# Abhandlungen aus dem Westfälischen Museum für Naturkunde 53. Jahrgang · 1991 · Heft 3

#### Heinrich Terlutter, Münster

Morphometrische und elektrophoretische Untersuchungen an westfälischen und südfranzösischen Carabus auronitens-Populationen (Col. Carabidae): Zum Problem der Eiszeitüberdauerung in Refugialgebieten und der nacheiszeitlichen Arealausweitung

Herausgeber Westfälisches Museum für Naturkunde Landschaftsverband Westfalen-Lippe Münster 1991

#### Hinweise für Autoren

In der Zeitschrift Abhandlungen aus dem Westfälischen Museum für Naturkunde werden naturwissenschaftliche Beiträge veröffentlicht, die den Raum Westfalen betreffen.

Druckfertige Manuskripte sind an die Schriftleitung zu senden.

Aufbau und Form des Manuskriptes

- 1. Das Manuskript soll folgenden Aufbau haben: Überschrift, darunter Name (ausgeschrieben) und Wohnort des Autors, Inhaltsverzeichnis, kurze Zusammenfassung in deutscher Sprache, klar gegliederter Hauptteil, Literaturverzeichnis (Autoren alphabetisch geordnet), Anschrift des Verfassers.
- 2. Manuskriptblätter einseitig und weitzeilig in Maschinenschrift.
- 3. Die Literaturzitate sollen enthalten: AUTOR, Erscheinungsjahr, Titel der Arbeit, Name der Zeitschrift in den üblichen Kürzeln, Band, Seiten; bei Büchern sind Verlag und Erscheinungsort anzugeben.
	- Beispiele:

KRAMER, **H.** (1962): Zum Vorkommen des Fischreihers in der Bundesrepublik Deutschland. - J. Orn. **103:** 401-417.

RUNGE, F. (1982): Die Naturschutzgebiete Westfalens und des früheren Regierungsbezirks Osnabrück. 4. Aufl - Aschendorff, Münster. Bei mehreren Autoren sind die Namen wie folgt zu nennen:

MEYER, **H.,** A. HUBER& F. BAUER (1984): .. .

4. Schrifttypen im Text:

einfach unterstrichen = **Fettdruck** 

unterstrichelt oder g e s p e r r t = S p e r r d r u c k

wissenschaftliche Art- und Gattungsnamen sowie Namen von Pflanzengesellschaften unterschlängeln = *Kursivdruck* 

Autorennamen in GROSSBUCHSTABEN

Abschnitte, die in Kleindruck gebracht werden können, an linken Rand mit "petit" kennzeichnen .

Abbildungsvorlagen

- 5. Die Abbildungsvorlagen (Fotos, Zeichnungen, grafische Darstellungen) müssen bei Verkleinerung auf Satzspiegelgröße (12,6 x 19,7 cm) gut lesbar sein. Größere Abbildungen (z.B. Vegetationskarten) können nur in Ausnahmefällen nach Rücksprache mit der Schriftleitung gedruckt werden.
- 6. Fotos sind in schwarzweißen Hochglanzabzügen vorzulegen.
- 7. Die Beschriftung der Abbildungsvorlagen muß in Anreibebuchstaben auf dem Original oder sonst auf einem transparenten Deckblatt erfolgen.
- 8. Die Unterschriften zu den Abbildungen sind nach Nummern geordnet (Abb. 1, Abb. 2 ... ) auf einem separaten Blatt beizufügen.

Korrekturen

9. Korrekturfahnen werden dem Autor einmalig zugestellt. Korrekturen gegen das Manuskript gehen auf Rechnung des Autors.

Für den Inhalt der Beiträge sind die Autoren allein verantwortlich.

Jeder Autor erhält 50 Sonderdrucke seiner Arbeit kostenlos. Weitere Exemplare können nach Vereinbarung mit der Schriftleitung zum Selbstkostenpreis bezogen werden.

Schriftleitung: Dr. Brunhild Gries Westfälisches Museum für Naturkunde Sentruper Straße 285

4400 Münster

## Abhandlungen **aus** dem **Westfälischen Museum für Naturkunde**

### 53. Jahrgang · 1991 · Heft 3

Heinrich Terlutter, Münster

Morphometrische und elektrophoretische Untersuchungen an westfälischen und südfranzösischen Carabus auronitens-Populationen (Col. Carabidae): Zum Problem der Eiszeitüberdauerung in Refugialgebieten und der nacheiszeitlichen Arealausweitung

Herausgeber Westfälisches Museum für Naturkunde Landschaftsverband Westfalen-Lippe Münster 1991

ISSN 0175-3495

Verlag Westfälisches Museum für Naturkunde, Münster © 1991 Landschaftsverband Westfalen-Lippe (LWL)

Alle Rechte vorbehalten. Kein Teil des Werkes darf in irgendeiner Form ohne schriftliche Genehmigung des LWL reproduziert oder unter Verwendung elektronischer Systeme verarbeitet, vervielfältigt oder verbreitet werden.

 $\overline{\phantom{a}}$ 

### **Morphometrische und elektrophoretische Untersuchungen an westfälischen und südfranzösischen**  *Carabus auronitens-Populationen* **(Col. Carabidae): Zum Problem der Eiszeitüberdauerung in Refugialgebieten und der nacheiszeitlichen Arealausweitung.**

Heinrich Terlutter, Münster

Morphometrical and electrophoretical investigations of *Carabus auronitens* populations from Westphalia and from South France (Col. Carabidae ). A contribution to the problem of glacial survival in refugia and of postglacial area expansion.

#### Inhaltsverzeichnis

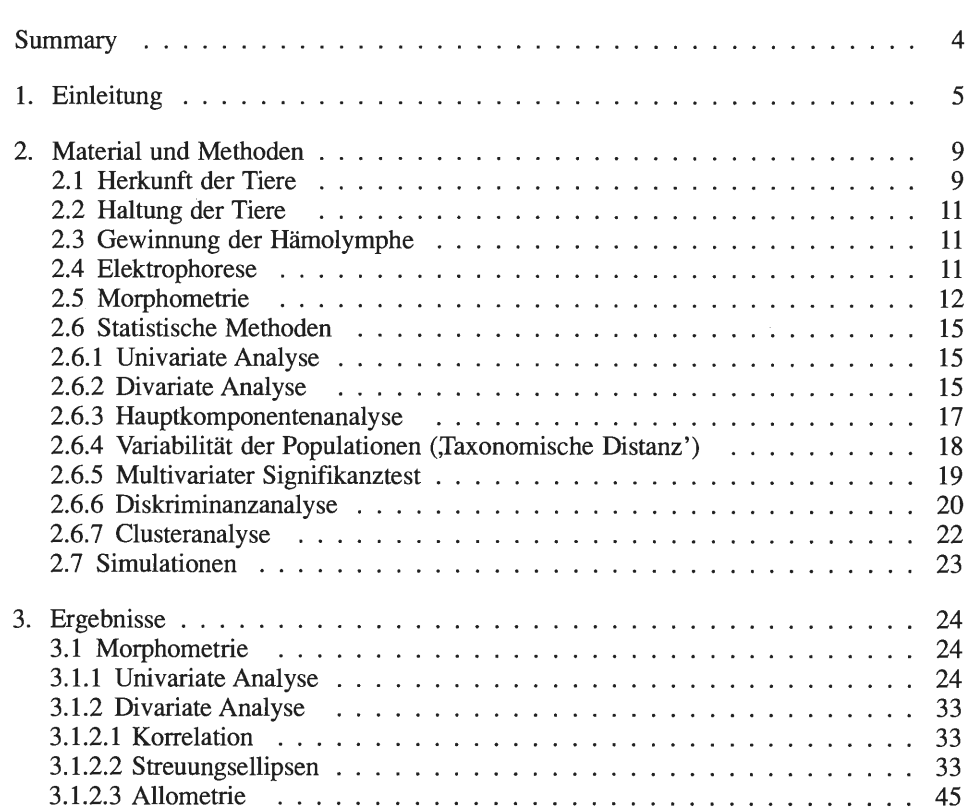

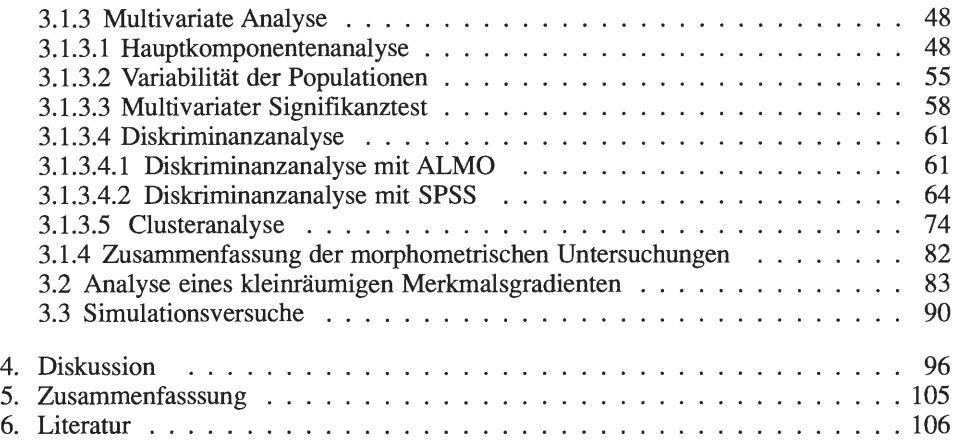

#### Summary

In 16 populations of the sister species *Carabus auronitens* F. (from Westphalia and from the presumable glacial refugium in South France) and *Carabus punctatoauratus* Germ. (from the Pyrenees) the variability of 58 morphological characters was investigated. By means of a multivariate test of significance and by discriminant analysis, respectively, significant differences were found between most of the populations investigated. Morphological variability within the populations decreases from south to north (method: taxonomic distance); in *C. punctatoauratus* as well as in *C. auronitens festivus* from South France the morphological differences between the populations are considerably larger than between Westphalian populations of *C. auronitens auronitens* (method: divariate analysis). Both results are discussed as consequences of the postglacial dispersion from south to north: on the one hand, genetic drift reduced the genetic variability, on the other hand selection probably preserved efficient developmental homeostasis.

Cluster analysis on the basis of morphological characters of the extremities groups the males corresponding to the geographical distribution of the populations. This result points to directed selective forces, which adapted locomotion habits and foraging strategies, respectively, to environmental conditions, which geographically vary continuously. The other morphological differences between the populations could be due to non-heritable modifications, to genetic random variation, or to selection in varying direction.

Characters of Westphalian *C. auronitens* populations do not only reflect the postglacial dispersion from south to north, but also more recent fluctuations of the size of the inhabited area. In Westphalian populations the frequencies of two alleles of an esterase gene reflect such fluctuations. A cline of these alleles from west to south of Münster indicates a recent recolonization after the populations of this area were extinct because of mediaeval forest destruction. From historical entomological records it is concluded that the recolonization did not happen earlier than 100-80 years ago. The cline shows, how differentiations between populations are influenced by secondary contact. Simulation experiments reveal that the process of levelling this cline by gene flow may last several thousands of generations.

In *C. punctatoauratus* the considerable differentiations between adjacent populations and the slight expansion of its area since the last glacial period point to weak power of dispersal in this species. In contrast, in *C. auronitens* a much stronger power of dispersal

has to be assumed because of its considerable postglacial area expansion. Different rates of reproduction, a different degree of developmental homeostasis and a different migratory behaviour, respectively, could be the possible reasons for this difference between C. *punctatoauratus* and C. *auronitens.* 

#### 1. Einleitung

Der im westfälischen Berg- und Tiefland an vielen Orten häufige Laufkäfer *Carabus auronitens* wird seit einigen Jahren in populationsdynamischer und populationsgenetischer Hinsicht untersucht (NIESING & WEBER 1981, HEMMER et al. 1986, WEBER & KLENNER 1987, HOCKMANN et al. 1989, KLENNER 1989, TERLUTTER 1989, TERLUTTER 1990, ASSMANN 1990). C. *auronitens* ist im Tiefland und niederen Bergland strikt an Wälder gebunden (GRIES et al. 1973). Die Art ist vermutlich erst nacheiszeitlich nach Mitteleuropa eingewandert ("Rückwanderer auf weite Distanz" nach HOLDHAUS 1954). Nächstverwandte Formen in ehemaligen eiszeitlichen Refugialgebieten leben am Südrand des französischen Zentralmassivs und in den Pyrenäen. Der genauere Verwandtschaftsgrad der verschiedenen Formen und die Abkunft des mitteleuropäischen C. *auronitens*  von einer dieser Formen ist unbekannt. Ein Vergleich der westfälischen Populationen, die am Nordrand des heutigen Verbreitungsgebietes dieser Art liegen, mit südfranzösischen Populationen von C. *auronitens* und seiner Schwesterform C. *punctatoauratus* aus vermuteten eiszeitlichen Refugialgebieten kann möglicherweise Hinweise auf die Abkunft der einheimischen Populationen, die populationsgenetischen Voraussetzungen für die nacheiszeitliche Arealausweitung und auf die Ursachen der heutigen Arealbegrenzung geben.

Die Untersuchungen berühren Fragen des Artstatus und der Anwendbarkeit der systematischen Kategorien unterhalb des Artniveaus. Die systematische Kategorie "Art" wird von den meisten Autoren als die einzige natürliche Einheit der Systematik angesehen, während die Kategorien Gattung, Familie etc. als subjektiv umgrenzt betrachtet werden (z.B. MAYR 1967, RENSCH 1972, Ax 1984, WILLMANN 1985). Die Definition der Art ist bei den verschiedenen Autoren etwas unterschiedlich, je nachdem, welcher Aspekt hervorgehoben wird. Zu nennen sind insbesondere das biologische Artkonzept nach MAYR (1975) und das evolutionäre Artkonzept nach SIMPSON (1961). Gemeinsam ist diesen Konzepten, daß Arten isolierte Fortpflanzungsgemeinschaften sind. Aufgrund der vielfältigen innerartlichen Differenzierungen zeigen sich jedoch Schwierigkeiten bei der praktischen Anwendung dieser Konzepte. Denn das Hauptkriterium der Artkonzepte, daß eine Art eine natürliche Fortpflanzungsgemeinschaft ist, ist für allopatrische Populationen in den meisten Fällen nicht überprüfbar. Diese praktischen Schwierigkeiten haben zu einer Erweiterung des biologischen Artkonzeptes geführt, die sich in Begriffen wie Superspecies, Artenkreis, Semispecies, Rassenkreis und vikariierende Schwesterarten äußert (MAYR 1967). Zu diesen Begriffen, die Formen der Differenzierung im Bereich des Artniveaus beschreiben, treten weitere Begriffe, die Stufen der innerartlichen Differenzierungen von Populationen charakterisieren: Subspecies, Rasse, Form, Morphe etc. Alle diese Begriffe decken ein Kontinuum ab von nur sehr geringfügig differenzierten Populationen bis zu einer Differenzierung, bei der schon von verschiedenen Arten gesprochen werden könnte.

Verschiedene Arten zeigen eine innerartliche Differenzierung in sehr unterschiedlichem Maße. Ein Teil der bisher untersuchten Arten ist monotypisch, der größte Teil ist jedoch polytypisch. Eine Zusammenstellung der Daten für Wirbeltiere findet sich bei ENDLER (1977). Extrem polytypische Formen stellen z.B. die Taschenratten *Thomomys bottae* und *Th. umbrinus* dar, von denen insgesamt über 200 Unterarten beschrieben worden sind (ANDERSON 1966).

Die Analyse der Variabilität und Differenzierung von Populationen und Arten ist die wichtigste Grundlage für die Entwicklung der Theorien zur Entstehung der Arten (MAYR 1967). Die meisten dieser Untersuchungen betreffen Inselarten, obwohl die größte Artenzahl auf den Kontinenten existiert. Das allopatrische Vorkommen von unterscheidbaren Formen auf verschiedenen Inseln hat zu der Annahme geführt, daß eine allopatrische Phase, also eine vollständige Isolation von Populationen, eine wichtige Voraussetzung für die meisten Artbildungsprozesse ist (MAYR 1967, DOBZHANSKY 1970). Nach einer Übersicht von ENDLER (1977) ist aber bei kontinental verbreiteten Arten der Anteil polytypischer Arten mit kontinuierlicher Verbreitung größer als der Anteil der polytypischen Arten mit disjunkter Verbreitung. Er argumentiert, daß subspezifische und spezifische Differenzierungen ohne Barrieren des Genflusses ein häufiger Vorgang gewesen sein könnte, Allopatrie also möglicherweise keine Voraussetzung für die Entstehung von Arten ist. Diese Form der Speziation wird als semigeographisch (MAYR 1967), semisympatrisch (CAIN 1954), stasipatrisch (WHITE 1968) bzw. parapatrisch (SMITH 1965) bezeichnet. Darüber hinaus werden auch Mechanismen einer sympatrischen Speziation diskutiert (BUSH et al 1989).

Zunächst bildeten morphologische Untersuchungsmethoden die Grundlage für die Entwicklung der Konzepte der Artbildung, da Taxonomie und Systematik rein morphologisch ausgerichtet waren (RENSCH 1934, 1972). Durch die Entwicklung elektrophoretischer Untersuchungsmethoden zur Analyse der Alloenzymvariabilität, durch die Möglichkeit von DNA-Hybridisierungen und DNA-Sequenzierungen wurden morphologische Untersuchungen vorübergehend in den Hintergrund gedrängt (LEWONTIN 1985). Neue Möglichkeiten, insbesondere multivariate Statistik-Verfahren mit Hilfe der elektronischen Datenverarbeitung führten in den letzten Jahrzehnten wieder zu einer starken Zunahme der morphometrischen Untersuchungen (siehe z.B. die entsprechenden Jahrgänge der Zeitschrift Systematic Zoology). Bei Carabiden wurden z.B. *Agonum-Arten* von LIEB-HERR (1986) und *Elaphrus-* Arten von GOULET & BAUM (1981) untersucht. Zudem hat die Erkenntnis, daß ein großer Teil der Alloenzymvarianten vermutlich selektionsneutral ist (siehe z.B. ENDLER 1986), dazu geführt, den morphologischen Merkmalen wieder größere Aufmerksamkeit zu schenken, da viele exogene Selektionsfaktoren am morphologischen Phänotyp wirksam werden können (RENSCH 1972). Adaptive Prozesse können an Hand des morphologischen Phänotyps am ehesten analysiert werden (HADLOCK SEELEY 1986, GIBBS u. GRANT 1987).

Ebenso wie bei der alloenzymatischen Variabilität stellt sich bei der morphologischen Variabilität die Frage des Fitnessunterschiedes der Varianten. Korrelationen mit Umweltfaktoren allein können nur Hinweise auf unterschiedliche Selektionskoeffizienten geben, da die morphologische Variabilität teilweise auf genetischer, teilweise aber auch auf Umwelt-Variabilität beruht. Erst durch Selektionsexperimente können Unterschiede der Selektionskoeffizienten deutlich werden (FALCONER 1984).

Besonders formenreich sind viele Arten der Gattung *Carabus* (BREUNING 1932-1937). Von vielen Arten sind Subspecies und andere subspezifische Kategorien beschrieben worden. Die Benennung dieser zusätzlichen Kategorien (Nationes, Morphae, Formae) und ihre Verwendung wie taxonomisch gültige Beschreibungen mit Name und Automarne hat zu einer unüberschaubaren Fülle von Namen geführt, die in den meisten Fällen nur einen geringen Informationsgewinn bedeuten. In der von Sammlern dominierten *Cara*bus-Systematik werden auch heute noch diese Benennungen durchgeführt (vgl. z.B. LACROIX 1986). Diese Namengebungen sind jedoch Ausdruck für die große innerartliche Variabilität bei vielen Arten.

Die Arbeit von BREUNING (1932-1937) ist die letzte zusammenfassende Darstellung der Systematik der Gattung *Carabus.* Die Artabgrenzungen sind von späteren Autoren z. T. wieder geändert worden: z.B. bei *Carabus monilis* und C. *scheidleri* (MANDL 1965) und bei C. *auronitens* und C. *punctatoauratus* (JEANNEL 1941). Unstimmigkeiten treten natürlich in erster Linie bei allopatrischen Formen auf. Die bisher verwendeten Abgrenzungskriterien dieser Formen sind "hinreichende morphologische Verschiedenheit" und das Fehlen von Übergangsformen; biologische Kriterien fehlen.

Die Gliederung der Arten der *Carabus-Untergattung Chrysocarabus* (einschließlich der Untergattungen *Chrysotribax* und *Sellaecarabus)* ist bisher ebenfalls umstritten. BREU-NING (1932-1937) unterscheidet 7 Arten und JEANNEL (1941) 9 Arten. Nach BONADONA (1971) und CASALE et al. (1982) können folgende 9 Arten unterschieden werden: C. *auronitens,* C. *punctatoauratus,* C. *splendens,* C. *lineatus,* C. *lateralis,* C. *rutilans,* C. *hispanus,* C. *solieri* und C. *olympiae.* Grundlage dieser Einteilung ist vor allem die Oberflächenskulptur der Elytren und die Färbung der Oberseite, der Beine und der Fühler.

Kreuzungsversuche zur Analyse der Verwandtschaftsbeziehungen zwischen diesen Arten wurden von PUISSEGUR (1964, 1975) durchgeführt. Weitere Kreuzungsergebnisse sind von ALLEMAND u. MALAUSA (1984) zusammengestellt worden. Karyotypanalysen (MOSSAKOWSKI u. WEBER 1976) zeigten Unterschiede des X-Chromosoms bei C. *lineatus,* die möglicherweise durch das gemeinsame Vorkommen mit seiner Schwesterart C. *splendens* in einem Teil des Areals bedingt sind. Elektrophoretische und morphometrische Untersuchungen deuten auf einen möglicherweise hohen Anteil an Hybriden in sympatrischen Populationen von C. *lineatus* und C. *splendens* (MOSSAKOWSKI et al. 1986). Erste detailierte Untersuchungen zur morphologischen Variabilität von C. *punctatoauratus-* und C. *auronitens-Populationen* wurden von RENSCH (1943) und MOSSA-KOWSKI (in GRIES et al., 1973) durchgeführt.

Eine systematische Gliederung der *Chrysocarabus-Arten* nach phylogenetischen Aspekten ist von MOSSAKOWSKI (1979) vorgenommen worden. Die Arten zeigen ein breites Spektrum von innerartlichen und zwischenartlichen Differenzierungen. C. *olympiae* ist eine endemische Art Norditaliens und zeigt keine subspezifischen Differenzierungen (CASALE et al. 1982). C. *solieri* und C. *rutilans* besitzen ein relativ kleines Verbreitungsgebiet, zeigen aber dennoch eine deutliche Differenzierung. Arten mit sehr starker innerartlicher Differenzierung sind C. *auronitens* und C. *punctatoauratus* (JEANNEL 1941, BONADONA 1971). C. *auronitens* und C. *punctatoauratus* sind vikariierende Schwesterarten (MOSSAKOWSKI 1979) oder Subspezies einer Art (ALLEMAND u. MALAUSA 1984). C. *punctatoauratus* ist auf die östlichen Pyrenäen beschränkt, das Areal von C. *auronitens*  erstreckt sich vom französischen Zentralmassiv bis weit nach Mitteleuropa und Südosteuropa (Abb. 1).

In der vorliegenden Arbeit sollen die Artstrukturen von *Carabus punctatoauratus* und C. *auronitens* untersucht werden. Insbesondere sollen die intrapopulare Variabilität und innerartliche Differenzierung sowie die verwandtschaftlichen Beziehungen zwischen den beiden Formen und ihren Populationen analysiert werden. Die bisherigen Darstellungen der systematischen Beziehungen dieser beiden Arten sind nicht eindeutig (s.o.). In dieser Arbeit wird zunächst von zwei verschiedenen Arten ausgegangen. Eine systematische Unterteilung von C. *punctatoauratus* in Subspecies erfolgt in dieser Arbeit nicht. Es werden die untersuchten Populationen nach ihrer Herkunft bezeichnet, nicht nach ihrer Zugehörigkeit zu einer Subspecies, da die Benennung der Subspecies aufgrund der unterschiedlichen Darstellungen bei JEANNEL (1941) und BONADONA (1971) nicht eindeutig ist. Die untersuchten Populationen von C. *auronitens* gehören zu den beiden Subspezies C. *a. auronitens* und C. *a. festivus.* Diese Unterscheidung wird aufgrund der großen geographischen Entfernung der untersuchten Populationen der beiden Subspecies in dieser Arbeit beibehalten. Die zu diesen Subspecies gehörenden Populationen werden ebenfalls nach ihrer Herkunft benannt.

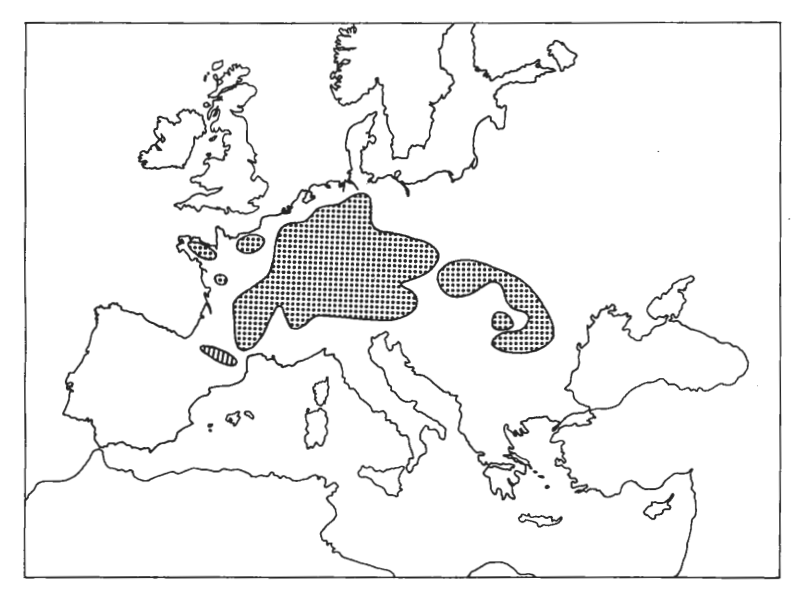

**Abb.** 1: Verbreitungsgebiete von *C.auronitens* (punktiert) und C. *punctatoauratus* (schraffiert) (nach Angaben von BREU-NING 1932-1937 , HORION 1941, JEANNEL 1941, BONA-DONA 1971, CASALE et al. 1982, ARNDT 1989) .

Der Schwerpunkt dieser Arbeit liegt auf morphometrischen Untersuchungen zur intraund interpopularen Variabilität von C. *punctatoauratus* und C. *auronitens.* Elektrophoretische Untersuchungen an einheimischen C. *auronitens-Populationen* (TERLUTTER 1983, 1989) haben die Möglichkeit eröffnet, Differenzierungsprozesse, die sich in historischen Zeiträumen vollzogen, zu analysieren. Die Analyse dieser Variabilität soll Hinweise auf die Faktoren geben, die zur Entstehung dieser Variabilität führten und zur weiteren Differenzierung von Populationen geführt haben. Hierbei soll untersucht werden, ob aus den Differenzierungsmustern adaptive und/oder stochastische Prozesse abgeleitet werden können. Ob für die Differenzierung Zufallsprozesse (genetische Drift) eine wichtige Rolle gespielt haben könnten, wird mit Computersimulationen untersucht.

In der Diskussion soll die Besiedlungsgeschichte von C. *punctatoauratus* und C. *auronitens* erörtert werden. Außerdem soll die Frage untersucht werden, welche neuen Aspekte für die Systematik der Untergattung *Chrysocarabus* sich aus einer detailierteren Untersuchung der morphologischen und elektrophoretischen Variabilität ergeben.

Herrn Prof. Dr. F. Weber gilt mein besonderer Dank für die Betreuung der Arbeit, die von der Mithilfe bei der Tierbeschaffung bis zur konstruktiven Kritik bei der Auswertung der Ergebnisse reichte. Für Hilfe beim Sammeln der Tiere gilt mein Dank auch den Herren Michael Klenner und Thorsten Aßmann. Herrn Michael Speer bin ich zu Dank verpflichtet, da er in einer kritischen Phase der Auswertung wichtige Hinweise zu den multivariaten Analysen gab. Herzlicher Dank gilt auch meinen Freunden und Kollegen in Zwillbrock für ihre manchmal arg strapazierte Geduld.

#### 2. Material und Methoden.

#### 2.1 Herkunft der Tiere (Tab. 1 u. 2, Abb. 2, 31 u. 32).

Alle untersuchten Tiere wurden im Winterlager gesammelt. Während der Winterruhe von Oktober bis März sind die Käfer in morschen Baumstubben und -Stämmen sowie unter Moospolstem auf dem Erdboden und auf Felsblöcken versteckt. Vermutlich graben sich auch viele Tiere in den Erdboden ein, besonders in Wäldern ohne andere Versteckmöglichkeiten. Die Tiere eines Fundortes wurden auf einer möglichst kleinen, homogen bewachsenen Fläche gesammelt.

- Die Fundorte der untersuchten Populationen liegen in Westfalen (Abb. 31 u. 32), in der Montagne Noir in Südfrankreich und in den französischen Pyrenäen (Abb. 2). Die genauen Positionen der Fundorte werden für die westfälischen Populationen als Rechtsund Hochwerte des Planzeigers der topographischen Karten TK 50 (1:50.000) angegeben (Tab. 1), für die französischen Populationen als Längen- und Breitengrade aus den Michelin-Autokarten (1:200.000) (Tab. 2). Hierdurch wird der ungefähre Mittelpunkt des besammelten Areals angegeben. Die Benennung der Populationen, die auch im weiteren

| Pop.- | Bezeichnung des       | <b>TK 50</b> | Rechts-     | Hochwert            |
|-------|-----------------------|--------------|-------------|---------------------|
| Nr.   | Fundortes             |              |             |                     |
|       |                       |              |             |                     |
| 1.    | Baumberge             | L 4110       | 25<br>96100 | <sup>57</sup> 58550 |
| 2.    | Larkamp               | L 4110       | 25<br>98950 | 57<br>55800         |
| З.    | Schleithoff           | L 4110       | 25<br>99650 | 57<br>60850         |
| 4.    | Brookbüsche           | $L$ 4110     | 26<br>01300 | 57<br>56000         |
| 5.    | Albachten             | $L$ 4110     | 26<br>03200 | 57<br>56900         |
| 6.    | Alvingheide           | $L$ 4110     | 26<br>02550 | <sup>57</sup> 55400 |
| 7.    | Haus Wiek             | $L$ 4110     | 26<br>03750 | 57<br>54350         |
| 8.    | Forst Tinnen          | $L$ 4110     | 34<br>00950 | 57<br>52950         |
| 9.    | Lövelingloh           | $L$ 4110     | 34<br>01550 | 57<br>53800         |
| 10.   | Ventruper Heide       | $L$ 4110     | 33<br>98700 | 57<br>51150         |
| 11.   | Jesuitenholz          | $L$ 4110     | 34<br>05150 | 5754300             |
| 12.   | Davert Sudhoff        | $L$ 4110     | 34<br>04800 | 57<br>49700         |
| 13.   | Davert Ost            | $L$ 4110     | 34<br>07050 | 57<br>47050         |
| 14.   | Davert Klosterholz    | $L$ 4110     | 34<br>02950 | 57<br>46850         |
| 15.   | Davert Hof Rolf       | L 4110       | 34<br>05500 | 57<br>45350         |
| 16.   | Davert/Venne-Ost      | L 4110       | 34<br>01150 | 57<br>47800         |
| 17.   | Dorfbauerschaft Venne | $L$ 4110     | 33<br>99250 | 57<br>45350         |
| 18.   | Davensberg            | $L$ 4110     | 34<br>02200 | 57<br>43850         |
| 19.   | Holtrup               | $L$ 4110     | 26<br>00650 | 57<br>47400         |
| 20.   | Hohe Ward             | $L$ 4112     | 34<br>10650 | 57<br>50500         |
| 21.   | Dülmen                | L 4108       | 25<br>85550 | 57<br>43950         |
| 22.   | Ahaus                 | L 3908       | 25 72700    | 57<br>71200         |
| 23.   | Oeding                | L 4106       | 25<br>55450 | 57<br>58000         |
| 24.   | Kloster Vinneberg     | L 3912       | 34<br>29050 | 57<br>66800         |
| 25.   | Großer Freeden        | L 3914       | 34<br>37850 | 57<br>80800         |
| 26.   | Spannbrinck           | L 3914       | 34<br>40650 | 57<br>80950         |
| 27.   | Wiehengebirge         | L 3716       | 34 74350    | 57<br>95750         |
| 28.   | Etteln/Postecke       | L 4318       | 34<br>81050 | 57<br>19350         |
| 29.   | Arnsberger Wald       | L4514        | 34<br>40250 | 57<br>01350         |
| 30.   | Hunau                 | L 4716       | 34<br>59850 | 57<br>75950         |

Tab. 1: Fundorte der westfälischen Populationen von C. *auronitens auronitens.* 

|     | Pop.- Bezeichnung des                  | Michelin- | Länge         | <b>Breite</b> |
|-----|----------------------------------------|-----------|---------------|---------------|
| Nr. | Fundortes                              | Karte Nr. |               |               |
|     |                                        |           |               |               |
|     | C. auronitens festivus (Montagne Noir) |           |               |               |
| 31. | Foret de Laprade                       | 83        | $0,10$ westl. | 48,23         |
| 32. | Les Martys                             | 83        | $0.02$ westl. | 48,24         |
| 33. | <u>Pic de Nore</u>                     | 83        | 0.15 östl.    | 48,27         |
| 34. | Foret de Ramondens                     | 83        | $0,15$ westl  | 48,24         |
|     | C. punctatoauratus (Pyrenäen)          |           |               |               |
| 35. | Foret de Riverenert                    | 86        | 1,20 westl.   | 47,72         |
|     | (Subsp. boscensis Nic.)                |           |               |               |
| 36. | Col de Crouzette                       | 86        | 1,12 westl.   | 47,70         |
|     | (Subsp. boscensis Nic.)                |           |               |               |
| 37. | Col de Pequere                         | 86        | $1.07$ westl. | 47,69         |
|     | (Subsp. boscensis Nic.)                |           |               |               |
| 38. | Foret de Gravas                        | 86        | 0,20 westl.   | 47.47         |
|     | (Subsp. carlitensis Barthe)            |           |               |               |
| 39. | Foret de Belesta                       | 86        | 0,41 westl.   | 47,63         |
|     | (Subsp. barthei Lap.)                  |           |               |               |
| 40. | Col de Pause                           | 86        | 1,33 westl.   | 47,55         |
|     | (Subsp. aubryi Colas)                  |           |               |               |
| 41. | Foret de Moulis                        | 86        | 1,38 westl.   | 47,68         |
|     | (Subsp. aubryi Colas)                  |           |               |               |
| 42. | Col de Menthe                          | 86        | 1,75 westl.   | 47,68         |
|     | (Subsp. <i>bouisset</i> i Barthe)      |           |               |               |

Tab. 2: Fundorte der französischen Populationen von C. auronitens festivus und C. punctatoauratus.

Die Populationen werden in dieser Arbeit mit den jeweils unterstrichenen Namen benannt.

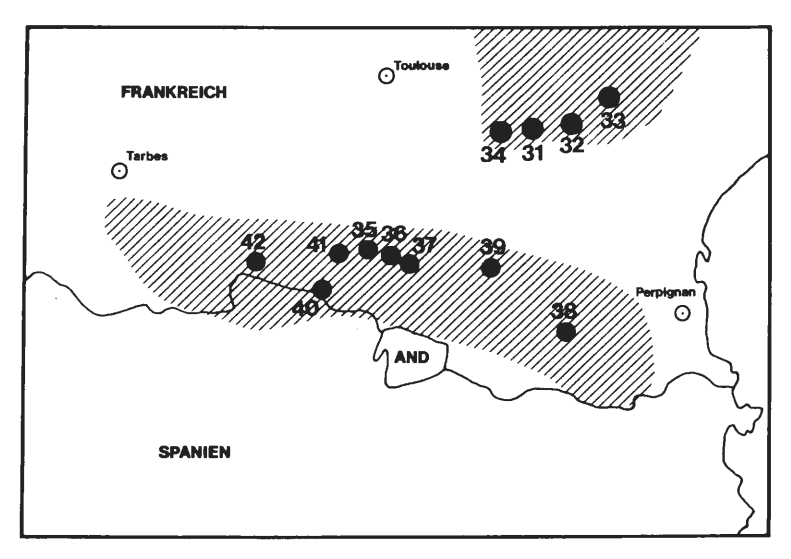

**Abb. 2:** Lage der Fundorte der C.punctatoauratus-Populationen<br>Populationen (Pyrenäen) und der C.a.festivus-Populationen (Montagne)<br>Noir). Die Nummern entsprechen denen in der Tab. 2.

Text benutzt wird, lehnt sich an topographische Bezeichnungen (z.B. Waldnamen) oder naheliegende, in der topographischen Karte benannte Ansiedlungen an. Entsprechend werden auch die Populationen aus den Pyrenäen benannt, obwohl für die meisten dieser Populationen Subspecies-Namen verfügbar wären (BONADONA 1971). Die Subspecies-Namen dieser Populationen werden in der Tabelle in Klammem angegeben, im weiteren aber nicht mehr verwendet. Der Begriff "Population" bezeichnet in dieser Arbeit die Gesamtheit der Individuen einer Art an einem bestimmten Ort; der Begriff impliziert keine Aussagen über die Isolation gegenüber Nachbarpopulationen. Die Anzahl der Tiere, die je Population in die Untersuchungen eingegangen sind, ist in den jeweiligen Ergebnis-Tabellen angegeben.

#### 2.2 Haltung der Tiere

Die Tiere wurden getrennt nach Fundorten in Kunststoffterrarien gehalten: Als Substrat diente eine ca. 5 cm dicke Schicht aus feuchtem Torf. Die Terrarien standen in einem Klimaraum bei ca. 15°C. Die Tiere wurden mit zerschnittenen Schaben gefüttert.

Bevor den Tieren zum erstenmal Hämolymphe abgenommen wurde, wurden sie mit individuellen Protokoll-Nummern versehen und anschließend einzeln auf feuchtem Torf in Plastik-Gefäßen gehalten.

#### 2.3 Gewinnung der Hämolymphe.

Es wurde eine in der Hämolymphe auftretende Esterase auf Varianten untersucht. Zur Entnahme der Hämolymphe dienten 5 µl Glaskapillaren, die mit einem Schleifstein schräg angeschliffen wurden. Mit diesen Kapillaren konnten die abdominalen Intersegmentalmembranen leicht durchstochen werden. Der Einstich erfolgte flach und seitlich der Mitte, um die inneren Organe nicht zu verletzen. Nach dem Herausziehen der Kapillare tritt nur selten etwas Hämolymphe aus. Jedem Tier wurde im Abstand von etwa 2 Wochen zweimal je 5 µl Hämolymphe abgenommen.

Die Hämolymphe wurde in 60 µl Probenpuffer (0.06 M Tris-Phosphat-Puffer, pH 6.9) verdünnt und sofort in Eppendorfgefäßen in flüssigem Stickstoff eingefroren. Die Gefäße wurden bei -2ü°C aufbewahrt. Ein Vergleich mit nicht eingefrorenen und sofort untersuchten Proben hatte gezeigt, daß durch Einfrieren und Lagerung keine Änderung in der Esterase-Aktivität verursacht wird.

#### 2.4 Elektrophorese

Die Disk-Elektrophoresen wurden in Vertikal-Elektrophorese-Apparaturen (Fa. LKB u. Fa. BRL) durchgeführt.

5% Trenngel:

5% Acrylamid 0.2% Bisacrylamid 0.38 M Tris-HCl-Puffer, pH 8.9 0.03% TEMED 0.05% Ammoniumpersulfat

2.5% Sammelgel:

2.5% Acrylamid

0.625% Bisacrylamid 0.014 M Tris-Phosphat-Puffer, pH 6.9 0.06% TEMED 0.05% Ammoniumpersulfat

Elektrodenpuffer (Tris-Gy lcin-Puffer):

0.05 MTris 0.38 M Glycin pH 8.3

Die Gele waren 1.5 mm dick, die maximale Laufweite im Trenngel betrug 13 cm. Je Gel konnten 15 (LKB) bzw. 19 (BRL) Proben aufgetragen werden. Die Proben wurden unmittelbar vor der Elektrophorese aufgetaut. Von jeder Probe wurden 25 µl aufgetragen. Die Elektrophoresen liefen im Klimaraum (4 °C) bei konstantem Stromfluß von 20 mA 3 bis 4 Stunden lang.

Nach Beendigung der Elektrophorese wurden die Gele sofort gefärbt. Zunächst wurden die Gele in 0.1 M Phosphat-Puffer, pH 7.0 ca. 30 min vorinkubiert. Dann wurden die Gele in Färbelösung überführt.

Färbelösung:

100 ml 0.1 M Phosphat-Puffer, pH 7.0

20 mg 1-Naphthylacetat (in Aceton gelöst)

50 mg Fast Red TR (Fa. Serva)

Die Färbedauer betrug etwa 1 Stunde. Die Anfärbung beruht auf der enzymatischen Spaltung des 1-Naphthylacetats und der Kopplung des Naphthyl-Radikals an den Azofarbstoff Fast Red TR unter Bildung einer wasserunlöslichen rotgefärbten Verbindung.

#### 2.5 Morphometrie

Es wurden 35 von MossAKOWSKI (1971) vorgeschlagene Merkmale des Exoskeletts berücksichtigt (Tab. 3). 28 Merkmale sind kontinuierlich variierende Meßstrecken (Abb. 3), bei 7 diskret variierenden Merkmalen handelt es sich um Anzahlen von Borsten an charakteristischen Körperstellen. 22 Merkmale (einschließlich der Borstenmerkmale) wurden links und rechts gemessen (bei einigen wenigen Tieren waren allerdings auf einer Körperseite Extremitäten abgebrochen). 14 Merkmale weisen eine unpaare Meßstrecke auf bzw. wurden nur auf einer Körperseite (immer links) gemessen.

Die Messungen wurden mit einem Wild-Stereomikroskop bei 6-50facher Vergrößerung durchgeführt. Der jeweilige Vergrößerungsfaktor ist in Tab. 3 angegeben. Es wurde diejenige maximale Vergrößerung gewählt, die gerade noch die Messung einer Meßstrekke in einem Stück ermöglicht. Bei den Messungen wurde strikt darauf geachtet, daß sich die Endpunkte der Meßstrecke in derselben optischen Ebene befanden. Dies wurde durch Einjustieren der beiden Meßstreckenendpunkte in dieselbe optische Ebene bei maximaler Vergrößerung ( d. h. stets 50x) und damit geringster Schärfentiefe erreicht. Alle Messungen wurden in einem gewissen zeitlichen Abstand wiederholt. Bei Abweichungen der beiden Meßwerte wurde ein drittes Mal gemessen. Das Okularmikrometer wies eine lOOteilige Meßskala auf. Die Meßwerte wurden nach Eichung mit einem Okularmikrometer in mm-Werte umgerechnet, mit denen die Berechnungen durchgeführt wurden. Die Meßgenauigkeit betrug bei 50facher Vergrößerung 1/100 mm, sie reduziert sich entsprechend bei den geringeren Vergrößerungen.

Von allen C. *punctatoauratus-Populationen* und allen C. *a. festivus-Populationen* sowie von den C. *a. auronitens-Populationen* Davert (= Davert-Ost), Wiehengebirge, Forst Tinnen und Schleithoff liegen Messungen an Männchen, von insgesamt 9 dieser Populationen zusätzlich Messungen an Weibchen vor. Die Anzahl der pro Population untersuchten Tiere kann den Tab. 40 und 42 entnommen werden. Die ausgemessenen Tiere befinden sich - mit einer Protokoll-Nummer versehen - in der Sammlung von Prof. Dr. F. Weber, Münster und in meiner Sammlung. Die Listen der Meßwerte der einzelnen Tiere befinden sich im Zoologischen Institut der Westfälischen Wilhelms-Universität (bei Prof. Weber).

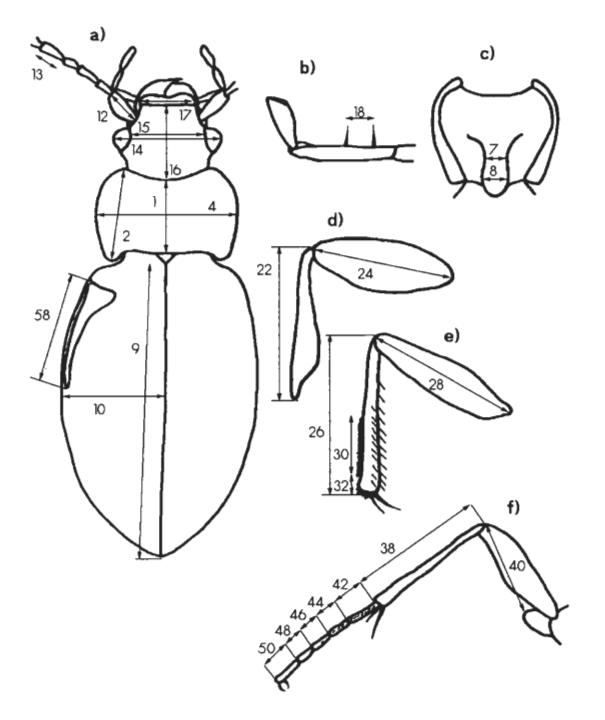

Abb. 3: Übersicht der Meßstrecken. a) Oberseite, b) Lippentaster, c) Prosternum, d) Vorderbein, e) Mittelbein, f) Hinterbein. Die Nummern entsprechen denjenigen in der Tabelle 3.

Tab. 3: Die gemessenen bzw. gezählten Merkmale.

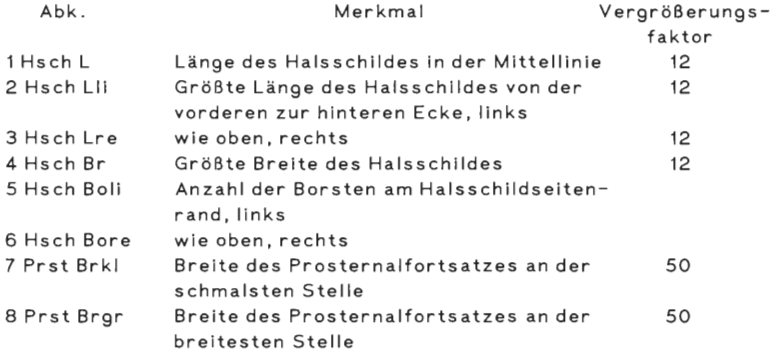

Fortsetzung Tab. 3.

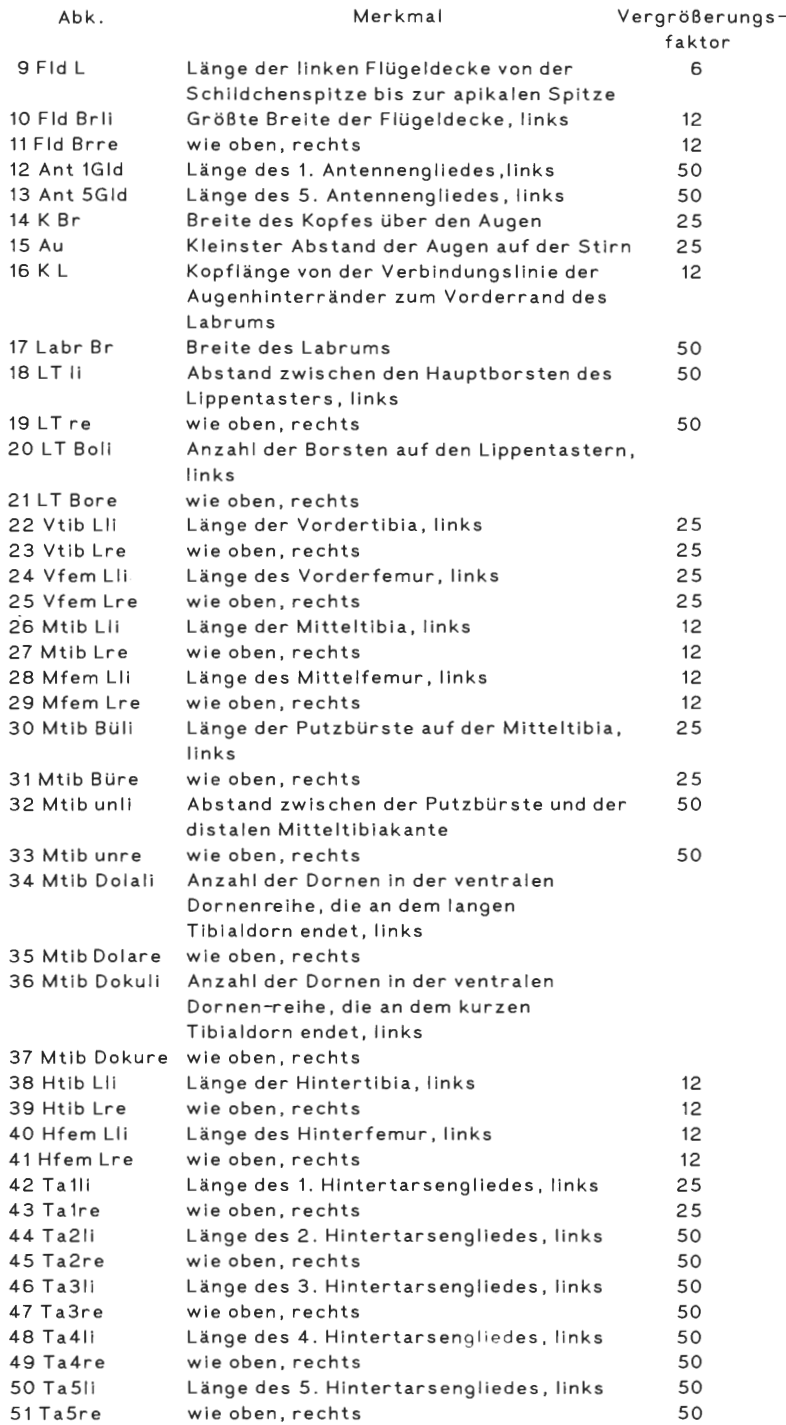

Fortsetzung Tab. 3 .

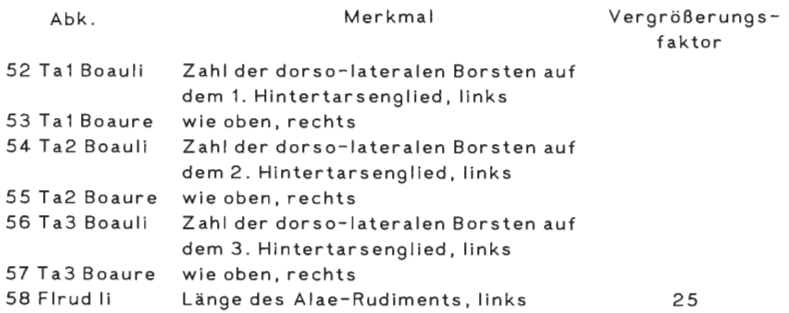

#### 2.6 Statistische Methoden

#### 2.6.1 Univariate Analyse

Arithmetische Mittelwerte (m), Standardabweichungen (s) und Variationskoeffizienten (var) wurden mit einem selbst entwickelten Computerprogramm berechnet. Das Programm wurde in einer compilierbaren Sprache (GfA-Basic) für einen Atari ST geschrieben.

$$
m = \frac{\sum_{i=1}^{n} x_i}{n}
$$
  
x<sub>i</sub> : MeBwert des Tieres i  
n : Anzahl der MeBwerte  
s =  $\sqrt{\frac{\sum (x - m)^2}{n - 1}}$   
var =  $\frac{s}{m}$ 

Das Computerprogramm zum Test auf Normalverteilung wurde in Anlehnung an ein Programm von BOSCH (1986) umgeschrieben.

#### 2.6.2 Divariate Analyse

In divariaten Analysen werden je 2 Merkmale miteinander verglichen. Ziel ist, die Art und Weise und das Ausmaß der gegenseitigen Abhängigkeit zu erfassen. Hierzu dient einmal die Berechnung der linearen Regression (Produkt-Moment-Korrelation). Darüber hinaus kann untersucht werden, ob zwischen je 2 Merkmalen eine allometrische Beziehung besteht. Die lineare Regression zwischen zwei -Merkmalen x und y wird durch die Gleichung

 $y = n + mx$ 

beschrieben, wobei m die Steigung der Regressionsgeraden und n der Schnittpunkt der Regressionsgeraden mit der y-Achse ist. Die allometrische Beziehung (geometrische Regression) zwischen zwei Merkmalen x und y wird beschrieben durch die Formel  $v = b \cdot x$ <sup>a</sup>

wobei a die Allometriekonstante und b die Integrationskonstante ist. Nach einer

Logarithmierung der Werte (linearisierende Transformation) erhält man die Funktion der Allometriegeraden

$$
log y = log b + a * log x
$$
.

Wenn a gleich 1 ist, liegt eine isometrische, linear-korrelative Beziehung vor; ist  $a > 1$ , liegt eine positive allometrische Beziehung vor; ist a<l eine negative allometrische Beziehung. Der Korrelationskoeffizient für eine allometrische Beziehung wird nach einem Verfahren von DRAPER u. SMITH (1966) berechnet. Die Signifikanz der Korrelationskoeffizienten wird mit einem t-Test bestimmt. Ein Vergleich der t-Werte der linearen und der geometrischen Regression kann zeigen, durch welche Beziehung die Verteilung von je 2 Merkmalen besser beschrieben werden kann.

Mit einem Verfahren von REMPE (1962) kann getestet werden, ob die Steigungen der Regressionsgeraden (bzw. der Allometriegeraden) zweier Merkmale bei verschiedenen Populationen gleich sind. Es wird für alle verglichenen Populationen eine gemeinsame Gerade berechnet und getestet, ob wenigstens die Steigung der Regressionsgeraden einer Population von der Steigung der gemeinsamen Geraden abweicht. Berechnet wird ein F-W ert nach der Formel

$$
F = \frac{\sum_{j=1}^{M} s_{xxj} (tg\alpha_j - tg\alpha_{in})^2}{\sum_{j=1}^{S} (s_{yyj} - \frac{s_{xyj}^2}{s_{xxj}})^2} * \frac{N - 2M}{M - 1}
$$

Sxx ;j = Summe der Quadrate der Abweichungen des Merkmals x von seinem Mittelwert in der Population j.

Syy;j =Summe der Quadrate der Abweichungen des Merkmals y von seinem Mittelwert in der Population j.

S<sub>xy;j</sub> = Summe der Produkte der Abweichungen der Merkmale x und y von ihren Mittelwerten in derPopulation j.

$$
tg\alpha_j = \frac{s_{xy;j}}{s_{xx;j}} \qquad tg\alpha_{jn} = \frac{\sum_{j=1}^{M} s_{xy;j}}{\sum_{j=1}^{M} s_{xx;j}}
$$

 $M =$  Anzahl der Populationen.

N = Gesamtzahl der Individuen aller Populationen.

Die Freiheitsgrade ergeben sich als M-1 und N-2M. Die Signifikanzgrenzen werden ermittelt nach Tafeln zur F-Verteilung in LINDER u. BERCHTOLD (1982). Ist der F-Wert signifikant, weicht mindestens die Steigung der Regressionsgeraden einer Population von der gemeinsamen Geraden aller Populationen ab.

Die sogenannten Streuungsellipsen dienen dazu, die korrelativen Beziehungen zwischen zwei Merkmalen darzustellen. Streuungsellipsen wurden als Ellipsen gleicher Häufigkeit nach dem Verfahren von LINDER (1960) und LINDER u. BERCHTOLD (1982) berechnet. In einem Streuungsdiagramm zweier normal verteilter Variablen mit N Meßwerten liegen mit einer Wahrscheinlichkeit von 1- $\alpha$  innerhalb der Ellipse (1- $\alpha$ )N Punkte und außerhalb der Ellipse  $\alpha$ N Punkte. In den Diagrammen dieser Arbeit wurden 95%-Ellipsen ( $\alpha = 0.05$ ) berechnet. Der Mittelpunkt der Ellipse entspricht den Mittelpunkten der Streuungen, die Steilheit der Ellipsenhauptachse gibt die Art. der Beziehung zwischen den beiden

Merkmalen an. An dem Verhältnis der Längen der beiden Ellipsenachsen ist die Güte der Korrelation abzuschätzen: sehr schmale Ellipsen weisen auf eine enge Korrelation hin, der Grenzfall einer runden Ellipse (Kreis) ergibt sich bei fehlender Korrelation. Die Ellipsen werden stets mit Hilfe der logarithmierten Meßwerte berechnet (LINDER 1960). Streuungsellipsen können also auch dann berechnet werden, wenn eine allometrische Beziehung zwischen den beiden Merkmalen vorliegen sollte.

Die Lage der Meßpunkte in den Streuungsdiagrammen ist durch den Anfangsbuchstaben der entsprechenden Population dargestellt. Es kommt zum Übereinanderliegen von Meßpunkten, so daß die Anzahl der dargestellten Punkte meist kleiner ist als die tatsächliche Meßpunktezahl. Diese wird daher in den Abbildungen zusätzlich angegeben. Programmbedingt wird in den Streuungsdiagrammen das Merkmal Flügeldeckenlänge (Fld L) mal auf der Ordinate, mal auf der Abszisse aufgetragen.

Die Berechnungen wurden mit einem Computerprogramm durchgeführt, das in einer compilierbaren Sprache (GfA-Basic) für einen Atari ST geschrieben wurde.

#### 2.6.3 Hauptkomponentenanalyse

In der Hauptkomponentenanalyse wird untersucht, ob bei einer großen Zahl von Variablen zwischen den Variablen Korrelationszusammenhänge ("Wirkungszusammenhänge") bestehen, die eine Erklärung der Varianz der Variablen durch wenige "Einflußfaktoren" ermöglichen (BORTZ 1985). Einflußfaktoren können also nur dann wirksam sein, wenn zwischen den Meßvariablen Korrelationen bestehen. Ausgehend von den Korrelationen zwischen den gemessenen Variablen wird eine neue Variable berechnet, die mit allen Variablen so hoch wie möglich korreliert. Diese neue Variable wird als Einflußfaktor oder kurz Faktor bezeichnet. Wird der Einfluß eines solchen Faktors aus allen Variablen herauspartialisiert, verbleiben eventuell noch Restkorrelationen (Partialkorrelationen), die denjenigen Teil der Varianz der Variablen beschreiben, der nicht durch diesen Einflußfaktor erfaßt wird. Für die Restkorrelation wird ein weiterer Einflußfaktor berechnet, der wiederum so hoch wie möglich mit der Restvarianz korreliert, usw. Die Anzahl der Einflußfaktoren ist höchstens gleich der Anzahl der Variablen. Bei eng korrelierten Merkmalen kann die Varianz meist durch wenige Einflußfaktoren beschrieben werden. Die Einflußfaktoren sind nicht miteinander korreliert, sie sind voneinander unabhängig. Die Korrelationen zwischen einem Faktor und den verschiedenen Variablen werden als Faktorladungen bezeichnet. Die Beträge der Faktorladungen der Merkmale bezüglich eines Einflußfaktors bestimmen die Einflußgröße dieses Faktors, seinen sogenannten Eigenwert (die Merkmale "laden mit einer Faktorladung auf einem Einfußfaktor").

Die mathematische Lösung der Hauptkomponentenanalyse erfolgt über die Bestimmung der Eigenwerte und Eigenvektoren der Korrelationsmatrix. Die Korrelationsmatrix enthält die Koeffizienten der linearen Regression, die paarweise zwischen allen Merkmalsvariablen berechnet werden. Bei p Merkmalen ergibt sich eine (p x p)-Korrelationsmatrix mit p Eigenwerten. Jedem Einflußfaktor entspricht ein solcher Eigenwert. Der Eigenwert gibt an, welcher Anteil der Gesamtvarianz aller Merkmale durch den zugehörigen Einflußfaktor erfaßt wird. In einer Korrelationsmatrix ist die Varianz jeder Variablen gleich 1. Somit ist die Gesamtvarianz einer (p x p )-Korrelationsmatrix gleich p. Die Summe der Eigenwerte ist ebenfalls gleich p. Die Größe der Eigenwerte kann also zwischen 0 und p variieren. Der durch einen Faktor beschriebene Anteil der Gesamtvarianz ist

$$
XVarianz = \frac{Eigenwert}{p} \qquad * \quad 100.
$$

%Varianz wird auch als "erklärte Varianz" bezeichnet. Als kumulative Varianz wird die

Summe der erklärten Varianzen der nach der Größe ihres Eigenwertes aufeinanderfolgenden Einflußfaktoren bezeichnet. Die Eigenvektoren der Korrelationsmatrix entsprechen den Faktorladungen, die die Korrelationen zwischen dem einzelnen Faktor und allen Variablen angeben. Rechnerische Annäherungsverfahren zur Berechnung von Eigenwerten und Eigenvektoren beschreiben BORTZ (1985), NASH (1979), GOURLAY u. WATSON (1973).

Die Anzahl der als relevant betrachteten Einflußfaktoren wird an Hand ihrer Eigenwerte ermittelt. Faktoren mit Eigenwerten kleiner als 1 werden auf Grund des Kriteriums von Kaiser als nicht bedeutsam betrachtet (BACKHAUS et al. 1987).

Die Hauptkomponentenanalyse wurde mit dem Almo-Statistik-Programm von K. HOLM (1988) gerechnet. Das Programm liefert die Eigenwerte der Einflußfaktoren und die Faktorladungen als Eigenvektoren. Zusätzlich wurde die Summe der quadrierten Faktorladungen der jeweiligen Meßvariablen, die als Kommunalität bezeichnet wird, berechnet. Sie gibt an, in welchem Ausmaß die Varianz einer Variablen durch die ausgewählten Einflußfaktoren beschrieben wird (BORTZ 1985).

Um eine bessere Interpretation der Faktoren und der Faktorladungen zu ermöglichen, wird durch eine Rotation der Faktorladungen im p-dimensionalen Faktorenraum versucht, die Faktorladungen der Merkmale möglichst eindeutig einem der Faktoren zuzuordnen (BORTZ 1985). Hierdurch erhält man Gruppen von Merkmalen, die gemeinsam auf einem Faktor höhere Ladungen aufweisen als auf den anderen Faktoren (HOLM 1976). Das hier angewendete Rotationsverfahren ist die Quartimin-Rotation (HOLM 1988, PAWLIK 1968). Die Rotation ergibt neue Faktorladungen und damit auch veränderte Beziehungen zwischen den verschiedenen Merkmalen und den Faktoren. Durch die Quartimin-Rotation kann die ursprüngliche Nicht-Korrelation der Faktoren aufgehoben werden. Das \_ Programm liefert daher zusätzlich nach einer Quartimin-Rotation die Korrelationen zwischen den ausgewählten Faktoren. Nach Ausführungen von PAWLIK (1968) können bei Korrelationswerten bis maximal etwa 0.30 die Faktoren weiterhin als unabhängig betrachtet werden.

Die Hauptkomponentenanalyse wurde von mir an verschiedenen Kombinationen der Populationen durchgeführt. Die Natur der ermittelten relevanten Einflußfaktoren ist Gegenstand einer biologischen Diskussion (vgl. Kap. 3.1.3.1).

#### 2.6.4 Variabilität der Populationen (Jaxonomischen Distanz')

Von SNEATH u. SOKAL (1973) wurde zur Beschreibung des Unterschiedes von taxonomischen Einheiten (OTU, operational taxonomic unit als zentraler Begriff bei SNEATH u. SOKAL 1973) die "taxonomic distance" vorgeschlagen. Dieses Maß wird auch als euklidische Distanz bezeichnet und stellt einen Spezialfall in der Minkowski-Metrik dar, die als Grundlage von Clusterverfahren dient (STEINHAUSEN u. LANGER 1977). Es ist zulässig, als taxonomische Einheiten auch die Individuen einer Population einzusetzen. Die taxonomische Distanz gibt dann die Verschiedenheit der Individuen voneinander an. Je verschiedener die Individuen sind, um so größer ist die Variabilität innerhalb der Population.

Es wird die Variabilität innerhalb der Populationen berechnet, indem die taxonomische Distanz (TD) von jedem Individuen (j) zu jedem anderen Individuum (k) berechnet wiid. Als Variabilitätsmaß dient der Mittelwert der taxonomischen Distanzen. Der so berechnete Wert ist Ausdruck für die mittlere Distanz zwischen den Individuen einer Population, also ein Maß für die intrapopulare Variabilität.

$$
\mathbf{TD} = \left[ \sum_{i=1}^{n} (x_{ij} - x_{ik})^2 \right]^{1/2}
$$
  
wobei  $x_{ij} = \text{MeBwert des Merkmals ideas Tieres j,}$   
 $x_{ik} = \text{MeBwert des Merkmals ideas Tieres k.}$ 

Die Berechnungen wurden mit einem Computerprogramm durchgeführt, das in einer compilierbaren Sprache (GfA-Basic) für einen Atari ST geschrieben wurde.

#### 2.6.5 Multivariater Signifikanztest

Um die Meßergebnisse auf Gleichheit zwischen den Populationen zu testen, wurde als multivariater Signifikanz-Test die T -Statistik nach Hotelling berechnet (LINDER u. BERCHTOLD 1982, MANLY 1986). Mit dem multivariaten Signifikanz-Test wird geprüft, ob bezüglich der Mittelwerte aller berücksichtigten Merkmale zwischen je zwei Populationen ein signifikanter Unterschied besteht. Zunächst werden die Kovarianz-Matrizen der Populationen berechnet. Die Kovarianz c zwischen zwei Merkmalen j und k berechnet sich als:

c = 
$$
\sum_{i=1}^{n} (x_{ij} - \overline{x}_{j})(x_{ik} - \overline{x}_{k})/(n - 1)
$$
  
wobei x<sub>ij</sub>: Wert des Merkmals j des Tieres i,  
x<sub>j</sub>: Mittelwert des Merkmals j, -  
n : Anzahl der Tiere.

Die gemeinsame Kovarianzmatrix zweier Populationen berechnet sich aus:

 $C = \{(n_1 - 1) C_1 + (n_2 - 1) C_2\} / (n_1 + n_2 - 2)$ wobei C<sub>1</sub>: Kovarianzmatrix der Population 1 c<sub>2</sub> : Kovarianzmatrix der Population 2 n<sub>1</sub> : Stichprobengröße der Population 1 n<sub>2</sub>: Stichprobengröße der Population 2.

Hotelling's  $T^2$  berechnet sich aus

$$
\tau^2 = n_1 n_2 (x_1 - x_2)^{c-1} (x_1 - x_2) / (n_1 + n_2)
$$
\nwobei

\n
$$
x_1: Mittelwertevektor der Population 1
$$
\n
$$
x_2: Mittelwertevektor der Population 2
$$
\n
$$
c^{-1}: Inverse Matrix von C.
$$

Die inverse Matrix wurde berechnet nach einem Algorithmus von NASH (1979). Die T<sup>2</sup>-Verteilung wurde transformiert in eine F-Verteilung mit

$$
\mathbf{F} = (n_1 + n_2 - p - 1)\mathbf{T}^2 / \{(n_1 + n_2 - 2)p\}
$$

$$
\qquad \qquad \text{wobei} \qquad p: \texttt{Anzahl der Variablen}.
$$

Die Freiheitsgrade ergeben sich als p und  $n_1 + n_2 - p - 1$ . Die Signifikanzgrenzen wurden ermittelt nach Tafeln zur F-Verteilung in LINDER u. BERCHTOLD (1982).

Die Berechnungen wurden mit einem Computerprogramm durchgeführt, das in einer compilierbaren Sprache (GfA-Basic) für einen Atari ST geschrieben wurde. Das Programm wurde mit Daten aus MANLY (1986) getestet.

#### 2.6.6 Diskriminanzanalyse

Die Diskriminanzanalyse ist eine Methode zur Analyse von Unterschieden zwischen Gruppen von Objekten (Populationen) hinsichtlich mehrerer Variablen (BACKHAUS et al. 1987). Mit ihrer Hilfe können folgende Fragen untersucht werden:

- Unterscheiden sich die Gruppen signifikant?

- Welche Variablen bedingen die Gruppenunterschiede?

Für die Beantwortung dieser Fragen gibt es zwei Lösungsansätze der Diskriminanzanalyse: die Berechnung von Diskriminanzfunktionen zur maximalen Trennung der Gruppen und die verallgemeinerte Regressionsanalyse nach dem "allgemeinen linearen Modell". Die Erörterung der theoretischen Grundlagen und Hinweise zu den mathematischen Verfahren der hier angewendeten Diskriminanzanalysen finden sich u. a. bei BACKHAUS et al. (1987), HOLM (1979), BOR1Z (1985), COOLEY u. LOHNES (1971), DEICHSEL u. TRAMPISCH (1985).

In dem "allgemeinen linearen Modell", das die Grundlage für die Diskriminanzanalyse im Almo-Statistik-Programm ist (HOLM 1988), wird eine verallgemeinerte Form der Regressionsanalyse durchgeführt (vgl. auch BORTZ 1985). Auf der Seite der unabhängigen Variablen befinden sich quantitative Variablen (Merkmale), auf der Seite der abhängigen Variablen eine nominale Variable (Populationsnamen). Die verallgemeinerte Regressionsanalyse gibt an, ob die Unterscheidung der Ausprägungen der nominalen Variablen durch die quantitativen Variablen signifikant ist und welchen Beitrag zur Unterscheidung der Populationen die einzelnen Merkmale liefern. Das Programm liefert zur Bestimmung des Beitrages der verschiedenen Merkmale deren partielle Korrelation. Die partielle Korrelation eines Merkmals gibt den Anteil an, um den sich die Gesamtkorrelation zwischen allen Merkmalen einerseits und der nominalen Populationsvariablen andererseits verringern würde, wenn ohne dieses Merkmal gerechnet würde. Die partielle Korrelation wird umgerechnet in das inverse Gütemaß "Wilks' Lambda" (das in diesem Fall also univariat ist). Die Bedeutung von Wilks' Lambda in multivariaten Analyseverfahren liegt darin, daß es in eine angenähert chi-quadratverteilte Variable transformiert werden kann, für die eine statistische Signifikanzprüfung möglich ist.

In der Diskriminanzanalyse, die das SPSS-Programm-Paket durchführt, werden die quantitativen Variablen (d. h. die Merkmale) mehrerer zu vergleichender Populationen zu einer neuen Variablen (der Diskriminanzvariablen) zusammengefaßt. Die zur Kombination der Merkmalsvariablen verwendete Diskriminanzfunktion hat die folgende allgemeine Form:

$$
Y = b_0 + b_1 * x_1 + b_2 * x_2 \cdot \cdot \cdot \cdot b_i * x_i,
$$

wobei

Y : Diskriminanzvariable, x<sub>i</sub> : Merkmalsvariable j,  $\overline{\mathsf{b}}_i$  : Diskriminanzkoeffizient für die Merkmalsvariable j,  $\overrightarrow{b}_0$ : Konstantes Glied.

Durch Einsetzen der Merkmalswerte eines Tieres in die Diskriminanzfunktion erhält man den Diskriminanzwert dieses Tieres. Die Diskriminanzkoeffizienten werden durch Annäherungsverfahren so geschätzt, daß. der Quotient

$$
D = \frac{Stream 2wischen den Populationen\n\nStreuung in den Populationen
$$

maximal wird (d. h. die Streuung zwischen den Populationen möglichst groß und die

Streuung in den Populationen möglichst klein wird). Jede Diskriminanzfunktion beschreibt einen Teil der Gesamtvarianz der Merkmale, und zwar den Teil, der nicht schon durch andere Diskriminanzfunktionen erfaßt wird. Die Anzahl der Diskriminanzfunktionen, die maximal bestimmt werden kann, ist die Anzahl der Populationen minus eins. Das Programm berechnet die Diskriminanzkoeffizienten und die Eigenwerte der Diskriminanzfunktionen. Die Diskriminanzkoeffizienten werden mit Hilfe der Standardabweichung der betreffenden Merkmalsvariablen standardisiert:

> $S_i = b_i * s_i$ wobei Sj : standardisierter Diskriminanzkoffizient, bj : Diskriminanzkoeffizient der Merkmalsvariablen j.  $s_j$ : Standardabweichung der Merkmalsvariablen j.

Die standardisierten Diskriminanzkoeffizienten geben (ähnlich wie die Faktorladungen in der Hauptkomponentenanalyse, s. Kap. 2.6.3) den Zusammenhang (die Bedeutung) der zugehörigen Merkmalsvariablen zu der jeweiligen Diskriminanzfunktion an. Der Eigenwert einer Diskriminanzfunktion gibt den Erklärungsanteil dieser Diskriminanzfunktion an der Gesamtvarianz aller berücksichtigten Merkmale an (erklärte und kumulative Varianz der Diskriminanzfunktionen sind wie bei der Hauptkomponentenanalyse definiert). Das Programm berechnet die Diskriminanzfunktionen, die einen signifikanten Beitrag ( $\alpha \leq 0.01$ ) zur Unterscheidung der Populationen liefern. Die Diskriminanzfunktionen werden in der Reihenfolge der Größe der Eigenwerte ausgegeben. Um die gesamte diskriminatorische Bedeutung einer Merkmalsvariablen zu ermitteln, werden alle Berechnungen mit dem SPSS-Programm als schrittweise Diskriminanzanalyse durchgeführt. Hierbei wird zunächst eine Diskriminanzanalyse mit einem Merkmal, dann mit zwei Merkmalen und so weiter durchgeführt. Die Auswahl der Merkmale erfolgt nach ihrer Fähigkeit zur Optimierung der Diskrimirninzfunktionen. Als Gütekriterium für die Diskriminanzfunktionen wurde der multivariate Wilks' Lambda-Wert (L) gewählt.

 $L = \frac{1}{1 + \gamma_1}$ wobei  $*\frac{1}{1+\gamma_2} * \ldots * \frac{1}{1+\gamma_k}$ L multivariater Wilks' Lambda-Wert,  $\gamma_k$  : Eigenwert der k-ten Diskriminanzfunktion.

Es wird bei jedem Schritt dasjenige Merkmal hinzugenommen, durch das der Wilks' Lambda-Wert minimal wird (inverses Gütemaß). Ist die Minimierung des Wilks' Lambda-Wertes durch das ausgewählte Merkmal nicht signifikant, wird das Merkmal aus der weiteren Analyse ausgeschlossen. Wegen der möglichen wechselseitigen Beziehungen zwischen den Merkmalen wird zusätzlich nach jedem Schritt geprüft, ob die bereits in die Diskriminanzfunktionen auf genommenen Merkmale weiterhin einen signifikanten Trennbeitrag liefern.

Nach der Berechnung der Diskriminanzfunktionen werden die Populationen paarweise darauf getestet, ob durch die Gesamtheit der ermittelten Diskriminanzfunktionen eine signifikante Unterscheidung der Populationspaare möglich ist.

Außerdem wird die Trennfähigkeit der Diskriminanzfunktionen durch die Berechnung der Klassifizierungswahrscheinlichkeiten geprüft. Es wird dabei die Wahrscheinlichkeit berechnet, mit der ein beliebiges Tier aus der Gesamtstichprobe mit Hilfe der Diskriminanzfunktionen einer Population zugeordnet werden kann. Das Tier wird derjenigen Population zugerechnet, für die es die höchste Klassifizierungswahrscheinlichkeit besitzt.

Es wird also geprüft, ob ein Tier der Population zugerechnet wird, der es tatsächlich angehört. Bei sehr großen Stichproben werden üblicherweise die Tiere, die klassifiziert werden sollen, nicht zur Berechnung der Diskriminanzfunktionen mitverwendet. Da meine Stichproben relativ klein sind, wurden, um keinen Informationsverlust zu erleiden, mit allen Tieren einer Population die Diskriminanzfunktionen ermittelt. Es resultieren dadurch bei der Klassifizierung etwas erhöhte Zuordnungswahrscheinlichkeiten (BACK-HAUS et al. 1985).

#### 2.6.7 Clusteranalyse

In der Clusteranalyse wird untersucht, ob eine große Zahl von Objekten aufgrund ihrer Ähnlichkeit zu wenigen Gruppen zusammengefaßt werden kann. Grundlage der Clusteranalyse ist die Berechnung einer Distanz- oder einer Ähnlichkeitsmatrix. Zur Berechnung der Distanz bzw. der Ähnlichkeit von Objekten wurden verschiedene Distanz- bzw. Ähnlichkeitsmaße entwickelt (vgl. STEINHAUSEN u. LANGNER 1977). Die meisten dieser Maße können aber nur angewendet werden, wenn die zugrunde liegenden Meßwerte nicht miteinander korreliert sind. Es wurden daher zwei Distanzmaße ausgewählt, die teilweise bzw. vollständig die möglicherweise vorhandenen Merkmalskorrelationen berücksichtigen.

Der "coefficient of racial likeness" wurde von K. PEARSON (1926) als Unterschiedsmaß entwickelt (siehe auch SNEATH u. SOKAL, 1973). In diesem Distanzmaß sind die Mittelwerte und Varianzen der einzelnen Merkmale die Grundlage der Berechnung. Damit werden die Merkmalskorrelationen teilweise berücksichtigt.

C.R.L. = 
$$
\left[ \frac{1}{n} \sum_{i=1}^{n} \left( \frac{(\bar{x}_{i,j} - \bar{x}_{i,k})^2}{(s^2_{i,j}/N_{j}) + (s^2_{i,k}/N_{k})} \right) \right]^2 - \frac{2}{n}
$$

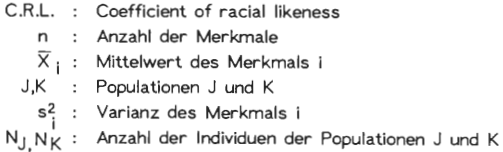

Die Berechnung der Mahalanobis-Distanzen geht von einer Kovarianzmatrix aus (vgl. Kap. 2.6.5). Es werden die Kovarianz-Matrizen und die Mittelwertevektoren zweier Populationen miteinander verglichen. Hierdurch wird eine mögliche Korrelation zwischen den Merkmalen vollständig berücksichtigt (STEINHAUSEN u. LANGNER 1977). Die Mahalanobis-Distanzen  $(D_1^2)$  wurden nach Angaben von MANLY (1986) berechnet:

$$
D_j^2 = (m_i - m_j)^* * V^{-1} * (m_i - m_j)
$$
  
wobei  $m_i$  und  $m_j$ : Mittelwertevektoren der Populationen i und j.  
 $V^{-1}$ : inverse Matrix der gemeinsamen Kovarianz-  
matrix der Populationen i und j.

Die Clusteranalysen der Distanzmatrizen wurden nach dem Clusteralgorithmus von w ARD durchgeführt (DEICHSEL u. TRAMPISCH 1985, BORTZ 1985). Mit diesem Verfahren werden in jedem Clusterungsschritt die Populationen zusammengefaßt, deren Vereinigung den geringsten Zuwachs der Fehlervarianz bedeutet. Die Fehlervarianz einer Population bzw. einer Clusterungsgruppe wird berechnet als Summe der quadrierten Abweichungen der Meßwerte vom Mittelwert der Population bzw. der Clusterungsgruppe.

Die Berechnungen der Distanzmatrizen wurden mit einem Computerprogramm durchgeführt, das in einer compilierbaren Sprache (GfA-Basic) für einen Atari ST geschrieben wurde. Das Programm wurde mit Daten aus MANL Y (1986) getestet. Die Clusteranalyse der Distanzmatrizen wurde mit dem ALMO-Statistik-Programm (HOLM 1988) gerechnet.

#### 2.7 Simulationsversuche

Das Simulationsmodell wurde in Anlehnung an ein Modell von ENDLER (1977) entwickelt. Das Modell soll zeigen, wie sich die Allelfrequenzen bei der Besiedlung neuer Habitate durch wenige Individuen verändern und welchen Einfluß die Migration und damit der Genfluß auf die Allelfrequenzen benachbarter Populationen hat. Durch die Simulation einer sekundären Kontaktzone als Folge der Ausbreitung zweier genetisch verschiedener Populationen soll der Einfluß der Migration auf die Ausbildung und Abschwächung von Allelhäufigkeitsgradienten untersucht werden.

- 1. Anfangsbedingungen.
	- 41 x 37 potentielle Lebensräume für eine Population.

2 isolierte Populationen mit 2 selektionsneutralen Allelen an 1 Genlocus. Zwischen den Refugialgebieten liegen 12 besiedelbare Habitate.

N: Populationsgröße p: Frequenz des Allels A. Population 1:  $N = 20$  p = 0.9<br>Population 2:  $N = 20$  p = 0.1 Population 2:  $N = 20$ 

2. In den Populationen findet Zufallspaarung statt.

Für jedes Tier der nächsten Generation wird mit dem Computer eine Zufallszahl ermittelt. Wenn die Zufallszahl (0-1) größer ist als  $p^2$ , wird das Tier als homozygot AA betrachtet, liegt die Zahl zwischen  $p^2$  und  $p^2 + 2p (1-p)$ , als heterozygot, und liegt sie unter  $p^2 + 2p$  (1-p), wird das Tier als homozygot aa betrachtet.

3. Fluktuationsrate.

Da C. *auronitens-Individuen* z. T. mehrjährig sind, überlappen sich in einer Population die Generationen (HEMMER et al. 1986). Es wird daher nicht mit der Reproduktionsrate, sondern mit der Fluktuationsrate gerechnet. Die Simulationen werden mit Fluktuationsraten von 1.1 und 1.7 durchgeführt. Fluktuationsraten dieser Größenordnung sind bei C. *auronitens* gemessen worden (KLENNER 1989).

4. Migrationsrate.

Die Migrationsrate beträgt O.Oi, 0.05, 0.10, 0.15 oder 0.20 pro Generation. Migration erfolgt zufällig in die 8 Nachbarpopulationen bzw. (bei Neubesiedlung) in die 8 Nachbarhabitate. Für jedes auswandernde Individuum wird die Allelfrequenz nach Punkt 2 bestimmt. Die Migration erfolgt im Programm nach der Fluktuation und vor der Begrenzung der Populationsgröße durch die Umweltkapazität.

5. Umweltkapazität.

Die maximale Anzahl der Individuen in einem Habitat beträgt 100. Die Umweltkapazität begrenzt nach der Migration die Populationsgröße.

6. Zusammenbruch der Populationen.

In jeder 40. Generation wird die Populationsgröße auf  $N = 10$  reduziert.

7. Die Simulationen wurden für 100 und für 2000 Generationen mit einem compilierten GfA-Basic-Programm auf einem Atari ST durchgeführt.

#### 3. Ergebnisse

#### 3.1 Morphometrie

#### 3.1.1 Univariate Analyse

In allen Analysen werden Männchen und Weibchen getrennt behandelt. Die Unterschiede zwischen den Geschlechtern einer Population sind in der Regel größer als die Unterschiede zwischen gleichgeschlechtlichen Tieren verschiedener Populationen. Z. B. beträgt in der Population Riverenert (Pyrenäen) der Mittelwert der Flügeldecken-Länge (Fld L) für die Männchen 13.54 mm, für die Weibchen 14.71 mm; die entsprechenden Werte in der Population Tinnen (Münstersche Bucht) betragen für die Männchen 13.39 mm und für die Weibchen 15.19 mm (Abb. 4).

Die Werte der meisten Merkmale sind bei den Weibchen größer als bei den Männchen. Ausnahmen hiervon sind bei allen Populationen die Länge des 5. Antennengliedes (Ant 5Gld), die Länge der Mitteltibienbürste (Mtib Bü) und die Länge einer variablen Anzahl von Hintertarsengliedern (Tal -Ta5, z. T. alle 5, z. T. nur 3 oder 4). Zusätzlich ist bei der Population Peguere die Länge der Vordertibia (Vtib L), des Vorderfemur (Vfem L), des Mittelfemur (Mfem L) und des Flügelrudiments (Flrud) bei den Männchen größer, bei den Populationen Riverenert und Moulis ist die Länge des Vorderfemur (Vfem L), bei den Populationen Belesta, Pause und Menthe ist der Abstand der Lippentasterborsten (LT) bei den Männchen größer. Die Mitteltibienbürste (Mtib Bü) ist ein charakteristisches Merkmal der Männchen, das bei den Weibchen zurückgebildet ist; immer sind bei den Weibchen sehr viel weniger Putzhaare vorhanden. Der geschlechtsspezifische Unterschied der Länge der Hintertarsen wurde bereits bei *Carabus arcensis* festgestellt (MOSSAKOWSKI 1971). Ob dieses Phänomen in der Gattung *Carabus* weiter verbreitet ist und welche geschlechtsspezifische Bedeutung ihm zukommt, ist nicht bekannt.

Die Variationskoeffizienten weisen auffällige Unterschiede bei einigen Merkmalen innerhalb der Populationen und bei gewissen Merkmalen auch zwischen den Populationen auf. Die größten Variationskoeffizienten treten bei den Borstenmerkmalen und bei dem Abstand der Lippentasterborsten (LT) auf. Im Vergleich zu kontinuierlich variierenden Merkmalen führt bei den Borstenmerkmalen die einfachste mögliche Abweichung zu großen Standardabweichungen und damit großen Variationskoeffizienten. Alle Borstenmerkmale wurden auf beiden Körperseiten gezählt. Rechts-links-Unterschiede eines Individuums traten bei diesen Merkmalen besonders häufig auf, was zu z. T. sehr verschiedenen Standardabweichungen und Variationskoeffizienten für die beiden Körperseiten führte. Gleiches wurde von MOSSAKOWSKI (1971) an C. *arcensis* festgestellt. Wegen dieser häufigen Rechts-links-Unterschiede und ihrer hohen Variationskoeffizienten wurden die Borstenmerkmale in den weiteren Analysen nicht berücksichtigt.

15 kontinuierlich variierende Merkmale wiesen Meßstrecken auf beiden Körperseiten auf. Rechts-links-Unterschiede traten sehr selten und nur in geringem Ausmaß auf, meist lagen sie im Bereich der Meßungenauigkeit. Wenn keine oder nur sehr geringe Unterschiede vorhanden sind, liegt zwischen rechtem und linkem Merkmalswert eine Korrelation von 1 oder fast 1 vor, so daß die Verwendung beider Merkmale keine zusätzliche Information bedeutet.

Für die weiteren Analysen verblieben folgende 28 Merkmale: Hsch L, Hsch Lli, Hsch Br, Prst Brkl, Prst Brgr, Fld L, Fld Brli, Ant lGld, Ant 5Gld, K Br, Au, K L, Labr Br, LT li, Vtib Lli, Vfem Lli, Mtib Lli, Mfem Lli, Mtib Büli, Mtib unli, Htib Lli, Hfem Lli, Ta1li, Ta2li, Ta3li, Ta4li, Ta5li, Flrud li (Tab. 3). Es wurden nur die Werte der linken Körperseite in die Berechnungen einbezogen. Nur wenn ein linkes Merkmal nicht vorhanden war, wurde der rechte Meßwert berücksichtigt.

In den Abb. 4-10 sind Mittelwerte, Standardabweichungen, Maximal- und Minimalwerte sowie die Variationskoeffizienten für 16 ausgewählte Merkmale graphisch dargestellt. Die Auswahl wurde aufgrund der gemeinsamen Gruppierung dieser Merkmale in der Hauptkomponentenanalyse (s. Kap. 3.1.3.1) getroffen. Diese Merkmale werden hinsichtlich ihrer statistischen Bedeutung auch in weiteren Analysen gemeinsam betrachtet.

Zwischen den Populationen bestehen zum Teil auffällige Unterschiede der Mittelwerte und der Variation einiger Merkmale. In der Population Belesta sind die Mittelwerte aller Merkmale bedeutend größer als in allen anderen Populationen (vgl. Abb. 4-10). Für die übrigen Populationen von C. *punctatoauratus* gilt, daß die Mittelwerte vieler Merkmale bei den Populationen Riverenert, Crouzette, Peguere und Gravas größer sind als bei den Populationen Pause, Moulis und Menthe. Hinsichtlich der Variationsbreite kommt es jedoch zu unterschiedlich großen Überschneidungen (siehe z.B. Abb. 7 u. 10 1. Antennenglied und 5. Antennenglied). Bei einzelnen Merkmalen sind einige-Populationen aber so verschieden, daß sich nur noch die Extremwerte überschneiden (z.B. die Flügeldecken-Breite bei den Populationen Pause, Moulis und Menthe, Abb. 5). In wenigen Fällen treten auch keine Überschneidungen auf (z.B. die Länge des Hinterfemur bei den Populationen Riverenert und Menthe, Abb. 8 u. 10). Die Variationsbreite der Merkmale ist bei den Populationen Riverenert, Crouzette, Peguere, Gravas und Belesta meist größer als bei den Populationen Pause, Moulis und Menthe.

Die Merkmalswerte der Populationen von C. *auronitens* liegen in den Variationsbereichen der Werte von C. *punctatoauratus.* Die Werte für die C. *a. auronitens-Populationen*  Davert, Wiehengebirge, Tinnen und Schleithoff sind oft etwas größer als die Werte für die C. *a. festivus*-Populationen Martys, Pic de Nore, Laprade und Ramondens (z.B. Kopf-Länge, Labrum-Breite und Flügeldecken-Breite, Abb. 5 u. 6). Die Variationsbreite der meisten Merkmale ist bei den C. *a. auronitens-Populationen* kleiner als bei den C. *a.*  festivus-Populationen (z.B. 5. Antennenglied, 1. Hintertarsenglied, Abb. 7 u. 8). Auch bei -diesen Populationen weist die Variation einzelner Merkmale keine Überlappung auf (z.B. der Augenabstand bei den Populationen Davert und Pie de Nore, Abb. 6, oder die Kopf-Breite bei den Populationen Davert, Wiehengebirge, Tinnen, Schleithoff einerseits und den Populationen Pie de Nore und Ramondens andererseits, Abb. 6).

Nur bei wenigen Populationen war der Stichprobenumfang groß genug (N>25), um die Meßwerte auf Vorliegen einer Normalverteilung zu prüfen. Die Prüfungen waren stets positiv. Für die folgenden Berechnungen und Analyseverfahren, in denen die Meßwerte der einzelnen Populationen als Stichprobe eingesetzt werden, sind Normalverteilungen Voraussetzung.

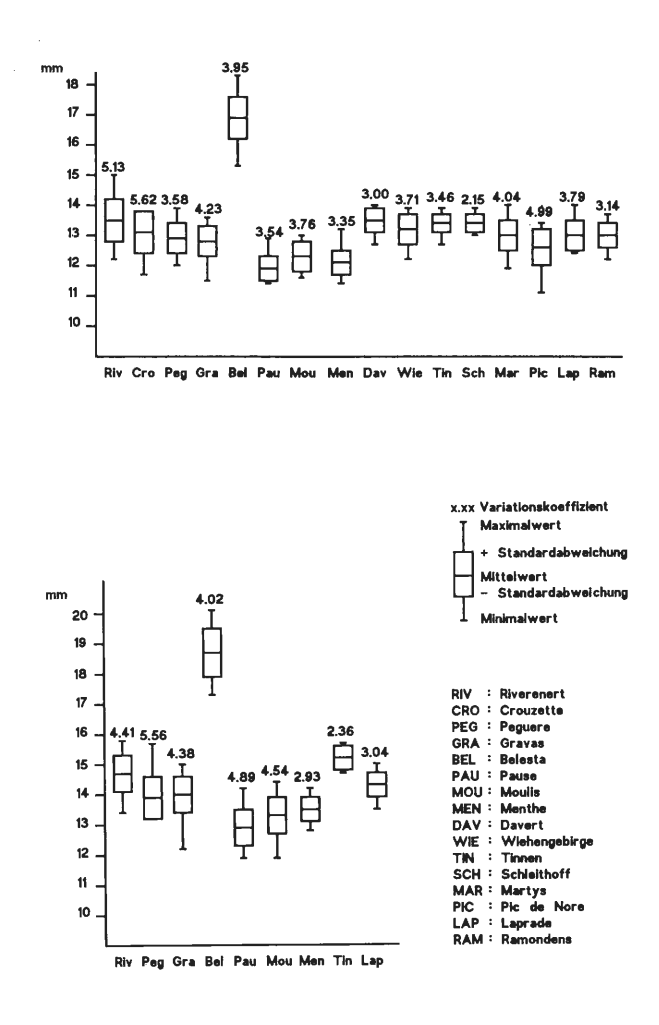

Abb. 4: Mittelwerte, Standardabweichungen, Extremwerte und Variationskoeffizienten der Flügeldeckenlänge (Fld L). Oben: Männchen. Unten: Weibchen.

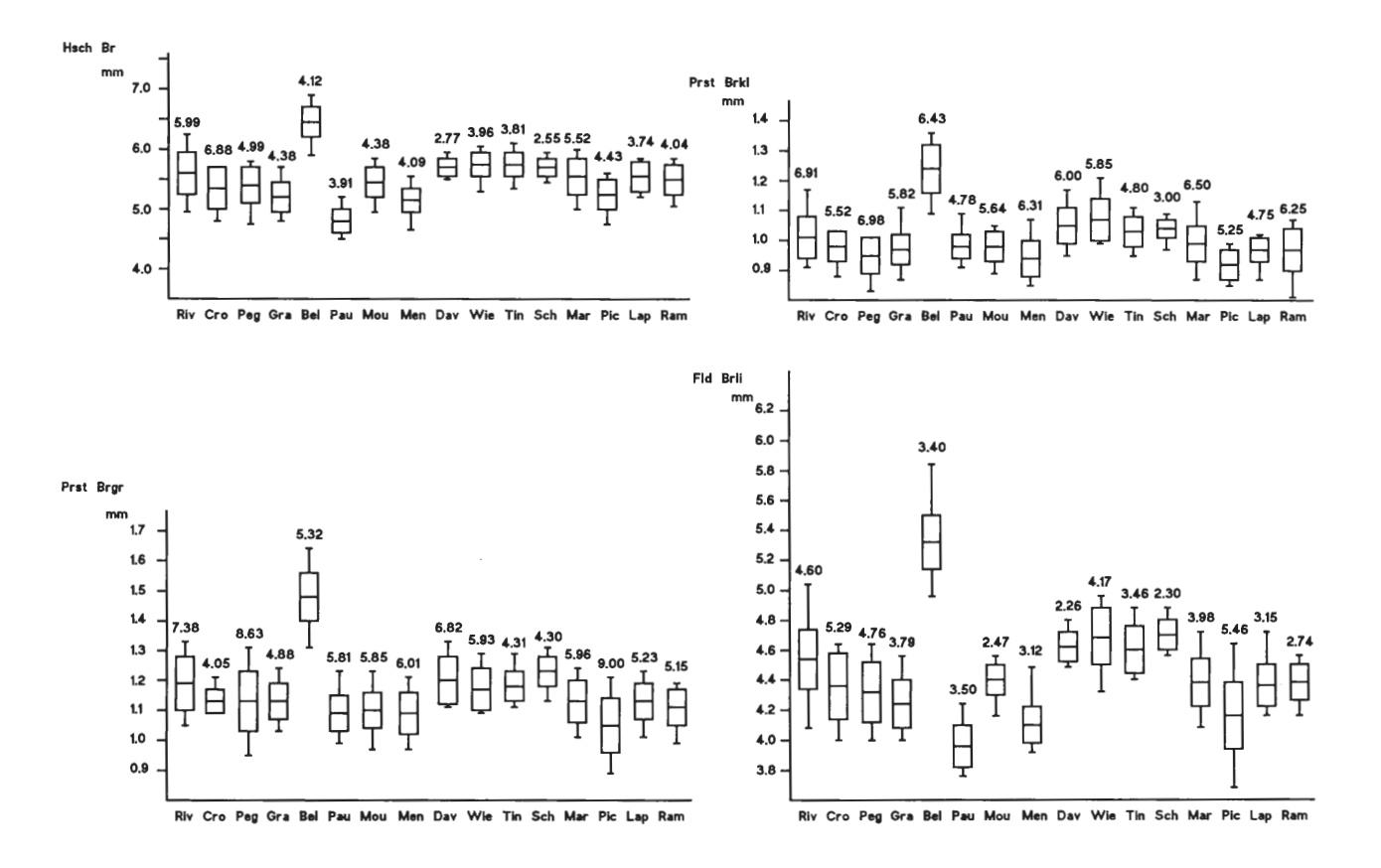

Abb. 5: Mittelwerte, Standardabweichung, Extremwerte und Variationskoeffizienten der Merkmale Halsschildbreite (Hsch Br), breiteste Stelle des Prosternalfortsatzes (Prst Brgr), schmalste Stelle des Prosternalfortsatzes (Prst Brkl) und Flügeldeckenbreite Fld Brli. Männchen. Weitere Erläuterungen siehe Abb. 4.

27

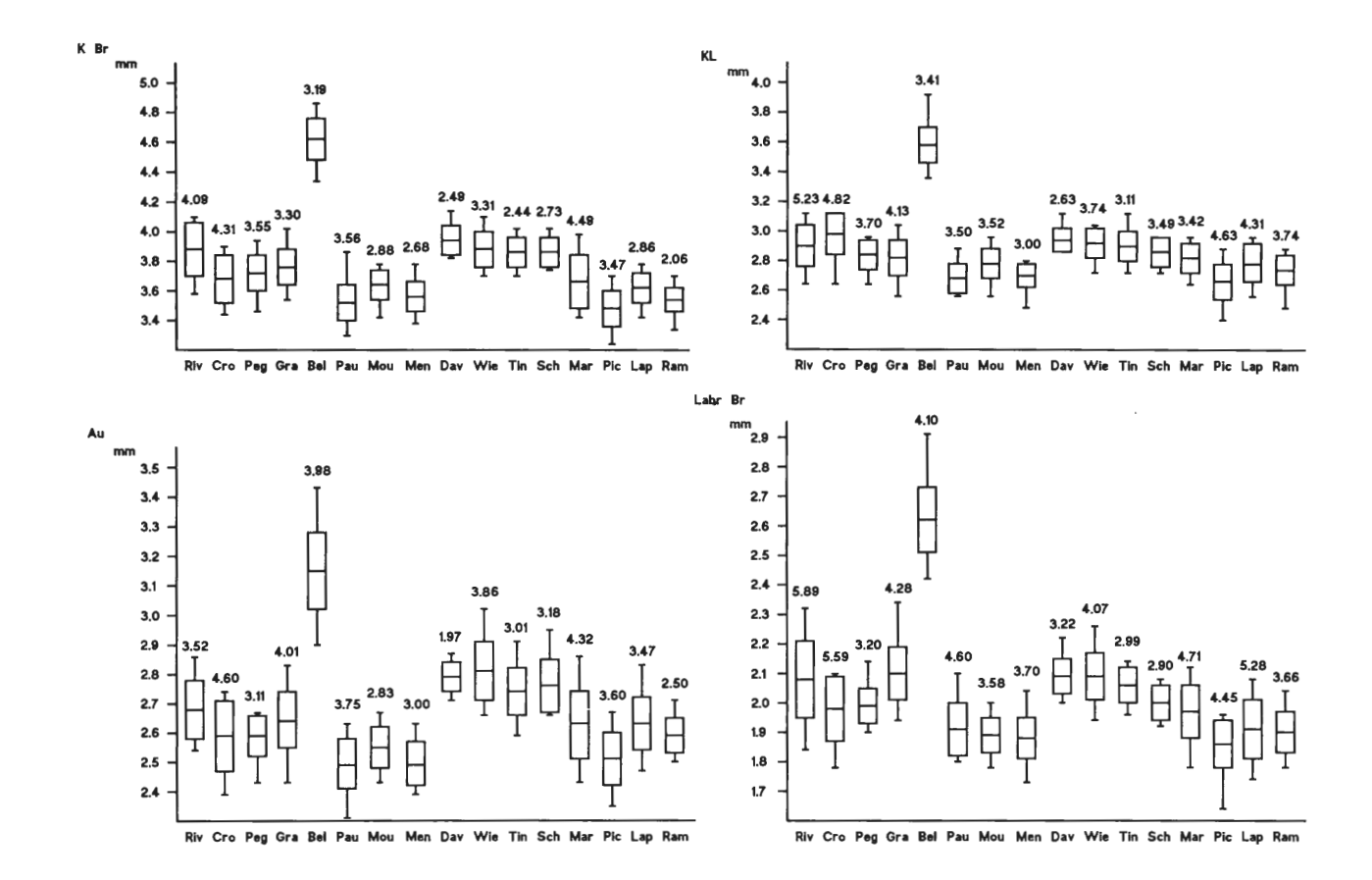

Abb. 6: Mittelwerte, Standardabweichungen, Extremwerte und Variationskoeffizienten der Merkmale Kopfbreite (K Br), Augenabstand (Au), Kopflänge (K L) und Labrumbreite (Labr Br). Männchen. Weitere Erläuterungen siehe Abb. 4.

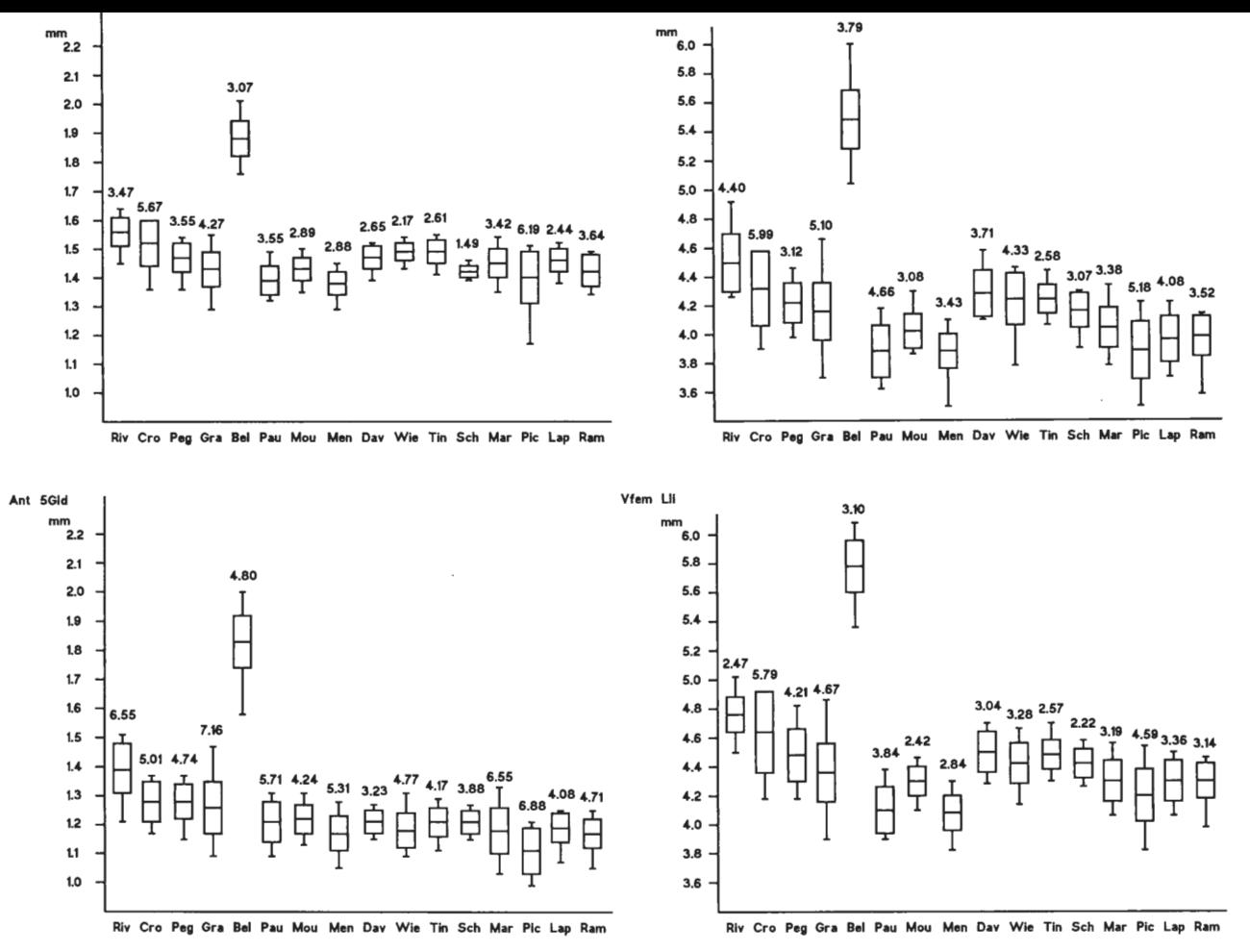

**Abb.** 7: Mittelwerte, Standardabweichungen, Extremwerte und Variationskoeffizienten der Merkmale 1. Antennenglied (Ant 1Gld), 5. Antennenglied (Ant 5Gld), Vordertibienlänge (Vtib Lli) und Vorderfemurlänge (Vfem Lli). Männchen . Weitere Erläuterungen siehe. Abb. 4.

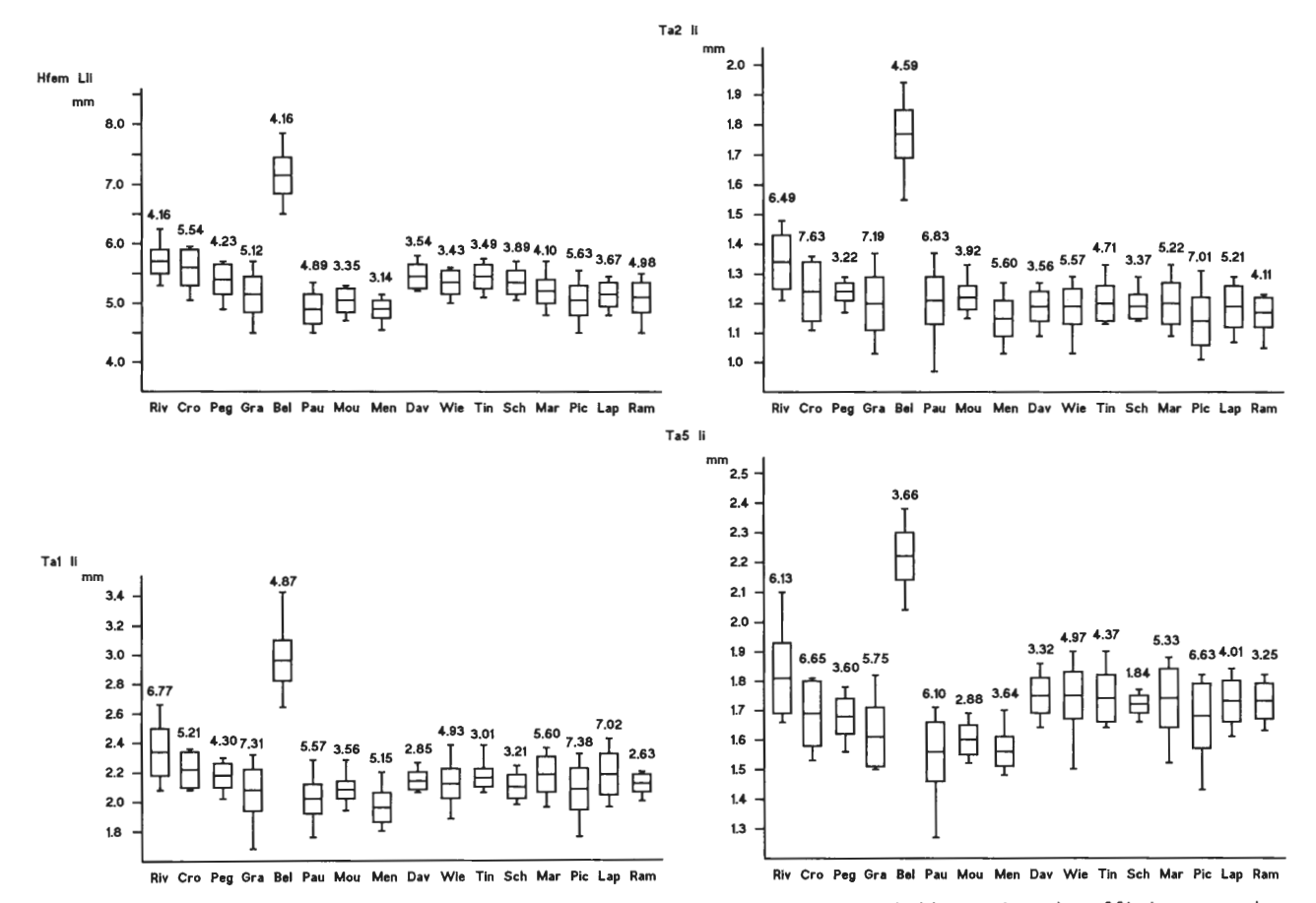

**Abb.** 8: Mittelwerte, Standardabweichungen, Extremwerte und Variationskoeffizienten der Merkmale Hinterfemurlänge (Hfem Lli), 1. Tarsenglied (Ta11i) , 2. Tarsenglied (Ta21i) und 5. Tarsenglied (Ta5li). Männchen. Weitere Erläuterungen siehe Abb. 4.

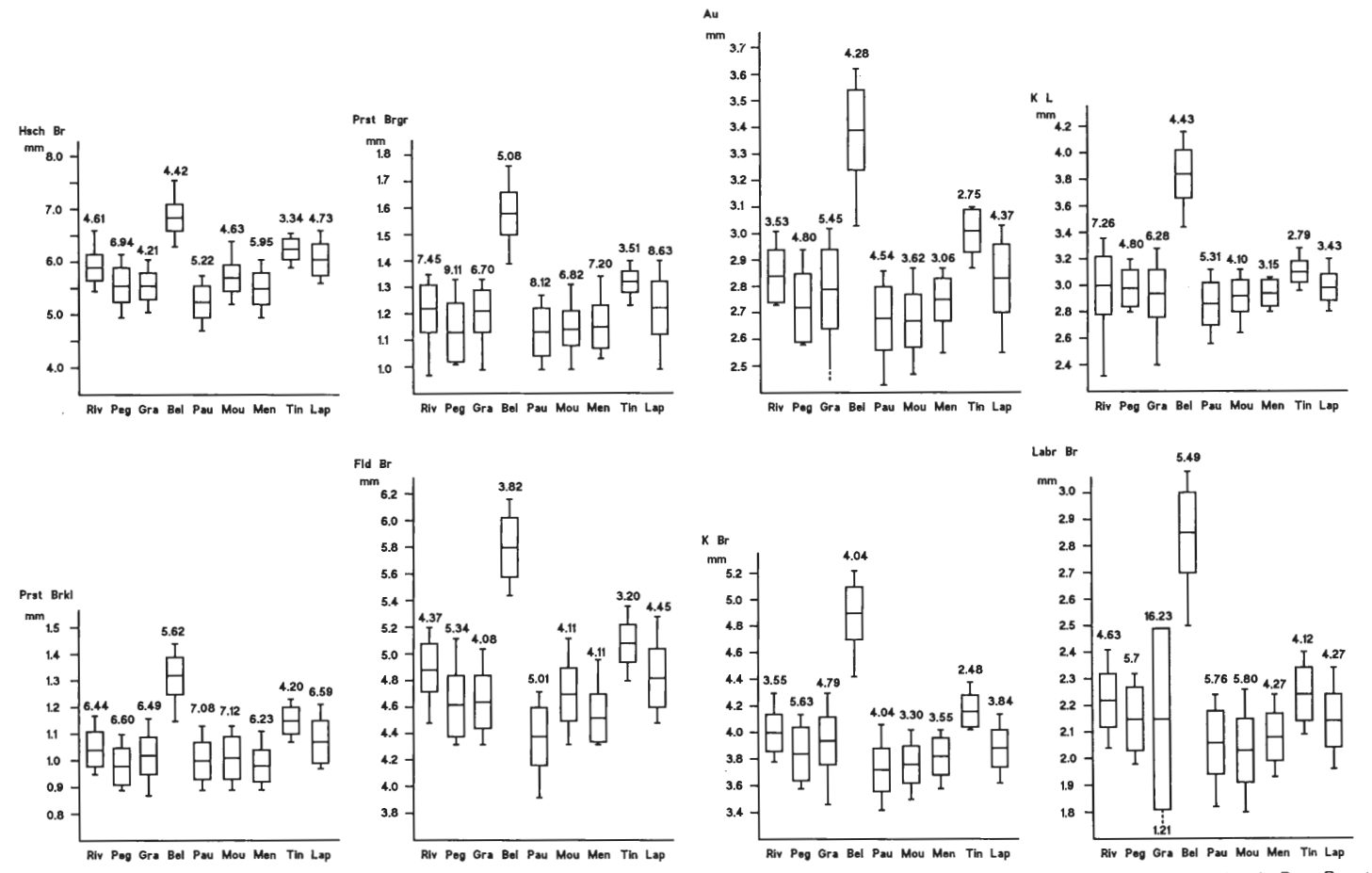

Abb. 9: Mittelwerte, Standardabweichungen, Extremwerte und Variationskoeffizienten der Merkmale Hsch Br, Prst Brkl, Prst Brgr, Fld Br, K Br, Au, K L, Labr Br. Weibchen. Weitere Erläuterungen siehe Abb. 4.

 $\tilde{5}$ 

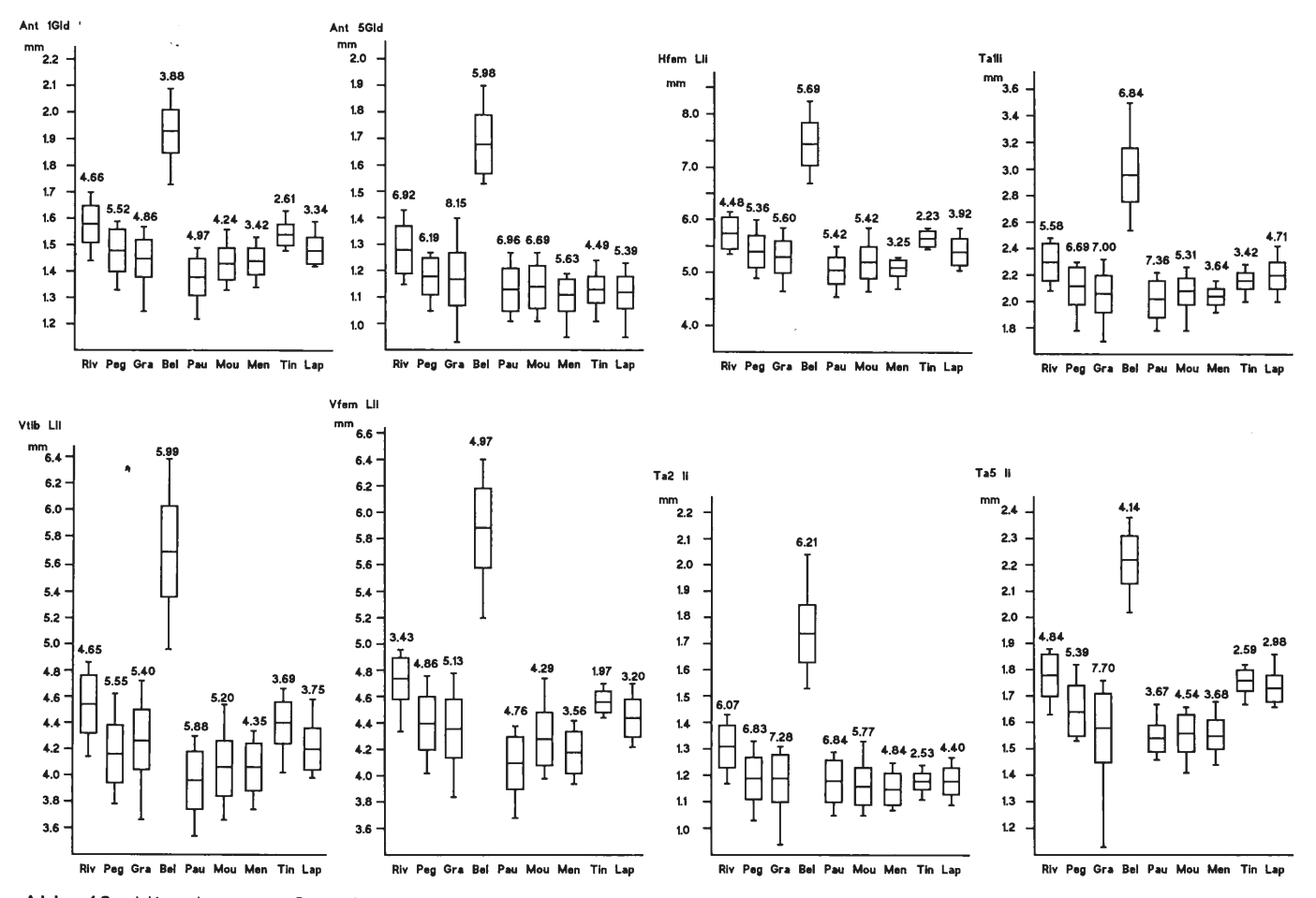

Abb. 10: Mittelwerte, Standardabweichungen, Extremwerte und Variationskoeffizienten der Merkmale Ant 1Gld, Ant 5Gld, Vtib Lli, Vfem Lli, Hfem Lli, Ta1li, Ta2li, Ta5li. Weibchen. Weitere Erläuterungen siehe Abb. 4.

#### 3.1.2 Divariate Analyse

#### 3.1.2.1 Korrelation

Aus den Tab. 4 u. 5 sind für 28 Merkmale die linearen Korrelationskoeffizienten r (Produkt-Moment-Korrelation) zu entnehmen; die Meßwerte wurden hierzu nicht logarithmiert. Alle Merkmale sind signifikant miteinander positiv korreliert. Eine Ausnahme macht die Länge der apikalen Meßstrecke der Mitteltibien (Mtib unli), die mit keinem anderen Merkmal korreliert ist. Die meisten Korrelationskoeffizienten zeigen enge Beziehungen mit Werten über 0.80 an. Schwächer korreliert mit den übrigen Merkmalen sind der Borstenabstand auf den Lippentastern (L Tli) und die Länge des Flügelrudiments (Flrud li). Vermutlich wird die meist enge Korrelation bedingt durch eine gleichsinnige starke Korrelation mit der Körpergröße. Als Maß der Körpergröße dient in dieser Arbeit die Flügeldecken-Länge.

Bei der Analyse von Populationsunterschieden darf der Größenunterschied nur einmal berücksichtigt werden, bei allen weiteren in die Analyse einbezogenen Merkmalen ist nur der nicht-größenbedingte Unterschied einzubeziehen. Bei Merkmalspaaren mit hohen Korrelationskoeffizienten ist der nicht-größenbedingte Korrelationsanteil allerdings gering. Bei multivariaten Analyseverfahren geht die Größe als Unterscheidungsmerkmal nur einmal in die Berechnung ein (Kap. 3.1.3.1, 3.1.3.4 u. 3.1.3.5). Entsprechend wird mit anderen Einflußfaktoren verfahren, die korrelative Beziehungen zwischen verschiedenen Merkmalspaaren bedingen. Mit partiellen Korrelationskoeffizienten wird also nur der Varianzanteil erfaßt, der nicht schon mit anderen Merkmalen in die Berechnungen eingegangen ist (HOLM 1979).

#### 3.1.2.2 Streuungsellipsen

In den Abb. 11-25 wurden die logarithmierten Werte von je zwei Merkmalen im Koordinatensystem gegeneinander aufgetragen. Die Streuungsellipsen oder Ellipsen gleicher Wahrscheinlichkeit (nach LINDER 1960) um diese Punktewolken aus Wertepaaren geben an, in welchem Bereich sich 95% aller Werte befinden.

In den Abb. 11-16 ist die Korrelation der Merkmale Halsschild-Länge (Hsch L), 1. Antennenglied (Ant lGld), Kopf-Breite (K Br), Hintertibia-Länge (Htib Lli), 5. Hintertarsenglied (fa5li) und Flügelrudiment (Flrud li) mit der Flügeldecken-Länge (Fld L) dargestellt. Die Flügeldecken-Länge (Fld L) als absolut größtes Merkmal dient als Größenmerkmal, die Ellipsen sollen also die Abhängigkeit der Meßwerte von der Gesamtgröße der Tiere veranschaulichen. Die Ellipsen in den oberen Abbildungen (Abb. 11 a - 16 a) enthalten die Wertepaare der Tiere aller Populationen. Die Werte der meisten Populationen liegen sehr eng beieinander; Ausnahmen sind einzelne Meßwerte verschiedener Populationen und alle Meßgrößen der Population Belesta. Jeweils etwa die Hälfte der Werte der Population Belesta liegt außerhalb der Ellipsen, aber annähernd entlang der jeweiligen Ellipsenhauptachse. Die schmale Form der Ellipsen der Merkmale Halsschild-Länge (Hsch L), 1. Antennenglied (Ant lGld), Hintertibia-Länge (Htib Lli) und 5. Tarsenglied (Ta5li) deuten auf eine starke Abhängigkeit von der Körpergröße (bzw. Flügeldecken-Länge), während das Flügelrudiment (Flrud li) nur schwach mit der Körpergröße (bzw. Flügeldecken-Länge) korreliert ist.

In den unteren Abbildungen 11 c - 16 c sind die Streuungsellipsen für die Populationen von C. *punctatoauratus,* C. *a. auronitens* und C. *a.festivus* getrennt berechnet worden. C. *punctatoauratus* weist in allen Fälen die größeren Streuungen der Werte auf. C. *a. auronitens* hat größere Mittelwerte als C. *a. festivus,* die Streuung ist dagegen bei C. *a. festivus* größer. Diese Verhältnisse waren bereits aus den univariaten Darstellungen der Variationsbreiten deutlich geworden (Abb. 4-10).

Merkmale

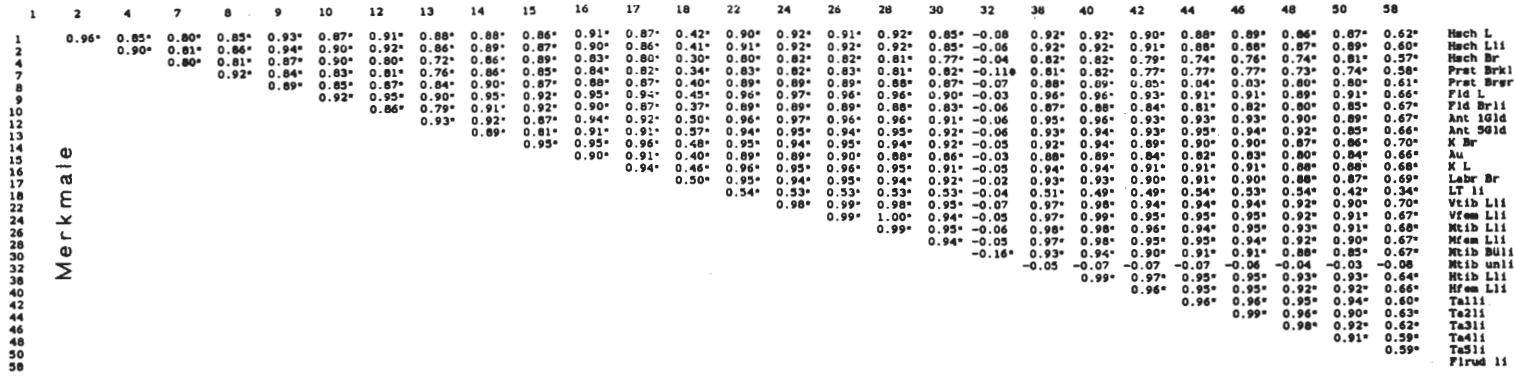

Tab. 5: Matrix der Korrelationskoeffizienten. Weibchen. T-Test: Irrtumswahrscheinlichkeit:  $*\alpha \le 0.1, *\alpha \le 0.01$ .

Merkmale

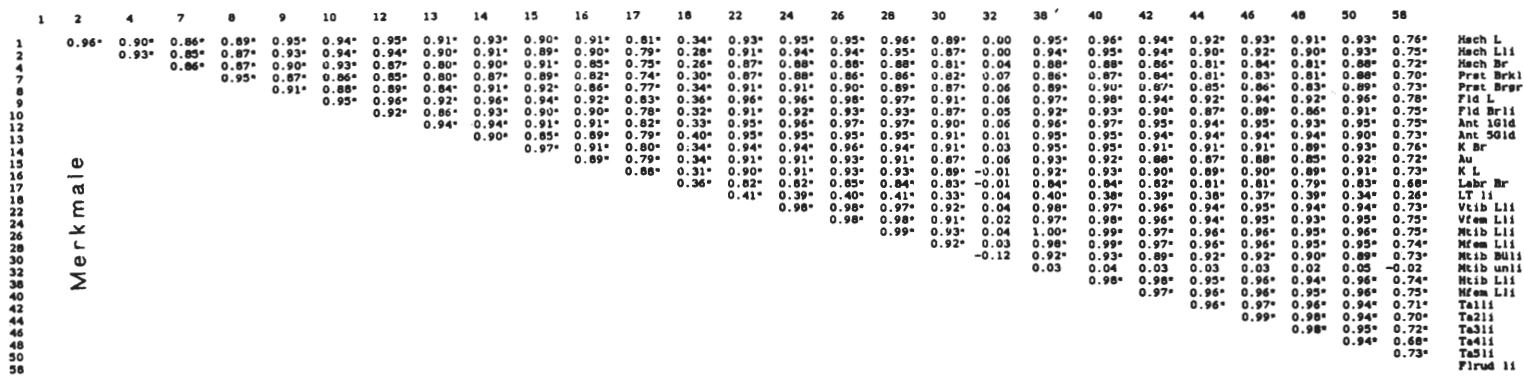

 $34$
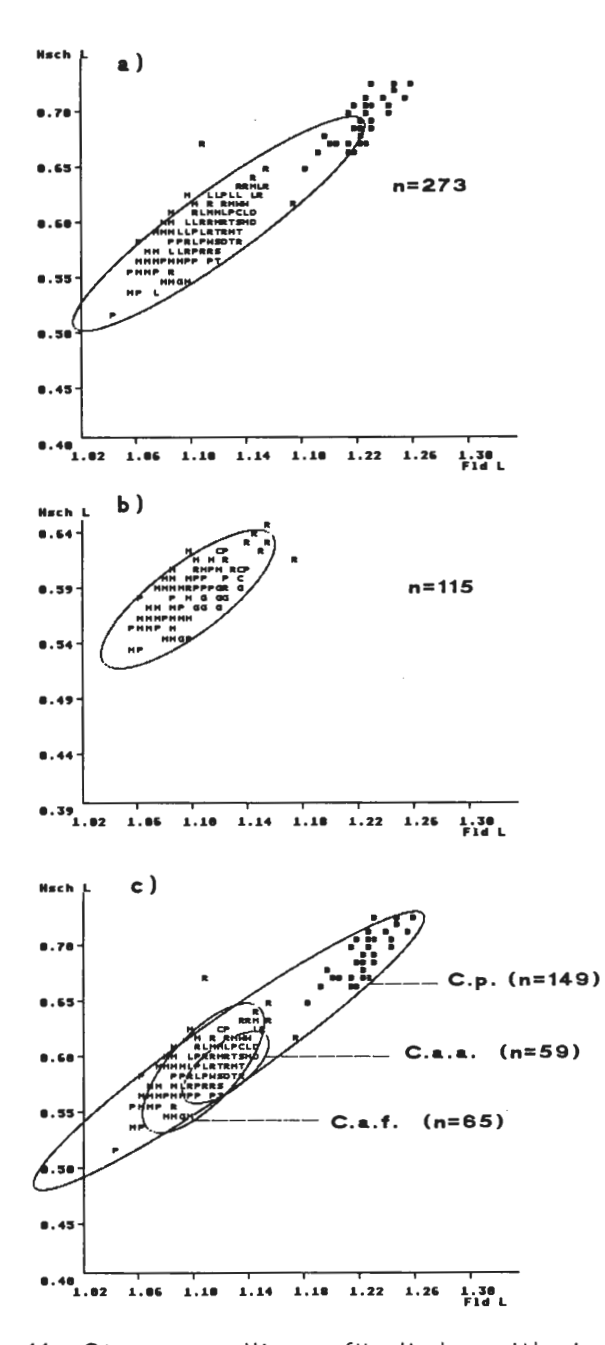

Abb. 11 : Streuungsellipsen für die logarithmierten Werte der Flügeldeckenlänge (Fld L) und der Halsschildlänge (Hsch U. Männchen. a) alle Populationen; b) *C.punctatoauratus-*Populationen ohne die Population Belesta; c) Streuungsellipsen jeweils für die Populationen von *C.punctatoauratus* (C.p.), *C.a.festivus* (C.a.f.) und *C.a.auronitens*   $(C.a.a.)$ .

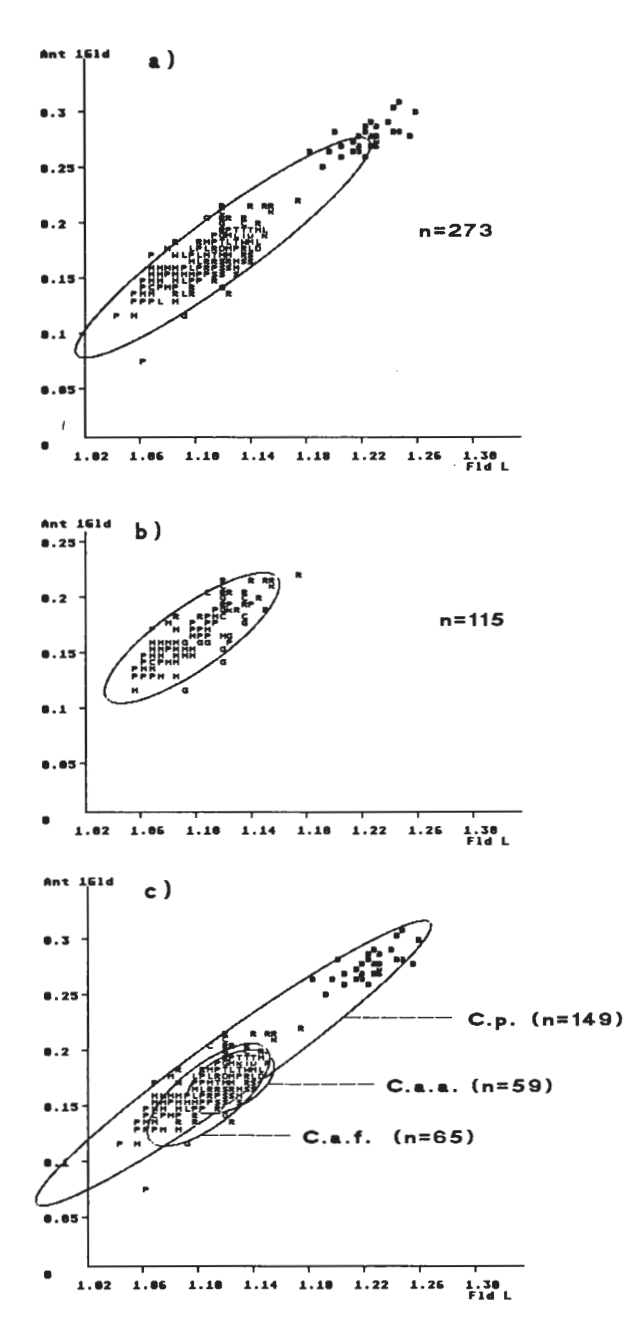

Abb. 12: Streuungsellipsen für die logarithmierten Werte der Flügeldeckenlänge (Fld L) und des 1. Antennenglied (Ant 1Gld). Männchen. a) alle Populationen; b) C.punctatoauratus-Populationen ohne die Population Belesta; c) Streuungsellipsen jeweils für die Populationen von C. punctatoauratus (C.p.), C.a.festivus (C.a.f.) und C.a. auronitens (C.a.a.).

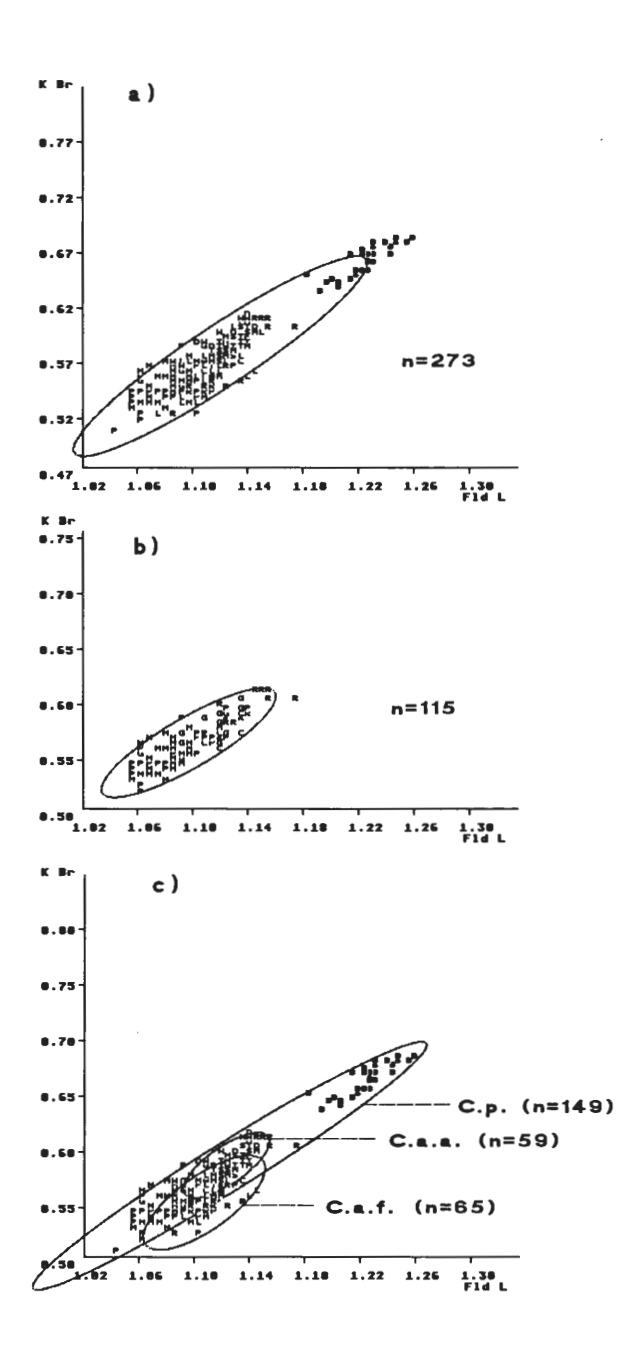

**Abb.** 13: Streuungsellipsen für die logarithmierten Werte der Flügeldeckenlänge (Fld L) und der Kopfbreite (K Br). Männchen. a) alle Populationen; b) *C.punctatoauratus-Popu*lationen ohne die Population Belesta; c) Streuungsellipsen jeweils für die Populationen von *C.punctatoauratus*  (C.p.), *C.a.festivus* (C.a.f.) und *C.a'.auronitens* (C.a. a.).

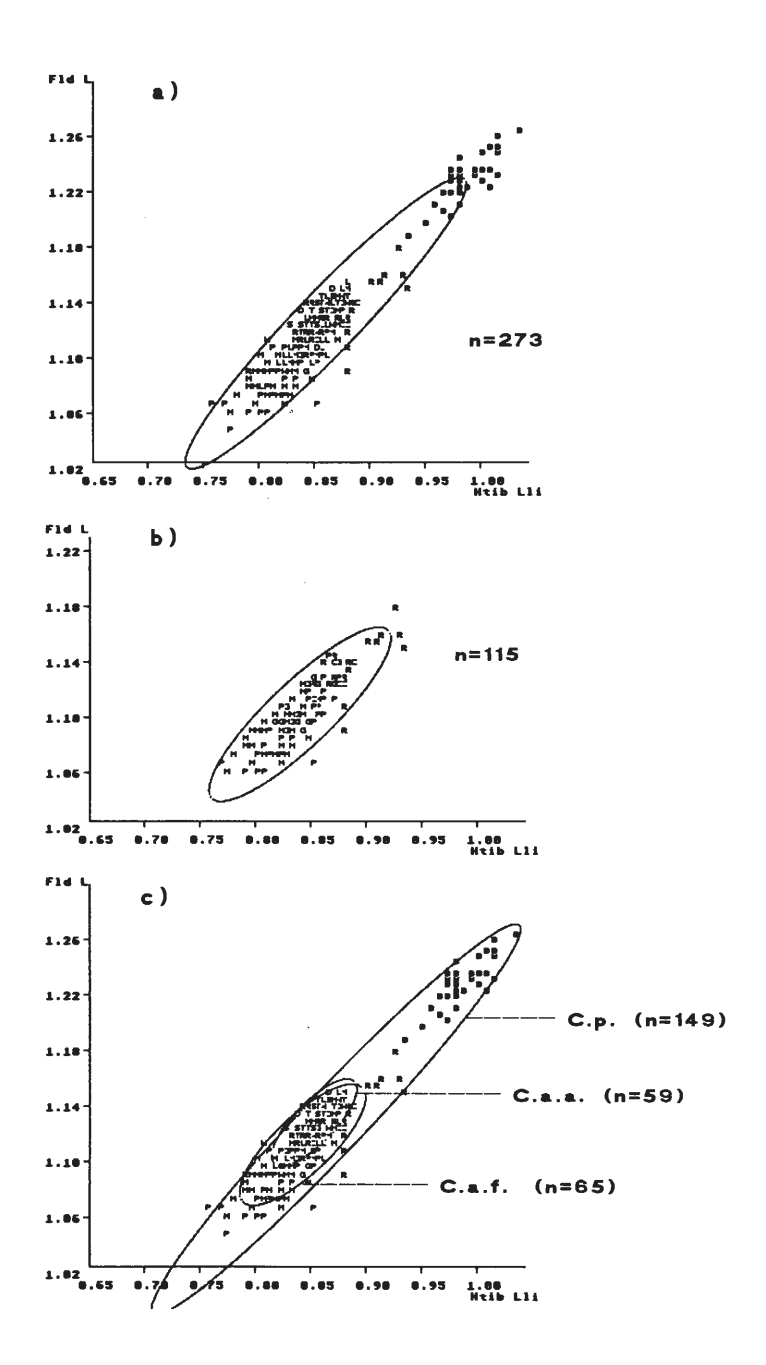

Abb. 14: Streuungsellipsen für die logarithmierten Werte der Flügeldeckenlänge (Fid L) und der längste Halsschildlänge (Hsch Lli). Männchen. a) alle Populationen; b) C.punctatoauratus-Populationen ohne die Population Belesta; c) Streuungsellipsen jeweils für die Populationen von C.punctatoauratus (C.p.), C.a.festivus (C.a.f.) und C. a.auronitens (C.a.a).

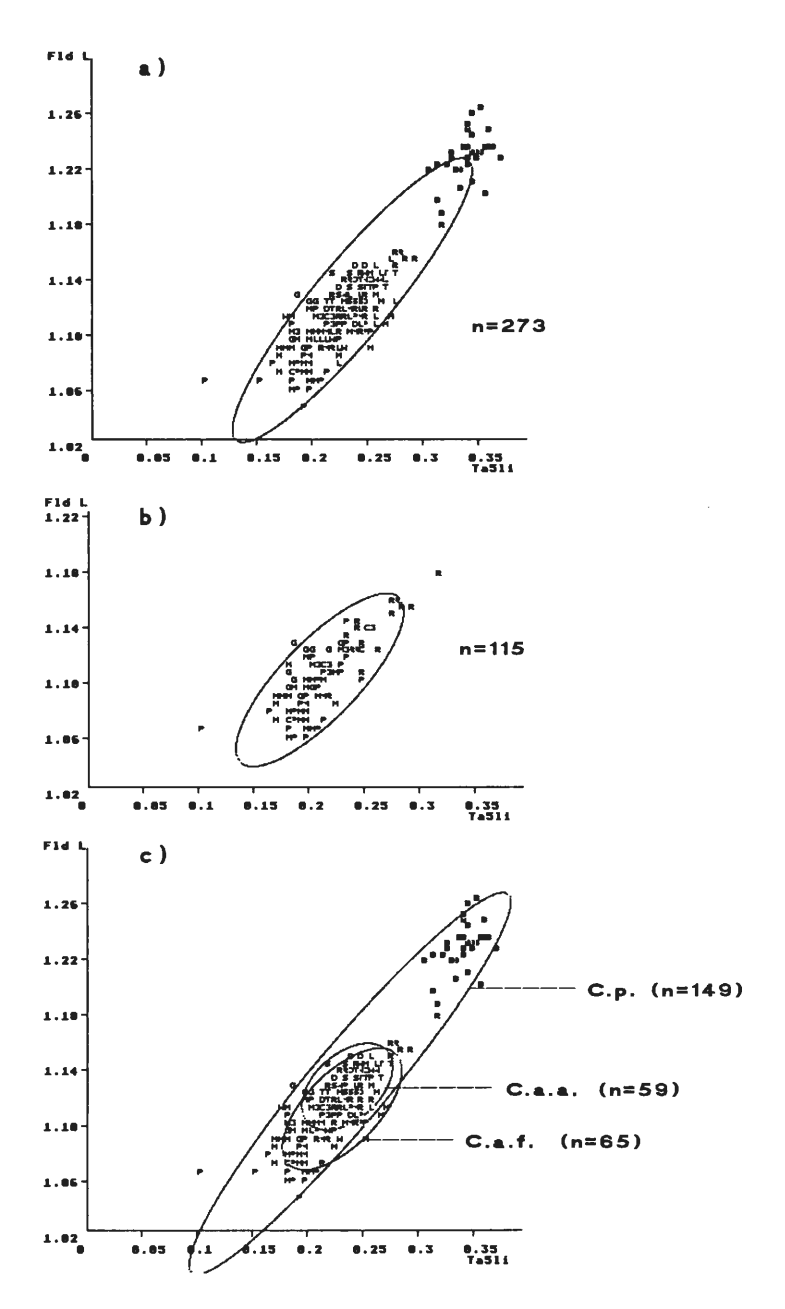

Abb. 15: Streuungsellipsen für die logarithmierten Werte der Flügeldeckenlänge (Fld L) und des 5. Tarsengliedes (Ta5li). Männchen. a) alle Populationen; b) C.punctatoauratus-Populationen ohne die Population Belesta; c) Streuungsellipsen jeweils für die Populationen von C.punctatoauratus (C.p.), C.a.festivus (C.a.f.) und C.a.auronitens  $(C.a.a.)$ .

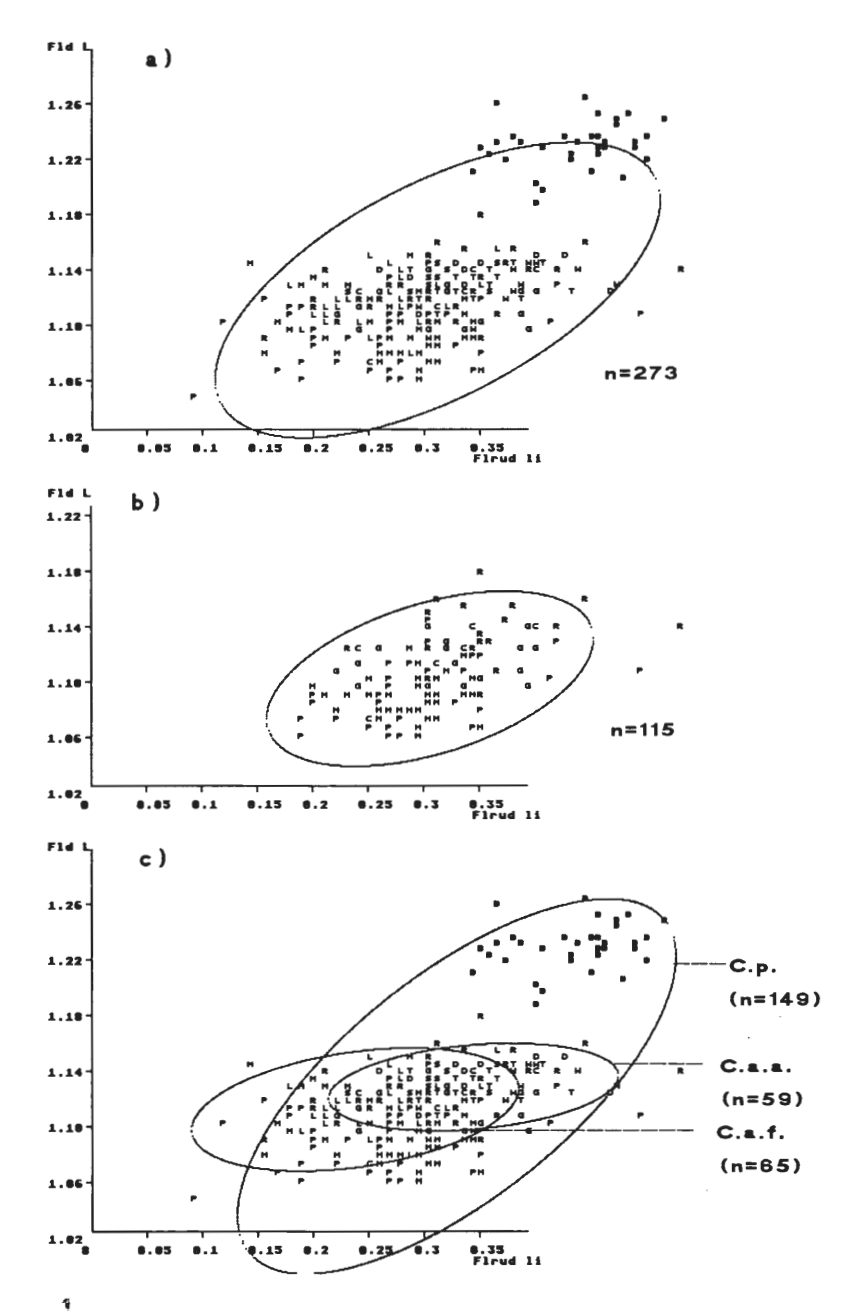

Abb. 16: Streuungsellipsen für die logarithmierten Werte der Flügeldeckenlänge (Fld L) unddes Flügelrudiment (Flrud li). Männchen. a) alle Populationen; b) C.punctatoauratus-Populationen ohne die Population Belesta; c) Streuungsellipsen jeweils für die Populationen von C.punctatoauratus (C.p.), C.a.festivus (C.a.f.) und C.a.auroni $tens(C.a.a)$ .

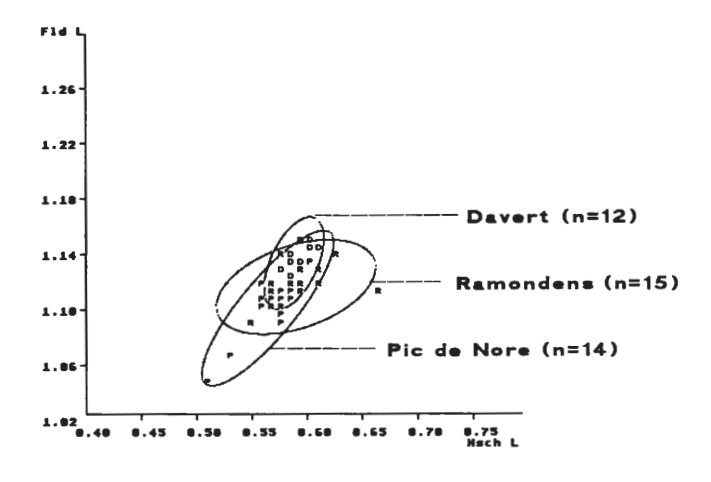

**Abb. 17:** Streuungsellipsen für die logarithmierten Werte der Halschildlänge (Hsch L) und der Flügeldeckenlänge (Fld L) der Populationen Davert, Pie de Nore und Ramondens. Männchen.

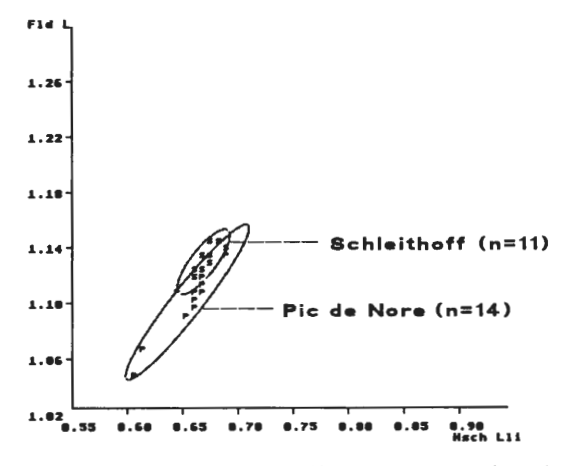

**Abb. 18:** Streuungsellipsen für die logarithmierten Werte der längsten Halsschildlänge (Hsch Lli) und der Flügeldekkenlänge (Fld L) der Populationen Schleithoff und Pie de Nore. Männchen.

In den Abbildungen 11 b - 16 b sind die Streuungsellipsen für die C. *punctatoauratus-Po*pulationen ohne die Population Belesta dargestellt. Der Vergleich mit den C. *punctatoauratus-Ellipsen* in den Abb. 11 c - 16 c zeigt eine starke Verkleinerung der Ellipsen; Lage und Form der Ellipsen werden ähnlich der von C. *a. auronitens* und C. *a. festivus.*  In den Abb. 17-25 sind Streuungsellipsen für einzelne Populationen dargestellt. Sie überlappen sich bei den meisten Merkmalen zu einem großen Teil oder fast vollständig (z.B. Halsschild-Länge Abb. 17, 2. Hintertarsenglied Abb. 22, 5. Hintertarsenglied Abb. 23, Flügelrudiment Abb. 25). Nur bei einzelnen Merkmalen treten Abweichungen in Lage und Form der Ellipsen auf. Für das 1. Antennenglied (Ant 1 Gld) sind die Hauptachsen

der Streuungsellipsen der Populationen Wiehengebirge und Schleithoff parallel verschoben (Abb. 20). Für die Halsschild-Breite (Hsch Br) zeigen die Ellipsen der Populationen Pause und Moulis nur geringe Überlappung (Abb. 19), ebenso für den Augenabstand (Au) die Ellipsen der Populationen Davert und Moulis (Abb. 21). Die größte Halsschild-Länge (Hsch Lli) ist mit der Flügeldecken-Länge (Fld L) stets hoch korreliert, aber die Variationsbreite der beiden Merkmale kann sehr verschieden sein, z.B. zwischen den Populationen Pie de Nore und Schleithoff (Abb. 18). Die Länge des 5. Hintertarsengliedes (fa5li) korreliert deutlich mit der Flügeldecken-Länge (Fld L) in der Population Riverenert, besitzt aber fast keine Korrelation in der Population Moulis und eine schwache in der Population Pause (Abb. 23).

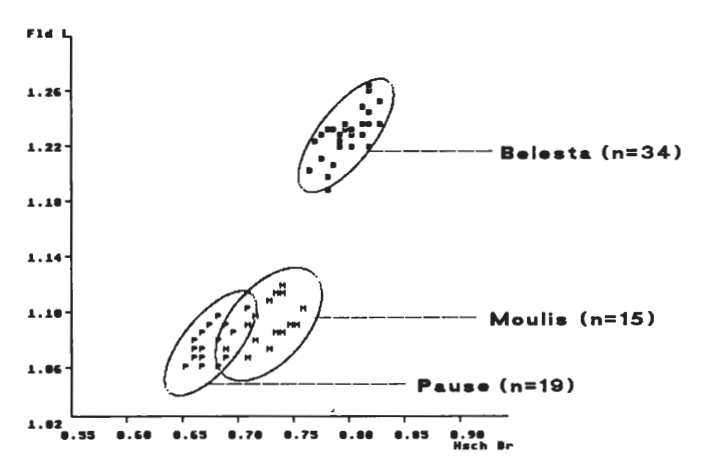

Abb. 19: Streuungsellipsen für die logarithmierten Werte der Halsschlildbreite (Hsch Br) und der Flügeldeckenlänge (Fld L) der Populationen Belesta, Pause und Moulis. Männchen.

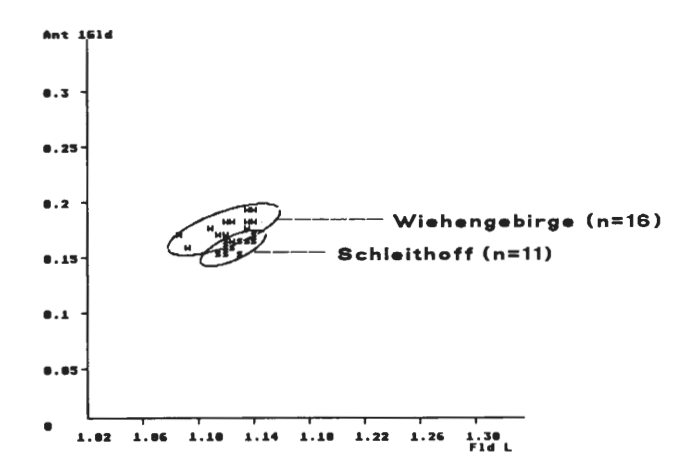

Abb. 20: Streuungsellipsen für die logarithmierten Werte des 1. Antennenglied (Ant 1Gld) und der Flügeldeckenlänge (Fld L) der Populationen Wiehengebirge und Schleithoff. Männchen.

42

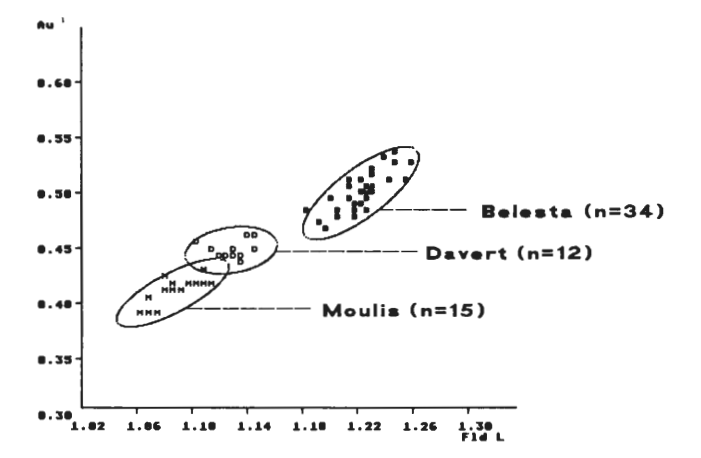

Abb. 21: Streuungsellipsen für die logarithmierte Werte der Flügeldeckenlänge (Fld L) und des Augenabstand (Au) der Populationen Belesta, Moulis und Davert . Männchen .

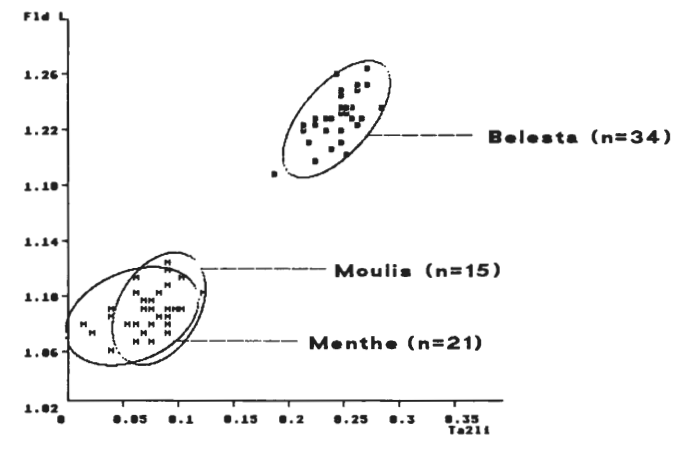

Abb. 22: Streuungsellipsen für die logarithmierten Werte des 2. Tarsenglied (Ta21i) und der Flügeldeckenlänge (Fld L) der Populationen Belesta, Moulis und Menthe. Männchen.

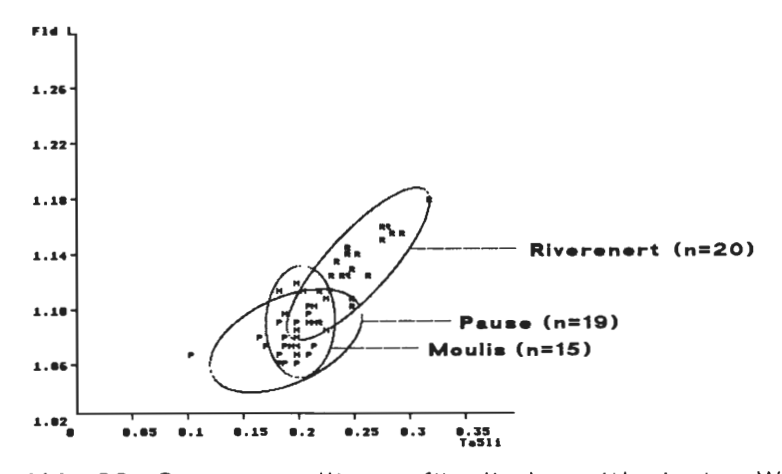

Abb. 23: Streuungsellipsen für die logarithmierten Werte des 5. Tarsenglied (Ta51i) und der Flügeldeckenlänge (Fld U der Populationen Riverenert, Pause und Moulis. Männchen.

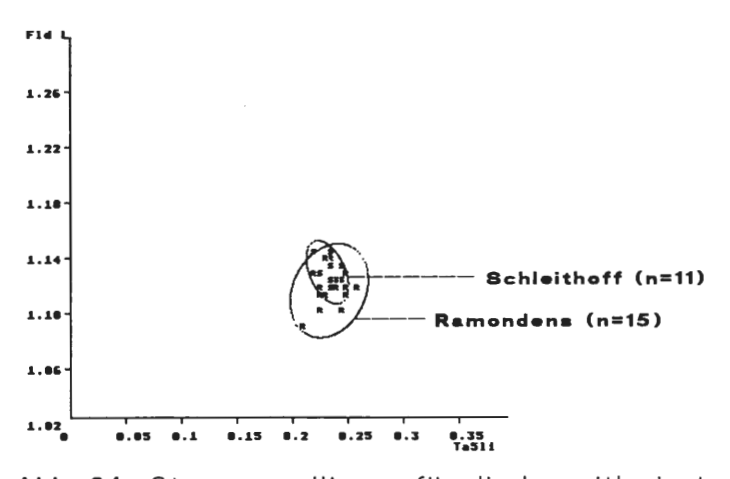

Abb. 24: Streuungsellipsen für die logarithmierten Werte des 5. Tarsenglied (Ta51i) und der Flügeldeckenlänge (Fld L) der Populationen Schleithoff und Ramondens. Männchen.

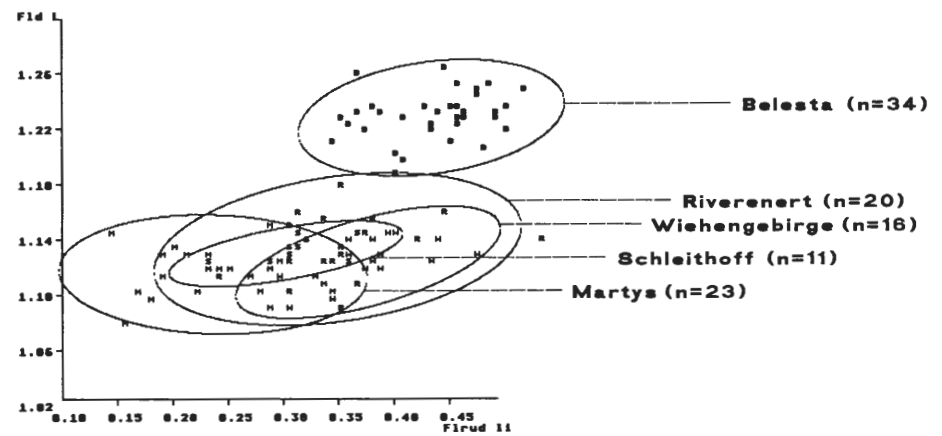

**Abb. 25:** Streuungsellipsen für die logarithmierten Werte des Fügelrudiment (Flrud li) und der Flügeldeckenlänge (Fld L) der Populationen Riverenert, Belesta, Sehleithaff, Wiehengebirge und Martys. Männchen.

## 3.1.2.3 Allometrie

Proportionsunterschiede bei nah verwandten Formen können durch allometrisches Wachstum bedingt sein (z.B. MEUNIER 1951, RENSCH 1948, RöHRS 1959). Bei den untersuchten Einzelpopulationen liefert die lineare Regression ( $y = mx+n$ ) stets höhere Korrelationskoeffizienten als die geometrische Regression (y =  $bx^a$  bzw. logy = logb + a logx). Dies ist ein Hinweis darauf, daß die Korrelationen innerhalb der vorliegenden Meßergebnisse besser mit linearen Gleichungen als mit exponentiellen Wachstumsfunktionen beschrieben werden können. Dies könnte eine Folge zu kleiner Variationsbereiche sein (HARTMANN 1988), d. h. es könnten zwar allometrische Beziehungen vorliegen, die Meßwerte befinden sich aber im annähernd linearen Bereich der Funktion. Bei den in den nachfolgenden Kapiteln angewendeten Verfahren werden deshalb lineare Regressionen angenommen.

Die Streuungsellipsen hatten deutlich gemacht, daß zwischen einzelnen Populationen hinsichtlich bestimmter Merkmale Unterschiede bestehen, besonders die Tiere der Population Belesta sind viel größer als die Tiere der anderen Populationen. Die logarithmierten Meßwerte der Belesta-Tiere liegen in der Regel entlang der Hauptachse der jeweiligen Streuungsellipse (Abb. 11 a - 16 a). Die Hauptachse kann aufgefaßt werden als Allometriegerade, da die Meßwerte in den Diagrammen logarithmiert aufgetragen worden sind (eine lineare Darstellung der Meßwerte zeigt ebenfalls, daß die Meßwerte der Population Belesta entlang der Regressionsgeraden der anderen Populationen liegen). Wenn die Unterschiede zwischen der Population Belesta und den übrigen Populationen allein durch Größenwachstum bedingt sind, müßten die Steigungen der Regressionsgeraden (lineare Regressions gerade und Allometriegerade) bei der Population Belesta und den übrigen Populationen gleich groß sein. Dies wurde mit einem Verfahren von REMPE (1962) geprüft.

Tatsächlich treten aber offenbar beim Populationsvergleich signifikante Unterschiede der Steigungen der Geraden der linearen Regression bzw. der Allometriegeraden auf, und zwar nicht nur im Vergleich zwischen den Populationen von C. *punctatoauratus*  einschließlich der Population Belesta (fab. 6a u. b), sondern auch beim Vergleich

Tab. 6a : Test auf Gleichheit der Steioungen der Regressionsgeraden (lineare Regression). Männchen, Die Regression wurde zwischen den angegebenen Merkmalen und der Flügeldeckenlänge (FId L) berechnet. C.punctatoauratus- Populationen. Angegeben ist die Steigung der Geraden. Signifikanzorenzen: \*  $\alpha$ >=0.1: \*\*  $\alpha$ >=0.05: \*\*\*  $\alpha$ >=0.01. Im Falle einer Sionifikanz weicht mindestens die Gerade einer Population von der gemeinsamen Geraden aller berücksichtigten Populationen ab.

Riv Gra Bel Pau Mou Cro Peo Men

Hsch L 0.22 0.22 0.27 0.20 0.28 0.20 0.20 0.26 Hsch LII 0.32 0.30 0.28 0.35 0.36 0.37 0.35 0.28 \* Hsch Br 0.39 0.32 0.28 0.31 0.26 0.47 0.43 0.16 \*\*\* Prst Brkl 0.06 0.05 0.07 0.07 0.09 0.07 0.10 0.08 \* Prst Brgr 0.08 0.06 0.08 0.12 0.08 0.03 0.15 0.07 \*\*\* Fld Brill 0.25 0.25 0.20 0.19 0.04 0.30 0.24 0.25 \*\*\* Ant 1Gld 0.05 0.06 0.06 0.09 0.05 0.08 0.08 0.06 \* Ant 5Gld 0.10 0.13 0.07 0.09 0.07 0.07 0.07 0.09 \*\* K Br 0.18 0.18 0.18 0.20 0.13 0.19 0.24 0.13  $\bullet$  $Au$ 0.09 0.15 0.15 0.15 0.12 0.15 0.11 0.04 \*\*\* 0.19 0.17 0.12 0.16 0.13 0.18 0.16 0.07 \*\*\* K L Labr Br 0.15 0.11 0.12 0.15 0.05 0.15 0.12 0.12 \*\*\* LTII  $-0.05$  0.01 0.06 0.19 -0.09 0.13 -0.07 0.02 \*\*\* Vtib Lli 0.23 0.35 0.21 0.31 0.19 0.30 0.20 0.20 \*\*\* Vfem LII 0.14 0.34 0.19 0.30 0.18 0.29 0.27 0.20 \*\*\* M<sub>tib</sub> Lli 0.32 0.38 0.32 0.41 0.24 0.31 0.22 0.23 \*\* Mfem LIi 0.22 0.36 0.27 0.39 0.24 0.33 0.31 0.22 \*\*\* Mtib Bull 0.16 0.19 0.20 0.36 0.17 0.16 0.11 0.07 \*\* Mtib unli 0.04 0.03-0.01-0.03-0.01 0.02 0.03 0.01 \*\*\* Htib Lii 0.50 0.63 0.60 0.69 0.43 0.47 0.39 0.35 \*\* Hfem LIi 0.27 0.44 0.36 0.49 0.28 0.35 0.37 0.23 \*\*\*  $Ta11i$ 0.16 0.21 0.13 0.19 0.09 0.14 0.13 0.15 \*\*  $Ta2li$ 0.09 0.13 0.07 0.13 0.04 0.12 0.06 0.05 \*\*\*  $Ta311$ 0.08 0.10 0.06 0.11 0.04 0.09 0.05 0.06 \*\*\*  $Ta 411$ 0.06 0.07 0.05 0.08 0.02 0.08 0.03 0.09 \*\*  $Ta5li$ 0.13 0.12 0.05 0.11 0.01 0.12 0.06 0.07 \*\*\* Firud li  $0.15$  0.07 0.12 0.03 0.10 0.28 0.00-0.02 \*

Tab. 6b: Test auf Gleichheit der Steinungen der Allometriegeraden (geometrische Regression). Männchen. Die Regression wurde zwischen den angegebenen Merkmalen und der Flügeldeckenlänge (FId L) berechnet. C.punctatoauratus-Populationen. Angegeben ist die Allometriekonstante a. Sionifikanzorenzen: \*  $\alpha$ >=0.1: \*\*  $\alpha$ >=0.05: \*\*\*  $\alpha$ >=0.01. Im Falle einer Sionifikanz weicht mindestens die Gerade einer Population von der gemeinsamen Geraden aller berücksichtigten Populationen ab.

> Riv Gra Bel Pau Mou Crou Peg Men

Hsch L 0.75 0.76 0.92 0.68 0.89 0.67 0.68 0.82 Hsch Lli 0.88 0.88 0.79 0.95 0.93 1.02 0.95 0.77 0.96 0.78 0.72 0.76 0.61 1.14 1.08 0.40 \*\*\* Hsch Br Prst Brkl 0.74 0.64 0.91 0.80 1.12 0.92 1.45 1.07 \*\* Prst Bror 0.91 0.68 0.89 1.30 0.95 0.35 1.68 0.84 \*\*\* Fid Brit 0.76 0.74 0.64 0.58 0.12 0.89 0.75 0.73 \*\*\* Ant 1Gld 0.48 0.57 0.52 0.76 0.47 0.74 0.71 0.57 \* Ant 5Gld 0.98 1.30 0.70 0.98 0.71 0.71 0.71 0.95 \*\* 0.64 0.62 0.66 0.69 0.44 0.69 0.84 0.45 \*\* K Br 0.46 0.74 0.78 0.71 0.58 0.77 0.56 0.20 \*\*\* Au K L 0.89 0.76 0.56 0.72 0.58 0.83 0.75 0.36 \*\*\* Labr Br 0.96 0.68 0.73 0.94 0.33 0.98 0.75 0.75 \*\*\* LT II  $-1.31$  0.43 1.87 5.21 - 3.21 3.69 - 1.86 0.58 \*\*\* Vtib Lli 0.68 1.06 0.66 0.93 0.60 0.92 0.62 0.65 \*\*\* Vfem Lli 0.39 0.98 0.57 0.88 0.52 0.84 0.77 0.60 \*\*\* 0.79 1.01 0.80 1.05 0.62 0.80 0.57 0.63 \*\* Mtib Lli Mfem LII 0.56 0.95 0.69 1.03 0.64 0.85 0.82 0.59 \*\*\* Mtib Bull 0.77 1.03 0.95 1.94 0.86 0.83 0.65 0.37 \*\*\* Mtib unli 3.63 2.09-0.85-1.63-0.89 1.19 0.66 0.68 \*\*\* Htib Lli 0.84 1.17 1.03 1.24 0.79 0.82 0.71 0.66 \*\*\* Hfem LII 0.61 1.11 0.85 1.17 0.69 0.84 0.91 0.58 \*\*\*  $Ta1li$ 0.91 1.36 0.75 1.15 0.57 0.81 0.82 0.92 \*\*\* 0.91 1.37 0.72 1.24 0.36 1.22 0.67 0.53 \*\*\*  $Ta2II$  $Ta3II$ 0.96 1.37 0.71 1.35 0.46 1.17 0.71 0.82 \*\*\*  $Ta4II$ 0.97 1.18 0.80 1.22 0.33 1.35 0.43 0.71 \*\*\*  $Ta5II$ 0.96 0.92 0.37 0.85 0.04 0.91 0.49 0.52 \*\*\* Firudli 0.87 0.36 0.72 0.21 0.62 1.67 0.17 -0.14 \*

Tab. 7 a: Test auf Gleichheit der Steigungen der Regressionsgeraden (lineare Regression). Männchen. Die Regression wurde zwischen den angegebenen Merkmalen und der Flügeldeckenlänge (Fld L) berechnet. C.a.auronitens und C.a.festivus-Populationen. Angegeben ist die Steigung der Geraden. Signifikanzorenzen: \*  $\alpha$ >=0.1: \*\*  $\alpha$ >=0.05: wer der adent bigminkanzgrenzen. \* u7-0.1, ++ u7-0.05, stens die Gerade einer Population von der gemeinsamen Geraden aller berücksichtigen Populationen ab.

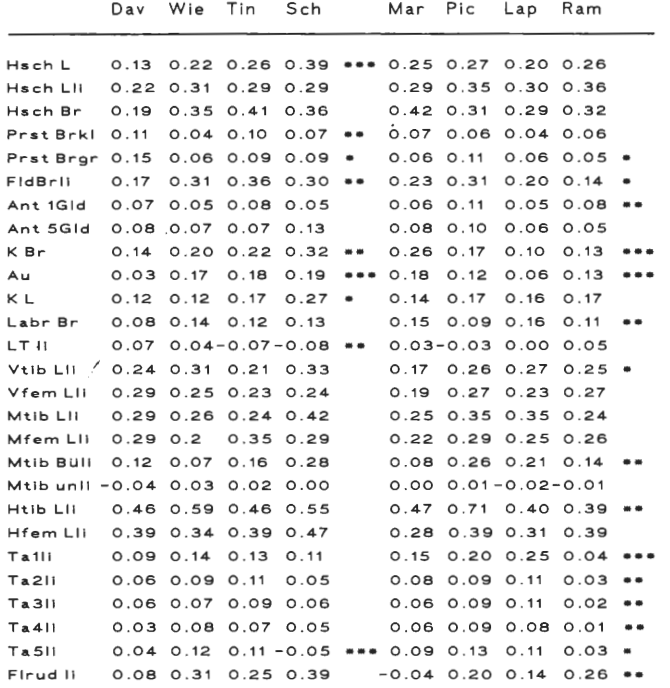

Tab. 7 b: Test auf Gleichheit der Steigungen der Allometriegeraden (geometrische Regression). Männchen.Die Regression wurde zwischen den angegebenen Merkmalen und der Flügeldeckenlänge (Fld L) berechnet. C.a.auronitens und C.a.festivus-Populationen. Angegeben ist die Allouna C. a.r.escirvus-ropulationen. Angegeven ist uite Allie<br>metriekonstante a. Signifikanzgrenzen: \* α > =0.1; \*\*<br>α > =0.05; \*\*\* α > =0.01. Im Falle einer Signifikanz weicht mindestens die Gerade einer Population von der gemeinsamen Geraden aller berücksichtigten Populationen ab.

Mar Pic Lan Ram

 $D_{out}$  Wie Tim Coh

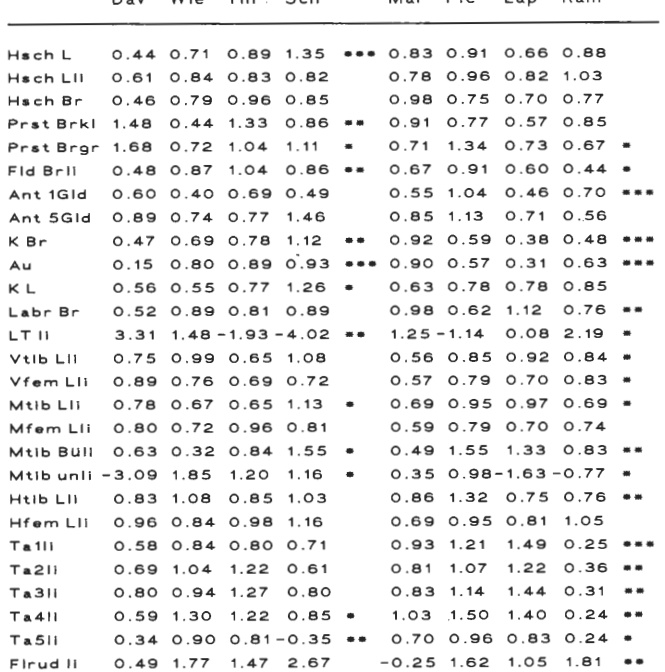

zwischen den Populationen von C. *a. festivus* (Tab. 7 a, b) sowie zwischen den Populationen von C. *a. auronitens* (fab. 7 a, b). Unterschiede treten bei den C. *punctatoauratus-Populationen* bei allen Merkmalen mit Ausnahme der Halsschild-Länge (Hsch L) in der linearen Regression und der Halsschild-Länge (Hsch L) und der längsten Halsschild-Länge (Hsch Lli) in der allometrischen Regression auf; bei den Vergleichen innerhalb der C. *a. festivus-* und C. *a. auronitens-Populationen* sind die Steigungen nur bei einem geringeren Teil der Merkmale unterschiedlich. Abweichungen hinsichtlich signifikanter Unterschiede traten bei Verwendung der linearen und der geometrischen Regression nur bei einzelnen Merkmalen auf (vgl. a +bin Tab. 6 u. 7).

Nach diesen Ergebnissen kann nicht davon ausgegangen werden, daß die Unterschiede zwischen den Populationen und speziell zwischen der Population Belesta und den übrigen Populationen allein größenbedingt sind.

## 3.1.3 Multivariate Analyse

## 3.1.3.1 Hauptkomponentenanalyse

In der Hauptkomponentenanalyse wird untersucht, ob bei einer großen Zahl von Variablen zwischen den Variablen ein Wirkungszusammenhang besteht, der eine Erklärung der Varianz der Variablen durch wenige Einflußfaktoren ermöglicht (BORTZ 1985). Ein Wirkungszusammenhang zwischen fast allen Merkmalen wurde bereits aus der Korrelationsanalyse ersichtlich, da zwischen den meisten Merkmalen enge Korrelationen bestehen (Tab. 4 u. 5). Als wichtigster Einflußfaktor hatte sich in der divariaten Darstellung die Gesamtgröße der Tiere gezeigt: alle dargestellten Merkmale sind eng mit der Flügeldecken-Länge (Fld L) positiv korreliert (Abb. 11-16). Die Hauptkomponentenanalyse ermöglicht eine Quantifizierung des Einflußes des Größenfaktors und eine Entscheidung darüber, inwieweit weitere Einflußfaktoren die Varianz der Merkmale bedingen.

Ausgangsmatrix für die Hauptkomponentenanalyse ist die Korrelationsmatrix (vgl. Tab. 4 u. 5) mit 28 Merkmalen. Für diese Korrelationsmatrix werden in der Analyse die Eigenwerte und Eigenvektoren bestimmt. In den Tab. 8 u. 9 sind die ermittelten Einflußfaktoren und ihre Eigenwerte angegeben. Es sind nur die Faktoren aufgelistet, die einen Eigenwert > 1 haben (Kriterium nach Kaiser, BACKHAUS et al. 1987). Je nach Ausgangsmatrix konnten 2 bis 5 Faktoren extrahiert werden (fab. 8 u. 9). Zusätzlich wurde die durch die Faktoren erklärte Varianz berechnet (Anteil des Eigenwertes an der Gesamtvarianz) sowie die kumulative Varianz. In allen Analysen hat der 1. Faktor einen Varianzerklärungsanteil von über 50%. Die Analyse der C. *punctatoauratus-Populationen*  allein bzw. aller Populationen zusammen ergibt sogar für den 1. Faktor einen Erklärungsanteil von über 80%.

Die Hauptkomponentenanalyse liefert keine inhaltliche Interpretation zur Natur der Faktoren. Ein hoher 1. Faktor, der den größten Teil der Merkmalsvarianz erklärt, wird aber von vielen Autoren als Größenfaktor interpretiert (z.B. SOMERS 1986: Zierschildkröte: 1. Faktor 97%; Flußkrebs: 1. Faktor 65%. STRAUSS 1985: Panzerwelse: 1. Faktor 84%; GRANT 1986: Darwinfinken: 1. Faktor 90%).

Einen Hinweis auf die Richtigkeit der Interpretation des 1. Faktors als Größenfaktor liefert der Beitrag der Population Belesta zur Höhe des Eigenwertes des 1. Faktors. Bereits in der uni- und divariaten Analyse war die Population Belesta in allen Merkmalen am größten. Wird die Hauptkomponentenanalyse ohne die Population Belesta durchgeführt, ergeben sich für den 1. Faktor niedrigere Eigenwerte als mit der Population Belesta. Der Eigenwert und die erklärte Varianz des 1. Faktors für die übrigen Populationen von

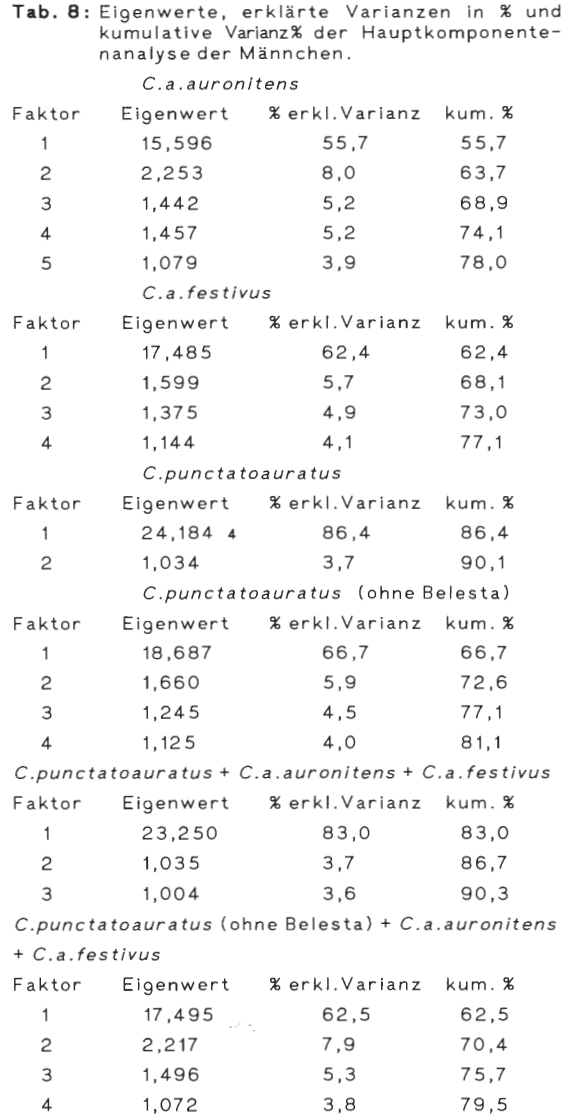

C. *punctatoauratus* bzw. aller übrigen Populationen hat dann etwa den Wert wie die Eigenwerte und erklärten Varianzen des 1. Faktors für C. *a. auronitens* und C. *a. festivus.*  Dieser Einfluß der Population Belesta stützt zum einen die Interpretation des 1. Faktors als Größenfaktor. Umgekehrt kann aus der Interpretation dieses Faktors als Größenfaktor geschlossen werden, daß die Unterschiede der Population Belesta von den übrigen Populationen zum größten Teil, aber nicht vollständig (s. oben), durch den Größenfaktor bedingt sind.

Auch die Anzahl der Faktoren mit Eigenwerten > 1 wird von der Population Belesta beeinflußt. Analysen mit dieser Population liefern weniger Faktoren als ohne sie (Tab 8 u. 9).

Eine Interpretation der übrigen Faktoren ist nach dem vorliegenden Datenmaterial nicht möglich. Welche der Merkrnalszusammenhänge durch diese anderen Faktoren beschrie-

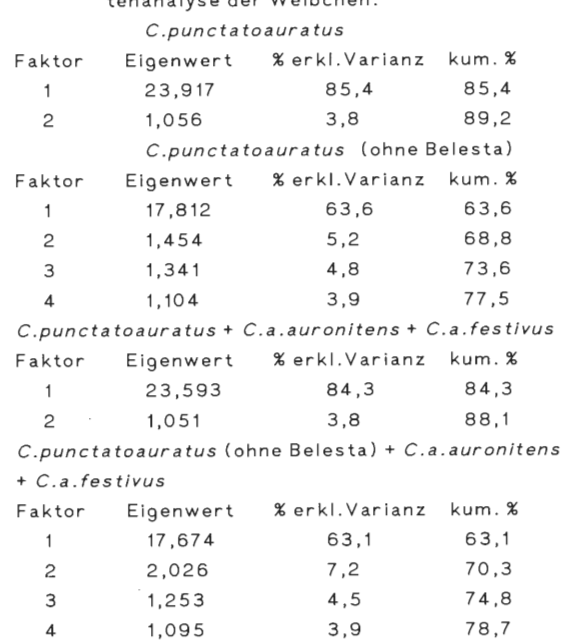

**Tab.** 9: Eigenwerte, erklärte Varianzen in % und kumulative Varianz% der Hauptkomponen-

 $t = \frac{1}{2}$ tenan $\frac{1}{2}$ 

ben werden, kann nur an größerem Datenmaterial und evtl. durch Datensimulation untersucht werden (GIBSON 1984, SOMERS 1986, STRAUSS 1985). Konkret könnte es sich um polymorphe Gene bzw. Polygensysteme (Supergene) mit Pleiotropieeffekten handeln.

Die Faktorladungen für die Merkmale sind in den Tab. 10 u. 11 aufgeführt (die Beträge der Faktorladungen geben die Beiträge der Merkmale zum Eigenwert der einzelnen Faktoren an). Die Faktorladung eines Merkmals bezüglich eines Faktors kann maximal 1 betragen, die Varianz des Merkmals wird dann vollständig durch einen Faktor erklärt. Die meisten Merkmale haben hohe Faktorladungen auf dem 1. und 2. bzw. auf dem 1. und 3. Faktor. Die Merkmale Abstand der Lippentasterborsten (LT li), apikale Meßstrecke der Mitteltibia (Mtib unli) und Flügelrudiment (Flrud) haben auf dem ersten Faktor niedrigere Faktorladungen, bei den Weibchen zusätzlich auch das Merkmal Labrum-Breite (Labr Br).

Der Anteil der Varianz der einzelnen Merkmale, der durch alle Faktoren mit Eigenwerten > 1 erklärt wird, wird durch die Kommunalität ausgedrückt (Summe der quadrierten Faktorladungen eines Merkmals). Der erklärte Anteil der meisten Merkmale liegt über 70%, geringere Werte haben bei den Männchen die kleinste Breite des Prostemalfortsatzes (Prst Brkl), die größte Breite des Prostemalfortsatzes (Prst Brgr), der Abstand der Lippentasterborsten (LT li) und die Flügelrudiment-Länge (Flrud li), bei den Weibchen die Kopflänge (K L), die Labrum-Breite (Labr Br), der Abstand der Lippentasterborsten (LT li), die Länge der Mitteltibienbürste (Mtib Büli) und die Flügelrudiment-Länge (Flrud li). Die geringe Kommunalität dieser Merkmale ergibt sich daraus, daß sie auf keinem der extrahierten Faktoren hohe Faktorladungen besitzen.

Das Ergebnis der Quartimin-Rotation für alle Populationen ohne die Population Belesta ist in Tab. 12 u. 13 dargestellt. Die Merkmale sind gruppiert nach ihrer gemeinsamen hohen Ladung auf einem Faktor (die Faktoren sind nicht mehr mit den zuvor genannten Faktoren identisch, vgl. Kap. 2.6.3). Zwei Merkmalsgruppen können in den Tabellen

## T**ab.10:** Matrix der Faktorladungen aller Populationen ohne<br>Belesta. Männchen. Faktor 1 Faktor 2 Faktor 3 Faktor 4 Komm-

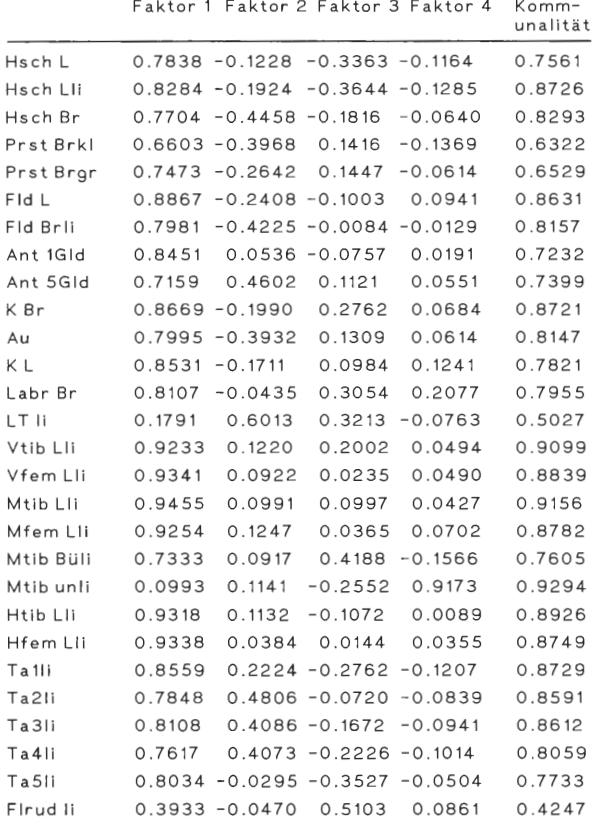

## **Tab.11**: Matrix der Faktorladungen aller Populationen ohne<br>Belesta. Weibchen.

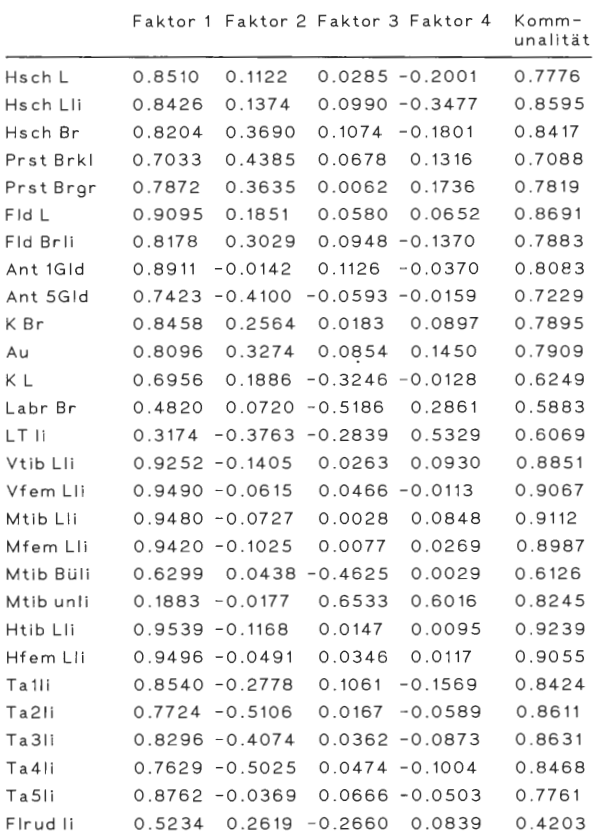

and a state of

UI

 $\sim 10^{-11}$ 

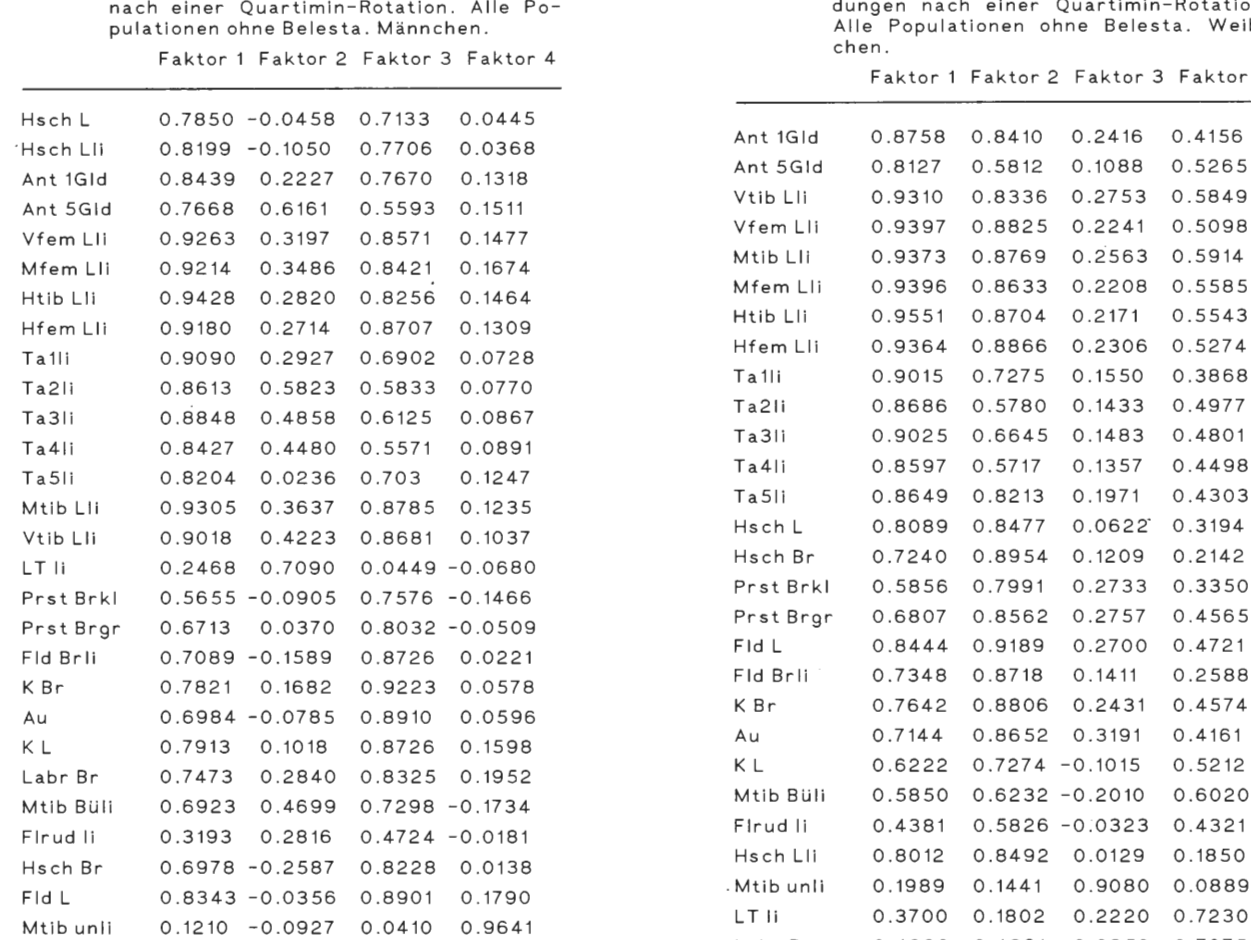

rechtwinklig projizierte Faktorladungen sen rechtwinklig projizierten Faktorla-<br>nach einer Quartimin-Rotation. Alle Po- dungen nach einer Quartimin-Rotation.<br>pulationen.ohne.Belesta.

Faktor 1 Faktor 2 Faktor 3 Faktor 4

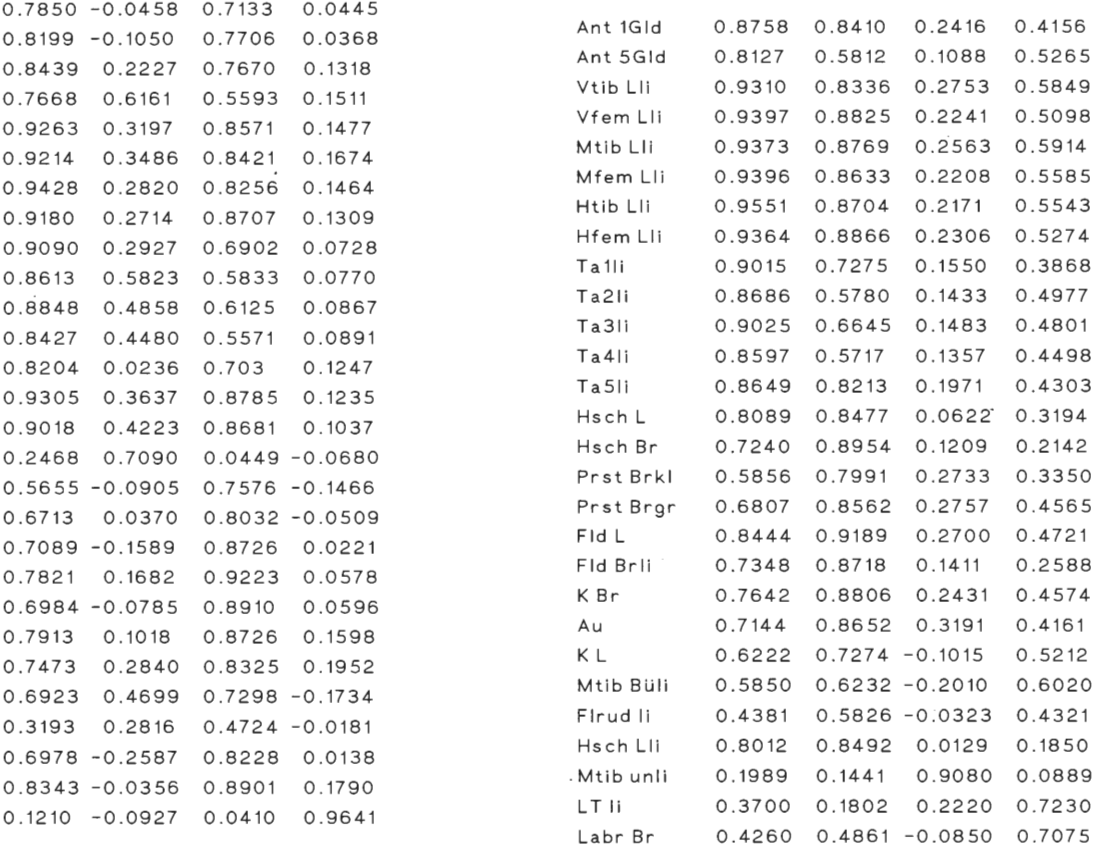

unterschieden werden: Kopf-, Halsschild- und Flügeldeckenmerkmale einerseits (Körpermerkmale) und Extremitätenmerkmale (Antennen und Beine) andererseits. Die Halsschildmittellänge (Hsch L) und die größte Halsschildlänge (Hsch Lli) sind bei den Männchen und Weibchen verschieden zugeordnet. Nicht zu diesen beiden Gruppen gehören, da sie auf anderen Faktoren hoch laden, bei Männchen und Weibchen der Abstand der Lippentasterborsten (LT li) und die Flügelrudiment-Länge (Flrudli) sowie bei den Weibchen das Merkmal Labrum-Breite (Labr Br).

Das Rotationsverfahren wurde mit weiteren Populationskombinationen durchgeführt. Die Merkmalsgruppen, die gemeinsam auf einem Faktor höhere Ladungen aufweisen, sind in der Tab. 14 zusammengestellt. Die Population Belesta hat einen starken Einfluß auch auf die Merkmalsgruppierung. In den Analysen mit der Population Belesta wird nur das Merkmal der apikalen Meßstrecke der Mitteltibien (Mtib unli) nach einer Rotation von den übrigen Merkmalen unterschieden, alle anderen Merkmale werden in einer Gruppe zusammengefaßt. (Aus diesem Grund wurden in den Tab. 12 und 13 die Ergebnisse ohne die Population Belesta dargestellt, um eine Gruppierung der Merkmale nach verschiede-

Tab. 14 : Gruppierung der Merkmale durch die Hauptkomponentenanalyse nach einer Quartiminrotation mit verschiedenen Kombinationen der Populationen: C.a.auronitens (C.a.a.), C*.a.festivus* (C.a.f.), *C.punctatoauratus* mit der Populati–<br>on Belesta (C.p.(m.B.)) und ohne die Population Belesta (C. p.(o .B .)), alle Populationen mit der Population Belesta (Gesamt (m .B.) und ohne die Populatione Belesta (Gesamt (o.B.)). Die Zahlen geben den Faktor an, auf dem das Merkmal nach der Rotation die höchste Faktorladung aufweist .

|           |                |                         |                 | Männchen                |              |                         | Weibchen     |                         |                                  |                    |  |  |
|-----------|----------------|-------------------------|-----------------|-------------------------|--------------|-------------------------|--------------|-------------------------|----------------------------------|--------------------|--|--|
|           |                | C.a.a. C.a.f. C.p.      |                 |                         |              | C.p. Gesamt Gesamt C.p. |              |                         |                                  | C.p. Gesamt Gesamt |  |  |
|           |                |                         | $(m.B.)$ (o.B.) |                         |              | $(m.B.)$ (o.B.)         |              |                         | $(m.B.)$ (.o.B.) $(m.B.)$ (o.B.) |                    |  |  |
| Hsch L    | 5              | 1                       | $\mathbf{1}$    | 1                       | 1            | 1                       | 1            | $\overline{\mathbf{4}}$ | 1                                | $\overline{c}$     |  |  |
| Hsch Lli  | 1              | 1                       | 1               | 1                       | 1            | 1                       | 1            | 4                       | 1                                | 2                  |  |  |
| Hsch Br   | 1              | 1                       | 1               | 1                       | 1            | з                       | 1            | 4                       | 1                                | $\overline{a}$     |  |  |
| Prst Brkl | 4              | 1                       | 1               | з                       | 1            | з                       | 1            | 4                       | 1                                | $\overline{c}$     |  |  |
| Prst Brgr | 4              | 1                       | 1               | 1                       | 1            | з                       | 1            | 4                       | 1                                | 2                  |  |  |
| Fld L     | 2              | 1                       | 1               | 1                       | 1            | з                       | 1            | 1                       | 1                                | 2                  |  |  |
| Fid Brli  | 5              | 1                       | 1               | 1                       | $\mathbf{1}$ | 3                       | 1            | 4                       | 1                                | 2                  |  |  |
| Ant 1Gld  | 1              | 2                       | 1               | 1                       | 1            | 1                       | 1            | 1                       | 1                                | 1                  |  |  |
| Ant 5Gld  | $\overline{a}$ | $\overline{a}$          | 1               | 2                       | 1            | 1                       | 1            | 1                       | 1                                | $1^{\circ}$        |  |  |
| K Br      | 1              | 1                       | 1               | 1                       | 1            | з                       | 1            | 4                       | 1                                | 2                  |  |  |
| Au        | 1              | 1                       | 1               | 1                       | 1            | з                       | 1            | 4                       | 1                                | 2                  |  |  |
| KL        | 5              | 1                       | 1               | 1                       | 1            | 3                       | 1            | 4                       | 1                                | $\overline{c}$     |  |  |
| Labr Br   | 1              | 1                       | 1               | 2                       | 1            | з                       | 1            | 2                       | 1                                | 4                  |  |  |
| LT li     | 5              | 3                       | 1               | $\overline{\mathbf{c}}$ | 1            | $\overline{c}$          | 1            | 2                       | 1                                | 4                  |  |  |
| Vtib Lli  | 1              | $\overline{a}$          | 1               | $\overline{c}$          | 1            | 1                       | 1            | 1                       | 1                                | 1                  |  |  |
| Vfem Lli  | $\overline{a}$ | $\overline{a}$          | 1               | 1                       | 1            | 1                       | 1            | 1                       | 1                                | 1                  |  |  |
| Mtib Lli  | 1              | $\overline{a}$          | 1               | 2                       | 1            | 1                       | 1            | 1                       | 1                                | 1                  |  |  |
| Mfem Lli  | 2              | 2                       | 1               | 1                       | 1            | 1                       | $\mathbf{1}$ | 1                       | 1                                | 1                  |  |  |
| Mtib Büli | з              | 2                       | 1               | 2                       | 1            | з                       | 1            | 2                       | 1                                | 2                  |  |  |
| Mtib unli | з              | 4                       | 2               | 4                       | 2            | 4                       | 2            | з                       | 2                                | з                  |  |  |
| Htib Lli  | 2              | 2                       | 1               | 2                       | 1            | 1                       | 1            | 1                       | 1                                | 1                  |  |  |
| Hfem Lli  | 2              | $\overline{c}$          | 1               | $\mathbf{1}$            | 1            | 1                       | 1            | 1                       | 1                                | 1                  |  |  |
| Talli     | $\overline{c}$ | $\overline{c}$          | 1               | 2                       | 1            | 1                       | 1            | 1                       | 1                                | 1                  |  |  |
| Ta2li     | 2              | $\overline{\mathbf{c}}$ | 1               | 2                       | 1            | 1                       | 1            | 1                       | 1                                | 1                  |  |  |
| Ta3li     | 2              | $\overline{c}$          | 1               | $\overline{a}$          | 1            | 1                       | 1            | 1                       | 1                                | 1                  |  |  |
| Ta4li     | 2              | $\overline{\mathbf{c}}$ | 1               | 2                       | 1            | 1                       | 1            | 1                       | 1                                | 1                  |  |  |
| Ta5li     | $\overline{c}$ | $\overline{c}$          | 1               | 1                       | 1            | 1                       | 1            | 1                       | 1                                | 1                  |  |  |
| FIrud li  | 5              | з                       | 1               | з                       | 1            | 3                       | 1            | 4                       | 1                                | $\mathbf{z}$       |  |  |

nen Einflußfaktoren zu demonstrieren). Die Analysen ohne die Population Belesta bestätigen die Trennung der Merkmale in zwei Hauptgruppen mit Körpermerkmalen einerseits und Extremitätenmerkmalen andererseits. Um die Bedeutung dieser beiden Merkmalsgruppen für die Charakterisierung und die Unterscheidung der Populationen in den folgenden Analysen zu untersuchen, wurden aus diesen Gruppen je 8 Merkmale ausgewählt, für die jeweils die weiteren Analysen durchgeführt wurden. Es sind dies für die Körpermerkmale: Hsch Br, Prst Brkl, Prst Brgr, Fld Brli, K Br, Au, K L, Labr Br; und für die Extremitätenmerkmale: Ant lGld, Ant 5Gld, Vtib Lli, Vfem Lli, Hfem Lli, Talli, Ta2li, Ta5li (vgl. auch Abb. 4-10).

Die Auswahl dieser je 8 Merkmale erfolgte zunächst auf Grund ihrer gemeinsamen Gruppierung bei der Analyse der Männchen aller Populationen ohne die Population Belesta (fab. 12). Die Körpermerkmale besaßen nach der Rotation die höchste Faktorladung auf dem 3. Faktor. Die Flügeldecken-Länge wurde bewußt aus der Gruppe der Körpermerkmale ausgeschlossen, da der Einfluß eines Merkmals mit absolut großen Meßwerten (z.B. bei der Berechnung der taxonomischen Distanz, vgl. Kap. 3.1.3.2, und in der Clusteranalyse, vgl. Kap. 3.1.3.5) schwer abzuschätzen war. Auch bei den übrigen Kombinationen der Populationen besaßen die 8 ausgewählten Körpermerkmale meist höchste Ladung auf demselben Faktor (Tab. 14).

Die Extremitätenmerkmale besaßen nach der Rotation bei der Analyse aller Populationen außer der Population Belesta höchste Faktorladungen auf dem 1. Faktor (fab. 12). Es wurden willkürlich einige Extremitätenmerkmale ausgeschlossen, um gleich große Gruppen von je 8 Merkmalen zu erhalten. Auch bei den anderen Populationskombinationen besaßen die 8 ausgewählten Extremitätenmerkmale bis auf wenige Ausnahmen höchste Ladungen auf demselben Faktor (fab. 14).

Bei der Analyse der Weibchen aller Populationen (ohne Belesta) besitzen die Körpermerkmale die höchsten Faktorladungen auf dem 2. Faktor, die Extremitätenmerkmale wie bei den Männchen auf dem 1. Faktor.

Durch die Quartimin-Rotation kann die ursprüngliche Unabhängigkeit der Faktoren aufgehoben werden (PAWLIK 1968, BORTZ 1985). Die Korrelationswerte zwischen den Faktoren sind in der Tab. 15 gezeigt.

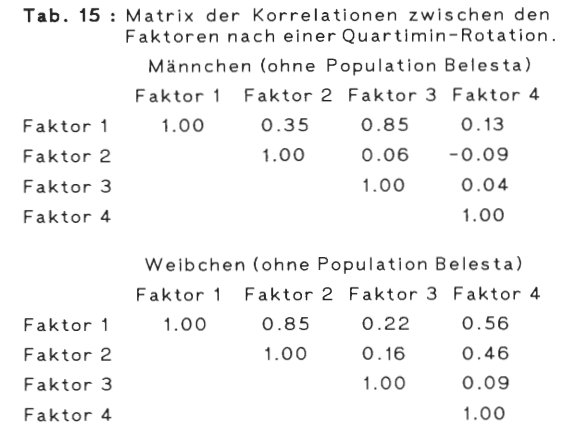

In den vorliegenden Analysen haben die Korrelationen zwischen den Faktoren, auf denen die beiden Merkmalsgruppen (Körpermerkmale bzw. Extremitätenmerkmale) am höchsten laden, bei den Männchen und Weibchen Werte von 0.85. Es kann daher nicht davon ausgegangen werden, daß diesen Merkmalsgruppen zwei unabhängige Faktoren zugrunde

liegen, wenn auch rein rechnerisch eine Zuordnung zu zwei verschiedenen Faktoren erfolgt. Dies drückt sich auch darin aus, daß sich für die einzelnen Merkmale die Faktorladungen der Faktoren 1 und 3 bei den Männchen und 1 und 2 bei den Weibchen meist nur wenig voneinander unterscheiden (Tab. 12 u. 13). Wie nicht anders zu erwarten, variieren Körpermerkmale und Extremitätenmerkmale nicht völlig unabhängig voneinander (vgl. Korrelationsanalyse, Kap. 3.1.2.1).

Die Ergebnisse der Hauptkomponentenanalyse können folgendermaßen zusammengefaßt werden:

- 1. Die Varianz der Merkmale wird überwiegend durch nur einen Faktor bestimmt (vermutlich Größenfaktor).
- 2. Es liegen nicht zu vernachlässigende Einflüsse. von 1 4 anderen, davon unabhängigen Einflußfaktoren vor.
- 3. 2 Merkmalsgruppen werden unterschieden, die eine umfaßt Körpermerkmale, die andere Extremitätenmerkmale. Die Varianz dieser Merkmale ist aber nicht unabhängig. Diese beiden Merkmalsgruppen werden weiteren Analysen zugrundegelegt.

## 3 .1. 3 .2 Variabilität der Populationen.

In den Abb. 4-10 ist als Variabilitätsmaß für die einzelnen Merkmale der V ariationskoeffizient angegeben worden. Um ein Gesamtmaß für die Variabilität innerhalb von Populationen oder innerhalb von Populationsgruppen (Subspecies) zu erhalten, wurden die taxonomischen Distanzen (TD) nach SNEATH u. SOKAL (1973) berechnet. Die mittlere taxonomische Distanz zwischen den Individuen einer Population ist ein Maß für die Gesamtvariabilität der Population.

Die Berechnungen wurden mit verschiedenen Merkmalen und einer unterschiedlichen Anzahl von Merkmalen durchgeführt. In den Tab. 16 (Männchen) u. 17 (Weibchen) sind die Werte für die einzelnen Populationen angegeben. Die Höhe der absoluten Werte ist abhängig von der Auswahl der berücksichtigten Merkmale. Die Berechnungen mit verschiedenen Kombinationen von je 8 Merkmalen führen bei jeder Population zu anderen Werten. Wird mit einer größeren Anzahl von Merkmalen gerechnet (16 bzw. 28 Merkmale), werden die Absolut-Werte der taxonomischen Distanzen zunehmend größer. Die Hinzunahme der rechtsseitigen Meßstrecken (insgesamt dann 43 Merkmale) erhöht den absoluten Wert der Variabilität nur geringfügig.

Zum besseren Vergleich der unterschiedlichen Werte der taxonomischen Distanzen der verschiedenen Populationen wurden relative Variabilitätswerte berechnet, indem der größte Absolut-Wert der taxonomischen Distanzen innerhalb einer Merkmalskombination gleich 1 gesetzt wurde und die Werte der anderen Populationen als Anteile davon angegeben werden (fab. 16 u. 17). Es wird deutlich, daß auch diese relativen Variabilitätswerte von der Merkmalskombination abhängen. Die 3 Populationen mit der höchsten Variabilität sind bei jeder Merkmalskombination hervorgehoben. Bei den Männchen sind die Populationen Riverenert, Belesta und Crouzette bei 5 Berechnungen (mit unterschiedlichen Merkmalen bzw. unterschiedlichen Merkmalsanzahlen) die 3 variabelsten Populationen. Die Populationen Martys und Pie de Nore haben nur einmal hohe Werte. Immer deutlich edrigere Werte haben die C. *a. auronitens-Populationen*  Davert, Wiehengebirge, Tinnen und Schleithoff.

Die Weibchen zeigen bei den relativen Variabilitätswerten deutlichere Verhältnisse. Die Populationen Gravas und Belesta gehören bei allen Kombinationen zu den 3 variabelsten Populationen, die Population Peguere gehört bei den Kombinationen mit 8-28 Merkmalen

Tab. 16: Populationsvariabilität (taxonomische Distanz) nach SNEATH u. SOKAL (Männchen).

| Anzahl der Merkmale: | $R^{1}$ | $R^{2)}$ | A <sup>3</sup>                | $16^{4}$ | $28^{5}$ | $43^{6}$ |
|----------------------|---------|----------|-------------------------------|----------|----------|----------|
| Riverenert           |         |          | 0.489 0.616 0.770 0.949 1.608 |          |          | 1.702    |
| Gravas               |         |          | 0.546 0.462 0.569 0.812       |          | 1.316    | 1.476    |
| Belesta              |         |          | 0.557 0.538 0.697 0.921       |          | 1.553    | 1.697    |
| Pause                |         |          | 0.479 0.418 0.504 0.757 1.233 |          |          | 1.468    |
| Moulis               |         |          | 0.358 0.424 0.505 0.651 1.042 |          |          | 1.078    |
| Crouzette            |         |          | 0.572 0.637 0.752 1.001       |          | 1.568    | 1.615    |
| Pequere              |         |          | 0.426 0.518 0.672 0.745       |          | 1.229    | 1.339    |
| Menthe               |         |          | 0.351 0.412 0.449 0.624       |          | 0.986    | 1.086    |
| Davert               |         |          | 0.382 0.335 0.536 0.571       |          | 1.053    | 1.135    |
| Wiehengebirge        |         |          | 0.419 0.489 0.554 0.710 1.177 |          |          | 1.261    |
| Tinnen               |         |          | 0.350 0.421 0.485 0.601       |          | 0.927    | 1.017    |
| Schleithoff          |         |          | 0.334 0.344 0.416 0.529 0.821 |          |          | 0.949    |
| Martys               |         |          | 0.407 0.557 0.627 0.796       |          | 1.232    | 1.305    |
| Pic du Nore          | 0.567   |          | 0.496 0.572 0.827             |          | 1.425    | 1.622    |
| Laprade              |         |          | 0.432 0.440 0.499 0.688       |          | 1.130    | 1.212    |
| Ramondens            | 0.418   |          | 0.394 0.605 0.708             |          | 1.131    | 1.221    |

Mittelwerte der taxonomischen Distanzen

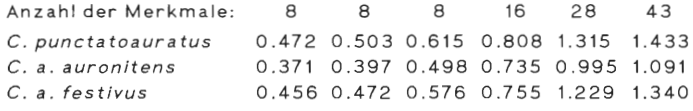

#### Anteil vom größten Wert

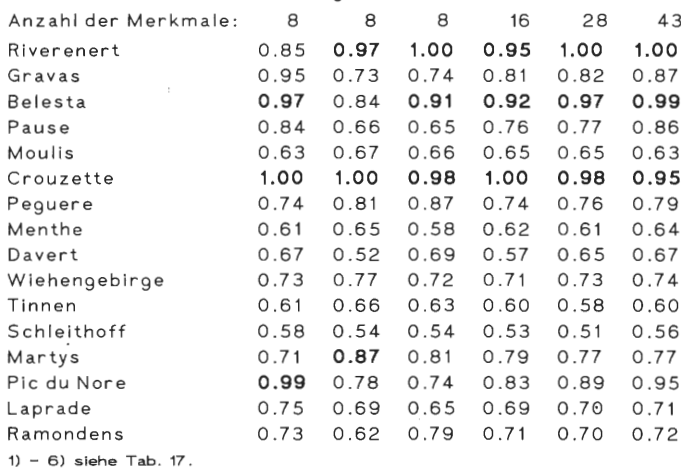

und die Population Riverenert bei der Kombination mit 43 Merkmalen zu den 3 variabelsten Populationen.

Dieser Unterschied zwischen Männchen und Weibchen ist auffällig. Die Population Riverenert gehört bei den Männchen in fünf Berechnungen zu den 3 variabelsten Populationen, bei den Weibchen nur in einer Berechnung. Die Population Gravas ist bei den Männchen nur von mittlerer Variabilität, bei den Weibchen hat sie in allen Berechnungen eine hohe Variabilität.

In den Tabellen 16 u. 17 sind für die Weibchen und Männchen von C. punctatoauratus sowie für die Männchen von C. a. auronitens und C. a. festivus die Variabilitätswerte als

#### Tab. 17: Populationsvariabilität (taxonomische Distanz) nach SNEATH u. SOKAL (Weibchen).

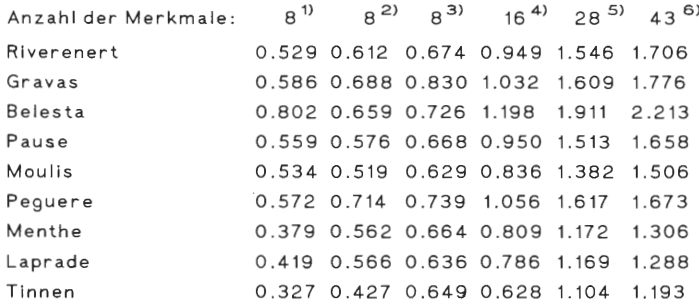

#### Mittelwerte der taxonomischen Distanzen

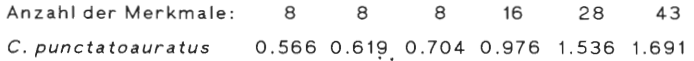

#### Anteil vom größten Wert

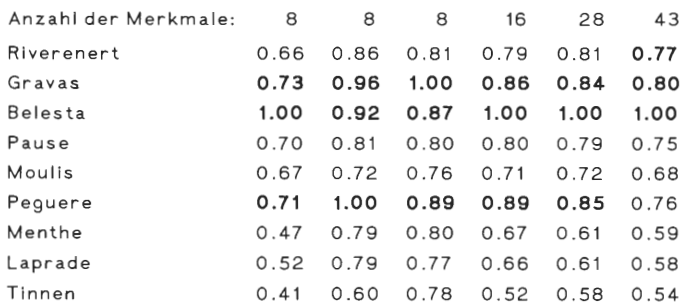

- 1) Ant 1Gld, Ant 5Gld, Vtib Lli, Vfem Lli, Hfem Lli, Ta1li, Ta2li, Ta5li.
- 2) Hsch Br, Prst Brkl, Prst Brgr, Fld Brli, K Br, Au, K L, Labr Br.
- 3) Hsch L, Hsch Br, Ant 1Gld, Ant 5Gld, K Br, Au, Labr Br, Flrud li.
- 4) Hsch L, Hsch Lli, Hsch Br, Prst Brgr, Fld Brli, Ant 1Gld, Ant 5Gld, K Br, Au, K L, Labr Br, LTli, Vtib Lli, Vfem Lli, Mtib Lli, Mfem Lli.
- 5) Hsch L, Hsch Lli, Hsch Br, Prst Brkl, Prst Brgr, Fld L, Fld Brli, Ant 1Gld, Ant 5Gld, K Br, Au, K L, Labr Br, LTH, Vtib LII, Vfem<br>LII, Mtib LII, Mfem LII, Mtib Büli, Mtib unli, Htib LII, Hfem LII, Talli, Ta2li, Ta3li, Ta4li, Ta5li, Firud li.
- 6) Hsch L, Hsch Lli, Hsch Lre, Hsch Br, Prst Brkl, Prst Brgr, Fld Brli, Fld Brre, Ant 1Gld, Ant 5Gld, K Br, Au, K L, Labr Br, LTli, LTre, Vtib Lli, Vtib Lre, Vfem Lli, Vfem Lre, Mtib Lli, Mtib Lre, Mfem Lli, Mfem Lre, Mtib Büli, Mtib Büre, Mtib unli, Mtib unre, Htib Lli, Htib Lre, Hfem Lli, Hfem Lre, Taili, Taire, Ta2li, Ta2 re, Ta3li, Ta3re, Ta4li, Ta4re, Ta5li, Ta5re, Flrud li.

Mittelwerte der einzelnen Populationen berechnet worden. Die Relationen der Mittelwerte sind bei den Männchen eindeutig. Die höchsten Werte hat immer C. punctatoauratus, gefolgt von C. a. festivus. C. a. auronitens hat die niedrigsten Werte. Die gemittelten Werte der Weibchen der C. punctatoauratus-Populationen sind ebenfalls bei allen Berechnungen größer als die der Weibchenpopulationen von Laprade (C. a. festivus) und Tinnen (C. *a. auronitens*). Die Population Laprade hat in fünf Berechnungen höhere

Werte als die Population Tinnen, in einer Berechnung mit 8 Merkmalen ist das Verhältnis umgekehrt.

Die taxonomische Distanz liefert also, obwohl sie von der Merkmalskombination abhängig ist, gute Hinweise für die unterschiedliche Variabilität der Populationen. Weitgehend unabhängig von der Merkmalskombination spiegelt das Variabilitätsmaß der taxonomischen Distanz die Unterschiede in der Gesamt-Variabilität der Populationen wieder.

## 3.1.3 .3 Multivariater Signifikanz-Test.

Der multivariate Signifikanz-Test vergleicht die Kovarianz-Matrizen und Mittelwertevektoren je zweier Populationen und gibt an, ob zwischen der Gesamtheit der Mittelwerte ein signifikanter Unterschied besteht (MANLY 1986, LINDER u. BERCHTOLD 1982). Die Berechnungen wurden mit unterschiedlichen Kombinationen von Merkmalen und Merkmalsanzahlen durchgeführt. Wegen der zum Teil kleinen Stichproben konnten nicht mehr als 16 Merkmale gleichzeitig in die Berechnung einbezogen werden (siehe Berechnung der Freiheitsgrade in Kap. 2.6.5). Die Ergebnisse der Berechnungen sind als Signifikanzgrenzen in den Tab. 18-23 angegeben. Die Tab. 18, 19, 21, 22 zeigen die Ergebnisse mit jeweils denjenigen 8 Merkmalen, die aufgrund der Hauptkomponentenanalyse nach einer Quartimin-Rotation gemeinsam höchste Ladung auf einem Faktor besaßen. Es handelt sich einerseits um Körpermerkmale, andererseits um Extremitätenmerkmale. In Tab. 20 u. 23 sind die Ergebnisse mit einer Kombination von 16 beliebig ausgewählten Merkmalen dargestellt

Zwischen den meisten Populationen sind die multivariaten Unterschiede der Mittelwerte auf dem 0.01-Niveau signifikant. Überhaupt keine Unterschiede bzw. Unterschiede auf niedrigerem Signifikanz-Niveau (0.05 bzw. 0.01) traten zwischen den C. *punctatoaura*tus-Populationen Riverenert, Crouzette und Peguere auf; bis auf eine Ausnahme gilt dies auch für die C. *a. festivus-Populationen.* Zwischen den C. *a. auronitens-Populationen*  traten in einigen Fällen keine Unterschiede bzw. Unterschiede auf niedrigem Niveau auf. (Die Population Crouzette weist wegen der kleinen Stichprobe ( $N = 6$ ) in mehreren Vergleichen mit anderen Populationen keine oder nur schwach signifikante Unterschiede auf.)

Bei C. *a. festivus* unterscheiden sich nur bei einer Merkmalskombination (fab. 18) zwei Populationen (Martys und Ramondens) hoch signifikant voneinander ( $\alpha \le 0.01$ ). In den anderen Fällen sind keine Unterschiede nachweisbar, bzw. die Signifikanzen sind schwächer. Die C. *a. auronitens-Populationen* Davert und Tinnen sind schwach signifikant (Abb. 18) oder nicht (Abb. 19 u. 20) voneinander verschieden. Die Populationen Davert und Schleithoff werden einmal hoch signifikant (Abb. 18) und zweimal auf niedrigerem Signifikanzniveau (Abb. 19 u. 20) unterschieden. Die Populationen Wiehengebirge und Tinnen sind einmal hoch signifikant (Abb. 18), einmal schwach signifikant (Abb. 20) und einmal nicht (Abb. 19) voneinander unterschieden.

Die Zahl hochsignifikanter Unterschiede beim paarweisen Vergleich der übrigen Populationen mit allen anderen Populationen ist bei Verwendung der Extremitätenmerkmale sowohl bei den Männchen als auch bei den Weibchen etwas größer als bei Verwendung der Körpermerkmale. Bei Verwendung beliebiger Kombinationen von 16 Merkmalen ist die Zahl hochsignifikanter Unterschiede jedoch wieder etwas kleiner (insgesamt wurden 4 Kombinationen mit je 16, z. T. verschiedenen Merkmalen getestet, gezeigt ist nur ein Beispiel, Tab. 20 u. 23).

Generell ist hervorzuheben, daß bei Verwendung der verschiedenen Merkmalskombinationen stets eine große Anzahl hochsignifikanter Unterschiede resultiert, und zwar auch beim Vergleich zwischen Populationen ohne auffällige Körpergrößendifferenzen.

Tab. 18: Multivariater Signifikanz-Test. Männchen. Angegeben ist das Signifikanzniveau des Tests zwischen<br>je zwei Populationen. 8 Merkmale: Hsch Br, Prst Brkl, Prst Brgr, Fld Brli, K Br, Au, K L, Labr Br. Die<br>Merkmale gehö

|                 | $\mathsf R$                  | G                        | B                        | P                        | M    | C                        | P                        | м                        | D                        | W                        | Т      | S                        | М                        | Ν                        | L                        | R                        |
|-----------------|------------------------------|--------------------------|--------------------------|--------------------------|------|--------------------------|--------------------------|--------------------------|--------------------------|--------------------------|--------|--------------------------|--------------------------|--------------------------|--------------------------|--------------------------|
| Riverenert (R)  | $\qquad \qquad \blacksquare$ | 0.01                     | 0.01                     | 0.01                     | 0.01 | 0.05                     | 0.1                      | 0.01                     | 0.01                     | 0.01                     | 0.01   | 0.01                     | 0.01                     | 0.01                     | 0.01                     | 0.01                     |
| Gravas (G)      |                              | $\overline{\phantom{0}}$ | 0.01                     | 0.01                     | 0.01 | 0.01                     | 0.01                     | 0.01                     | 0.01                     | 0.01                     | 0.01   | 0.01                     | 0.01                     | 0.01                     | 0.01                     | 0.01                     |
| Belesta (B)     |                              |                          | $\overline{\phantom{a}}$ | 0.01                     | 0.01 | 0.01                     | 0.01                     | 0.01                     | 0.01                     | 0.01                     | 0.01   | 0.01                     | 0.01                     | 0.01                     | 0.01                     | 0.01                     |
| Pause (P)       |                              |                          |                          | $\overline{\phantom{a}}$ | 0.01 | 0.01                     | 0.01                     | 0.01                     | 0.01                     | 0.01                     | 0.01   | 0.01                     | 0.01                     | 0.01                     | 0.01                     | 0.01                     |
| Moulis (M)      |                              |                          |                          |                          | -    | 0.05                     | 0.01                     | 0.01                     | 0.01                     | 0.01                     | 0.01   | 0.01                     | 0.01                     | 0.01                     | 0.01                     | 0.01                     |
| Crouzette (C)   |                              |                          |                          |                          |      | $\overline{\phantom{a}}$ | 0.01                     | 0.05                     | 0.01                     | 0.01                     | 0.05   | 0.01                     | 0.05                     | 0.05                     | 0.01                     | 0.01                     |
| Pequere (P)     |                              |                          |                          |                          |      |                          | $\overline{\phantom{a}}$ | 0.01                     | 0.01                     | 0.01                     | 0.01   | 0.01                     | 0.01                     | 0.01                     | 0.01                     | 0.01                     |
| Menthe (M)      |                              |                          |                          |                          |      |                          |                          | $\overline{\phantom{0}}$ | 0.01                     | 0.01                     | 0.01   | 0.01                     | 0.01                     | 0.05                     | 0.01                     | 0.01                     |
| Davert (D)      |                              |                          |                          |                          |      |                          |                          |                          | $\overline{\phantom{a}}$ | 0.01                     | O.1    | 0.01                     | 0.01                     | 0.01                     | 0.01                     | 0.01                     |
| Wiehengeb. (W)  |                              |                          |                          |                          |      |                          |                          |                          |                          | $\overline{\phantom{a}}$ | 0.01   | 0.01                     | 0.01                     | 0.01                     | 0.01                     | 0.01                     |
| Tinnen (T)      |                              |                          |                          |                          |      |                          |                          |                          |                          |                          | $\sim$ | 0.01                     | 0.05                     | 0.01                     | 0.01                     | 0.01                     |
| Schleithoff (S) |                              |                          |                          |                          |      |                          |                          |                          |                          |                          |        | $\overline{\phantom{a}}$ | 0.01                     | 0.01                     | 0.01                     | 0.01                     |
| Martys (M)      |                              |                          |                          |                          |      |                          |                          |                          |                          |                          |        |                          | $\overline{\phantom{a}}$ | 0.1                      | 0.05                     | 0.01                     |
| Pic du Nore (N) |                              |                          |                          |                          |      |                          |                          |                          |                          |                          |        |                          |                          | $\overline{\phantom{a}}$ | 0.1                      | 0.1                      |
| Laprade (L)     |                              |                          |                          |                          |      |                          |                          |                          |                          |                          |        |                          |                          |                          | $\overline{\phantom{a}}$ | 9                        |
| Ramondens (R)   |                              |                          |                          |                          |      |                          |                          |                          |                          |                          |        |                          |                          |                          |                          | $\overline{\phantom{a}}$ |

**Tab. 19: Multivariater Signifikanz-Test.** Männchen. Angegeben ist das Signifikanzniveau des Tests zwischen<br>je zwei Populationen. 8 Merkmale: Ant 1Gld, Ant 5Gld, Vtib Lli, Vfem Lli, Hfem Lli, Talli, Ta2li, Ta5li.<br>Die Merkm

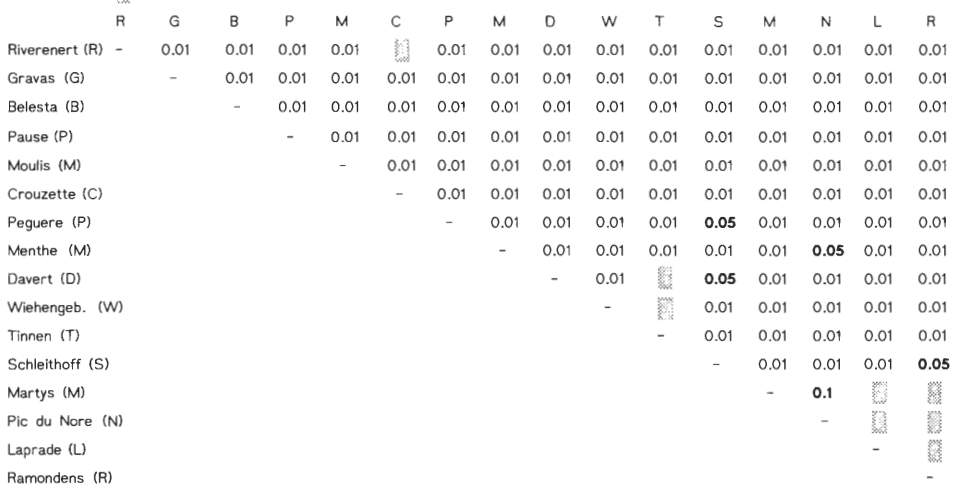

# -Tab. 20: Multivariater Signifikanz-Test. Männchen. Angegeben ist das Signifikanz-Niveau der Tests zwi<br>schen je zwei Populationen. 16 Merkmale: Hsch L, Hsch Line, Hsch Line, Schen je zwei Populationen. 16 Merkmal<br>K Br, Au

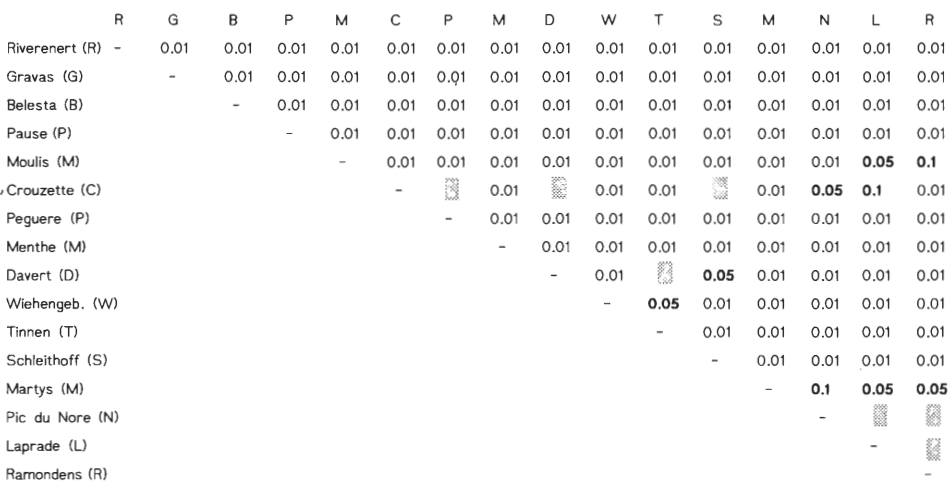

# Tab. 21: Multivariater Signifikanz-Test. Weibchen. Angegeben ist das Signifikanz-Niveau der Tests zwischen je zwei Po-<br>pulationen. 8 Merkmale: Hsch Br, Prst Brkl, Prst Brgr,<br>Fld Brli, K Br, Au, K L, Labr Br. ▒ : nicht signifikant.

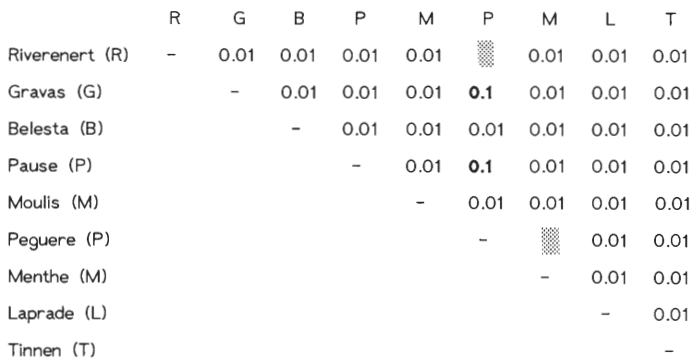

**Tab. 22: Multivariater Signifikanz-Test.** Weibchen . Angegeben ist das Signifikanz-Niveau der Tests zwischen je zwei Populationen . 8 Merkmale : Ant 1 Gld, Ant SGld, Vtib Lli , Vfem Lii, Hfem Lli, Ta1li, Ta2li, Ta5li.

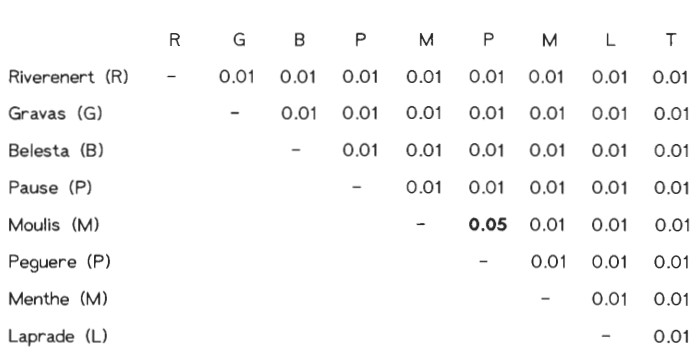

**Tab. 23: Multivariater Signifikanz-Test.** Weibchen . Angegeben ist das Signifikanz-Niveau der Tests zwischen je zwei Populationen. 16 Merkmale: Hsch L, Hsch Lre, Hsch Br,<br>Prst Brgr, Fld Brli, Ant 1Gld, Ant 5Gld, K Br, Au, K L, Labr, Br, LTIi, Vtib LIi, Vfem LIi, Mtib LIi, Mfem LIi.

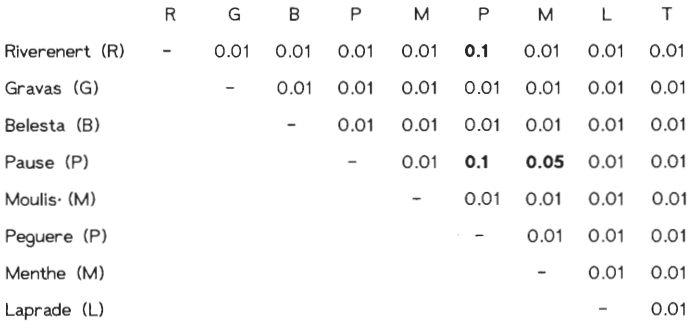

## 3.1.3.4 Diskriminanzanalyse

Die Diskriminanzanalyse ist eine Methode zur Analyse von Gruppenunterschieden hinsichtlich mehrerer Variablen (BACKHAUS et al. 1987). Mit ihrer Hilfe können folgende Fragen untersucht werden:

- Unterscheiden sich die Gruppen signifikant?
- Welche Variablen bedingen die Gruppenunterschiede?

## 3.1.3.4.1 Diskriminanzanalyse mit dem Almo-Statistik-Programm.

Im Almo-Statistik-Programm wird die Diskriminanzanalyse als verallgemeinerte Regressionsanalyse durchgeführt. Das Ergebnis gibt an, ob beim paarweisen Vergleich der Populationen eine signifikante Unterscheidung dieser Populationen möglich ist. Die Berechnungen wurden mit je 9 Merkmalen durchgeführt. Bei größerer Merkmalsanzahl wurden die Trennungen signifikanter, Populationen mit kleinem Stichprobenumfang konnten dann aber nicht mehr analysiert werden. Bei der Auswahl der Merkmale wurden zu etwa gleichen Teilen Merkmale der beiden Merkmalsgruppen (Körpermerkmale und Extremitätenmerkmale) berücksichtigt, die durch die Hauptkomponentenanalyse unterschieden werden konnten (Kap. 3.1.3.1). Es wurden Berechnungen mit verschiedenen Kombinationen von je 9 Merkmalen (auch nur Extremitätenmerkmale bzw. nur Körpermerkmale) durchgeführt, die alle ähnliche Ergebnisse ergaben. Daher wird das Ergebnis nur einer Berechnung als Beispiel dargestellt, in der 4 Körpermerkmale und 5 Extremitätenmerkmale verwendet wurden. Die Ergebnisse sind als Signifikanzgrenzen (a-Werte) der Unterscheidbarkeit von je zwei Populationen in den Tab. 24 (Männchen) und 25 (Weibchen) angegeben.

Die meisten Populationen können mit 9 Merkmalen signifikant ( $\alpha$  < = 0.01) voneinander unterschieden werden. Bei den Männchen ist keine Trennung zwischen den Populationen Riverenert, Crouzette und Peguere sowie zwischen den Populationen Davert und Tinnen möglich. Die untersuchten Populationen von C. *a.festivus* (Martys, Pie de Nore, Laprade und Ramondens) können nicht voneinander getrennt werden. In einigen Fällen des paarweisen Vergleichs zwischen den Populationen ergeben sich signifikante Unterschiede auf einem niedrigen Niveau (0.05 bzw. 0.1). Die geringe Unterscheidbarkeit sowohl der Population Crouzette als auch der Population Pie de Nore von mehreren anderen

Tab. 24: Signifikanzen der Zwei-Gruppen-Diskriminanzanalyse (ALMO-Programm ). Merkmale: Hsch Brkl,<br>Hsch Brgr, Fld L, Fld Brli, Mtib Lli, Mfem Lli, Mtib Büli, Ta2li, Ta3li.

|                 | $\mathsf{R}$             | G                        | B                        | P                        | М                        | C                        | Ρ                        | м                        | D                        | W                        | Т                 | S    | М    | И                        |      | R    |
|-----------------|--------------------------|--------------------------|--------------------------|--------------------------|--------------------------|--------------------------|--------------------------|--------------------------|--------------------------|--------------------------|-------------------|------|------|--------------------------|------|------|
| Riverenert (R)  | $\overline{\phantom{a}}$ | 0.01                     | 0.01                     | 0.01                     | 0.01                     | B                        | ß                        | 0.01                     | 0.01                     | 0.01                     | 0.01              | 0.01 | 0.01 | 0.05                     | 0.01 | 0.01 |
| Gravas (G)      |                          | $\overline{\phantom{0}}$ | 0.01                     | 0.01                     | 0.01                     | 0.05                     | 0.01                     | 0.01                     | 0.01                     | 0.01                     | 0.01              | 0.01 | 0.01 | 0.1                      | 0.05 | 0.01 |
| Belesta (B)     |                          |                          | $\overline{\phantom{a}}$ | 0.01                     | 0.01                     | 0.01                     | 0.01                     | 0.01                     | 0.01                     | 0.01                     | 0.01              | 0.01 | 0.01 | 0.01                     | 0.01 | 0.01 |
| Pause (P)       |                          |                          |                          | $\overline{\phantom{0}}$ | 0.01                     | 0.01                     | 0.01                     | 0.05                     | 0.01                     | 0.01                     | 0.01              | 0.01 | 0.01 | 0.01                     | 0.01 | 0.01 |
| Moulis (M)      |                          |                          |                          |                          | $\overline{\phantom{a}}$ | 0.01                     | 0.01                     | 0.01                     | 0.01                     | 0.01                     | 0.01              | 0.01 | 0.01 | 0.01                     | 0.01 | 0.01 |
| Crouzette (C)   |                          |                          |                          |                          |                          | $\overline{\phantom{0}}$ | B                        | 0.01                     | 0.01                     | 0.01                     | 0.01              | 0.05 | 0.01 | $\overline{\phantom{0}}$ | 0.1  | 0.01 |
| Pequere (P)     |                          |                          |                          |                          |                          |                          | $\overline{\phantom{a}}$ | 0.01                     | 0.01                     | 0.01                     | 0.01              | 0.01 | 0.01 | 0.05                     | 0.01 | 0.01 |
| Menthe (M)      |                          |                          |                          |                          |                          |                          |                          | $\overline{\phantom{a}}$ | 0.01                     | 0.01                     | 0.01              | 0.01 | 0.01 | 0.1                      | 0.01 | 0.01 |
| Davert (D)      |                          |                          |                          |                          |                          |                          |                          |                          | $\overline{\phantom{a}}$ | 0.01                     | e                 | 0.01 | 0.01 | 0.01                     | 0.01 | 0.01 |
| Wiehengeb. (W)  |                          |                          |                          |                          |                          |                          |                          |                          |                          | $\overline{\phantom{a}}$ | 0.01              | 0.01 | 0.01 | 0.01                     | 0.01 | 0.01 |
| Tinnen (T)      |                          |                          |                          |                          |                          |                          |                          |                          |                          |                          | $\qquad \qquad =$ | 0.01 | 0.01 | 0.05                     | 0.01 | 0.01 |
| Schleithoff (S) |                          |                          |                          |                          |                          |                          |                          |                          |                          |                          |                   | ۰    | 0.01 | 0.01                     | 0.01 | 0.01 |
| Martys (M)      |                          |                          |                          |                          |                          |                          |                          |                          |                          |                          |                   |      | ÷    | 8                        | B    | X    |
| Pic du Nore (N) |                          |                          |                          |                          |                          |                          |                          |                          |                          |                          |                   |      |      | $\overline{\phantom{a}}$ | 2    | 8    |
| Laprade (L)     |                          |                          |                          |                          |                          |                          |                          |                          |                          |                          |                   |      |      |                          |      | B    |
| Ramondens (R)   |                          |                          |                          |                          |                          |                          |                          |                          |                          |                          |                   |      |      |                          |      |      |

Populationen ist wohl auf kleine Stichprobenumfänge zurückzuführen. Zwischen diesen beiden Populationen konnte aus diesem Grunde die Diskriminanzanalyse nicht durchgeführt werden.

Bei den Weibchen ist die Unterscheidung der Population Peguere von den meisten anderen Populationen nicht oder nur auf geringem Signifikanz-Niveau möglich, vermutlich weil ebenfalls die Stichprobe zu klein ist  $(N = 9)$ . Die Populationen Menthe und Pause sind bei den Weibchen nicht signifikant unterschiedlich.

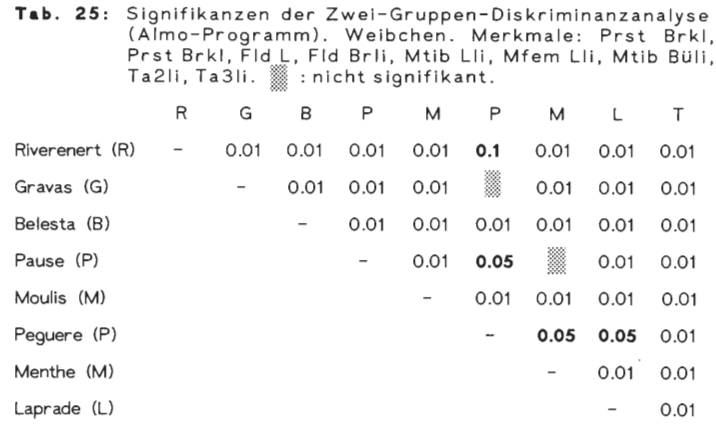

Um den Beitrag aller 28 durch die univariate Analyse ausgewählten Merkmale für die Unterscheidbarkeit der Populationen zu ermitteln, wurden die partiellen Korrelationen errechnet, und zwar einmal für alle Populationen zusammen sowie jeweils getrennt für die C. *punctatoauratus-,* C. *a. festivus-* und C. *a. auronitens-Populationen.* In der Tab. 26 sind als Ergebnisse dieser Diskriminanzanalysen die univariaten Wilks' Lambda-Werte für alle Merkmale zusammengestellt. Für jede Berechnung sind die Merkmale nach der Größe des Wilks' Lambda-Wertes geordnet. Es ist außerdem angegeben, ob die Werte einen signifikanten Beitrag des Merkmals zur Unterscheidbarkeit der jeweils berücksichtigten Populationen anzeigen (Signifikanz-Niveau 0.05).

|                   |           |                  |        |                            |        | Männchen           |                 | Weibchen                  |           |
|-------------------|-----------|------------------|--------|----------------------------|--------|--------------------|-----------------|---------------------------|-----------|
| C.punctatoauratus |           | C.a.festivus     |        | C.a.auronitens             |        | $C.p. + C.a.$      |                 | $C.p. + C.a.$             |           |
| Merkmal           | Wilks'    | Merkmal          | Wilks' | Merkmal                    | Wilks' | Merkmal            | Wilks'          | Merkmal                   | Wilks'    |
|                   | Lambda    |                  | Lambda |                            | Lambda |                    | Lambda          |                           | Lambda    |
|                   |           |                  |        |                            |        |                    |                 |                           |           |
| Fld L             | $0.7103*$ | Fld L            | 0.8274 | Fld Brli                   |        | $0.5354*$ Fld L    | $0.6439*$ Tabli |                           | $0.6628*$ |
| Fld Brli          | $0.7445*$ | Talli            | 0.8719 | Prst Brkl 0.6123* Fld Brli |        |                    | $0.6845*$ Fld L |                           | $0.7105*$ |
| Vfem Lli          | $0.7676*$ | K Br             | 0.8728 | Prst Brgr 0.6176* K Br     |        |                    | $0.7625*K L$    |                           | $0.7162*$ |
| Ant 1Gld          | $0.8061*$ | Ant 5Gld         | 0.8939 | Mfem Lli                   |        | $0.6916*$ Hsch Br  |                 | $0.7927*$ Htib Lli        | $0.7228*$ |
| Labr Br           | $0.8291*$ | Hsch Lli         | 0.8961 | Labr Br                    |        | $0.6921*$ Ant 1Gld |                 | 0.8134* Prst Brgr 0.7301* |           |
| Hsch Br           | $0.8419*$ | Prst Brkl 0.8976 |        | K Br                       | 0.7876 | Vfem Lli           |                 | 0.8226* Prst Brkl 0.7341* |           |
| Htib Lli          | $0.8854*$ | K L              | 0.9002 | Hsch Br                    | 0.7901 | Labr Br            |                 | $0.8260*$ Fld Brli        | $0.7562*$ |
| Mtib Lli          | $0.8880*$ | Mfem Lli         | 0.9073 | Htib Lli                   | 0.7921 | Au                 | $0.8469*$ Talli |                           | $0.7574*$ |
| Mtib Büli         | 0.8978    | Hsch Br          | 0.9198 | Mtib Büli                  | 0.7943 | <b>Ta5li</b>       |                 | $0.8560*$ Hfem Lli        | $0.7824*$ |
| Mfem Lli          | 0.9053    | Hsch L           | 0.9218 | Hsch Lli                   | 0.8045 | <b>Hfem Lli</b>    | $0.8624*$ K Br  |                           | $0.7885*$ |
| Hfem Lli          | 0.9055    | Ta2li            | 0.9233 | Au                         | 0.8169 | Htib Lli           |                 | 0.8883* Htib Lli          | $0.7958*$ |
| Hsch Lli          | 0.9217    | Ta3li            | 0.9234 | Ant 1Gld                   | 0.8300 | <b>Ta4li</b>       |                 | $0.8972*$ Ant 5Gld        | $0.8009*$ |
| <b>Ta5li</b>      | 0.9218    | Labr Br          | 0.9280 | <b>Ta4li</b>               | 0.8349 | Vtib Lli           | 0.9036          | Htib Büli                 | $0.8222*$ |
| Prst Brgr 0.9321  |           | Ant 1Gld         | 0.9337 | Mtib Lli                   | 0.8449 | Hsch Lli           | 0.9038          | Labr Br                   | $0.8297*$ |
| Au                | 0.9340    | Mtib unli 0.9385 |        | Mtib unli                  | 0.8640 | Mtib Lli           | 0.9055          | Hsch Br                   | $0.8313*$ |
| Hsch L            | 0.9348    | Flrud li         | 0.9427 | Vfem Lli                   | 0.9117 | <b>Ta2li</b>       | 0.9064          | Hsch Lli                  | $0.8379*$ |
| K Br              | 0.9361    | Fld Brli         | 0.9460 | Ta3li                      | 0.9154 | Hsch L             | 0.9194          | Vfem Lli                  | $0.8404*$ |
| <b>Ta4li</b>      | 0.9369    | Vfem Lli         | 0.9498 | <b>Ta2li</b>               | 0.9165 | Mfem Lli           | 0.9204          | Vtib Lli                  | $0.8554*$ |
| Prst Brkl 0.9406  |           | Prst Brgr 0.9524 |        | Fld L                      | 0.9224 | K L                | 0.9252          | Mfem Lli                  | $0.8663*$ |
| Vtib Lli          | 0.9407    | <b>Ta5li</b>     | 0.9647 | Talli                      | 0.9231 | Mtib Büli 0.9257   |                 | <b>Ta4li</b>              | $0.8874*$ |
| Mtib unli 0.9407  |           | Hfem Lli         | 0.9675 | Hfem Lli                   | 0.9355 | Prst Brgr 0.9271   |                 | Ant 1Gld                  | $0.8942*$ |
| Ta3li             | 0.9435    | Mtib Büli 0.9687 |        | Ant 5Gld                   | 0.9404 | Ant5 Gld           | 0.9317          | Au                        | 0.8958    |
| Ant 5Gld          | 0.9541    | Au               | 0.9755 | Flrud li                   | 0.9540 | Ta3li              | 0.9328          | Hsch L                    | 0.9250    |
| K L               | 0.9545    | LT li            | 0.9806 | <b>Hsch L</b>              | 0.9614 | Prst Brkl 0.9331   |                 | Ta3li                     | 0.9313    |
| Ta2li             | 0.9582    | Htib Lli         | 0.9854 | K L                        | 0.9664 | Talli              | 0.9394          | Mtib unli 0.9529          |           |
| Flrud li          | 0.9637    | Mtib Lli         | 0.9904 | <b>Ta5li</b>               | 0.9693 | Mtib unli 0.9445   |                 | Ta2li                     | 0.9607    |
| LT li             | 0.9700    | Vtib Lli         | 0.9915 | Vtib Lli                   | 0.9718 | Flrud li           | 0.9546          | LT li                     | 0.9680    |
| Talli             | 0.9805    | Ta4li            | 1.0000 | LT li                      | 0.9820 | LT li              | 0.9682          | Flrud li                  | 0.9732    |

Tab. 26: Univariate Wilk's Lambda-Werte für verschiedene Populationskombinationen. Die Werte sind<br>nach ihrer Größe geordnet. \* : Irrtumswahrscheinlichkeit <0.05. (Almo-Programm).

Die Bedeutung der Merkmale variiert in den Analysen, und auch die Anzahl der signifikanten Wilks' Lambda-Werte ist unterschiedlich. Merkmale, die bei einer Populationskombination signifikant zur Trennbarkeit beitragen (z.B. Prst Brkl u. Prst Brgr bei C. *a. auronitens),* können bei einer anderen Kombination keine Bedeutung haben (die genannten Merkmale bei C. *punctatoauratus).* Keines der berücksichtigten Merkmale liefert einen Beitrag zur Unterscheidung der C. *a. festivus-Populationen.* Auch die Diskriminanzanalyse hatte bereits beim paarweisen Vergleich der Populationen für C. a. *festivus* keine signifikanten Unterschiede ergeben (vgl. Tab. 24).

Die signifikant zur Unterscheidbarkeit der Populationen beitragenden Merkmale gehören beiden Merkmalsgruppen an, die durch die Hauptkomponentenanalyse unterschieden werden konnten. Es tragen sowohl Körper- als auch Extremitätenmerkmale in gleicher Weise zur Unterscheidbarkeit der Populationen bei.

## 3.1.3.4.2 Diskriminanzanalyse mit dem SPSS-Programm.

Die Berechnungen mit dem SPSS-Programm wurden als schrittweise Diskriminanzanalysen durchgeführt. Es wurden 9 bzw. 28 Merkmale berücksichtigt. Bei der Analyse mit 9 Merkmalen wurden dieselben Merkmale verwendet wie bei der verallgemeinerten Regressionsanalyse mit dem Almo-Programm (Kap 3.1.3.4.1). Die schrittweise Diskriminanzanalyse ergab, daß alle 9 Merkmale sowohl bei den Männchen als auch bei den Weibchen bei den verschiedenen Populationskombinationen als signifikant für die Ermittlung der Diskriminanzfunktionen berücksichtigt werden.

Die schrittweise Diskriminanzanalyse mit 28 Merkmalen führte bei den verschiedenen Populationskombinationen zum Ausschluß einer unterschiedlichen Anzahl von Merkmalen. Die Ergebnisse sind in Tab. 27 zusammengestellt. Die Merkmale sind für jede Populationskombination in der Reihenfolge auf geführt, in der sie in die schrittweise Diskriminanzanalyse aufgenommen wurden (kleiner werdendes multivariates Wilks' Lambda). Bei den Männchen der C. *punctatoauratus-Populationen* liefern 26 Merkmale, bei den Männchen der C. *a. auronitens-Populationen* 20 Merkmale und bei den Männchen der C. *a. festivus-Populationen* 12 Merkmale einen signifikanten Trennbeitrag. Wird mit den Männchen aller Populationen gerechnet, liefern alle 28 Merkmale einen signifikanten Trennbeitrag. Werden die Weibchen aller Populationen zusammengefaßt, weisen 24 Merkmale einen signifikanten Beitrag zur Unterscheidung der Populationen auf.

Auch die Reihenfolge, in der die Merkmale in die Diskriminanzanalyse einbezogen werden, variiert. So ist z.B. das Merkmal Vorderfemur-Länge (Vfem Lli) in der Diskriminanzanalyse mit den Männchen der C. *punctatoauratus-Populationen* als bedeutungsvollstes in die Berechnungen einbezogen worden, während dieses Merkmal bei den Berechnungen mit den C. *a. auronitens-Populationen* irrelevant war. Auch diese Analyse gibt keinen Hinweis darauf, daß Körpermerkmale oder Extremitätenmerkmale (s. Hauptkomponentenanalyse Kap. 3.1.3.1) eine unterschiedliche Bedeutung für die Unterscheidbarkeit der Populationen haben.

Mit den als signifikant ausgewählten Merkmalen berechnet das Programm die standardisierten Diskriminanzkoeffizienten, die Eigenwerte, die erklärte und die kumulative erklärte Varianz der Diskriminanzfunktionen. Die Ergebnisse sind in den Tab. 28-35 aufgeführt. In allen Diskriminanzanalysen erklärt die erste Diskriminanzfunktion über 50% der Gesamtvarianz, die ersten 5 Diskriminanzfunktionen erklären über 90% der Gesamtvarianz.

Die standardisierten Diskriminanzkoeffizienten geben den Beitrag der Merkmale zu den Diskriminanzfunktionen an. Z. B. hat in der Diskriminanzanalyse mit 9 Merkmalen (Tab.

**Tab.** 27: Multivariate Wilk's Lambda-Werte bei verschiedenen Populationskombinationen. Die Werte nach ihrer Größe geordnet. Es sind nur die Werte aufgeführt, die aufgrund ihres signifikanten Trennbeitrages in die Diskriminanzfunktionen aufgenommen werden (n.s.: Trennbeitrag nicht signifikant).

|                       |          |                            |                 |                                    |                 |                                    |                  | Weibchen           |          |  |
|-----------------------|----------|----------------------------|-----------------|------------------------------------|-----------------|------------------------------------|------------------|--------------------|----------|--|
| C.punctatoauratus     |          | C.a.festivus               |                 | C.a.auronitens                     |                 | $C.p. + C.a.$                      |                  | $C.p. + C.a.$      |          |  |
| Merkmal               | Wilks'   | Merkmal                    | Wilks'          | Merkmal                            | Wilks'          | Merkmal                            | Wilks'           | Merkmal            | Wilks'   |  |
|                       | Lambda   |                            | Lambda          |                                    | Lambda          |                                    | Lambda           |                    | Lambda   |  |
|                       |          |                            |                 |                                    |                 |                                    |                  |                    |          |  |
| Vfem Lli              | 0.06829  | K Br                       |                 | 0.71556 Ant 1Gld                   |                 | 0.73741 Mfem Lli                   | $0.09405$ Fld L  |                    | 0.09448  |  |
| Hsch Lli              | 0.03530  | Hsch Br                    |                 | 0.53744 Hsch Brgr 0.46836 Fld Brli |                 |                                    |                  | 0.04037 Hsch Lli   | 0.03311  |  |
| Labr Br               | 0.01501  | Fld L                      |                 | 0.47522 Hsch Brkl 0.25141 Hsch Lli |                 |                                    | 0.01946 Ta2li    |                    | 0.01315  |  |
| Ta2li                 | 0.00899  | Labr Br                    |                 | 0.40375 Hsch Lli                   | 0.20321 Labr Br |                                    | 0.00963 Ta5li    |                    | 0.00774  |  |
| <b>Ta5li</b>          | 0.00529  | Ant 1Gld                   |                 | 0.35285 Mfem Lli                   |                 | 0.14272 Ant 5Gld                   |                  | 0.00567 Ant 5Gld   | 0.00520  |  |
| Fld L                 | 0.00383  | Hsch Brkl 0.31806 Fld Brli |                 |                                    | $0.10071$ Fld L |                                    | $0.00347$ K Br   |                    | 0.00354  |  |
| Hsch Br               | 0.00290  | Mfem Lli                   |                 | 0.28263 Labr Br                    | $0.07337$ K Br  |                                    | 0.00241 LT li    |                    | 0.00245  |  |
| Hsch Brkl             | 0.00221  | Fld Brli                   |                 | 0.25538 Flrud li                   | 0.05922 Ta5li   |                                    | 0.00178 Hsch Br  |                    | 0.00183  |  |
| <b>Ta4li</b>          | 0.00176  | Ant 5Gld                   | $0.23317$ Fld L |                                    | 0.04886 Ta31i   |                                    |                  | 0.00106 Mtib Büli  | 0.00150  |  |
| Fld Brli              | 0.00143  | K L                        |                 | $0.20986$ Hsch Br                  |                 | 0.04133 Hsch Brkl                  |                  | 0.00082 Vtib Lli   | 0.00124  |  |
| Vtib Lli              | 0.00119  | Talli                      |                 | 0.19470 Mtib Büli 0.03445 Au       |                 |                                    | $0.00065$ Taili  |                    | 0.00101  |  |
| <b>Talli</b>          | 0.00098  | Ta5li                      |                 | 0.16976 Mtib unli 0.02936 Flrud li |                 |                                    |                  | 0.00053 Flrud li   | 0.00084  |  |
| Mtib Büli             | 0.00080  | (Hsch L                    | $n.s.$ ) K Br   |                                    |                 | $0.02583$ Hsch Br                  |                  | 0.00043 Prst Brar  | 0.00071  |  |
| Ant 1Gld              | 0.00066  | (Hsch Lli                  |                 | n.s.) Mtib Lli                     |                 | 0.02336 Hsch Brgr 0.00035 Mtib Lli |                  |                    | 0.00061  |  |
| <b>Hfem Lli</b>       | 0.00056  | (Hsch Brgr                 | $n.s.$ ) Au     |                                    |                 | 0.02094 Mtib Büli 0.00028 Fld Brli |                  |                    | 0.00053  |  |
| K L                   | 0.00049  | (Au                        |                 | n.s.) Htib Lli                     |                 | 0.01860 Vfem Lli                   | $0.00023$ K L    |                    | 0.00046  |  |
| Ant 5Gld              | 0.00043  | (LT li                     | $n.s.$ )        | Ta3li                              |                 | 0.01581 Hfem Lli                   |                  | 0.00020 Prst Brkl  | 0.00041  |  |
| Mtib unli 0.00038     |          | (Vtib Lli                  | $n.s.$ )        | <b>Ta5li</b>                       |                 | 0.01280 Htib Lli                   |                  | 0.00017 Vfem Lli   | 0.00036  |  |
| LT li                 | 0.00034  | (Vfem Lli                  | $n.s.$ )        | <b>Taili</b>                       |                 | 0.01156 Vtib Lli                   |                  | 0.00014 Hfem Lli   | 0.00030  |  |
| Mfem Lli              | 0.00030  | (Mtib Lli                  | $n.s.$ )        | Ant 5Gld                           | 0.01056 Ta2li   |                                    |                  | 0.00012 Mfem Lli   | 0.00027  |  |
| K Br                  | 0.00027  | (Mtib Büli                 | $n.s.$ )        | (Hsch L                            |                 | n.s.) Ant 1Gld                     | 0.00010 Au       |                    | 0.00024  |  |
| Htib Lli              | 0.00024  | (Mtib unli                 | $n.s.$ )        | (KL)                               |                 | n.s.) Mtib Lli                     |                  | 0.00002 Ant 1G1d   | 0.00022  |  |
| Au                    | 0.00022  | (Htib Lli                  | $n.s.$ )        | (LT li                             | $n.s.$ ) Talli  |                                    | $0.00002$ Hsch L |                    | 0.00020  |  |
| Hsch L                | 0.00020  | (Hfem Lli                  | $n.s.$ )        | (Vtib Lli                          | $n.s.$ ) K L    |                                    |                  | $0.00002$ Labr Br  | 0.00018  |  |
| Ta3li                 | 0.00018  | (Ta21i                     | $n.s.$ )        | (Vfem Lli                          |                 | n.s.) Mtib unli                    |                  | 0.00002 (Mtib unli | $n.s.$ ) |  |
| Mtib Lli              | 0.00017  | (Ta31i)                    | $n.s.$ )        | (Hfem Lli                          |                 | $n.s.)$ Ta4li                      |                  | 0.00002 (Htib Lli  | $n.s.$ ) |  |
| $(Hsch$ Brgr $n.s.$ ) |          | (Ta41i                     | $n.s.$ )        | (Ta21i                             |                 | $n.s.$ ) LT li                     | 0.00002          | (Ta3li             | $n.s.$ ) |  |
| (Flrud li             | $n.s.$ ) | (Flrud li                  | $n.s.$ )        | (Ta41i                             |                 | n.s.) Hsch Lli                     | 0.00002          | (Ta41i             | $n.s.$ ) |  |

|          |           | X       | kumulierte |
|----------|-----------|---------|------------|
| Funktion | Eigenwert | Varianz | X          |
| 1        | 11.047    | 66.30   | 66.30      |
| 2        | 3.332     | 20.00   | 86.30      |
| 3        | 1.063     | 6.38    | 92.68      |
| 4        | 0.503     | 3.02    | 95.70      |
| 5        | 0.321     | 1.92    | 97.62      |
| 6        | 0.202     | 1.21    | 98.84      |
| 7        | 0.104     | 0.62    | 99.46      |
| 8        | 0.058     | 0.35    | 99.81      |
| 9        | 0.032     | 0.19    | 100.00     |
|          |           |         |            |

**Tab.28 :** Gütemaße der Dis kriminanzfunktionen . 9 Merkmale , Männchen .

Tab.29: Standardisierte Coeffizienten der Diskriminanzfunktionen. 9 Merkmale, Männchen .

| Funktion: 1 2 3                                                         |  | $\sim$ 4 | $5^{\circ}$ | 6 7 | 8 | 9 |
|-------------------------------------------------------------------------|--|----------|-------------|-----|---|---|
| Prst BrkI-0.173 -0.111 0.522 0.655 0.950 -0.765 -0.632 0.492 -0.161     |  |          |             |     |   |   |
| Prst Brgr-0.122  0.144 -0.253 -0.100 -0.995  0.842  0.764  0.703  0.579 |  |          |             |     |   |   |
| Fld L 0.160 0.415 -0.593 0.731 -1.187 -0.415 -0.691 -0.328 -0.693       |  |          |             |     |   |   |
| Fid Brii -0.156 0.541 0.980 -0.368 0.306 0.759 0.165 -0.307 -0.288      |  |          |             |     |   |   |
| Mtib Lli -0.025 0.101 0.080 -0.715 0.082 -1.316 1.761 0.505 -0.754      |  |          |             |     |   |   |
| Mfem Lli 0.799 -0.173 -0.567 -0.938 0.746 0.591 -1.303 0.329 0.587      |  |          |             |     |   |   |
| Mtib Bull 0.140 -0.233 0.747 0.167 -0.539 -0.116 -0.473 -0.739 0.753    |  |          |             |     |   |   |
| Ta2li 0.550 -1.369 0.247 0.727 0.133 0.530 0.283 -0.263 -0.541          |  |          |             |     |   |   |
| Ta5li -0.284 1.185 -0.608 0.359 0.505 -0.022 0.184 -0.228 0.809         |  |          |             |     |   |   |

|                |           | X       | kumulierte |
|----------------|-----------|---------|------------|
| Funktion       | Eigenwert | Varianz | X          |
| 1              | 17.014    | 54.59   | 54.59      |
| 2              | 5.362     | 17.20   | 71.79      |
| 3              | 3.860     | 12.39   | 84.18      |
| 4              | 1.659     | 5.32    | 89.50      |
| 5              | 0.989     | 3.17    | 92.68      |
| 6              | 0.576     | 1.85    | 94.53      |
| $\overline{7}$ | 0.472     | 1.51    | 96.04      |
| 8              | 0.293     | 0.95    | 96.99      |
| 9              | 0.279     | 0.90    | 97.88      |
| 10             | 0.205     | 0.66    | 98.54      |
| 11             | 0.135     | 0.43    | 98.97      |
| 12             | 0.121     | 0.39    | 99.36      |
| 13             | 0.080     | 0.26    | 99.62      |
| 14             | 0.065     | 0.21    | 99.83      |
| 15             | 0.034     | 0.11    | 99.93      |
| 16             | 0.020     | 0.07    | 100.00     |

**Tab.30 :** Gütemaße der Diskriminanzfunktionen . 28 Merkmale, Männchen .

| Funktion:                                             | $\mathbf{1}$ | 2               | 3                                                                  | 4               | 5                                                  | 6                 | 7 <sup>1</sup>          | 8                                       | 9               |
|-------------------------------------------------------|--------------|-----------------|--------------------------------------------------------------------|-----------------|----------------------------------------------------|-------------------|-------------------------|-----------------------------------------|-----------------|
| Hsch L                                                |              |                 | $0.019 - 0.173 - 0.285 - 0.015 - 0.235$ 0.076 - 0.145              |                 |                                                    |                   |                         | 0.657                                   | 0.099           |
| Hsch Lli -0.458 -0.019 -0.950 0.842 0.625             |              |                 |                                                                    |                 |                                                    |                   |                         | $0.420 - 0.002 - 0.598$                 | 0.144           |
| Hsch Br -0.396 0.411 -0.187                           |              |                 |                                                                    |                 | $0.077 - 0.683 - 0.209$ 0.061                      |                   |                         | 0.315                                   | 0.371           |
| Prst Brkl-0.043 -0.341 -0.078                         |              |                 |                                                                    | 0.273           |                                                    |                   | 0.878 0.711 -0.087      |                                         | $0.254 - 0.187$ |
| $Prst Brqr-0.087$                                     |              |                 | $0.043$ $0.326 - 0.495 - 0.291 - 0.749$ $0.231 - 0.303$ $0.522$    |                 |                                                    |                   |                         |                                         |                 |
| Fld L                                                 | 0.138        |                 | $0.335$ $0.264$ -1.172                                             |                 |                                                    |                   | $0.193 - 0.840$ $0.289$ |                                         | $0.210 - 0.676$ |
| Fld Bril                                              | $-0.019$     | 0.507           | 0.214                                                              | 0.700           |                                                    |                   | $0.061 - 0.295 0.462$   |                                         | $0.348 - 0.166$ |
| Ant 1Gld                                              | 0.329        |                 | $0.034 - 0.154$                                                    | 0.324           |                                                    |                   |                         | $0.303$ $0.236 - 0.079 - 0.211 - 0.016$ |                 |
| Ant 5Gld 0.447 -0.343 -0.116 -0.093                   |              |                 |                                                                    |                 |                                                    |                   |                         | $0.039 - 0.100$ 0.456 $-0.227$          | 0.677           |
| K Br                                                  |              |                 | $0.525 - 0.096$ $0.496$ $0.614$ $-0.455 - 0.489 - 0.308 - 0.805$   |                 |                                                    |                   |                         |                                         | 0.577           |
| Au                                                    |              | $-0.305$ 0.276  |                                                                    | $0.439 - 0.267$ |                                                    | 0.580 0.333 0.317 |                         |                                         | $0.399 - 0.126$ |
| ΚL                                                    |              |                 | -0.077 -0.094 0.209 -0.053                                         |                 |                                                    |                   | $0.275 - 0.374 - 0.601$ |                                         | 0.096 0.241     |
| Labr Br                                               |              | $0.079 - 0.471$ |                                                                    | $0.361 - 0.832$ | 0.233                                              |                   | $0.842 - 0.495$         | 0.170                                   | 0.371           |
| LT li                                                 |              | $0.015 - 0.139$ | 0.138                                                              |                 | $0.011 - 0.006$ $0.252$ 0.209                      |                   |                         | 880.0                                   | 0.007           |
| Vtib Lli                                              |              | 0.214 -0.505    | 0.267                                                              |                 | $0.572 - 0.749 - 0.012$                            |                   | 0.161                   | -0.380                                  | 0.114           |
| Vfem Lli                                              |              |                 | $0.334$ $0.329 - 0.491$                                            |                 | $0.050 - 0.446$ 0.809                              |                   | 1.044                   |                                         | $0.336 - 0.025$ |
| Mtib Lli                                              | 0.207        | 0.737           | 0.377                                                              |                 | $0.464 - 0.288$ 0.921                              |                   | 0.770                   |                                         | $0.169 - 0.772$ |
| Mfem Lli                                              |              |                 | $0.386 - 0.125 - 0.399 - 0.429 - 0.666 - 0.519 - 1.536$            |                 |                                                    |                   |                         | 0.510                                   | 0.235           |
| Mtib Buli 0.157 -0.289 0.346 0.337 0.289 -0.355 0.134 |              |                 |                                                                    |                 |                                                    |                   |                         |                                         | $0.156 - 0.386$ |
| Mtib unll ~0.065 -0.115                               |              |                 |                                                                    |                 | 0.129 -0.067 -0.223 0.130                          |                   | 0.359                   |                                         | $0.231 - 0.029$ |
| Htib Lii                                              | $-0.431$     |                 | $0.019 - 0.511 - 1.079$ 0.267 - 0.267                              |                 |                                                    |                   | 0.738                   | 0.067                                   | 0.769           |
| Hfem Lli ~0.249                                       |              | 0.375           |                                                                    | 0.508 0.408     |                                                    |                   |                         | $0.186 - 0.274 - 1.008 - 0.706 - 1.228$ |                 |
| Ta1II                                                 |              |                 | $-0.368 - 0.010 - 0.357 - 0.118 - 0.094$ 0.392 -0.703 -0.230 0.260 |                 |                                                    |                   |                         |                                         |                 |
| <b>Ta2li</b>                                          |              |                 | 0.813 -0.483 -0.001                                                |                 | $0.490$ $0.102$ $-0.249$ $0.734$ $-0.081$ $-0.547$ |                   |                         |                                         |                 |
| Ta3li                                                 |              |                 | $-0.187 -0.413 -0.290 -0.171$                                      |                 |                                                    | $0.576 - 0.337$   | 0.342                   | 0.196                                   | 0.054           |
| Ta411                                                 |              |                 | $-0.035$ $-0.292$ $-0.245$ 0.056 $-0.071$ $-0.132$ $-0.707$        |                 |                                                    |                   |                         |                                         | $0.657 - 0.200$ |
| <b>Ta511</b>                                          |              |                 | $-0.230$ 1.055 0.180 $-0.404$ $-0.003$ 0.266 $-0.038$ $-0.692$     |                 |                                                    |                   |                         |                                         | 0.241           |
| Firud li                                              | 0.037        |                 | $0.068$ $0.306$ $0.156$ $-0.023$ $0.288$ $-0.204$ $-0.020$         |                 |                                                    |                   |                         |                                         | 0.161           |

**Tab.31 :** Standardisierte Coeffizienten der ersten 9 Diskriminanz-funktionen . 28 Merkmale , Männchen.

**Tab.32:** Gütemaße der Diskriminanzfunktionen . 9 Merkmale, Weibchen .

|          |           | X       | kumulierte |
|----------|-----------|---------|------------|
| Funktion | Eigenwert | Varianz | X          |
| 1        | 10.700    | 71.55   | 71.55      |
| 2        | 2.552     | 17.06   | 88.61      |
| 3        | 0.786     | 5.25    | 93.87      |
| 4        | 0.532     | 3.56    | 97.43      |
| 5        | 0.270     | 1.81    | 99.23      |
| 6        | 0.062     | 0.42    | 99.65      |
| 7        | 0.039     | 0.27    | 99.92      |
| 8        | 0.010     | 0.07    | 99.99      |
| 9        | 0.002     | 0.01    | 100.00     |
|          |           |         |            |

**Tab.33:** Standardisierte Coeffizienten der Diskriminanzfunktionen . 9 Merkmale, Weibchen.

| Funktion: 1 2 3                                                               |  |  | 4 5 6 |  | $\overline{\mathbf{8}}$ | 9 |
|-------------------------------------------------------------------------------|--|--|-------|--|-------------------------|---|
| Prst Brkl 0.169  0.043  0.510  0.718  0.729  - 0.181  0.731  - 0.945  - 0.784 |  |  |       |  |                         |   |
| Prst Brgr-0.328 -0.246 -0.860 -0.286 -0.175 -0.076 0.332 1.444 1.009          |  |  |       |  |                         |   |
| Fid L 0.942 -0.683 -1.389 -0.098 -0.045 -0.809 -0.429 -0.376 -1.083           |  |  |       |  |                         |   |
| Fld Brli -0.138 -0.157 1.062 0.776 -0.231 0.557 -0.388 0.639 -0.058           |  |  |       |  |                         |   |
| Mtib Lli 0.145 -0.548 -0.691 -0.438 -0.651 2.211 0.585 -0.445 -0.012          |  |  |       |  |                         |   |
| Mfem Lli -0.069 0.953 1.165 0.015 -0.938 -1.514 0.318 -0.269 0.909            |  |  |       |  |                         |   |
| Mtib Büli -0.085 0.446 -0.209 0.741 0.461 -0.101 -0.708 -0.457 0.572          |  |  |       |  |                         |   |
| Ta2li -0.051 1.470 -0.017 -0.083 0.637 0.033 0.066 0.628 -0.833               |  |  |       |  |                         |   |
| Ta5li 0.393 -1.038 0.643 -0.810 0.572 -0.006 -0.357 0.001 0.588               |  |  |       |  |                         |   |

**Tab.34:** Gütemaße der Diskriminanzfunktionen . 28 Merkmale, Weibchen .

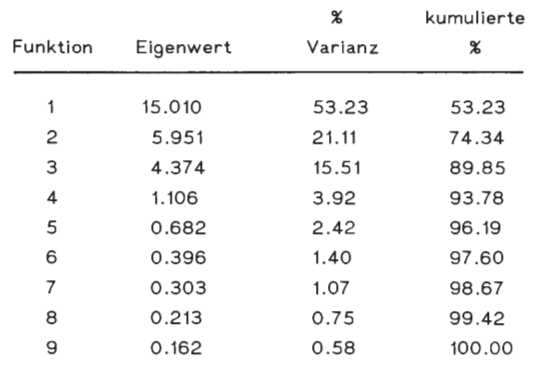

29) das Merkmal Mittelfemur-Länge (Mfem Lli) die größte Bedeutung für die 1. Diskriminanzfunktion, das Merkmal Mitteltibia-Länge (Mtib Lli) die geringste. Für die 2. Diskriminanzfunktion ist das Merkmal 2. Hintertarsenglied-Länge (Ta2li) am bedeutsamsten, das Merkmal Mitteltibien-Länge (Mtib Lli) ist auch hier am wenigsten wichtig.

Auf der Grundlage der Diskriminanzfunktionen berechnet das Programm die Trennbarkeit von je zwei Populationen. Die Ergebnisse sind als Signifikanzgrenzen in den Tab. 36-39 dargestellt. Die meisten Populationen können im paarweisen Vergleich auf dem 0.01-Signifikanz-Niveau unterschieden werden.

Die Weibchen der Populationen Riverenert und Peguere zeigen bei Verwendung von 9 Merkmalen (Abb. 38) eine etwas schwächere Trennung (0.05-Niveau), bei der Verwendung von 24 Merkmalen (Abb. 39) sind aber alle Populationen (auch die Weibchen von Riverenert und Peguere) hochsignifikant voneinander unterscheidbar.

Bei den Männchen werden bei Berücksichtigung von 9 Merkmalen (Abb. 36) im paarweisen Vergleich die Populationen Peguere und Crouzette, Davert und Tinnen sowie die C. *a. festivus-Populationen* außer Pie de Nore und Martys nicht getrennt. Eine schwache Trennung ergibt sich zwischen den Populationen Riverenert und Crouzette sowie zwischen den Populatonen Schleithoff und Tinnen. Deutlich besser ist die paarweise Trennung mit 28 Merkmalen (Abb. 37). Nicht getrennt werden jetzt nur noch Crouzette und Peguere, Davert und Tinnen, Laprade und Ramondens, Pie de Nore und Ramondens. Eine schwache Trennung (0.05 bzw. 0.01) zeigen Schleithoff und Tinnen, Martys und Laprade sowie Pie de Nore und Laprade. Diese Vergleichspaare konnten in der Diskriminanzanalyse mit 9 Merkmalen nicht getrennt werden.

| Funktion:                                                | $\mathbf{1}$ | 2                | 3                                                            | 4     | 5                                               | 6                        | $\overline{7}$          | 8               | 9               |
|----------------------------------------------------------|--------------|------------------|--------------------------------------------------------------|-------|-------------------------------------------------|--------------------------|-------------------------|-----------------|-----------------|
| Hsch L                                                   | 0.080        | 0.107            |                                                              |       | $0.077 - 0.008 - 0.199 - 0.605 - 0.902$         |                          |                         |                 | $0.360 - 0.165$ |
| Hsch Lli -0.178 -1.341                                   |              |                  | 1.517 -0.265 0.441 0.709 -0.056 -1.326                       |       |                                                 |                          |                         |                 | 0.197           |
| Hsch Br -0.272 -0.485 -0.530 -0.091 -0.000 -0.203 -0.008 |              |                  |                                                              |       |                                                 |                          |                         |                 | $1.185 - 0.022$ |
| Prst Brkl 0.190                                          |              | 0.124            |                                                              |       | $0.172$ $0.416$ $0.612$ $-0.201$ $-0.055$       |                          |                         | 0.393           | 0.651           |
| Prst Brgr-0.186                                          |              |                  | $0.230 - 0.656 - 0.175 - 0.425 - 0.082 - 0.255 - 0.133$      |       |                                                 |                          |                         |                 | 0.028           |
| Fld L                                                    |              |                  | $1.185 -0.246 -1.074$ 0.282 -0.134 -0.304 -1.032 -0.779      |       |                                                 |                          |                         |                 | 0.012           |
| Fld Brli                                                 |              |                  | $-0.096 - 0.056$ 0.044 $-0.007$ 0.705 $-0.221$               |       |                                                 |                          | 0.848                   |                 | $0.402 - 0.484$ |
| Ant 1Gld                                                 |              |                  | $0.109 - 0.039 - 0.018 - 0.288$ 0.021 0.803                  |       |                                                 |                          | 0.417                   |                 | $0.227 - 0.383$ |
| Ant 5Gld -0.049                                          |              |                  | $0.652$ $0.538$ $-0.059$ $-0.072$ $-0.736$ 0.068             |       |                                                 |                          |                         |                 | $0.109 - 0.135$ |
| K Br                                                     | 0.352        |                  | 0.906 -0.036 0.006 0.238 0.679 -0.409 -0.064                 |       |                                                 |                          |                         |                 | 0.400           |
| Au                                                       |              |                  | $-0.398 - 0.109 - 0.241$                                     |       | $0.560 - 0.109 - 0.566$ $0.520 - 0.385 - 0.466$ |                          |                         |                 |                 |
| ΚL                                                       | $-0.151$     | 0.158            | 0.211                                                        |       | $0.383$ $0.201$                                 |                          | $0.396 - 0.472 - 0.128$ |                 | 0.084           |
| Labr Br                                                  | 0.317        |                  | $0.187 - 0.095 - 0.127 - 0.201 - 0.068$                      |       |                                                 |                          |                         | $0.021 - 0.153$ | 0.109           |
| LT li                                                    | $-0.352$     |                  | $0.195 - 0.068 - 0.446$ $0.550$ $0.039$ $0.026 - 0.127$      |       |                                                 |                          |                         |                 | 0.592           |
| Vtib Lli                                                 | $-0.794$     |                  | $0.705 - 0.955 - 1.121 - 0.065$ 1.298 -0.576                 |       |                                                 |                          |                         |                 | $0.707 - 0.103$ |
| Vfem Lli                                                 | 0.309        |                  | $0.132 - 0.221 - 1.650 - 0.157$                              |       |                                                 | 0.410                    | 0.049                   |                 | $0.259 - 0.134$ |
| Mtib Lli                                                 |              |                  | 0.780 -0.104 -0.477 -0.243 -0.219 -0.706 1.219 -0.594 -0.604 |       |                                                 |                          |                         |                 |                 |
| Mfem Lli -0.177                                          |              |                  | 0.289 0.775 0.053 0.782 -0.842 -0.896                        |       |                                                 |                          |                         |                 | $0.036 - 0.245$ |
| Mtib Büli -0.236                                         |              | 0.101            | 0.253                                                        | 0.705 |                                                 | $0.430$ $0.271$ $-0.124$ |                         |                 | $0.280 - 0.140$ |
| Hfem Lli                                                 |              | $0.018 - 0.585$  | 0.141                                                        |       | 1.317 -0.422 -0.232 1.625 -0.925 0.549          |                          |                         |                 |                 |
| Ta <sub>1</sub>                                          |              | $-0.072 - 0.667$ | 0.495                                                        |       | $0.766 - 0.422 - 0.108 - 0.540$                 |                          |                         |                 | $0.650 - 0.095$ |
| Ta <sub>2li</sub>                                        | 0.073        | 1.253            | 886.0                                                        |       | $0.213 - 0.111 - 0.035$                         |                          | 0.287                   | 0.284           | 0.343           |
| Ta3li                                                    |              |                  | $0.370 -1.125 -0.487 -0.234 -0.676$                          |       |                                                 | 0.018                    | 0.036                   | 0.193           | 0.516           |
| Firud li                                                 |              | $-0.282$ 0.233   | 0.106                                                        |       | $0.093 - 0.008$                                 | 0.654                    | 0.266                   | 0.200           | 0.202           |

**Tab.35:** Standardisierte Coeffizienten der Diskriminanzfunktionen. 28 Merkmale, Weibchen.

T**ab. 36:** Signifikanzen zwischen je zwei Populationen. Diskriminanzanalyse (SPSS-Programm). 9 Merkma-<br>le: Hsch Brkl, Hsch Brgr, Fld L, Fld Brli, Mtib Lli, Mfem Lli, Mtib Büli, Ta2li, Ta3li.

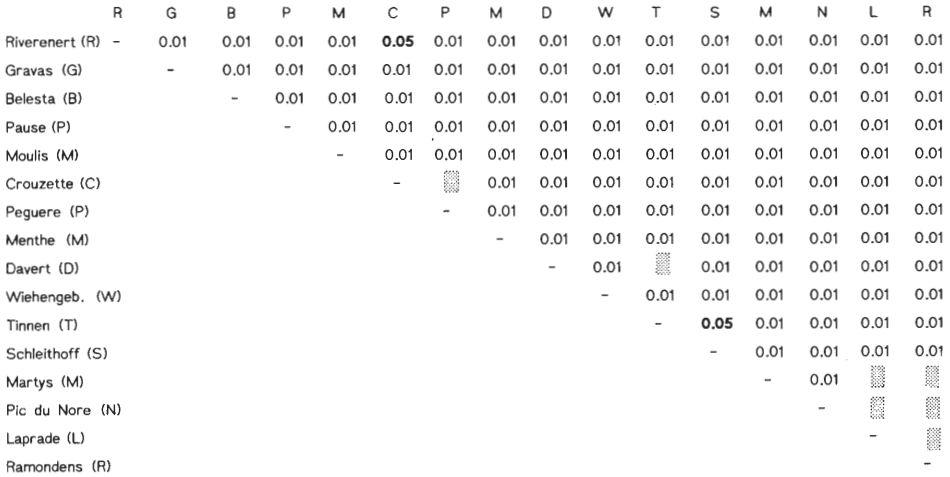

Tab. 37: Signifikanzen zwischen je zwei Populationen. Diskriminanzanalyse (SPSS-Programm). 28 Merk-<br>male: Hsch L, Hsch (Hi, Hsch Br, Hsch Bryt, Fid L, Fld Brli, Ant 1Gld, Ant 5Gld, KBr, Au,<br>K.L. Labr Br, LT li, Vtib Lli, V

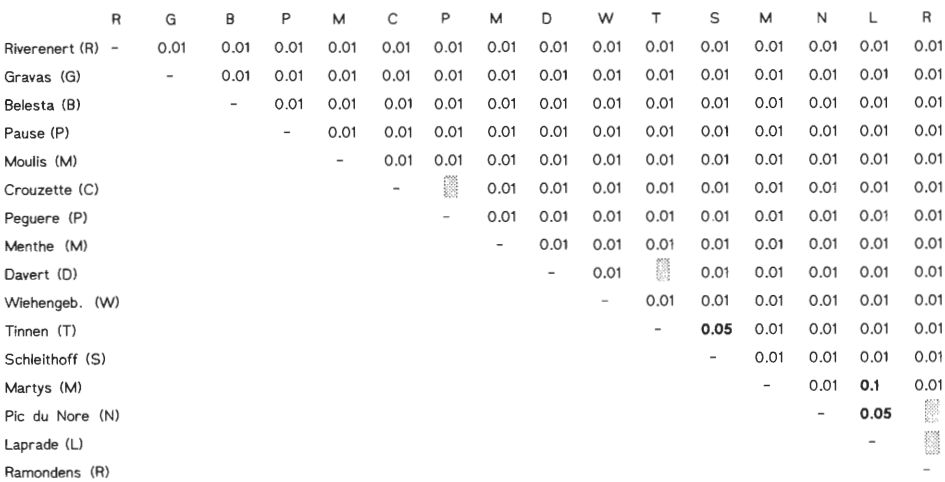

**Tab.** 38: Signifikanzen zwischen je zwei Populationen. (Diskriminanzanalyse SPSS-Programm).Weibchen. Merkmale:<br>Prst Brkl, Prst Brkl, Fld L, Fld Brli, Mtib Lli, Mfem Lli,<br>Mtib Büli, Ta2li, Ta3li.<br>R G B P M P M L T

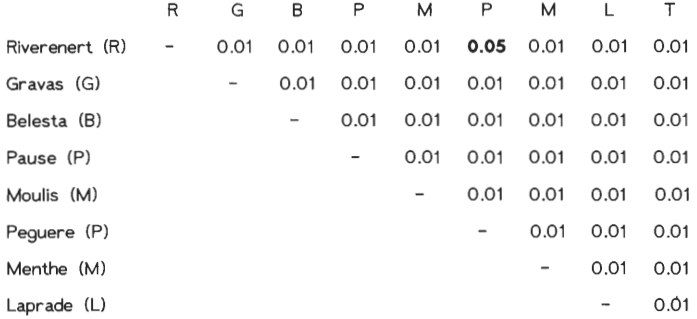

Tab. 39: Signifikanzen zwischen je zwei Populationen. Diskriminanzanalyse (SPSS-Programm). Weibchen. Merkmale: Hsch L, Hsch Lli, Hsch Br, Prst Brkl, Prst Brgr, Fld L, Fld Brli, Ant 161d, Ant 561d, K Br, L, Labr Br, LT li, Ta5li, Flrud li.

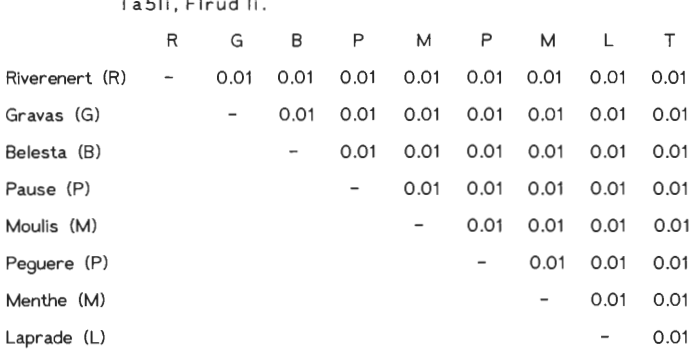
Vergleicht man die Trennung der Populationen mit Hilfe der 9 ausgewählten Merkmale im Almo-Programm (fab. 24 u. 25) und im SPSS-Programm (fab. 36 u. 38), sind die Ergebnisse des SPSS-Programms deutlich besser, die Unterschiede sind z. T. auf einem höheren Niveau signifikant. In beiden Programmen ist die Trennung zwischen den C. *a.*  festivus-Populationen, den Populationen Davert und Tinnen, und den Populationen Riverenert, Crouzette und Peguere schwach oder nicht signifikant.

Die Güte der Diskriminanzfunktionen ist jedoch nicht hinreichend durch die Angabe von Signifikanzgrenzen charakterisiert. Die Signifikanz ist abhängig vom Stichprobenumfang, auch sehr kleine Unterschiede zwischen Populationen werden als signifikant erkannt, wenn die Stichprobe genügend groß ist (BACKHAUS et al. 1987). Die Häufigkeitsverteilung der Diskriminanzwerte der einzelnen Tiere können sich dann jedoch trotz signifikanter Unterschiede zwischen den Populationen erheblich überschneiden. Es werden deshalb die Klassifizierungswahrscheinlichkeiten berechnet. In den Matrizen der Tab. 40-43 sind die Einzeltiere jeweils der Population zugeordnet, für die

**Tab. 40:** Klassifikationsergebnisse bei Verwendung von 9 Merkmalen. Männchen.

| Prognostizierte Populationszugehörigkeit |    |                      |                        |              |             |                      |                     |                     |                                  |             |                       |            |                      |             |            |                                         |                                  |
|------------------------------------------|----|----------------------|------------------------|--------------|-------------|----------------------|---------------------|---------------------|----------------------------------|-------------|-----------------------|------------|----------------------|-------------|------------|-----------------------------------------|----------------------------------|
| Population                               | N  | R                    | G                      | B            | P           | Mo                   | c                   | P                   | Ne                               | D           | N                     | T          | S                    | Ma          | N          | L                                       | R                                |
| Riverenert (R)19                         |    | 13<br>68.4%          | $\mathbf 0$            | 0            | 0           | 0                    | 2<br>10.5%          | 3<br>15.8%          | 0                                | 0           | $\mathbf 1$<br>5.3%   | 0          | 0                    | 0           | 0          | 0                                       | $\mathbf 0$                      |
| Gravas (G)                               | 20 | 2<br>10.0%           | $12\,$<br>60.0%        | 0            | 0           | 2<br>10.0%           | $\mathbf 1$<br>5.0% | $\mathbf 1$<br>5.0% | $\overline{\mathbf{c}}$<br>10.0% | 0           | $\mathbf 0$           | 0          | 0                    | 0           | 0          | 0                                       | $\mathbf 0$                      |
| Belesta (B)                              | 29 | $\mathbf 0$          | $\mathbf 0$            | 29<br>100.0% | 0           | $\mathbf 0$          | $\mathbf 0$         | $\mathbf 0$         | 0                                | 0           | 0                     | 0          | 0                    | 0           | 0          | 0                                       | 0                                |
| Pause (P)                                | 19 | 0                    | 0                      | 0            | 16<br>84.2% | 1<br>5.3%            | 0                   | $\circ$             | $\mathbf 2$<br>10.5%             | 0           | $\mathbf 0$           | 0          | 0                    | 0           | 0          | 0                                       | 0                                |
| Moulis (Mo)                              | 15 | 0                    | $\mathbf{1}$<br>6.7%   | 0            | 0           | 14<br>93.3%          | 0                   | $\circ$             | 0                                | 0           | $\mathbf 0$           | 0          | 0                    | 0           | 0          | 0                                       | $\circ$                          |
| Crouzette (C)                            | 5  | $\mathbf 1$<br>20.0% | $\mathbf{1}$<br>20.0%  | 0            | 0           | $\mathbf 0$          | 3<br>60.0%          | $\mathbf 0$         | $\mathbf 0$                      | 0           | 0                     | 0          | 0                    | 0           | 0          | 0                                       | $\mathbf 0$                      |
| Pequere (P)                              | 11 | $\mathbf 0$          | $\mathbf{1}$<br>$9.1*$ | 0            | 0           | $\mathbf{1}$<br>9.1% | 4<br>36.4%          | 4<br>36.4%          | 0                                | 0           | $\mathbf 0$           | 0          | $\mathbf{1}$<br>9.1% | 0           | $\Omega$   | 0                                       | 0                                |
| Menthe (Me)                              | 20 | 0                    | 0                      | 0            | 3<br>15.0%  | $\mathbf 0$          | 0                   | $\circ$             | 17<br>85.0%                      | $\circ$     | 0                     | 0          | 0                    | 0           | 0          | 0                                       | 0                                |
| Davert (D)                               | 12 | 0                    | 0                      | 0            | 0           | 0                    | 0                   | $\mathbf 0$         | 0                                | 6<br>50.0%  | $\mathbf 1$<br>$8.3*$ | 3<br>25.0% | 0                    | 0           | 0          | 0                                       | $\overline{\mathbf{2}}$<br>16.7% |
| Wiehengeb. (W) 16                        |    | 0                    | 0                      | 0            | 0           | 0                    | $\mathbf 0$         | $\mathbf 0$         | $\mathbf 0$                      | O           | 15<br>93.8%           | 1<br>6.3%  | 0                    | 0           | 0          | 0                                       | $\mathbf 0$                      |
| Tinnen (T)                               | 18 | $\mathbf 0$          | 0                      | $\mathbf 0$  | 0           | 0                    | 0                   | $\mathbf 0$         | $\circ$                          | 7<br>38.9%  | 0                     | 9<br>50.0% | 1<br>5.6%            | 0           | 0          | $\mathbf 1$<br>5.6%                     | 0                                |
| Schleithoff (S)10                        |    | 0                    | 0                      | 0            | 0           | 0                    | 0                   | $\mathbf 0$         | 0                                | 0           | 0                     | 1<br>10.0% | 9<br>90.0%           | $\cdot$     | 0          | 0                                       | 0                                |
| Martys (Ma)                              | 21 | 0                    | 1<br>4.8%              | $\mathbf 0$  | 0           | $\mathbf{1}$<br>4.8% | 0                   | $\mathbf 1$<br>4.8% | 0                                | 0           | 0                     | 1<br>4.8%  | $\mathbf 0$          | 11<br>52.4% | 2<br>9.5%  | $\overline{\mathbf{2}}$<br>9.5%         | 2<br>9.5%                        |
| Pic du Nore (N) 14                       |    | 0                    | 0                      | $\circ$      | 0           | $\mathbf 0$          | $\mathbf 0$         | 0                   | 0                                | 0           | 0                     | 1<br>7.1%  | 0                    | 0           | 9<br>64.3% | $\overline{a}$<br>14.3%                 | $\overline{a}$<br>14.3%          |
| Laprade (L)                              | 13 | 0                    | 0                      | 0            | 0           | $\mathbf 0$          | 0                   | 0                   | 0                                | 0           | $\circ$               | 1<br>7.7%  | 0                    | 2<br>15.4%  | 3<br>23.1% | 5<br>38.5%                              | $\overline{\mathbf{2}}$<br>15.4% |
| Ramondens (R) 15                         |    | $\mathbf 0$          | 0                      | $\mathbf 0$  | 0           | 0                    | 0                   | 0                   | $\mathbf 0$                      | $\mathbf 0$ | 0                     | 0          | 0                    | 4<br>26.7%  | 1          | $\overline{\mathbf{c}}$<br>$6.7%$ 13.3% | 8<br>53.3%                       |

sie die höchste Zuordnungswahrscheinlichkeit aufweisen. Es sind zusätzlich die prozentualen Anteile der Ausgangspopulation berechnet worden, die den verschiedenen Populationen zugeordnet wurden.

Die Klassifikationsergebnisse bei Verwendung von 9 Merkmalen bzw. 24 (Weibchen) oder 28 (Männchen) Merkmalen sind sehr unterschiedlich. Bei den Männchen sind bei 9 Merkmalen (Abb. 40) 38.5% – 100% (insgesamt 70.0%) der Tiere richtig klassifiziert, bei 28 Merkmalen (Abb. 41) 66.6% - 100% (insgesamt 91.6%), bei den Weibchen sind bei 9 Merkmalen (Abb. 42) 57.6% - 100% (insgesamt 83.1%), bei 24 Merkmalen (Abb. 43) 93.7% – 100% (insgesamt 98.8%) richtig klassifiziert.

Bei Verwendung von 9 Merkmalen (Abb. 40 u. 42) können nur die Tiere der Population Belesta zu 100% richtig zugeordnet werden. Von allen anderen Populationen werden einzelne oder mehrere Tiere "falschen" Populationen zugeordnet.

Bei Verwendung von 24 (28) Merkmalen können die Tiere mehrerer Populationen zu 100% "richtig" der Population zugeordnet werden, aus der sie stammen. Bei den

|                    |        | Prognostizierte Populationszugehörigkeit |              |              |              |              |                                    |             |                       |                        |                       |              |              |             |             |                        |                       |
|--------------------|--------|------------------------------------------|--------------|--------------|--------------|--------------|------------------------------------|-------------|-----------------------|------------------------|-----------------------|--------------|--------------|-------------|-------------|------------------------|-----------------------|
| Population         | N      | R                                        | G            | B            | P            | N            | c                                  | P           | N                     | D                      | N                     | T            | S            | M           | N           | г                      | R                     |
| Riverenert (R)     | 18     | 18<br>100.0%                             | 0            | $\mathbf 0$  | 0            | 0            | 0                                  | 0           | 0                     | 0                      | 0                     | 0            | 0            | 0           | 0           | 0                      | 0                     |
| Gravas (G)         | 19     | 0                                        | 19<br>100.0% | $\mathbf 0$  | 0            | 0            | 0                                  | $\mathbf 0$ | 0                     | 0                      | 0                     | 0            | 0            | 0           | 0           | $\mathbf 0$            | 0                     |
| Belesta (B)        | 28     | 0                                        | 0            | 28<br>100.0% | 0            | 0            | 0                                  | $\mathbf 0$ | 0                     | 0                      | 0                     | 0            | 0            | 0           | 0           | 0                      | $\mathbf 0$           |
| Pause (P)          | 19     | 0                                        | 0            | $\mathbf 0$  | 19<br>100.0% | $\mathbf 0$  | 0                                  | 0           | 0                     | 0                      | 0                     | 0            | $\mathbf 0$  | 0           | 0           | $\mathbf 0$            | $\mathbf 0$           |
| Moulis (Mo)        | 15     | 0                                        | 0            | $\mathbf 0$  | 0            | 15<br>100.0% | 0                                  | 0           | 0                     | 0                      | 0                     | 0            | $\mathbf 0$  | 0           | $\mathbf 0$ | 0                      | $\mathbf 0$           |
| Crouzette (C)      | 4      | 0                                        | 0            | $\mathbf 0$  | 0            | 0            | 3<br>75.0%                         | 1<br>25.0%  | 0                     | 0                      | 0                     | 0            | $\mathbf 0$  | 0           | 0           | 0                      | 0                     |
| Pequere (P)        | $11\,$ | 0                                        | 0            | 0            | 0            | 0            | $\overline{\mathbf{2}}$<br>$18.2*$ | 8<br>72.7%  | $\mathbf 1$<br>$9.1*$ | 0                      | $\mathbf 0$           | 0            | $\mathbf 0$  | 0           | 0           | 0                      | 0                     |
| Menthe (Me)        | 20     | 0                                        | 0            | ٥            | 0            | 0            | 0                                  | 0           | 20<br>100.0%          | 0                      | 0                     | 0            | ٥            | 0           | 0           | 0                      | 0                     |
| Davert (D)         | 12     | 0                                        | 0            | 0            | $\mathbf 0$  | 0            | 0                                  | 0           | 0                     | 10<br>83.3%            | $\mathbf 1$<br>$8.3*$ | 1<br>$8.3*$  | $\mathbf 0$  | 0           | 0           | $\mathbf 0$            | $\pmb{\mathsf{o}}$    |
| Wiehengeb. (W)     | 16     | 0                                        | 0            | 0            | 0            | 0            | 0                                  | 0           | 0                     | 0                      | 16<br>100.0%          | 0            | 0            | 0           | 0           | 0                      | 0                     |
| Tinnen (T)         | 18     | 0                                        | 0            | 0            | 0            | 0            | 0                                  | 0           | $\mathbf 0$           | $\mathbf 2$<br>$11.1*$ | 0                     | 16<br>88.9%  | $\mathbf 0$  | 0           | 0           | 0                      | 0                     |
| Schleithoff (S) 10 |        | 0                                        | 0            | O            | 0            | 0            | 0                                  | 0           | $\mathbf 0$           | 0                      | 0                     | $\mathbf{o}$ | 10<br>100.0% | 0           | 0           | 0                      | 0                     |
| Martys (Ma)        | 19     | 0                                        | 0            | $\mathbf 0$  | 0            | 0            | 0                                  | 0           | 0                     | 0                      | 0                     | 0            | 0            | 16<br>84.2% | 2<br>10.5%  | $\mathbf 0$            | $\mathbf{1}$<br>5.3%  |
| Pic du Nore (N) 14 |        | 0                                        | 0            | Ō            | 0            | 0            | 0                                  | 0           | 0                     | 0                      | 0                     | 0            | 0            | 0           | 12<br>85.7% | 0                      | 2<br>14.3%            |
| Laprade (L)        | 12     | 0                                        | 0            | O            | 0            | 0            | 0                                  | 0           | 0                     | 0                      | 0                     | 0            | 0            | 1<br>$8.3*$ | 0           | 9<br>75.0%             | $\mathbf{2}$<br>16.7% |
| Ramondens (Ra)     | 15     | 0                                        | 0            | 0            | 0            | 0            | 0                                  | 0           | 0                     | 0                      | 0                     | 0            | 0            | 0           | 3           | 2<br>20.0% 13.3% 66.6% | 10                    |

Tab. 41: Klassifikationsergebnisse bei Verwendung von 28 Merkmalen. Männchen.

#### **Tab. 42:** Klassifikationsergebnisse bei Verwendung von 9 Merkmalen . Weibchen.

| Prognostizierte Populationszugehörigkeit |    |                      |                       |              |                        |                            |                                             |             |                  |          |  |
|------------------------------------------|----|----------------------|-----------------------|--------------|------------------------|----------------------------|---------------------------------------------|-------------|------------------|----------|--|
| Population                               | N  | R                    | G                     | в            | P                      | N                          | P                                           | N           | L                | T        |  |
| Riverenert (R)                           | 18 | 14<br>77.84          | $\mathbf{1}$<br>5.6%  | 0            | 0                      | $\mathbf 0$                | 3<br>$16.7*$                                | 0           | 0                | 0        |  |
| Gravas (G)                               | 32 | $\overline{a}$       | 19<br>6.1% 100.0%     | 0            | $\overline{a}$<br>6.1% | $\mathbf{2}$               | $\blacktriangleleft$<br>$6.1$ $12.1$ $12.1$ | 4           | 0                | 0        |  |
| Belesta (B)                              | 25 | 0                    | 0                     | 25<br>100.0% | 0                      | $\mathbf 0$                | $\mathbf 0$                                 | $\mathbf 0$ | 0                | $\Omega$ |  |
| Pause (P)                                | 15 | 0                    | 0                     | 0            | 13                     | $\mathbf{1}$<br>86.7% 6.7% | 0                                           | 1<br>6.7%   | 0                | 0        |  |
| Moulis (M)                               | 24 | 0                    | 0                     | 0            | 1                      | 24<br>4.2% 95.8%           | $\circ$                                     | 0           | 0                | 0        |  |
| Pequerè (P)                              | 8  | 0                    | $\mathbf{1}$<br>12.5% | 0            | 0                      | $\mathbf{1}$               | 6<br>12.5% 100.0%                           | $\Omega$    | 0                | 0        |  |
| Menthe (M)                               | 17 | 0                    | 1<br>5.9%             | 0            | 1<br>5.9%              | $\overline{2}$<br>$11.8*$  | 0                                           | 13<br>76.5% | 0                | 0        |  |
| Laprade (L)                              | 15 | $\mathbf{1}$<br>6.7% | 0                     | $\mathbf 0$  | 0                      | 0                          | 0                                           | $\Omega$    | 14<br>93.3%      | 0        |  |
| Tinnen (T)                               | 16 | 0                    | $\mathbf{o}$          | 0            | 0                      | 0                          | 0                                           | 0           | 1<br>6.3% 100.0% | 15       |  |

Tab. 43: Klassifikationsergebnisse bei Verwendung von 24 Merkmalen. Weibchen.

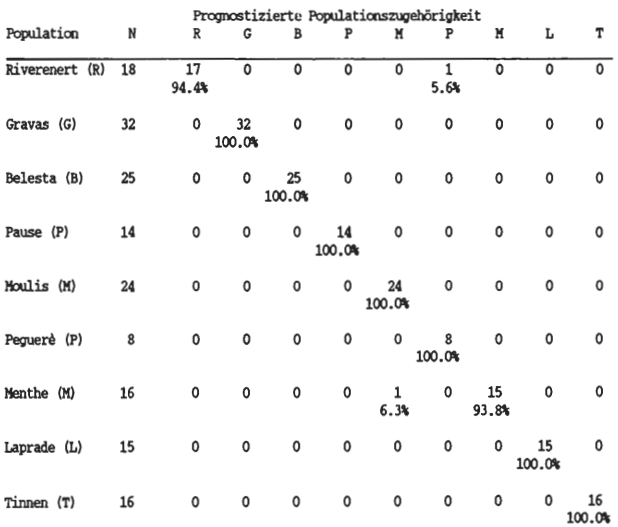

Weibchen (Abb. 43) wird nur je 1 Tier der Populationen Riverenert und Menthe in eine andere C. *punctatoauratus-Population* gestellt. Die Männchen der C. *punctatoauratus-Po*pulationen (Abb. 41) werden mit Ausnahme der Tiere von Crouzette und Peguere zu 100% richtig zugeordnet. 1 Tier von Crouzette wird zur Population Peguere gestellt, 2 Tiere von Peguere zu Crouzette, 1 Tier von Peguere zu Menthe. Die Zuordnungen der C. *a. auronitens-Tiere* der Populationen Wiehengebirge und Schleithoff waren zu 100% richtig, von den Populationen Davert und Tinnen wurden wenige "falsch" als zugehörig zu anderen C. *a. auronitens-Populationen* klassifiziert. Die Tiere der C. *a. /estivus-Popu*lationen wurden in keinem Fall zu 100% richtig klassifiziert. Bei Verwendung von 28 Merkmalen wurden sie aber ausschließlich "falschen" C. a. festivus-Populationen zugeordnet, bei 9 Merkmalen wurden einzelne Tiere auch zu C. *punctatoauratus-* bzw. C. *a. auronitens-Populationen* gestellt.

### 3.1.3.5 Clusteranalyse

Die Distanzmatrizen wurden mit unterschiedlichen Merkmalen und Merkmalsanzahlen berechnet. Es sollte festgestellt werden, ob durch die Anzahl der berücksichtigten Merkmale die Clusterung beeinflußt wird, wie sich trotz der Korrelationseliminierung die Einbeziehung der hoch korrelierten Rechts-Links-Merkmale auswirkt und ob sich die Merkmalsgruppen Körpermerkmale und Extremitätenmerkmale, die in der Hauptkomponentenanalyse jeweils auf einem anderen Faktor höchste Ladungen aufwiesen (vgl. Kap. 3.1.3.1), in unterschiedlicher Weise auf die Clusterung auswirken.

Die Clusteranalysen der Distanzmatrizen nach dem Cluster-Algorithmus von Ward sind in den Abb. 26-29 in Form von Dendrogrammen dargestellt. Für die Skalierung der Dendrogramme wurde das absolute Distanzniveau verwendet.

Die Ergebnisse der Clusteranalysen sind abhängig vom zugrundegelegten Distanzmaß· und von der Merkmalsauswahl. Um zu entscheiden, welche Clusterungen die zutreffendsten sind, müssen zusätzliche Kriterien herangezogen werden. Als Kriterien können die geographische Lage der Populationen zueinander dienen und ihre taxonomische Stellung. Danach kann als Erwartung formuliert werden, daß die Populationen, die zu einer Art bzw. zu einer Subspecies gehören, zusammenclustem, ebenso Populationen, die geographisch eng benachbart sind, z.B. Riverenert/Crouzette/Peguere und Tinnen/Schleithoff bzw. Tinnen/Davert. Ergebnisse, die diesen Kriterien entsprechen bzw. sehr nahe kommen, sind bei den Männchen die Analysen mit dem Coefficient of racial likeness bei Verwendung von 8 Extremitätenmerkmalen (Abb. 26 c) bzw. bei Verwendung von 16 beliebig ausgewählten Merkmalen (Abb. 26 d) sowie ebenfalls bei den Männchen die Analysen mit den Mahalanobis-Distanzen bei Verwendung von 8 Extremitätenmerkmalen (Abb. 27 c) bzw. bei Verwendung der 28 Merkmale (Abb. 27 b), die bei der univariaten Analyse Berücksichtigung fanden. fu diesen Analysen gruppieren die Populationen von C. *a. auronitens,* c.:a. *festivus* und C. *punctatoauratus* jeweils zusammen, auch werden C. *a. auronitens* und C. *a. festivus* zusammen den C. *punctatoauratus-Populationen*  gegenübergestellt. Die geographisch benachbarten Populationen Riverenert, Crouzette und Peguere gruppieren ebenfalls zusammen.

Die übrigen Analysen der Männchen gruppieren mindestens eine Population nach den obigen Kriterien falsch ein. Dies gilt für die Analysen mit nur 3 beliebig ausgewählten Merkmalen (verschiedene Kombinationen) ebenso wie für die Analysen mit allen 43 kontinuierlich variierenden Merkmalen. Eine zu geringe Merkmalsanzahl führt also ebenso zu falschen Clusterungen wie die Verwendung einer großen Zahl von Merkmalen, die aber z. T. sehr eng miteinander korreliert sind (14 rechts-links-Merkmale).

Auffallend sind bei den Männchen die unterschiedlichen Ergebnisse bei Verwendung der 8 Extremitätenmerkmale bzw. 8 Körpermerkmale, deren Gruppierung sich durch die Hauptkomponentenanalyse ergab (vgl. Kap. 3.1.3.1). Während die 8 Extremitätenmerkmale sowohl mit dem Coefficient of racial likeness (Abb. 26 c) als auch mit der Mahalanobis-Distanz (Abb. 27 c) eine Clusterung ergaben, die nach den Kriterien erwartet werden kann, führen die 8 Körpermerkmale (Abb. 26 b u. 27 b) zu stark abweichenden Ergebnissen: einzelne C. *punctatoauratus-Populationen* gruppieren sowohl mit C. *a. auronitens-* als auch mit C. *a. festivus-Populationen.* 

Die Clusterungen der C. *punctatoauratus-Populationen* (Männchen) zeigen im einzelnen je nach Analyse ein etwas unterschiedliches Bild, auch wenn man nur die nach den Gütekriterien besten Merkmalskombinationen (8 Extremitätenmerkmale, 16 bzw. 28 beliebig augewählte Merkmale) betrachtet. Die Population Belesta wird in den Analysen mit der Mahalanobisdistanz (Abb. 27) allen anderen Populationen gegenübergestellt, in den Clusteranalysen mit dem Coefficient of racial likeness (Abb. 26) dagegen den übrigen C. *punctatoauratus-Populationen* gegenübergestellt. Dies ist deshalb so bemerkenswert, weil gerade bei Verwendung der Mahalanobisdistanz die Körpergröße als Kopplungsfaktor nur einmal berücksichtigt wird, während bei der Verwendung des Coefficient of racial likeness dies nur teilweise geschieht.

Eine gemeinsame Gruppierung in fast allen Analysen zeigen die geographisch eng benachbarten, auf einem Massiv lebenden Populationen Riverenert, Crouzette und Peguere. Ebenfalls mehrmals werden die Populationen Gravas, Pause und Menthe zusammengefaßt, dagegen zeigt die Population Moulis keine eindeutige Zuordnung zu einer der C. *punctatoauratus-Populationen.* Die Gruppierung der Populationen Riverenert, Crouzette und Peguere entspricht ihrer geographisch eng benachbarten Lage (Abb. 2), ebenso die Zusammenfassung von Pause und Menthe. Die Populationen Gravas und Menthe, die ebenfalls oft gemeinsam gruppieren, sind aber von den untersuchten Populationen die am weitesten voneinander entfernten.

Die C. *a. festivus-Populationen* lassen untereinander keine häufiger auftretende Gruppierung erkennen. Von den C. *a. auronitens-Populationen* werden Davert und Tinnen immer zusammengezogen und den beiden anderen C. *a. auronitens-Populationen* Schleithoff und Wiehengebirge in verschiedener Reihenfolge gegenübergestellt.

Die Clusteranalysen der Weibchen stimmen mit den Ergebnissen der Männchen nicht überein. Erwartungsgemäß sollten die C. *a. auronitens-Population* Tinnen und die C. *a. festivus-Population* Laprade eine Clustergruppe bilden. Dies ist jedoch nie der Fall, stets gruppieren sie mit C. *punctatoauratus-Populationen* zusammen, entweder gemeinsam (4 x) oder getrennt. (Abb. 28 b, Abb. 29 a, c, e). Das gleiche gilt für die geographisch eng benachbarten Populationen Riverenert und Peguere, die in nur 5 Analysen gemeinsam gruppieren (Abb. 28 a, d, e, f, Abb. 29 e). Die Population Belesta wird in allen Berechnungen mit der Mahalanobis-Distanz (Abb. 29) den übrigen Populationen gegenübergestellt. Die Distanzen des Coefficient of racial likeness (Abb. 29) zeigen ähnlich große Unterschiede zwischen Belesta und den anderen Populationen, gleichzeitig wird auch die C. *a. auronitens-Population* Tinnen auf vergleichbar hohem Distanzniveau von allen übrigen Populationen abgetrennt.

Die Ursache der Unterschiede sowohl bei Verwendung unterschiedlicher Merkmalskombinationen als auch zwischen Männchen und Weibchen müssen gesondert diskutiert werden. Hier sei nur angedeutet, daß möglicherweise konvergente oder rückläufige Evolutionsprozesse dafür verantwortlich sind, daß bestimmte Merkmalskombinationen die Verwandtschaftsverhältnisse nicht oder nur ungenau widerspiegeln.

 $\bullet$ 

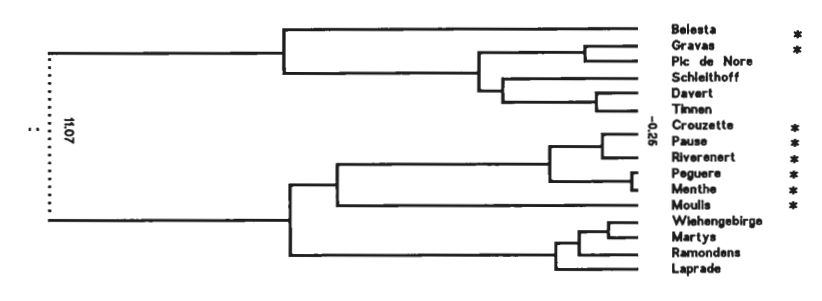

 $\overline{\mathbf{c}}$ 

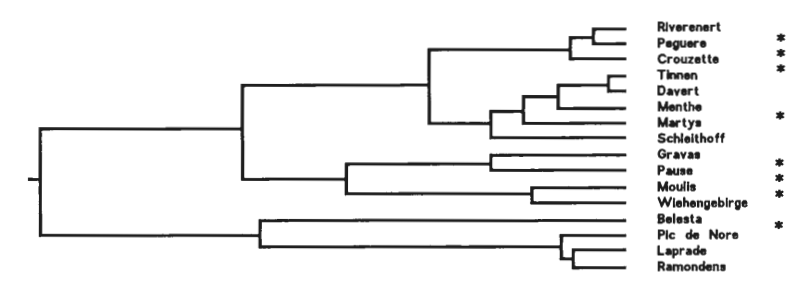

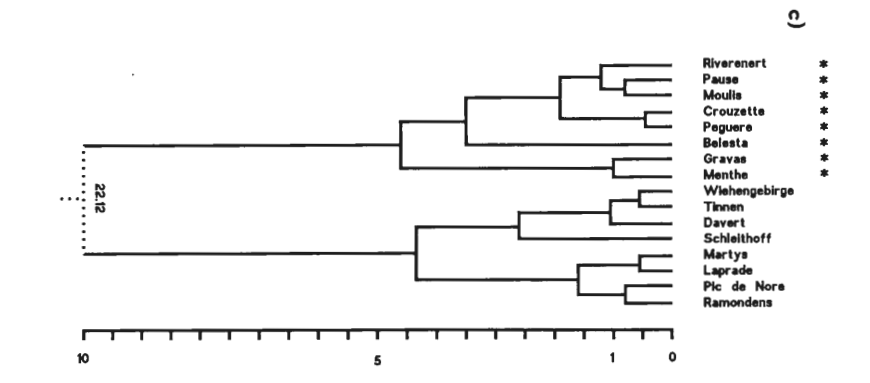

 $9\mathcal{L}$ 

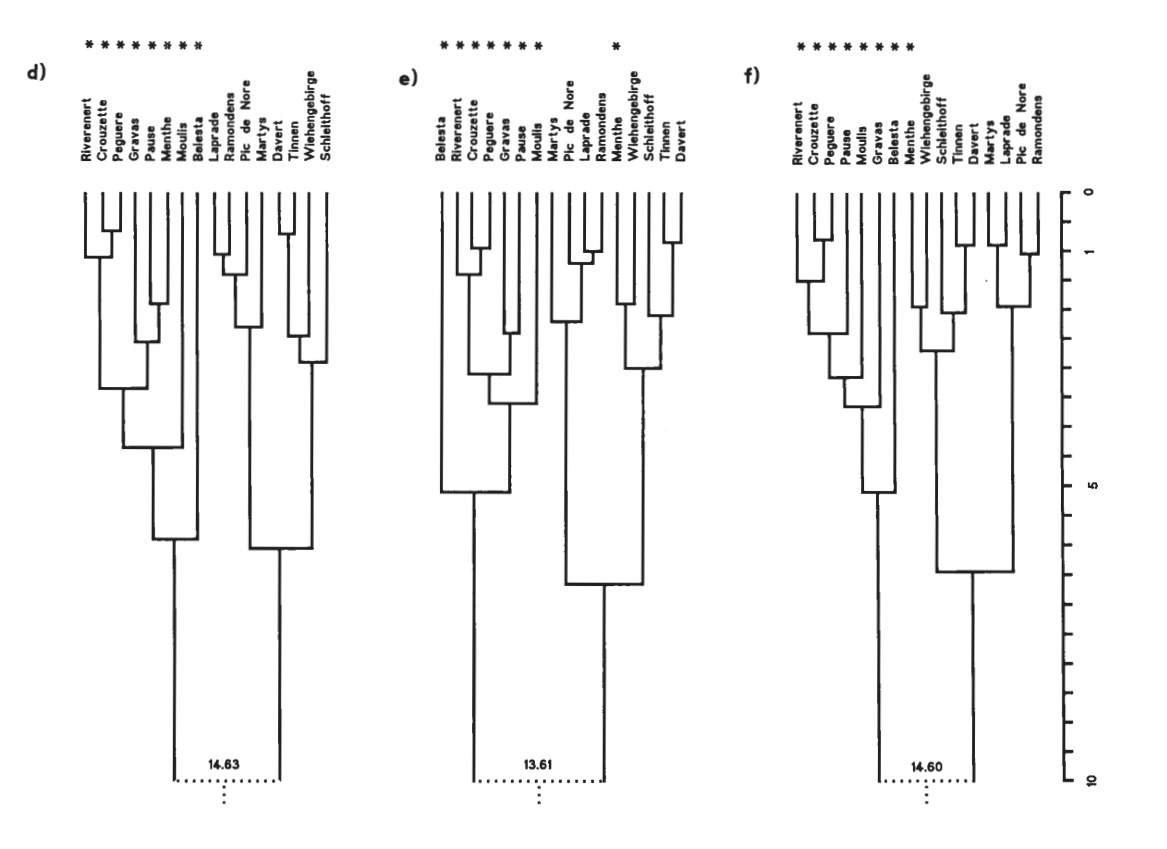

Abb. 26: Dendrogramme der Clusteranalysen. Männchen. Distanzmaß: Coefficient of racial likeness. a) 3 Merkmale, b) 8 Körpermerkmale, c) 8 Extremitätenmerkmale, d) 16 Merkmale, e) 28 Merkmale, f) 43 Merkmale. Die C.punctatoauratus-Populationen sind mit \* gekennzeichnet.

77

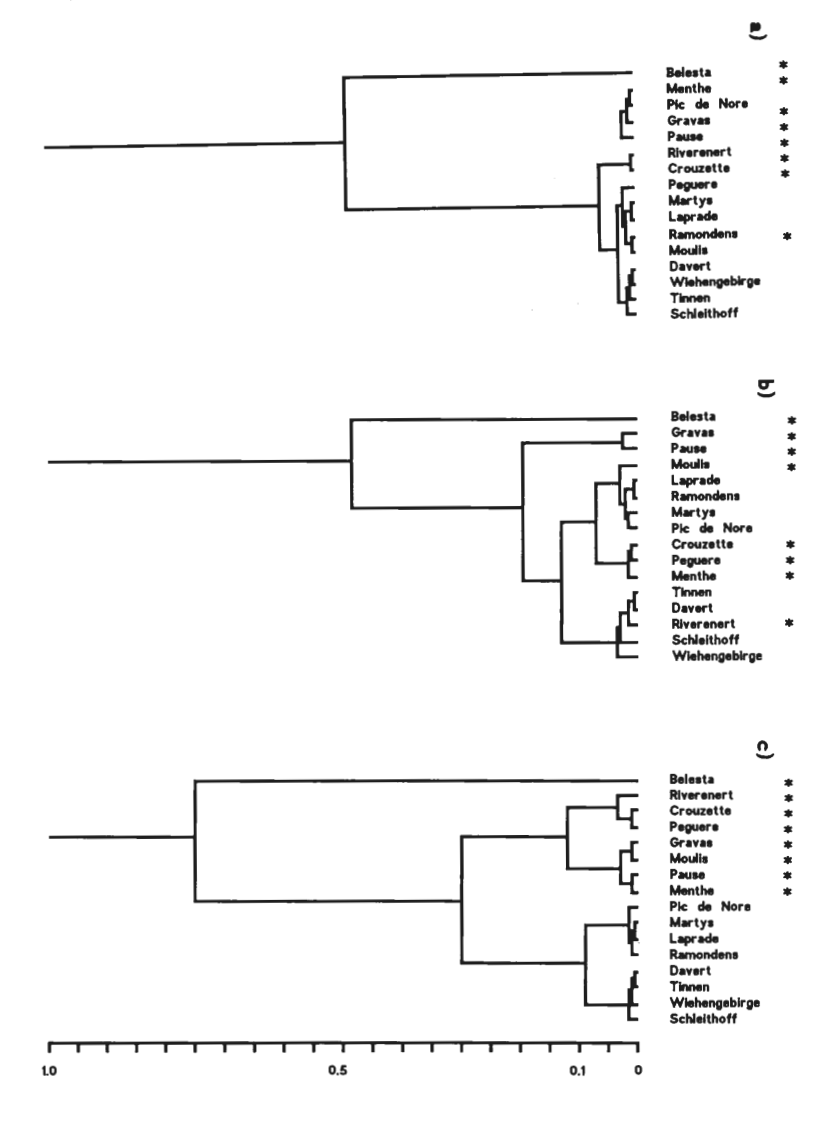

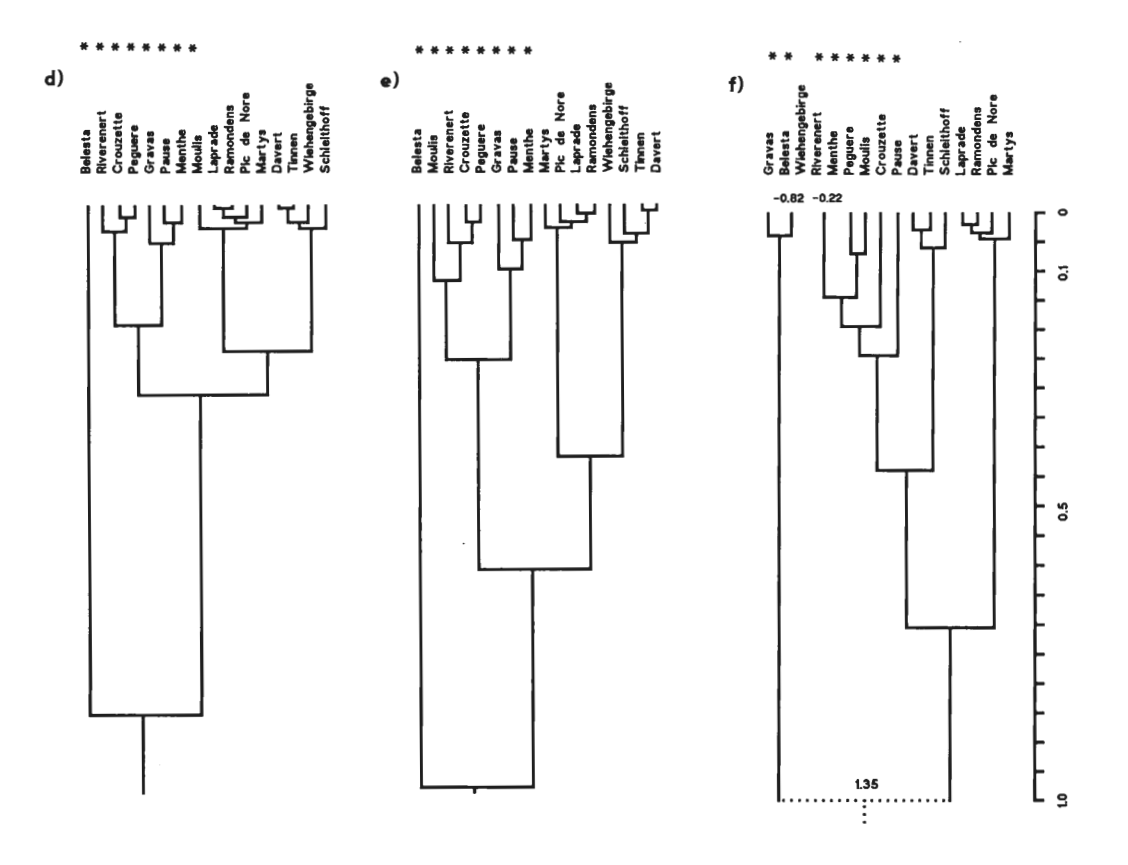

Abb. 27: Dendrogramme der Clusteranalysen. Männchen. Distanzmaß: Mahalanobis-Distanz. a) 3 Merkmale, b) 8 Körpermerkmale, c) 8 Extremitätenmerkmale, d) 16 Merkmale, e) 28 Merkmale, f) 43 Merkmale. Die C.punctatoauratus-Populationen sind mit \* gekennzeichnet.

 $64$ 

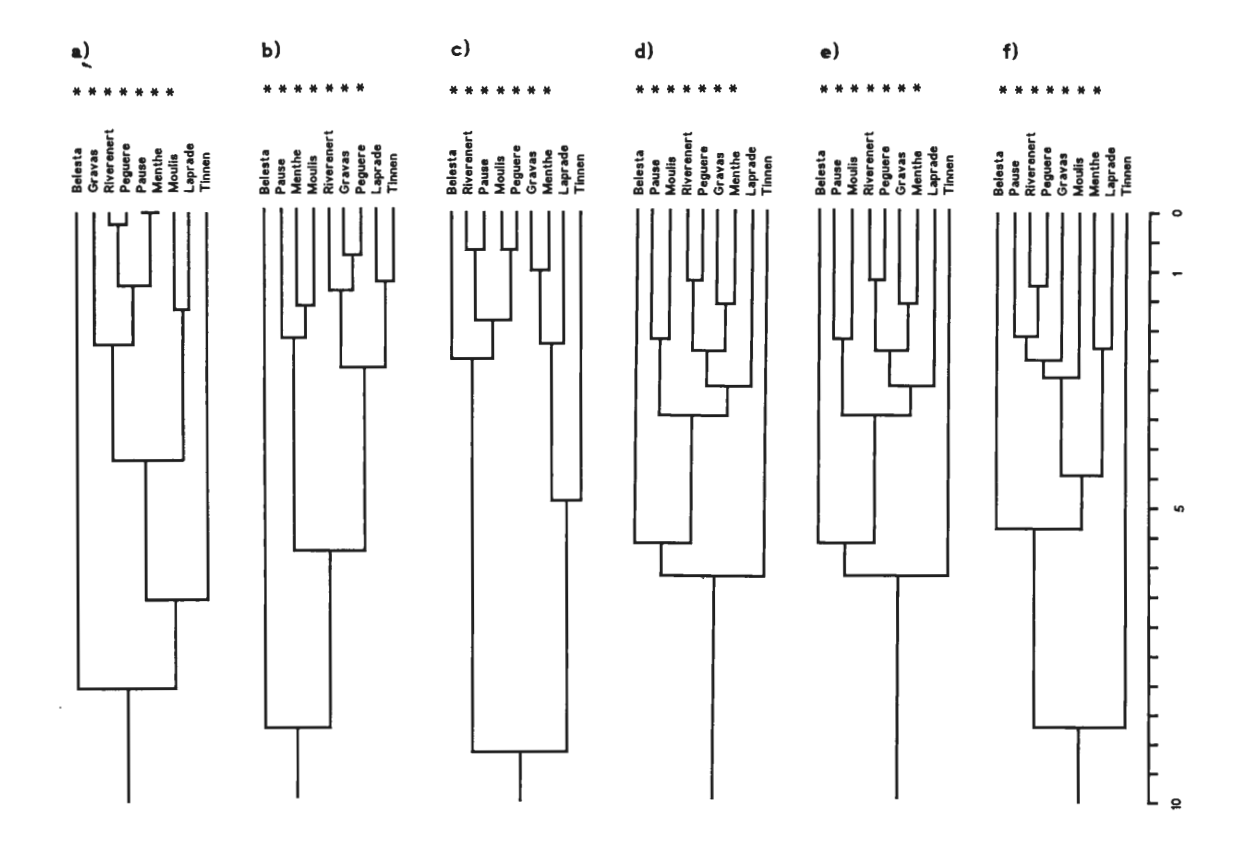

Abb. 28: Dendrogramme der Clusteranalysen. Weibchen. Distanzmaß: Coefficient of racial likeness. a) 3 Merkmale, b) 8 Körpermerkmale, c) 8 Extremitätenmerkmale, d) 16 Merkmale, e) 28 Merkmale, f) 43 Merkmale. Die C.punctatoauratus-Populationen sind mit \* gekennzeichnet.

 $\infty$ 

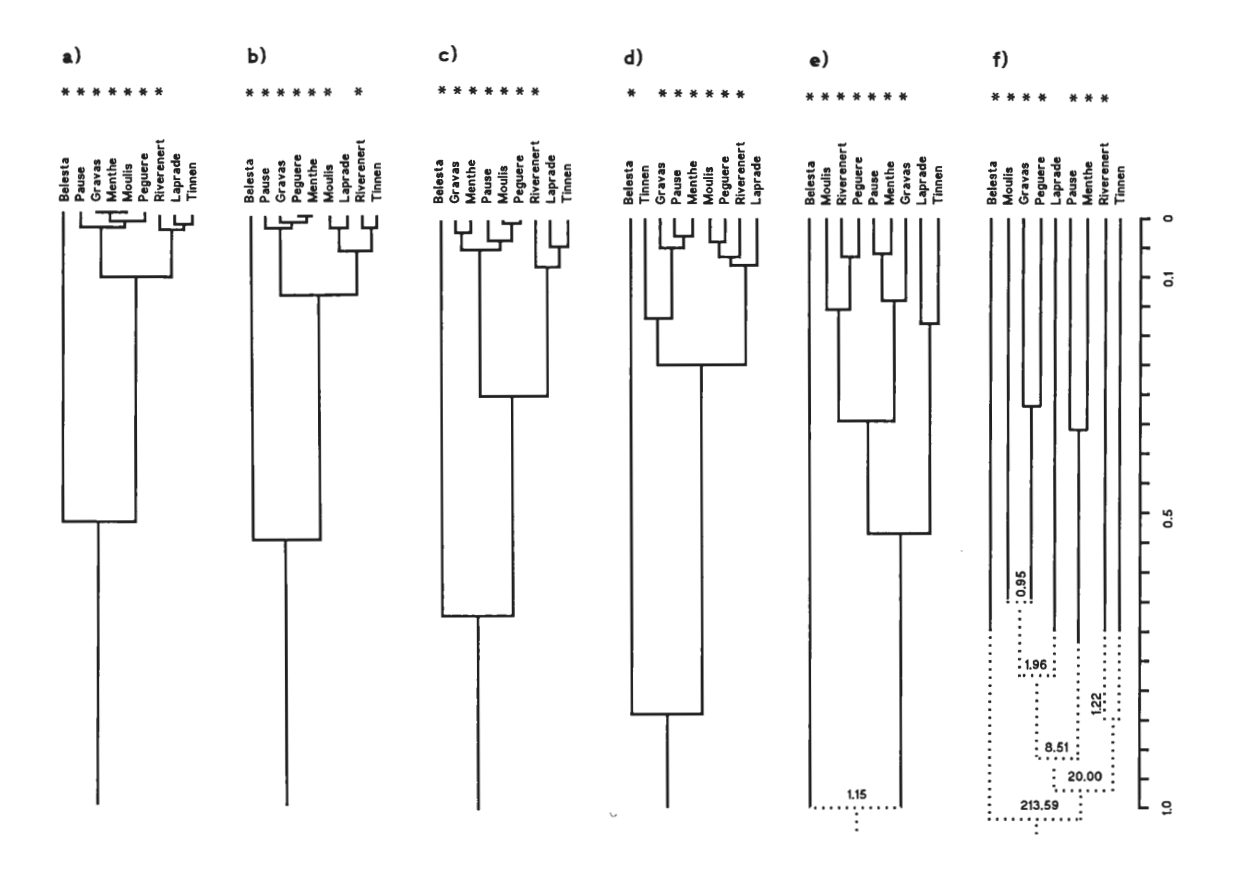

Abb. 29: Dendrogramme der Clusteranalysen. Weibchen. Distanzmaß: Mahalanobis-Distanz. a) 3 Merkmale, b) 8 Körpermerkmale, c) 8 Extremitätenmerkmale, d) 16 Merkmale, e) 28 Merkmale, f) 43 Merkmale. Die C.punctatoauratus-Populationen sind mit \* gekennzeichnet.

 $\overline{\text{8}}$ 

### 3 .1.4 Zusammenfassung der morphometrischen Untersuchungen.

- Die untersuchten Merkmale weisen eine unterschiedlich große Variabilität innerhalb der Populationen auf. Der Vergleich der gleichen Meßstrecken auf der rechten und der linken Körperseite zeigt für die Borstenmerkmale große, für die kontinuierlich variierenden Merkmale sehr geringe Unterschiede.
- Die Weibchen sind in den meisten Merkmalen größer als die Männchen.
- Das Ausmaß der intrapopularen Variabilität ist bei C. *punctatoauratus* am größten, es folgen die Populationen von C. *a. festivus.* Die geringste Variabilität besitzen die Populationen von C. *a. auronitens* (Methode: Taxonomische Distanz nach SNEATH u. SOKAL 1973). Auch die Variabilität zwischen den untersuchten C. *punctatoauratus-Po*pulationen ist größer als zwischen den C. *a. festivus-Populationen.* Die Variabilität zwischen den untersuchten C. *a. auronitens-Populationen* ist am kleinsten (Streuungsellipsen).
- Die meisten Merkmale sind eng miteinander positiv korreliert. Diese Korrelation kann erklärt werden durch einen gemeinsamen Einflußfaktor, der als Größenfaktor interpretiert wird. Es gibt aber noch weitere, nicht interpretierbare Faktoren, die Korrelationen bedingen (Hauptkomponentenanalyse).
- Die Variationsbereiche der meisten Merkmale der einzelnen Populationen überschneiden sich zum größten Teil. Eine Ausnahme ist bei allen Merkmalen die Population Belesta (Streuungsellipsen).
- Die Proportionsunterschiede zwischen den Populationen können nicht allometrisch erklärt werden.
- Multivariate Analysen (multivariater Signifikanztest und Diskriminanzanalyse) zeigen zwischen den meisten Populationen signifikante Unterschiede. Eine große Ähnlichkeit besteht aber zwischen allen C. *a.* festivus-Populationen, zwischen den C. *punctatoauratus-Populationen* Riverenert, Crouzette und Peguere sowie zwischen den C. *a. auronitens-Populationen* Davert und Tinnen.
- Die Bedeutung der einzelnen Merkmale für die Trennung der Populationen voneinander variiert bei den verschiedenen multivariaten Analyseverfahren. In der Diskriminanzanalyse sind je nach Population bzw. Populationsgruppe unterschiedliche Merkmale oder auch alle Merkmale für die Trennung bedeutsam. Die Klassifikationsergebnisse sind am besten bei der größten Merkmalsanzahl.
- In der Hauptkomponentenanalyse können die beiden Merkmalsgruppen Körpermerkmale und Extremitätenmerkmale unterschieden werden, die von jeweils einem anderen Einflußfaktor am stärksten bestimmt werden. Die Extremitätenmerkmale ergeben im multivariaten Signifikanztest etwas bessere Signifikanzen für die Unterschiede zwischen den Populationen.
- Die Clusteranalysen mit Extremitätenmerkmalen der Männchen bestätigen die jeweilige Ähnlichkeit zwischen allen C. *a.* festivus-Populationen, zwischen den C. *punctatoauratus-Populationen* Riverenert, Crouzette und Peguere sowie zwischen den C. *a. auronitens-Populationen* Davert und Tinnen. Zusätzlich werden jeweils alle Populationen von C. *punctatoauratus,* von C. *a. auronitens* und von C. *a. festivus*  jeweils aufgrund ihrer Ähnlichkeit zusammengestellt und die C. *a. festivus-* und C. *a. auronitens-Populationen* gemeinsam den C. *punctatoauratus-Populationen* gegenübergestellt. Diese Clusteranalysen spiegeln also weitgehend die geographische Verbreitung auch innerhalb der Populationsgruppen wider. Nur die Population Belesta ist von den übrigen C. *punctatoauratus-Populationen* (Coefficient of racial likeness) oder von allen anderen Populationen (Mahalanobis-Distanzen) deutlich verschieden. Die Körpermerkmale der Männchen führen nicht zu Gruppierungen, die der geographischen

Verbreitung entsprechen. Die Clusteranalysen der Weibchen führen nicht zur Trennung der C. *punctatoauratus-Populationen* einerseits und der C. *a. festivus-* und der C. *a. auronitens-Populationen andererseits.* 

# 3.2 Analyse eines kleinräurnigen Merkrnalsgradienten

Die elektrophoretischen Untersuchungen der Hämolymphesterasen wurden durchgeführt, um weitere Informationen über die Variabilität innerhalb der Populationen und über die Differenzierung zwischen den Populationen zu erhalten. Die Populationen von C. *punctatoauratus* und C. *a. festivus* zeigten sowohl innerhalb als auch zwischen den Populationen eine so große Variabilität der Esterase-Bandenmuster, daß eine sinnvolle Interpretation nicht möglich war. Erst die Möglichkeit umfangreicher Kreuzungsexperimente und die Analyse der Bandenmuster der Fl- und F2-Generation wird die genetische Grundlage der Variabilität der Bandenmuster bei diesen Populationen aufdecken können und die Beziehungen der verschiedenen Bandenmuster zwischen den Populationen aufklären können. Auf die durchgeführten elektrophoretischen Untersuchungen an C. *punctatoauratus* und C. *a. festivus* wird daher nicht weiter eingegangen.

Die Esterase-Bandenmuster der untersuchten C. *a. auronitens-Populationen* sind dagegen genetisch interpretierbar. Um Hinweise auf kleinräumige Differenzierungen zwischen westfälischen C. *a. auronitens-Populationen* zu erhalten, wurden zusätzlich zu den Populationen, die morphometrisch untersucht wurden, weitere westfäliche C. *a. auroni*tens-Populationen elektrophoretisch untersucht (vgl. Tab. 1 u. Tab. 44).

Mit der angewendeten Elektrophoresemethode konnten in der Hämolymphe von *Carabus a. auronitens* 5 oder 6 Esterasebanden nachgewiesen werden (Abb. 30). Die 1. und 2. Bande (vom Start aus gezählt) waren variabel. Es traten 3 unterscheidbare Muster auf: (1) die 1. Bande war stark gefärbt, die 2. deutlich schwächer; (2) die 1. Bande fehlte völlig, die 2. war stark angefärbt; (3) es waren wie bei (1) beide Banden vorhanden, jedoch war die 1. Bande so stark oder etwas schwächer als die 2. Bande angefärbt. Diese Variabilität läßt sich mit folgender Annahme erklären: von den Genloci, die Esterasen kodieren, ist 1 Genlocus diallel. Das S-Alloenzym, das von diesem Genlocus kodiert wird, stellt die 1. Bande dar. Das F-Alloenzym, das von dem diallelen Genlocus kodiert wird, bildet zusammen mit dem Genprodukt eines anderen Gens die 2. Bande. Bandenmuster (1) ist reinerbig (homozygot oder hemizygot, vgl. unten) für das S-Allel, Bandenmuster (2) ist reinerbig für das F-Allel, und Bandenmuster (3) ist heterozygot (F- und S-Allel). In Abb. 30 a sind alle Proben reinerbig für das S-Allel, in Abb. 30 c für das F-Allel, in Abb. 30 b tritt neben den beiden reinerbigen Genotypen auch der heterozygote Genotyp (SF) auf. Gestützt wird diese genetische Interpretation durch den Befund, daß der heterozygote Typ ausschließlich bei den Weibchen auftritt. Da die Weibchen von C. *auronitens* homogametisch, die Männchen heterogametisch sind (WEBER 1966), befindet sich das Gen für das variable Enzym also offenbar auf dem X-Chromosom.

Die Häufigkeit der Genotypen in den untersuchten Populationen ist in der Tab. 44 nach Geschlechtern getrennt zusammengestellt. Die Tabelle enthält auch die Ergebnisse der folgenden statistischen Tests. Um zu prüfen, ob die Genotypen-Häufigkeiten sich im Gleichgewicht befinden, wurde erstens auf Gleichheit der Allelhäufigkeiten bei Männchen und Weibchen getestet. Mit Ausnahme der Population "Großer Freeden" sind die Allelhäufigkeiten bei Männchen und Weibchen jeweils gleich (G-Test nach Woolf, vgl. SACHS 1984; die Subpopulation "Davert/Venne-Ost" konnte wegen zu geringer Klassenhäufigkeiten nicht getestet werden.). Aus den Genotypen-Häufigkeiten der Männchen und Weibchen wurden für die einzelnen Populationen die Frequenzen der Allele S und F

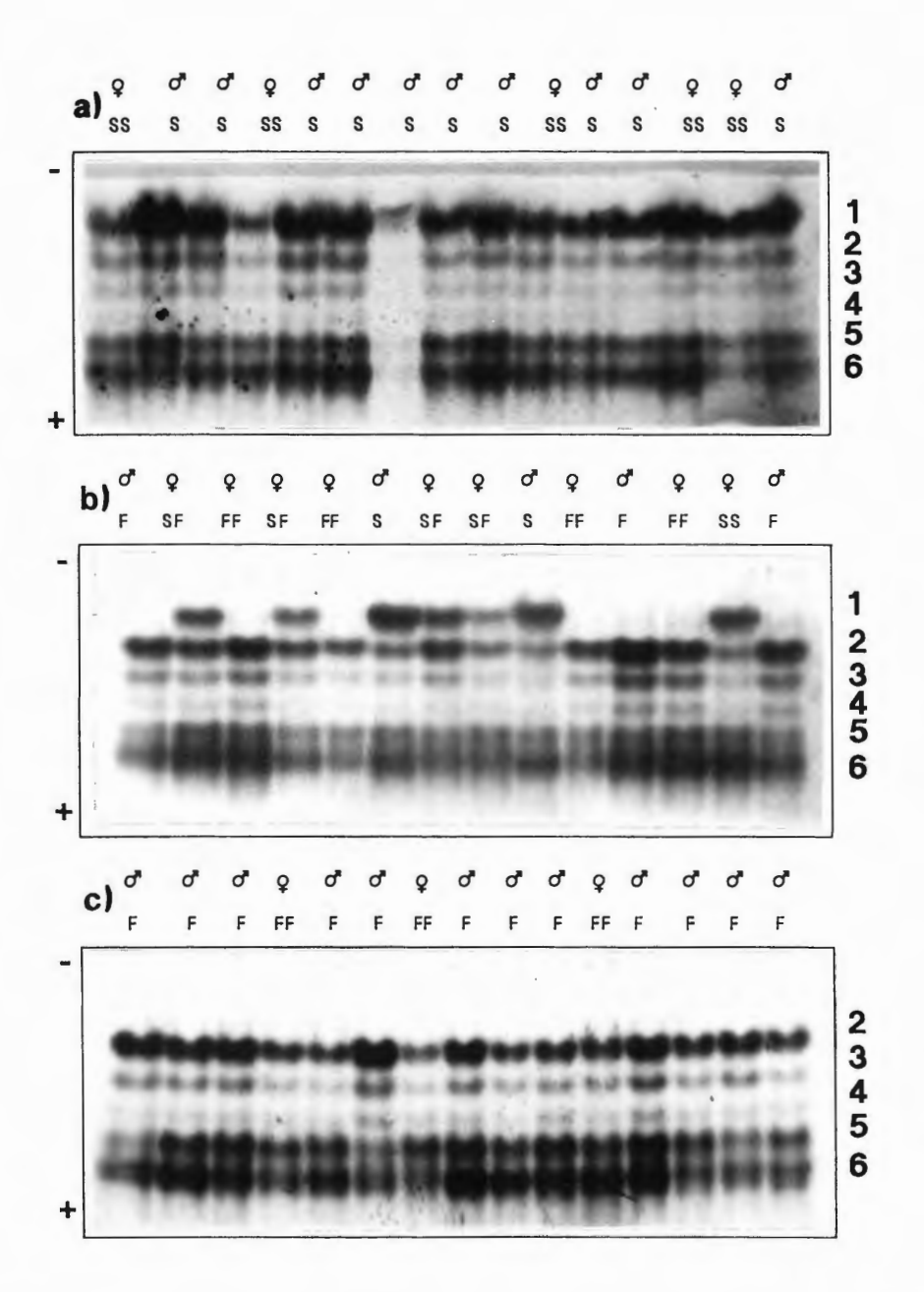

Abb. 30: Elektropherogramme der Hämolymphesterasen von *Carabus auronitens.* Es treten maximal 6 Banden auf. Die 1. Bande stellt das S-Alloenzym dar, das von einem diallelen Genlocus kodiert wird. Das F-Alloenzym dieses Genlocus bildet zusammen mit dem Produkt eines anderen Gens die 2. Bande. Das diallele Gen liegt auf dem X-Chromosom (vgl. Text). a) Subpopulation Schleithoff, b) Subpopulation Ventruper Heide, c) Subpopulation Davert Sudhoff. Alle Proben in a) sind reinerbig für das S-Allel, alle Proben in c) sind reinerbig für das F-Allel. In b) treten beide reinerbigen und der heterozygote Genotyp auf.

**Tab. 44:** Anzahl der Genotypen der Männchen (S und Fl und der Weibchen (SS, SF und FFl. Die Fundstellen sind wie in Abb. 2 und 3 nummeriert. Spalte A: Test auf gleiche Allelhäufigkeiten bei dd und 22 (G-Test). Spalte B: Test auf Übereinstimmung zwischen beobachteten und erwarteten Genotypen-Häufigkeiten (Chi-Quadrat-Anpasssungstest). Spalte C: Test benachbarter Populationen auf gleiche Allel-Häufigkeiten (G-Test). + : Nullhypothese wird beibehalten; - : Nullhypothese wird abgelehnt  $(\alpha \le 0.05)$ ; n.t. : nicht testbar.

 $\sim$ 

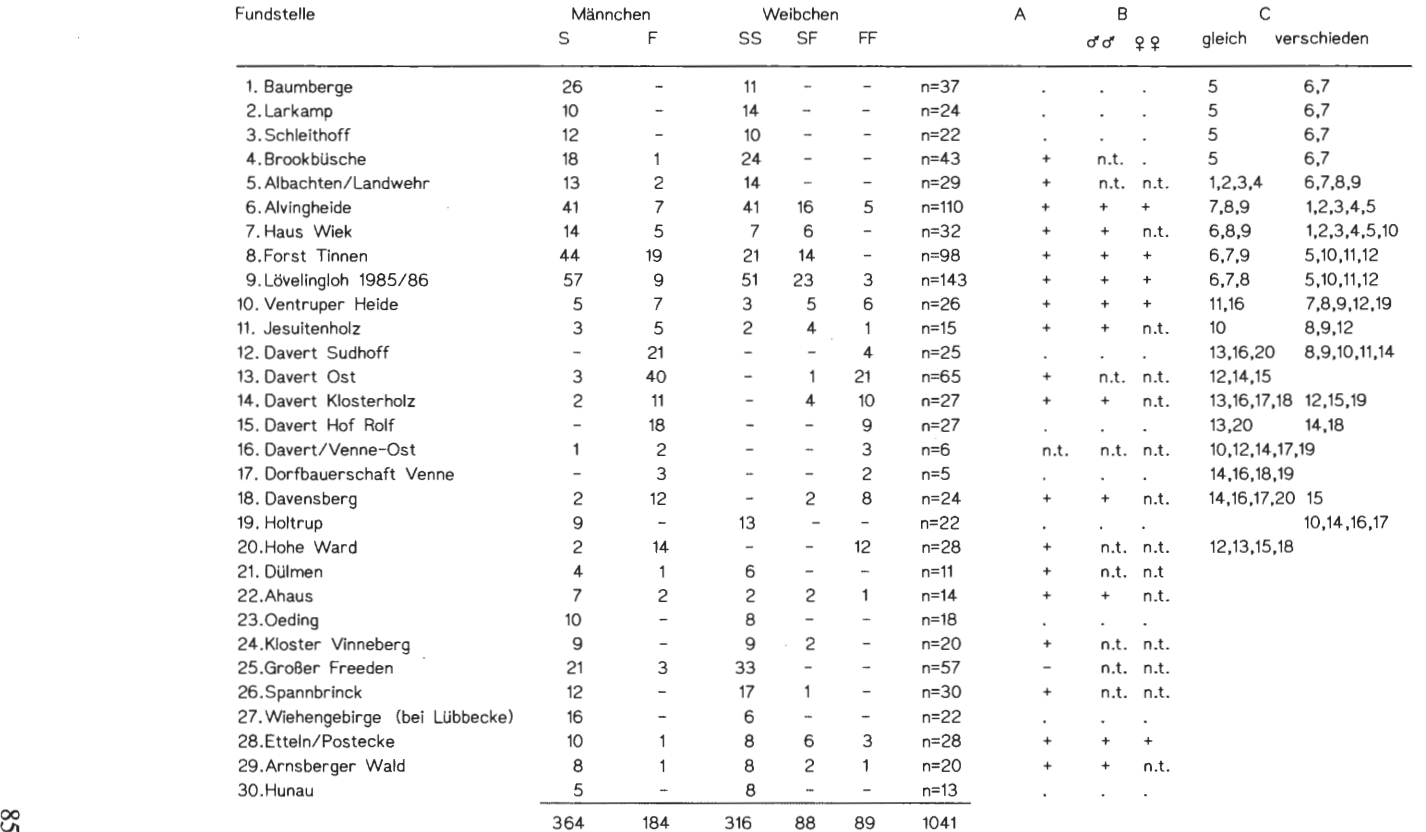

errechnet. Die beobachteten Genotypenhäufigkeiten wurden dann zweitens auf Übereinstimmung mit den auf Grund dieser Allelfrequenzen zu erwartenden Genotypenhäufigkeiten geprüft (Chi-Quadrat-Anpassungstest). Die meisten Populationen konnten wegen zu geringer Erwartungshäufigkeiten nicht getestet werden. Die Nullhypothese der Gleichheit der beobachteten und erwarteten Genotypen-Häufigkeiten (5%-Niveau) kann bei Weibchen und bei Männchen aller testbaren Populationen beibehalten werden (Tab. 44). D. h. bei den Weibchen ist also die Hardy-Weinberg-Verteilung erfüllt.

Die Häufigkeit der Allele in den untersuchten westfälischen Populationen ist in Abb. 31 graphisch dargestellt. Die meisten Populationen besitzen ausschließlich oder zu einem hohen Anteil das S-Allel, nur im Süden von Münster dominiert das F-Allel. Der in der Abb. 31 quadratisch umgrenzte Bereich wurde daher detailierter untersucht. Abb. 32 zeigt die Allelhäufigkeiten in den Populationen südlich und westlich von Münster. Es ist deutlich ein sich von NW nach SO erstreckender Allel-Häufigkeits-Gradient zu erkennen. Im Nordwesten und Westen sind die Populationen monomorph für das S-Allel, im Südosten sind einige Populationen monomorph für das F-Allel. Der Gradient erstreckt sich von den Baumbergen bis zur Davert über einen Bereich von ca. 15 km, von Senden bis zur Davert über einen Bereich von möglicherweise weniger als 10 km. Beim Vergleich der Allel-Häufigkeiten direkt benachbarter Populationen ergibt der G-Test in mehreren Fällen signifikante ( $\alpha \le 0.05$ ) Unterschiede (s. Tab. 44).

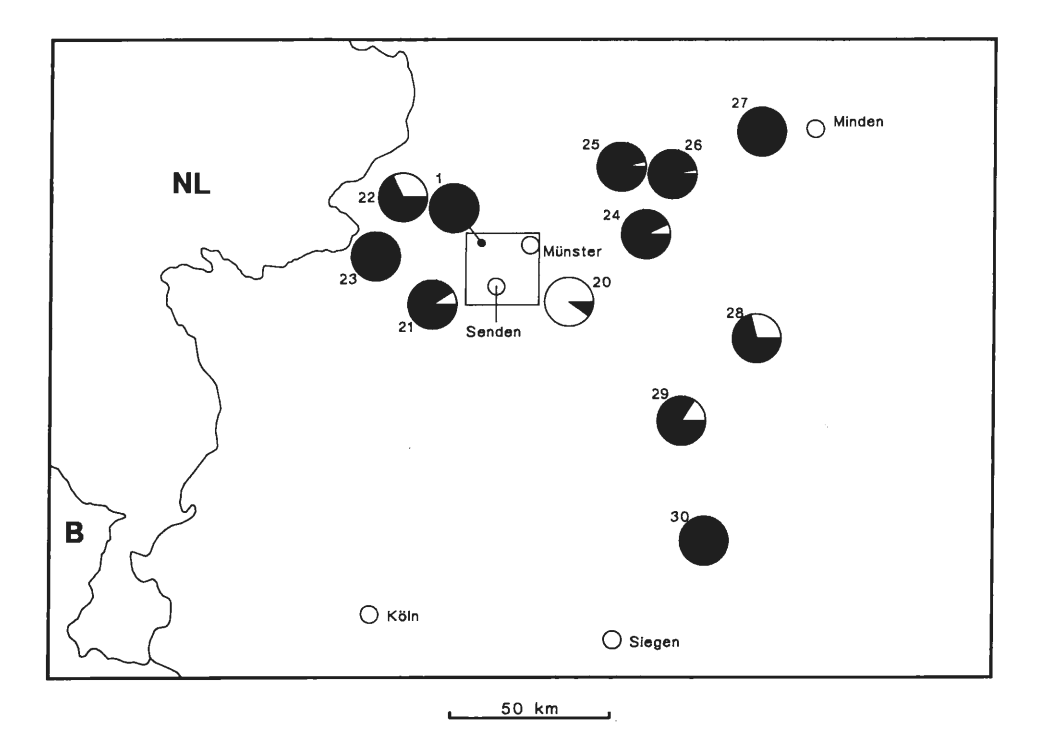

Abb. 31: Häufigkeitsverteilung der Esterase-Allele in westfälischen Populationen von *Carabus auronitens.* Schwarz: Anteil des S-Allels. Weiß: Anteil des F-Allels. Die Populationen in dem eingezeichneten Quadrat sind in der Abb. 32 dargestellt. Die Ziffern geben die Populationsnummem an: s. Tab. 44.

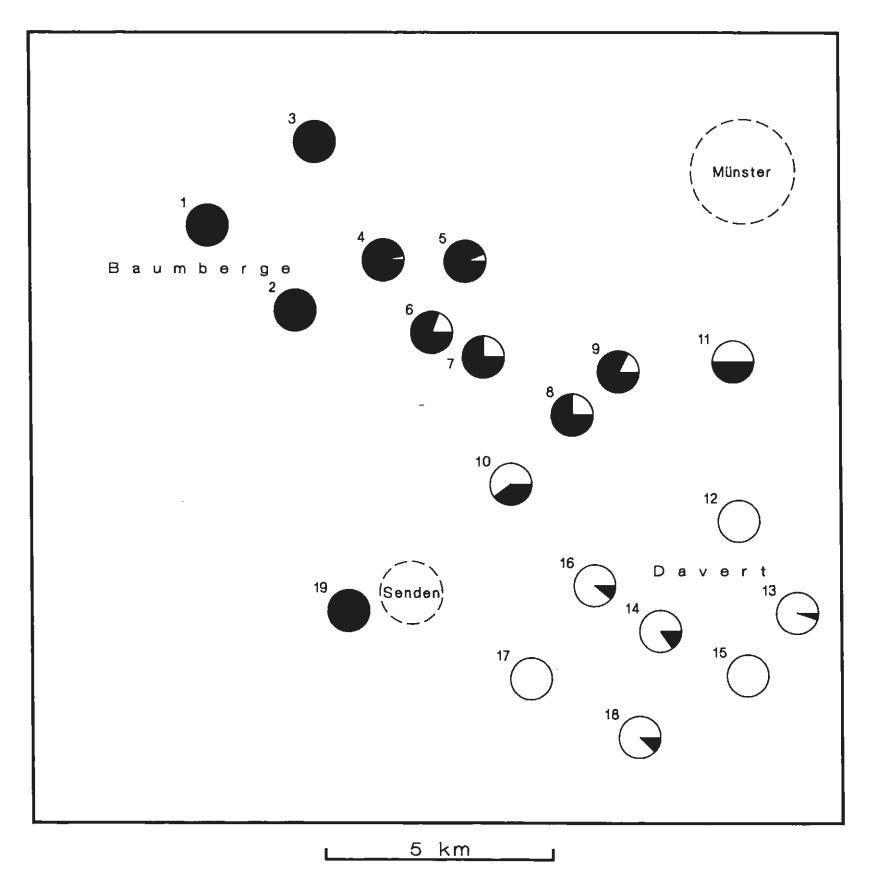

Abb. 32: Häufigkeitsverteilung der Esterase-Allele in *Carabus-auronitens-Populationen* südlich und westlich von Münster. Schwarz: Anteil des S-Allels. Weiß: Anteil des F-Allels. Die Ziffern geben die Populationsnummern an: s. Tab. 44.

Nach Fertigstellung des Manuskripts wurden in der Arbeitsgruppe von Prof. F. Weber im Rahmen seines populationsbiologischen Kurses die folgenden Populationen nach- bzw. neu untersucht:

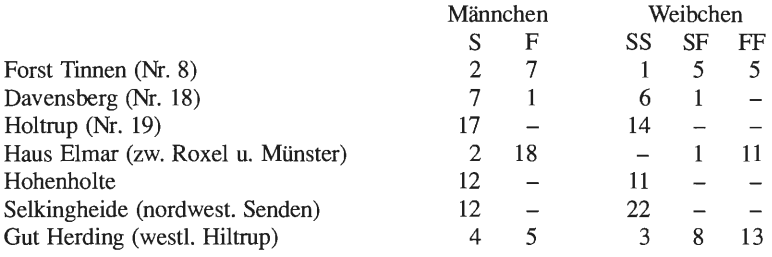

Diese Ergebnisse entsprechen völlig den in dieser Arbeit mitgeteilten Befunden.

Der gefundene Allel-Häufigkeits-Gradient könnte primärer oder sekundärer Natur sein (ENDLER 1977). Primäre Gradienten können entlang von Umweltgradienten entstehen, wenn Allele einer unterschiedlichen Selektion unterliegen (Beispiele s.: POWERS et al. 1986, VAN DELDEN 1982). Auffällige klimatische Gradienten treten im Untersuchungsgebiet nicht auf. In Betracht kommen jedoch edaphische Faktoren, da im Gebiet sehr unterschiedliche Böden anzutreffen sind. Da das Vorkommen natürlicher Waldgesellschaften wesentlich von Bodenfaktoren abhängig ist, wurde der Vergleich mit der potentiellen natürlichen Vegetation (BURRICHTER 1973) zur Analyse von Standortunterschieden gewählt. Es ist jedoch aus der Verbreitung der Waldgesellschaften keine Beziehung des Allelgradienten zu Standortfaktoren ersichtlich. Auf den Standorten des Stellario-Carpinetum gibt es z.B. sowohl reine S- als auch reine F-Populationen. Es kann natürlich nicht ausgeschlossen werden, daß bisher nicht erkannte Umweltfaktoren selektiv wirksam sind.

Die zweite Erklärungsmöglichkeit ist, den Gradienten als Ergebnis eines sekundären Kontaktes ursprünglich getrennter Populationen anzusehen (Beispiel: OCHMAN et al. 1983). Abb. 33 gibt die Waldverteilung um Münster nach einer Karte von LE COQ aus dem Jahre 1805 wieder. Es sind größere waldfreie Bereiche zu erkennen, die zumeist von Heide bedeckt waren. Zudem muß berücksichtigt werden, daß die Flächen, die in der Karte als Wald angegeben sind, nicht naturnahen Hochwäldern entsprachen. In der Legende der zugrunde liegenden Karte werden diese Flächen auch nur als "Holz"

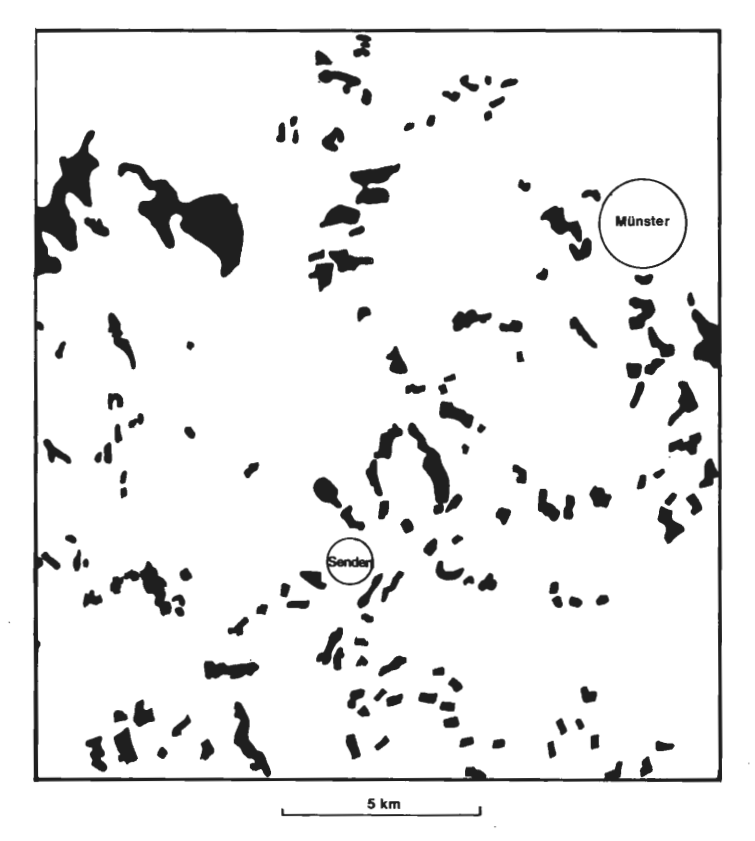

Abb. 33: Waldverteilung westlich und südlich von Münster um 1805 (nach einer Karte von LE CoQ).

bezeichnet. Es dürfte sich um Niederwälder gehandelt haben. Durch die bis in die Neuzeit anhaltende Waldverwüstung wurde die ursprüngliche *Carabus auronitens-Population* im westfälischen Tiefland wahrscheinlich weitgehend ausgelöscht. Die Art überlebte offenbar nur in kleinräumigen Waldrefugien, u. a. im Süden Münsters (vielleicht im Bereich der Davert) und im Bereich der Baumberge. Die Refugialpopulationen waren vermutlich starken Populationsschwankungen ausgesetzt. In denjenigen Populationen, die zufällig überlebten, kam es dabei auf Grund von Zufallsauslese (genetischer Drift) zu Verschiebungen der Allelfrequenzen. In den Baumbergen wurde das F-Allel, in der Davert das S-Allel ganz bzw. weitgehend eliminiert. Die Verschiebung der Allelfrequenzen zugunsten des ursprünglich selteneren F-Allels ist der relativ unwahrscheinlichere Vorgang, d. h., daß die heutigen lokalen Populationen zwischen Senden und der Hohen Ward mit hoher Wahrscheinlichkeit von einer einzigen Reliktpopulation abstammen.

Nach 1800 änderte sich die Waldnutzung. Die noch vorhandenen Niederwälder begannen zu Hochwäldern zu regenerieren, außerdem wurden zusätzliche Flächen aufgeforstet. Im Untersuchungsgebiet bei Münster entstand ein kleinräumiges Feld-Wald-Mosaik, das bereits um 1840 (Urmeßtischblatt) hinsichtlich der Flächenaufteilung den heutigen Verhältnissen (Abb. 34) annähernd entsprach. Durch diese veränderte Situation war nach 1880 (s. unten) eine erneute Ausbreitung in die neu entstandenen Wälder für *Carabus auronitens* möglich. Diese Ausbreitung, die sich in einem Zeitraum von 60-100 Jahren vollzog, wurde durch die starke Reproduktions- und Ausbreitungsdynamik dieser Art gefördert (KLENNER 1989, HOCKMANN et al. 1989). Nachdem es zu einem Kontakt zwischen den vorher isolierten Populationen gekommen war, bildete sich durch fortgesetzten Genfluß der heute zu beobachtende Allelhäufigkeitsgradient aus. Die Gesamtheit

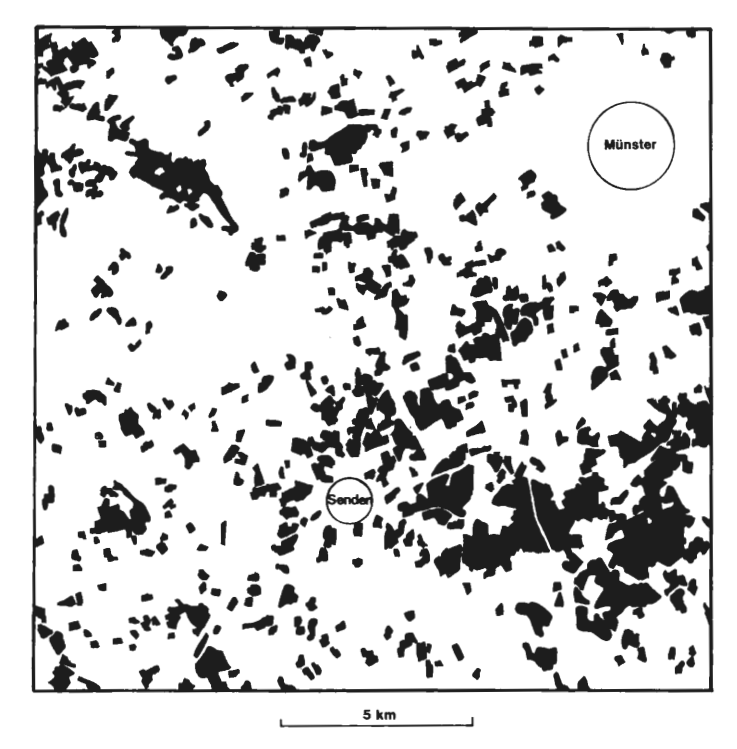

Abb. 34: Waldverteilung westlich und südlich von Münster nach der TK 1:50.000 (L 4110 Münster, Aufl. 1968).

der Populationen, zwischen denen ein Genfluß wirksam geworden ist, ist im Sinne moderner Terminologie eine "Metapopulation" (HANSKI 1989).

Die wenigen Angaben über die Verbreitung von *Carabus auronitens* in Westfalen, die in der älteren coleopterologischen Literatur zu finden sind, liefern einen Hinweis auf die Richtigkeit dieser Interpretation. WESTHOFF (1881 u. 1882) nennt in seiner Faunistik nur wenige Funde von *Carabus auronitens* aus dem Münsterland: Bocholt und Oeding an der holländischen Grenze, Osterwick bei Ahaus, Dülmen und im Nachtrag Schapdetten in den Baumbergen. Aus der Umgebung von Münster, wo die Art heute sehr häufig ist, kannte WESTHOFF keine Funde, obwohl Fundortangaben für andere Käfer aus diesem Gebiet recht zahlreich sind. Erst aus den 20er Jahren dieses Jahrhunderts liegen Meldungen für die nähere Umgebung von Münster vor (BARNER 1937).

### 3 .3 Simulationsversuche

In Simulationsversuchen sollten die Bedingungen untersucht werden, unter denen sich der beobachtete Allelhäufigkeitsgradient des Hämolymphesterase-Gens innerhalb von höchstens 100 Generationen ausbilden konnte (vgl. Abb. 32 in Kap. 3.2).

Das Simulationsmodell geht von einer natürlichen Population aus, die in lokale Populationen unterteilt ist, zwischen denen keine Ausbreitungsbarrieren bestehen. Der Allelaustausch durch Migration wird durch die räumliche Distanz zwischen den lokalen Populationen und durch das individuelle Ausbreitungsverhalten der Tiere bestimmt. Im Modell werden zwischen den lokalen Populationen mittlere individuelle Austauschraten (Migrationsraten) angenommen.

Das Modell soll den Einfluß von Migration und Populationsfluktuation auf die Differenzierung benachbarter lokaler Populationen in einer sekundären Kontaktzone untersuchen. Der im Südwesten Münsters bestehende Allelhäufigkeitsgradient ist höchstens 100 Jahre (= Generationen) alt. Die in den Simulationsversuchen verwendeten Fluktuationsraten und die zugrundegelegte Anzahl besiedelbarer Habitate zwischen den Isolaten entsprechen den natürlichen Verhältnissen (KLENNER 1989). Allerdings sind die tatsächlichen Migrationsraten zwischen benachbarten Wäldern noch unbekannt. Vorversuche hatten gezeigt, daß bei sehr großer Migrationsrate (m >> 0.20) ein Allelhäufigkeitsgradient nach wenigen Generationen verschwindet. Ist die Populationsgröße etwa  $N =$ 100 oder größer, erfolgt zwischen den Populationen keine Differenzierung durch genetische Drift. Die gewählte Populationsgröße hat damit keinen Einfluß auf die Ausbildung des Gradienten.

In der Anfangsphase der Ausbreitung der beiden isolierten Populationen haben die Größe der Migrationsrate und die Größe der Fluktuationsrate einen erheblichen Einfluß auf die Geschwindigkeit der Ausbreitung. In der Simulation mit der Fluktuationsrate von 1.1 ermöglicht eine Migrationsrate von  $m = 0.05$  den sekundären Kontakt bereits nach 100 Generationen, während bei der Simulation mit m = 0.01 nach 100 Generationen die Populationsgruppen noch getrennt sind (Abb. 35). Bei der größeren Fluktuationsrate (1.7) erfolgt die Ausbreitung schneller, auch bei der kleineren Migrationsrate (m =  $0.01$ ) hat sich dann nach 100 Generationen eine Kontaktzone ausgebildet (Abb. 36).

Die Annahme einer hohen Fluktuationsrate während der Ausbreitung von C. *auronitens*  nach der Wiederaufforstung im westfälischen Tiefland ist berechtigt. KLENNER (1989) hat bei einer C. *auronitens-Population* innerhalb der Kontaktzone eine maximale Fluktuationsrate von 1.7 gemessen. Hinzu kommt die Beobachtung, daß C. *auronitens* in relativ jungen Eichenwäldern (60-lOOJahre alt) deutlich häufiger zu sein scheint als in älteren Wäldern. Die optimalen Bedingungen in jungen (wiederaufgeforsteten) Eichenwäldern könnten also Ende des vorigen Jahrhunderts bis Anfang dieses Jahrhunderts große (positive) Fluktuationsraten und damit eine schnelle Ausbreitung in neue Habitate ermöglicht haben. Die Migrationsraten werden aber immer relativ niedrig gewesen sein. Nur ein geringer Anteil der Tiere einer Population wird ihr Habitat verlassen und erfolgreich ein neues Habitat besiedeln oder eine andere bereits existierende Population erreichen. Eine Simulation, in der bei relativ niedriger Migrationsrate (m =  $0.05$ ) und hoher Fluktuationsrate (1.7) sich nach 100 Generationen ein Allelhäufigkeitsgradient ausgebildet hat, ist in Abb. 36 dargestellt. Diese Parameterwerte führen zu einem Bild, das dem tatsächlichen Gradienten im Südwesten von Münster relativ ähnlich ist.

Unter Verwendung dieser Parameterwerte wurde auch untersucht, wie sich der zunächst steile Gradient in der sekundären Kontaktzone in der Zeit abflacht (Abb. 37). Die nach 100 Generationen noch sehr schmale Kontaktzone wird bis zur 2000. Generation immer breiter. Der Gradient ist aber auch dann noch deutlich zu erkennen, die Allelfrequenz ändert sich über eine Reihe von nur ca. 20 Populationen von p = 1 nach p = 0. Ein Allelhäufigkeitsgradient kann also bei geringer Migrationsrate über eine sehr große Zahl von Generationen erhalten bleiben (vgl. auch ENDLER 1977).

Eine bedeutende Wirkung auf die Differenzierung benachbarter Populationen haben starke Populationsgrößenschwankungen mit zeitweilig reduzierten Populationsgrößen. In der Simulation, deren Ergebnisse in Abb. 38 dargestellt sind, wurden die gleiche Fluktuationsrate und Migrationsrate wie in Abb. 37 verwendet, in jeder 40. Generation wurde jedoch die Populationsgröße auf  $N = 10$  reduziert. Durch diese Reduktion konnten sich Unterschiede in den Allelhäufigkeiten zwischen Populationen als Folge von Zufallsauslese (genetische Drift) außerhalb der sekundären Kontaktzone ausbilden. Diese Differenzierungen bleiben über viele Generationen sichtbar. Einen Einfluß auf die Abflachung des Gradienten in der sekundären Kontaktzone haben die Populationsgrößenschwankungen aber nicht.

Auch ohne die Simulation von Populationszusammenbrüchen kommt es am Rande der sich ausweitenden Areale zu zufälligen Allelveränderungen, die regelmäßig zur Elimination des jeweils selteneren Allels führen (Abb. 35-37). In sehr seltenen Fällen kann es in einer lokalen Population auch zur Elimination des ursprünglich häufigeren Allels kommen (vgl. Abb. 37 bei m =  $0.01$  und m =  $0.10$ ).

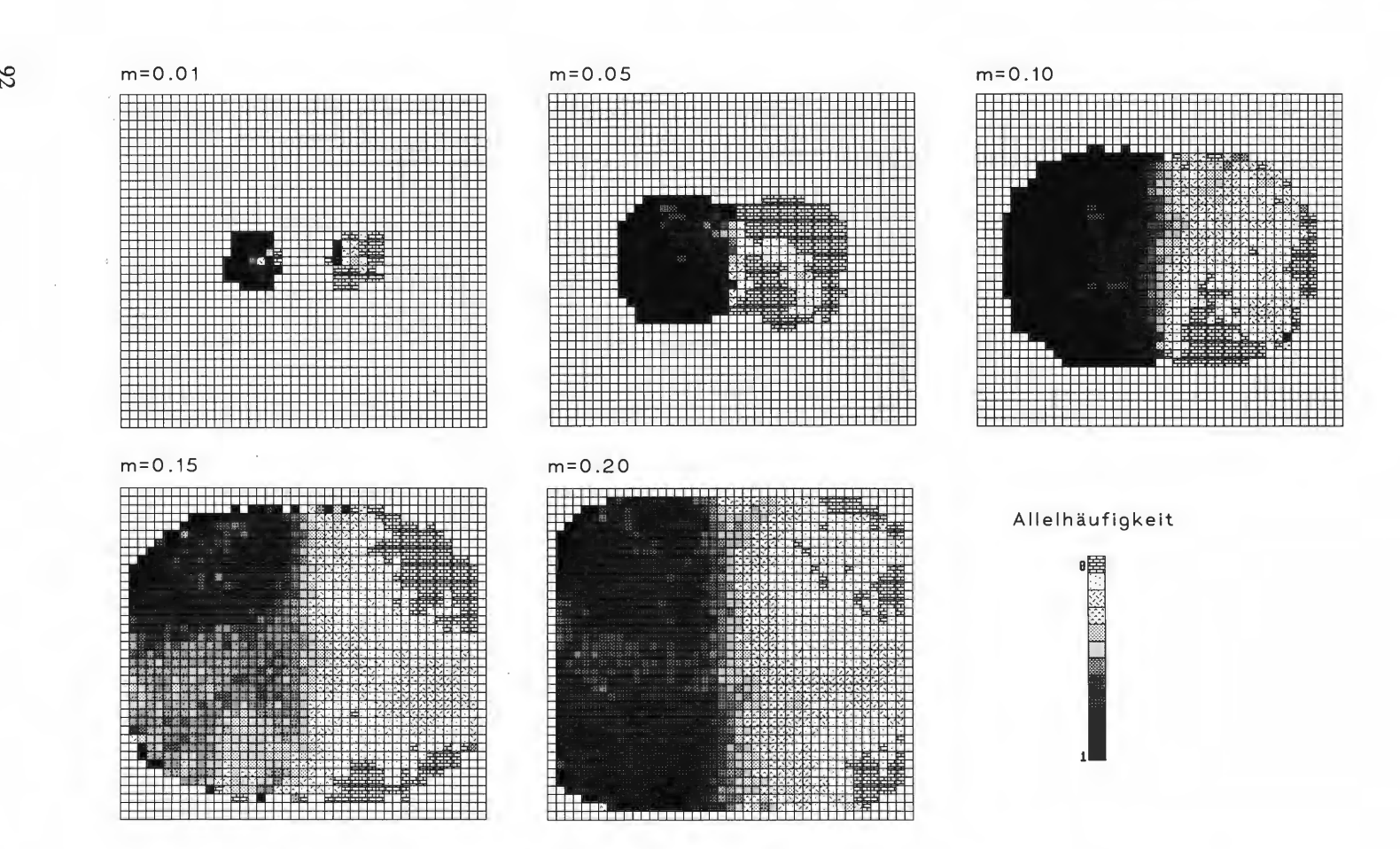

**Abb.** 35: Simulationen mit unterschiedlichen Migrationsraten m. Fluktuationsrate nach jeweils 100 Generationen dargestellt. 1.1. Es ist das Ergebnis

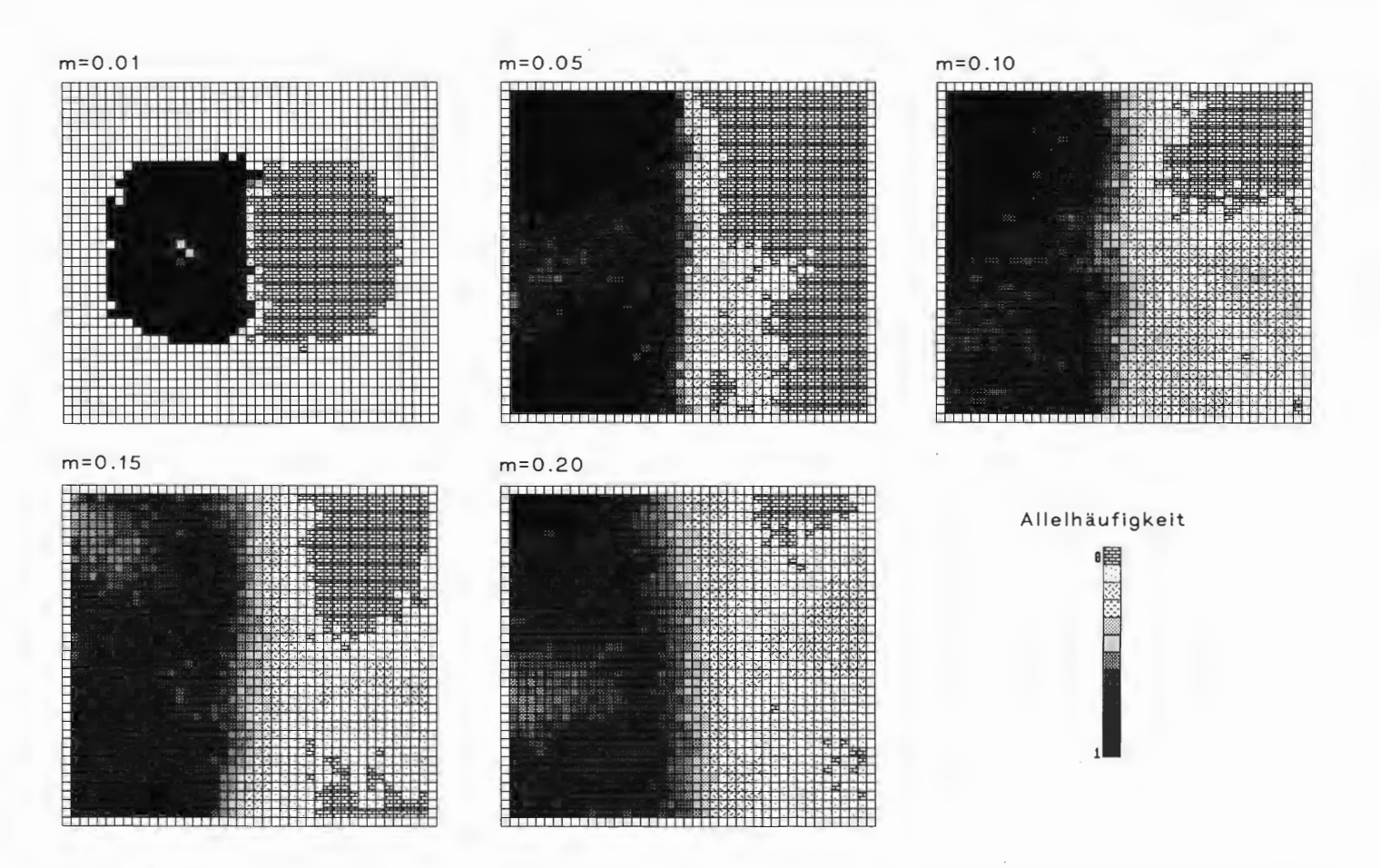

**Abb.** 36 : Simulationen mit unterschiedlichen Migrationsraten m. Fluktuationsrate nach jeweils 100 Generationen dargestellt. 1.7 . Es ist das Ergebnis

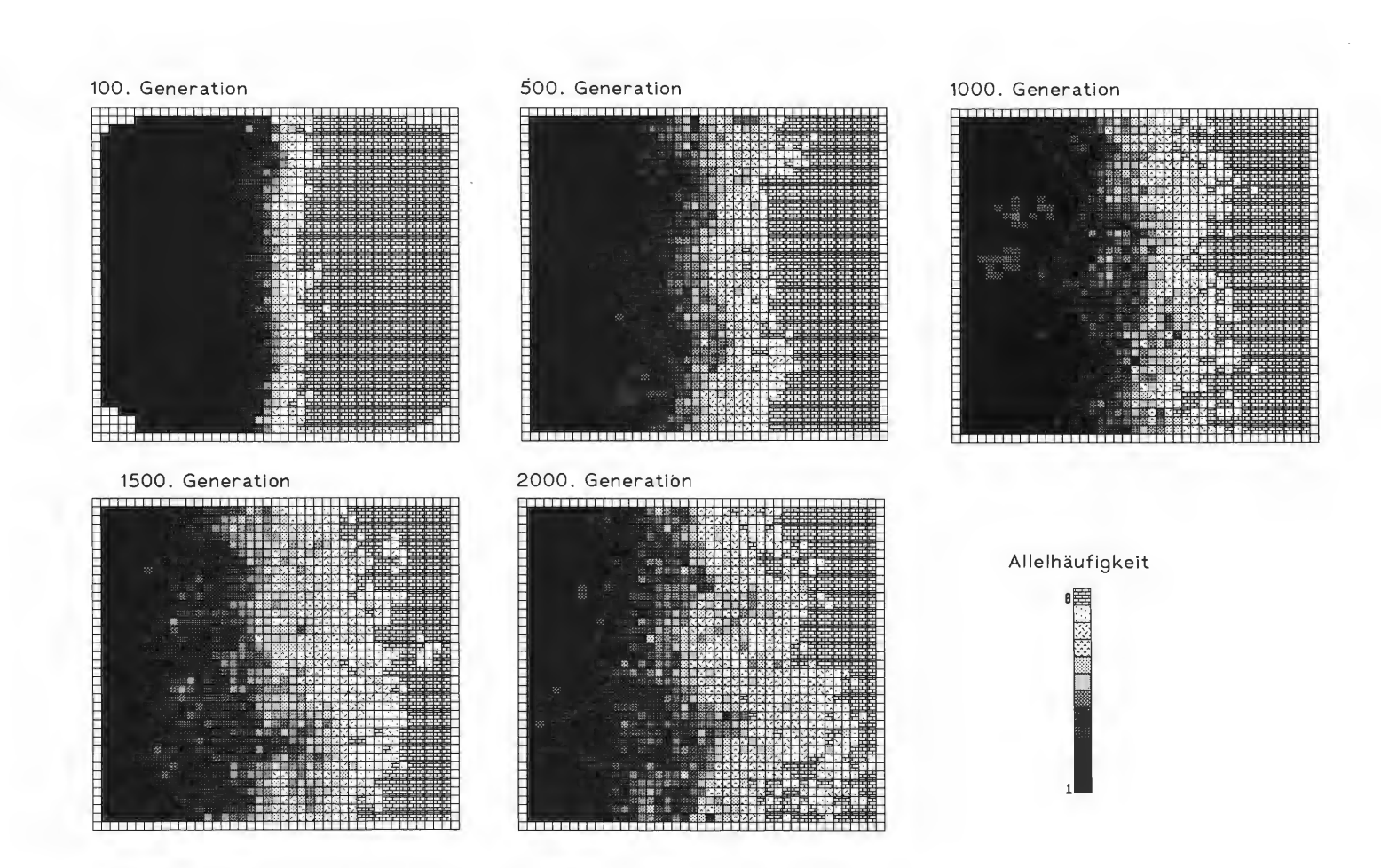

Abb. 37: Simulation mit einer Fluktuationsrate von 1.7 und einer Migrationsrate von 0.05.

 $\bullet$ 

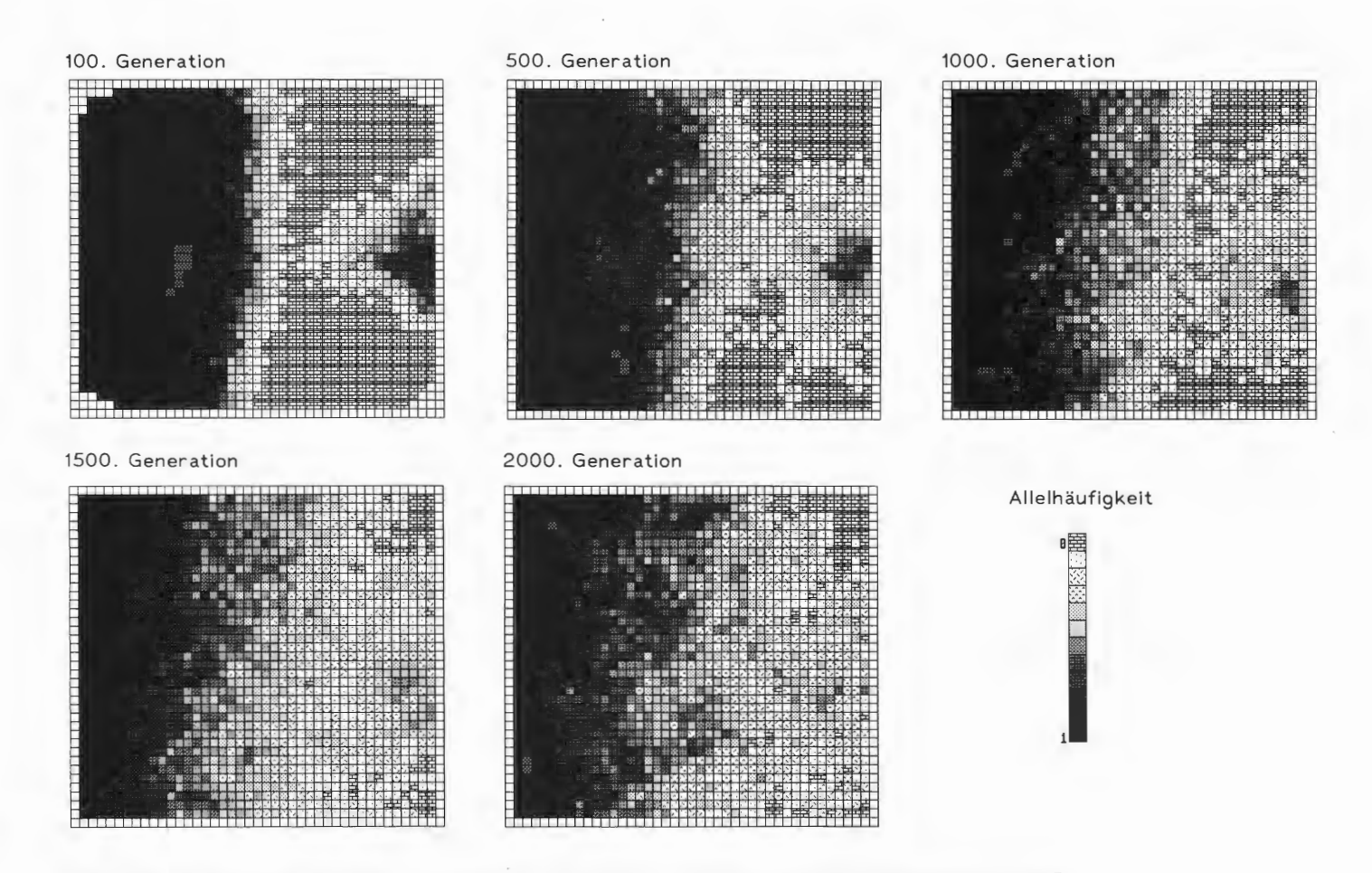

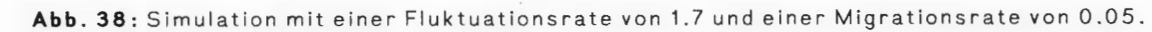

 $\Im$ 

## 4. Diskussion

Die Variabilität von quantitativen metrischen Merkmalen (phänotypische Variabilität) kann in zwei verschiedene Komponenten zerlegt werden: die genetisch und die umwelt-bedingte Variabilität (FALCONER 1984). Der genetisch bedingte Varianzanteil ist für verschiedene Tierarten und unterschiedliche Merkmale ermittelt worden und liegt in den meisten Fällen zwischen 50% und 60% der Gesamtvarianz (WRIGHT 1978). Z.B. ist die Gesamtvarianz der Thoraxlänge bei *Drosophila melanogaster* zu etwa 50% genetisch bedingt (ROBERTSON 1957), die Varianz des Verhältnisses Schwanz-/Körperlänge wird für die Hirschmaus *Peromyscus maniculatus* mit etwa 60% als genetisch bedingt angegeben (SUMNER 1918). Sehr viel geringere genetische Anteile wurden z.B. bei der Wurfgröße von Schweinen (5%) und bei der Eiproduktion von *Drosophila melanogaster* (20%) ermittelt (FALCONER 1984). Der genetischen Komponente der Varianz quantitativ variierender morphologischer Merkmale liegt vermutlich in allen Fällen nicht ein einzelnes Gen zugrunde, sondern eine größere Anzahl von Genen (polygenische Merkmalskontrolle). Schätzungen über die Anzahl beteiligter Genloci schwanken zwischen 3 und 400 (MATHER 1979). Selektionsversuche bei *Drosophila* deuten darauf hin, daß eine kleine Anzahl von Genen für den größten Teil des Selektionserfolges verantwortlich sind, während der Rest des Erfolges von einer großen Anzahl von Genorten abhängt. Z. B. bestimmen 5 Genorte in einer *Drosophila-Linie,* die auf hohe sternopleurale Borstenzahl selektiert wurde, 87 .5% des Selektionserfolges (SPICKETT & THODAY, 1966).

Bei *Carabus-Arten* gibt es nur erste Hinweise auf die Vererbbarkeit morphologischer Merkmale. PUISSEGUR ( 1964) untersuchte die Beziehung morphologischer Merkmale interspezifischer und intersubgenerischer Hybride zu denen der Elternarten und fand hohe Dominanzen der Merkmalsausprägung. Wie hoch der sicherlich vorhandene genetische Anteil der phänotypischen Variabilität der einzelnen morphologischen Merkmale bei *Carabus auronitens* und C. *punctatoauratus* ist, ist jedoch nicht bekannt. Daß eine genetische Grundlage vorliegt, könnte aus dem gleichzeitigen Vorliegen kleinräumiger Differenzierung für morphometrische und elektrophoretische Merkmale geschlossen werden. Die Populationen Davert (= Davert-Ost), Tinnen und Schleithoff, die im multivariaten Signifikanz-Test (Kap. 3.1.3.3) und in der Diskriminanzanalyse (Kap. 3.1.3.4) im paarweisen Vergleich z. T. hochsignifikant voneinander verschieden waren, liegen innerhalb des festgestellten Allelhäufigkeitsgradienten.

Eine morphologische Differenzierung zwischen westfälischen C. *auronitens-Populatio*nen, die z. T. weniger als 50 km voneinander entfernt liegen, konnte bereits von MossAKOWSKI (in GRIES et al. 1973) gezeigt werden. Dieses Ergebnis kann mit der vorliegenden Arbeit bestätigt werden. Die Population Wiehengebirge ist von den übrigen untersuchten westfälischen C. *auronitens-Populationen* aufgrund der morphologischen Merkmale signifikant verschieden (vgl. Kap. 3.1.3.3 u. 3.1.3.4), ihre Entfernung zu den anderen Populationen beträgt ca. 80 km. Die näher beieinander liegenden Populationen Davert, Tinnen und Schleithoff (Entfernungen ca. 6 bzw. ca. 12 km) können nur noch bei bestimmten Merkmalskombinationen mit hoher Signifikanz voneinander unterschieden werden. Der gleiche Zusammenhang zwischen der geographischen Entfernung der Populationen und ihrer Unterscheidbarkeit ergab sich bei den untersuchten C. *a. festivus*und den C. *punctatoauratus-Populationen.* Die morphologische Differenzierung der westfälischen C. *auronitens-Populationen* (GRIES et al. 1973) und ähnliche Befunde an C. *arvensis* (MOSSAKOWSKI 1971) werden von MOSSAKOWSKI als Folge von "Zufallsschwankungen in der Genfrequenz (genetische Drift)" interpretiert (in GRIES et al. 1973). Ein Zusammenhang mit ökologischen Unterschieden der Standorte konnte nicht festgestellt werden.

Die Ergebnisse der elektrophoretischen Untersuchungen an westfälischen C. *auronitens-*Populationen zeigten ebenfalls eine auffällige kleinräumige Differenzierung der Allelfrequenzen. Signifikante Unterschiede ergaben sich zwischen Populationen, die nur wenige Kilometer voneinander entfernt sind. Zu vergleichbaren Ergebnissen kommt ASSMANN (1990) bei C. *punctatoauratus-Populationen* in den Pyrenäen; zwischen Populationen, die nur ca. 3 km voneinander entfernt sind, stellt er signifikante Unterschiede der Allelfrequenzen eines Esterase-Locus fest (Nachweis im Gesamtkörperextrakt, nicht in der Hämolymphe).

Die genetische Grundlage eines großen Teils der elektrophoretisch feststellbaren V ariabilität von Enzymen wurde in vielen Fällen durch Analyse von Eltern- und Nachkommengenerationen gesichert. Diese Möglichkeit der Absicherung der genetischen Grundlage der Enzymvariabilität bestand bei C. *auronitens* nicht, da aufgrund von Schwierigkeiten bei der Beschaffung von geeigneter Nahrung (Schnecken) eine Laborzucht nicht gelang. Die Reproduzierbarkeit der Bandenmuster, die unterschiedliche Verteilung der Muster auf die Geschlechter (Heterozygote traten nur bei Weibchen auf, d. h. der Esterase-Genlocus liegt vermutlich auf dem X-Chromosom, s. Tab. 44), die Übereinstimmung der Allelfrequenzen bei Männchen und Weibchen und die Übereinstimmung mit der erwarteten Hardy-Weinberg-Verteilung bei den Weibchen sind eine gute Begründung für die genetische Interpretation.

Kleinräumige Differenzierungen gelten als charakteristische Eigenschaft vieler Arten der Gattung *Carabus.* Mehrere Autoren haben sich bereits mit dieser Variabilität zwischen Populationen beschäftigt, z.B. MANDL (1965) mit *Carabus monilis* und C. *scheidleri,*  MANDL (1967) mit c. *creutzeri,* und BLUMENTHAL & NüSSLER (1967) und LINDROTH (1968) mit C. *problematicus.* Das Hauptaugenmerk liegt in diesen Arbeiten auf dem Vergleich der Flügeldeckenskulptur (Merkmale der Flügeldeckenskulptur sind schwer quantifizierbar). Tatsächlich ist dieses Merkmal in der Gattung *Carabus* viel variabler als \_in anderen Carabiden-Gattungen. Werden jedoch morphologische Merkmale untersucht, die nicht so auffällig sind, ergeben sich auch bei anderen Carabiden-Gattungen vergleichbare kleinräumige Differenzierungen. Bei anderen Carabiden-Arten ist in dieser Hinsicht der Flügeldimorphismus untersucht worden (LINDROTH 1949, DEN BOER 1970, 1977). Die Tenebrionidenart *Coelus ciliatus* weist über wenige Meter genetische Unterschiede in der Elytrenbreite und Pronotumlänge auf (DOYEN & SLOBODCHIKOFF 1984 ). Die Autoren zeigen einen Zusammenhang dieser Unterschiede mit verschiedenen abiotischen Umweltfaktoren auf. Aber auch bei Insekten, die eine viel größere Dispersionsfähigkeit besitzen, zeigen morphologische Merkmale Unterschiede zwischen benachbarten Populationen. SoKOLOFF (1965) untersuchte die Flügellänge und -breite und die Tibialänge in natürlichen Populationen von *Drosophila pseudoobscura.* Populationen, die ca. 10 km voneinander entfernt waren, waren hinsichtlich dieser Merkmale signifikant unterschieden. SOKOLOFF vermutet als Ursache eine unterschiedliche Selektion in einer heterogenen Umwelt. Eine Auflistung von Arten, bei denen eine kleinräumige Differenzierung gefunden wurde, findet sich bei ENDLER (1977).

KRUMBIEGEL (1932) und RENSCH (1943) stellen in ihren Untersuchungen an C. *nemoralis,* C. *coriaceus,* C. *auronitens* und C. *punctatoauratus* (und stichprobenhaft auch an anderen *Carabus-Arten)* deutliche Unterschiede zwischen Populationen aus Mitteleuropa und Südeuropa fest. Nach den Untersuchungen von RENSCH (1943) sind Tiere aus C. *punctatoauratus-Populationen* in den Pyrenäen und aus C. *a. festivus-Populationen* in der Montagne Noir kleiner als Tiere der C. *a. auronitens-Populationen* in Mitteleuropa. Beine und Fühler sollen hingegen in Südeuropa relativ etwas länger sein als in Mitteleuropa. Die Variabilität aller untersuchten Merkmale ist in Südeuropa deutlich

größer als in Mitteleuropa. Eine geringe Zunahme der intrapopularen Variabilität und eine deutliche Zunahme der Differenzierung zwischen den Populationen von Nord nach Süd kann in der vorliegenden Arbeit bestätigt werden (vgl. Kap. 3.1.2.2 u. Kap. 3.1.3.2). Als Differenzierung zwischen den Populationen sind auch die Variabilitätswerte von RENSCH (1943) zu betrachten, da er die Tiere verschiedener Populationen als eine Stichprobe behandelt hat.

Auf der Zusammenfassung von Tieren verschiedener Populationen zu einer Stichprobe beruht der Befund von RENSCH (1943), daß im Süden die Tiere im Durchschnitt kleiner seien als im Norden. Nach meinen Ergebnissen gilt dies zwar für einzelne Populationen, in anderen Populationen sind aber im Süden die Tiere etwa gleich groß wie die Tiere der Populationen aus Mitteleuropa; die Tiere der Population Belesta sind sogar deutlich größer als die mitteleuropäischen (vgl. Kap. 3.1.1). Die Feststellung von RENSCH (1943), daß die Tiere in den südlichen Populationen relativ längere Fühler und Beine aufweisen, kann nicht bestätigt werden. Die Streuungsellipsen der Populationen von C. *a. auronitens,*  C. *a. festivus* und C. *punctatoauratus* zeigen für die Fühler- und Beinmerkmale weitgehende Überschneidungen.

Fühler- und Beinmerkmalen kommt aber für die Unterscheidung von C. *auronitens* und C. *punctatoauratus* dennoch eine besondere Bedeutung zu. Die Hauptkomponentenanalyse (Kap. 3.1.3.1) ergab eine höchste Ladung der Körper- und Extremitätenmerkmale auf je einem anderen Faktor. Die getrennte Verwendung dieser beiden Merkmalsgruppen lieferte im multivariaten Signifikanz-Test (Kap. 3.1.3.3) und in der Clusteranalyse (Kap. 3.1.3.5) unterschiedliche Ergebnisse. Die Extremitätenmerkmale ermöglichen eine Unterscheidung der Populationen mit etwas geringerer Irrtumswahrscheinlichkeit, und sie ergeben eine Clusterung, die der geographischen Lage der Populationen weitgehend entspricht.

Für die Entstehung kleinräumiger Differenzierungen, des Nord-Süd-Unterschiedes der Merkmals- und Populationsvariabilität und der unterschiedlichen Ergebnisse bei Verwendung der Körper- und Extremitätenmerkmale gibt es grundsätzlich zwei Erklärungsmöglichkeiten: die Wirksamkeit adaptiver und stochastischer Prozesse. Adaptive Prozesse (d. h. gerichtete oder stabilisierende Selektion) können zu Veränderungen der Mittelwerte und der Variabilität morphologischer Merkmale führen, wenn genetische Varianten eine unterschiedliche Fitness besitzen. Als stochastische Prozesse werden zufällige Veränderungen der Allelfrequenzen bezeichnet, sie sind z.B. die Folge von Mutationen, Zufallsauslese (genetische Drift) in kleinen Populationen oder von Populationsneugründungen durch kleine Gruppen (founder effect, MAYR 1967). Der Entstehung geographischer Differenzierungen durch adaptive und/oder stochastische Prozesse wirken Migration (Genfluß) zwischen den sich differenzierenden Populationen und genetische Homöostase im Sinne von LERNER (1954) entgegen.

Die Bedeutung dieser verschiedenen Prozesse wird sehr unterschiedlich und z. T. kontrovers eingeschätzt. Während die Schulen von RENSCH (1972), MAYR (1967) und DüBZHANSKY (1970) der Selektion in isolierten Populationen die größte Bedeutung zumessen, und Zufallsprozesse nur bei der Neugründung von Populationen (founder effect) als evolutiv wichtig ansehen, kommen HALDANE (1937) und KIMURA & OHTA (1971), z. T. aufgrund theoretischer Überlegungen, zu der Folgerung, daß ein großer Teil der genetischen Variation und Differenzierung durch Mutation und genetische Drift bedingt ist. Diese teilweise konträren Theorien werden als Synthetische oder Selektionistische Theorie bzw. als Neoklassische oder Neutralistische Theorie bezeichnet. Untersuchungsergebnisse, die diese Theorien jeweils stützen bzw. widerlegen können, sind ausführlich z.B. von LEWONTIN (1974), OHTA & AOKI (ed. 1985), AYALA (1977) und ENDLER (1986) diskutiert worden.

Für die Entstehung der genetischen Variabilität in den südfranzösischen Populationen von C. *punctatoauratus* und C. *auronitens* wurde bereits von RENSCH (1943) die Ansammlung von Mutationen in großen Zeiträumen angenommen. Dieser Vorstellung entspricht die Mutations-Drift-Theorie von KIMURA & OHTA (1971), nach der die Anzahl von Allelen in einer Population abhängig ist vom Populationsalter und der Populationsgröße. Alte Populationen sollten danach eine größere Variabilität aufweisen als jüngere (neu gegründete) Populationen. Die geringe Variabilität der westfälischen C. *auronitens-Popu*lationen wurde aber von RENSCH (1943) nicht in dieser Weise interpretiert, er argumentierte, daß durch die stärkere Selektion in den für C. *auronitens* suboptimalen nördlicheren Gebieten ein Teil der Variabilität verloren ging. Er lehnte die Annahme von zufälligen Alleleliminationen in jungen, neu gegründeten *Carabus-Populationen* während einer nacheiszeitlichen Ausbreitungsphase ab. Diese Alleleliminationstheorie ist bereits von REINIG (1938) aufgestellt worden. Nach den Theorien von REINIG (1938) und KIMURA & ÜHrA (1971) würde es sich bei den westfälischen C. *auronitens-Populationen*  um relativ junge Populationsneugründungen handeln, in denen es aufgrund von Gründereffekten zu Alleleliminationen gekommen ist und in denen sich in der kurzen Zeit ihres Bestehens noch keine größere Variabilität wieder ausbilden konnte. Diese Interpretation deckt sich mit den Befunden von ASSMANN (in Vorb.), daß der Alloenzym-Bestand der westfälischen Populationen ein reduzierter Ausschnitt der Variabilität der südfranzösischen Populationen darstellt.

Es ist jedoch strittig, ob die Hypothese der Reduzierung der Variabilität als Folge von Allelelimination durch Flaschenhalseffekte auch auf morphologische Merkmale anwendbar ist. inzuchtergebnisse bei Tieren und Pflanzen zeigen in vielen Fällen, daß durch eine Verringerung der genetischen Variabilität die morphologische Variabilität zunimmt (Beispiele bei LERNER 1954 u. FALCONER 1984). Diese Befunde werden interpretiert als eine Verringerung der Homöostase<sup>1</sup> (LERNER 1954) bzw. eine Verringerung der genetischen Komponente der Ausprägung der morphologischen Merkmale, also der Heritabilität (FALCONER 1984). Eine experimentelle Untersuchung zur Wirkung von Flaschenhalseffekten (Gründereffekten) auf quantitativ variierende morphologische Merkmale wurde von BRYANT et al. (1986a u. 1986b) an *Musca domestica* durchgeführt. Sie fanden, daß ein Teil der Populationen nach Flaschenhälsen eine höhere intrapopulare Variabilität der morphologischen Merkmale aufwiesen als Kontrollpopulationen und daß zwischen den Populationen deutliche Differenzierungen eingetreten waren. Für die untersuchten westfälischen C. *auronitens-Populationen,* die an der Nordgrenze des Verbreitungsgebietes dieser Art liegen, könnte demnach erwartet werden, daß als Folge von Allelverlusten die morphologische Variabilität innerhalb der Populationen groß geworden ist und zwischen den Populationen deutliche Differenzierungen vorhanden sind. Beide Erwartungen treffen aber nicht zu, die intrapopulare Variabilität ist verglichen mit den südfranzösischen Populationen geringer. Der Grad der Differenzierung zwischen den Populationen ist ebenfalls kleiner.

Ich möchte die These aufstellen, daß bei mitteleuropäischen Populationen die Umwelt-Unabhängigkeit der ontogenetischen Entwicklungsvorgänge besonders stark ausgeprägt ist. In Randgebieten des Artareals, in denen die Überlebensbedingungen suboptimal werden, erscheint eine Homöostase der Entwicklung (trotz variabler Umweltbedingungen entsteht stets derselbe Phänotyp) als besonders bedeutungsvoll. Von der Wiederbesied-

l Als Entwicklungshomöostase wird das Phänomen bezeichnet, daß trotz variabler Umweltbedingungen in der Ontogenese ein einheitlicher Phänotyp hervorgebracht wird. Als genetische Homöostase wird das Phänomen bezeichnet, daß einer Veränderung der Genpoolzusammensetzung durch Selektion oder genetische Drift "innere Selektionsmechanismen" entgegenwirken und auf Wiederherstellung der alten Zusammensetzung hinzielen (vgl. SPERLICH 1988).

lung Mitteleuropas nach der Eiszeit wurden vermutlich diejenigen C. *auronitens-Popula*tionen ausgeschlossen, bei denen diese Fähigkeit reduziert war. Entwicklungshomöostase wird im wesentlichen auf einen allelischen Polymorphismus in den Polygensystemen zurückgeführt, die die einzelnen Entwicklungsvorgänge steuern und damit die Größe der Körpermerkmale determinieren (vgl. auch SPERLICH 1988). Ich postuliere also gerade bei den mitteleuropäischen Populationen einen hohen Heterozygotiegrad der entwicklungssteuernden Gene. Möglicherweise sind durch Eliminationsprozesse nur diejenigen Gene homozygot geworden, bei denen einem allelischen Polymorphismus keine adaptive Bedeutung zukommt. Dabei könnten Eliminationsprozesse sowohl stochastischer als auch deterministischer (selektiver) Natur gewesen sein.

Die adaptive Bedeutung von Merkmalsausprägungen ist bei Carabiden auf supraspezifischem Niveau für viele Merkmale vermutet bzw. gezeigt worden (KRUMBIEGEL 1945-48, TRIELE 1977, CASALE et al. 1982, BRANDMAYR & ZETTO BRANDMAYR 1980). So wird die Verlängerung der Mundwerkzeuge, von Kopf und Halsschild ("Cychrisation") bzw. die Verbreiterung des Kopfes und die Ausbildung kräftiger Mandibeln ("Procerisation") als Anpassung an Schnecken als Nahrung angesehen. Grabende Formen haben eine walzenförmige Körpergestalt mit kurzen, verbreiterten und bedornten Beinen. Tarsensonderbildungen und eine abgeflachte, schlanke Körpergestalt finden sich bei vielen baumbewohnenden (arborealen) Arten (ERWIN 1979, STORK 1987). Die letzten Hinterleibssegmente sind bei den Weibchen einiger Pterostichini in Abhängigkeit vom Eiablageverhalten abgewandelt (BRANDMAYR 1977).

Über intraspezifische morphologische Adaptationen gibt es dagegen nur wenige Untersuchungen (BOETTGER 1921, KRUMBIEGEL 1932). Am eingehendsten ist der Flügeldimorphismus vieler Carabidenarten untersucht worden (LINDROTH 1949, 1979, DEN BOER 1971, BRANDMAYR 1983, AUKEMA 1987). Makroptere Individuen sind in der Lage, neu · entstandene Habitate zu besiedeln, ihre evolutive Bedeutung besteht also in einer Verringerung des Aussterberisikos der Metapopulation ("spreading of risk", DEN BOER 1971). In stabilen Habitaten sind die makropteren Individuen benachteiligt, da ihre Migrationsrate größer ist und damit der Anteil makropterer Individuen kontinuierlich abnimmt.

Größenunterschiede zwischen Tieren aus Populationen, die im Flachland bzw. im Bergland leben, fanden TRIELE & KIRCHNER (1958) bei *Pterostichus vulgaris,* P. *madidus*  und *Abax ater.* Die Körpergröße der Tiere in Mittelgebirgs- und Hochgebirgspopulationen war gegenüber den Flachlandpopulationen reduziert. Die Autoren vermuteten, daß die Arten ihr klimatisches Optimum im Flachland haben und die Abnahme der Körpergröße mit der Entfernung vom klimatischen Optimum zusammenhängt. Es konnte jedoch nicht gezeigt werden, ob diese Unterschiede modifikatorisch oder genetisch bedingt sind.

Eine klimatische Abhängigkeit vermuteten auch KRUMBIEGEL (1932) und RENSCH (1943) für die Körpergröße und die relative Größe der Fühler- und Extremitätenmerkmale innerhalb verschiedener Carabus-Arten. Diese "Klimaparallelität" kann für C. punctato*auratus* und *C. auronitens* jedoch nicht bestätigt werden (siehe oben).

In dieser Arbeit ergeben sich aus Clusteranalysen (Kap. 3.1.3.5) Hinweise auf adaptive Prozesse. Die Ergebnisse dieser Analysen waren bei Verwendung von Körper- und Extremitätenmerkmalen unterschiedlich. Für Merkmale, die keiner Selektion unterliegen, kann erwartet werden, daß zwischen Populationen unabhängig von ihrer geographischen Entfernung zufällige Unterschiede auftreten können. Auch Selektion in wechselnde Richtungen kann Abänderungen bewirken, die nicht dem phylogenetischen Zusammenhang entsprechen, z.B. konvergente oder rückläufige Merkmalsausprägungen. Es ist in diesen Fällen nicht zu erwarten, daß die Clusteranalyse die geographische Beziehung zwischen den Populationen widerspiegelt.

Die Körpermerkmale der untersuchten Populationen verhalten sich in der Clusteranalyse entsprechend dieser Erwartung. Zu dem gleichen Ergebnis kommen BRANDL & TOPP (Kurzmitteilung 1983) in einer Untersuchung an C. *nemoralis.* Dagegen spiegelt die Clusteranalyse mit Extremitätenmerkmalen die geographische Verteilung und die systematische Zusammengehörigkeit der einzelnen Populationen von C. *punctatoauratus,* C. *a. festivus* und C. *a. auronitens* weitgehend wider. Dies kann als Folge von natürlicher Selektion betrachtet werden, die sowohl die systematischen Unterschiede zwischen C. *punctatoauratus* und C. *auronitens* als auch zwischen C. *a. auronitens* und C. *a. festivus*  herausbildete und in den heutigen Verbreitungsarealen bei benachbarten Populationen konservierte. Durch die Wirksamkeit der genetischen Homöostase könnten Unterschiede zwischen seit längerem getrennten Einheiten sowie Übereinstimmungen zwischen nah verwandten Einheiten bewahrt worden sein (LERNER 1954). Die untersuchten Populationen waren von mir offenbar so ausgewählt worden, daß eng benachbarte Populationen jeweils derselben Abstammungslinie angehören.

Es kann also davon ausgegangen werden, daß bei der Ausprägung der Extremitätenmerkmale adaptive Prozesse wirksam wurden (hinsichtlich der untersuchten Körpermerkmale ist ein entsprechender Schluß nicht möglich). Diese Deutung wird durch den Befund des geschlechtsspezifischen Variierens gewisser morphologischer Merkmale sowie durch ethologische Daten gestützt. Unterschiede zwischen den Geschlechtern ergaben sich sowohl in der univariaten Analyse (Ka. 3.1.1) als auch in der Clusteranalyse (Kap. 3.1.3.5). Nach der univariaten Analyse sind die Weibchen in allen Körpermerkmalen größer als die Männchen, bei einer je nach Population unterschiedlichen Anzahl von Extremitätenmerkmalen waren jedoch die Werte der Männchen größer als die der Weibchen. Die Clusteranalyse mit Hilfe der Extremitätenmerkmale lieferte ebenfalls unterschiedliche Ergebnisse. Während das Ergebnis für die Männchen die geographische und systematische Zusammengehörigkeit der Populationen weitgehend widerspiegelt, trifft dies bei Verwendung der Werte der Weibchen nicht zu.

Dieser Unterschied könnte die Folge unterschiedlicher funktioneller Anforderungen an die Fortbewegungsfähigkeit sein. Dadurch könnten bei Männchen und Weibchen unterschiedliche Selektionstrends bedingt sein. Eine hohe Dispersionsfähigkeit der Männchen erhöht die Wahrscheinlichkeit, auf möglichst viele Weibchen zur Paarung zu treffen. Hierdurch vergrößert sich der Fortpflanzungserfolg der Männchen. Dagegen erhöht eine hohe Dispersionsfähigkeit der Weibchen die Wahrscheinlichkeit, geeignete Stellen für die Eiablage zu finden sowie neue Habitate zu erreichen und zu besiedeln.

Anpassungen an die Art der Nahrung (Cychrisation, Procerisation) und den Ort der Nahrungssuche (arboreale Arten) bei verschiedenen anderen Carabiden-Arten wurden bereits erwähnt. Unterschiedliche Selektionsbedingungen können sich also auch aus besonderen Anforderungen an den Nahrungserwerb ergeben. Nach neueren Untersuchungen in westfälischen C. *auronitens-Populationen* suchen die Tiere ihre Nahrung nicht nur auf dem Boden und in der Laubstreu, sondern auch auf der Rinde von Bäumen bis in mehrere Meter Höhe (HOCKMANN et al. 1989). Diese Strategie des Nahrungserwerbs stellt natürlich besondere Anforderungen an den Bewegungsapparat der Tiere. Leider ist bisher über das Verhalten der Tiere der südfranzösischen Populationen bei der Nahrungssuche noch nichts bekannt. Aus einem Vergleich der Strategien zum Nahrungserwerbs könnten sich Hinweise auf adaptive Veränderungen der Lokomotionsfähigkeit ergeben. Die adaptive Bedeutung der Lokomotionsfähigkeit ist bei anderen Carabidenarten bereits von EVANS (1986) untersucht worden.

Die gegenwärtige Verbreitung von C. *auronitens* und C. *punctatoauratus* soll im Folgenden an Hand der bisher vorliegenden Ergebnisse zur Variabilität und Differenzierung der Populationen interpretiert werden. Neben den heutigen ökologischen Umwelt-

faktoren haben die Klimaschwankungen der Vergangenheit den größten Einfluß auf das Vorkommen von Tieren und Pflanzen in Mitteleuropa ausgeübt. Am gravierendsten waren die Klimaänderungen während der Eiszeiten (vgl. HOLDHAUS 1954, DE LATTIN 1967). Während der Eiszeiten waren Teile von Mitteleuropa von Eis bedeckt, in den eisfreien Gebieten war nur eine Tundrenvegetation ausgebildet. Waldbewohnende Arten, wie z.B. C. *auronitens* und C. *punctatoauratus,* fanden nur in Südeuropa, in Spanien, Südfrankreich und Norditalien geeignete Lebensbedingungen; möglicherweise kamen hier noch Laub- und Nadelwälder vor (vgl. die glaciale Vegetationskarte von Europa in FLINT, 1971). Ein solches eiszeitliches Refugialgebiet sind die Pyrenäen (bzw. ihre Vorgebirge) gewesen, in denen heute zahlreiche endemische Arten vorkommen. Als Endemit kann auch C. *punctatoauratus* bezeichnet werden. Die Art hat vermutlich auch während der Eiszeit in den Pyrenäen gelebt, sie hat nacheiszeitlich ihr Areal nicht ausgeweitet.

Wie bereits oben diskutiert, könnte ein Zusammenhang zwischen dem Alter einer Population und ihrer Variabilität an neutralen, d. h. selektions-irrelevanten Allelen bestehen. Die Populationen, bei denen wir heute die höchste Variabilität feststellen, könnten also den Bereich anzeigen, in denen die gemeinsame Vorläuferpopulation von C. *punctatoauratus* und C. *auronitens* gelebt hat. Nach den Untersuchungen von ASSMANN (in Vorb.) zur Enzymvariabilität sind dies die Populationen in den östlichen Pyrenäen. Für das hohe Alter der Pyrenäenpopulationen spricht auch die starke morphologische Differenzierung zwischen den Populationen, die während lang andauernder Isolation bzw. bei lang andauerndem, sehr geringem Genfluß entstanden sein kann.

Die Trennung von C. *punctatoauratus* und C. *auronitens* ist vermutlich bereits vor der letzten Eiszeit erfolgt. C. *auronitens* hat also zumindest während der letzten Eiszeit in einem südfranzösischen Refugialgebiet nördlich der Pyrenäen gelebt, vermutlich im südlichen Bereich des Zentralmassifs. Nach dem Rückzug der Gletscher und dem Vordringen der Laubwälder nach Norden hat sich C. *auronitens* aus diesem Refugialgebiet ausgebreitet. C. *auronitens* wird von HOLDHAUS (1954) als "Rückwanderer auf weite Distanz" bezeichnet. Die Zusammengehörigkeit der südfranzösischen Populationen mit den westfälischen Populationen wird in der Clusteranalyse deutlich. Bei der Ausbreitung nach Norden verringerte sich durch Selektion oder durch mehrfache "founder effects" die enzymatische Variabilität der Populationen (möglicherweise jedoch nicht die Variabilität der Polygensysteme, die morphologische Merkmale kontrollieren, s. oben).

Der bemerkenswerteste Unterschied in der nacheiszeitlichen Geschichte von C. *punctatoauratus* und C. *auronitens* ist das unterschiedliche Dispersionsverhalten. Beide Arten haben während der Eiszeit in südfranzösischen Refugialgebieten gelebt, aber nur C. *auronitens* hat sich mit der Verbesserung des Klimas ausgebreitet, C. *punctatoauratus* hat sein Refugialgebiet nicht verlassen. Ein unterschiedliches Dispersionsverhalten hat HOLDHAUS (1954) für viele Carabidenarten beschrieben. Er entwickelte das Konzept der "Endemiten", der "Rückwanderer auf kurze Distanz" und der ,,Rückwanderer auf weite Distanz". Die genetische Analyse der Unterschiede im Dispersionsverhalten, die sowohl zwischen verschiedenen Arten als auch zwischen den Populationen einer Art beobachtet werden können, konzentrierte sich bis heute auf Flügelausbildung und Flugfähigkeit. Die genetische Grundlage des Flügeldimorphismus ist für *Pterostichus anthracinus* (LIND-ROTH 1946), für *Calathus melanocephalus* und C. *erythroderus* (AUKEMA 1986) untersucht worden. LINDROTH (1949) stellte fest, daß Brachypterie, also eine geringe Dispersionsfähigkeit, durch "Stabilität, Arealbegrenzung und Isolation der Biotope" gefördert wird. Unter diesen Bedingungen kann es zu einem Verlust der makropteren Individuen kommen (DEN BOER 1971).

Die meisten *Carabus-Arten* haben ihre Flugfähigkeit durch Reduktion der Alae und der Flugmuskulatur sicherlich bereits vor den Eiszeiten verloren. Für die Unterschiede im Ausbreitungsverhalten von C. *auronitens* und C. *punctatoauratus* muß daher nach anderen Gründen gesucht werden. Dabei haben neben funktionellen Fähigkeiten auch ethologische Komponenten eine große Bedeutung. Untersuchungen von SAKAI et al. (1958) an *Drosophila melanogaster* zeigten deutliche Dispersionsunterschiede für Wildpopulationen und eine Laborpopulation. Die Wildpopulationen besaßen die größere Dispersionsbereitschaft. Die genetisch bedingte Bereitschaft zur Dispersion ist also in der Laborpopulation reduziert worden. Genetische Unterschiede zwischen Auswanderern und stationären Individuen sind auch bei einigen Kleinsäugern beobachtet worden (GAINES & McCLENAGHAN 1980).

Für westfälische C. *auronitens* gibt es mehrere Hinweise auf eine große Dispersionsfähigkeit. Bei Versuchen in Rundgehegen waren einige Individuen in der Lage, über mehrere Tage ihre Bewegungsrichtung konstant zu halten (HOCKMANN et al. 1989). Diese Orientierungsfähigkeit ist eine wichtig Voraussetzung, um weite Strecken zurücklegen zu können. Durch Radarbeobachtungen konnte eine maximale Laufstrecke von 95 min 29 Tagen gemessen werden (HOCKMANN et al. 1989). Ich gewann Hinweise dafür, daß C. *auronitens* in wenigen Jahrzehnten von Refugialgebieten aus 10-15 km entfernte Habitate neu besiedeln konnte (vgl. Kap. 3.2). Die Simulationsversuche machen wahrscheinlich, daß für die Entstehung des Allelhäufigkeitsgradienten südwestlich von Münster zusätzlich relativ hohe Migrationsraten und eine große Populationsfluktuationsrate erforderlich waren (vgl. Kap. 3.3).

Untersuchungen zur Orientierungsfähigkeit von südfranzösischen C. *auronitens-* und C. *punctatoauratus-Populationen* fehlen. Auf eine geringe Dispersionsfähigkeit kann wegen des geringen (bzw. fehlenden) Genflusses zwischen den C. *punctatoauratus-Populationen*  geschlossen werden: zwischen relativ eng benachbarten Populationen bestehen deutliche morphologische Differenzierungen; es treten Allelunterschiede über geringe Entfernungen selbst in geschlossenen Waldgebieten auf (ASSMANN 1990).

Es wäre also durchaus möglich, daß C. *punctatoauratus* die genetisch bedingte Fähigkeit zur Ausbreitung in den kleinen eiszeitlichen Isolaten verloren hat, während diese Fähigkeit in zumindest einer C. *auronitens-Population* (zufällig) erhalten blieb. Von dieser Population könnte die postglaziale Wiederbesiedlung Mitteleuropas ausgegangen sein. Welche Komponenten hierbei eine Rolle gespielt haben, ist unbekannt, es könnte sowohl eine hohe Reproduktionsrate, die Bewahrung einer hohen Entwicklungshomöostase, eine Migrationsbereitschaft und die Fähigkeit, sich über längere Zeit in konstanter Richtung zu orientieren, bedeutungsvoll gewesen sein.

In der vorliegenden Arbeit sind statistische Methoden angewendet worden, die zum Repertoire der "Numerischen Taxonomie" gehören (SNEATH & SOKAL 1973). Mit den Methoden der Numerischen Taxonomie werden Ähnlichkeitsindizes mit Hilfe unterschiedlichster Merkmale (morphologische, physiologische, etc.) ermittelt. Diese Indizes sind die Grundlage für eine Klassifikation der Untersuchungsobjekte; die Objekte werden entsprechend ihrer Ähnlichkeiten, nicht nach ihrer phylogenetischen Verwandtschaft, klassifiziert. SNEATH & SOKAL (1973) weisen darauf hin, daß phylogenetische Untersuchungen auf dieser Klassifikation aufbauen, nicht jedoch die Grundlage einer Klassifikation sein sollten. Dieser Ansatz wird von vielen Autoren als unbefriedigend angesehen (z.B. Ax 1984). Nach ENDLER (1982) werden durch Ähnlichkeitsanalysen nah verwandter Gruppen eher heutige ökologische Bedingungen, denen die untersuchten Einheiten ausgesetzt sind (z.B. Konvergenzentwicklungen), als Ereignisse in der Zeit (z.B. Ausbreitung, Aufspaltung in getrennte Populationen) erfaßt. Die Ergebnisse der Numerischen Taxonomie können deshalb nur bedingt für die Analyse von Evolutionsprozessen verwendet werden. Nur durch den Einsatz verschiedenartiger Methoden können phylogenetische Beziehungen zwischen Populationen und Arten entschlüsselt werden. Hierzu

gehören sowohl Ähnlichkeitsanalysen morphologischer, enzymelektrophoretischer, physiologischer etc. Merkmale als auch die Daten paläontologischer, chorologischer, populationsdynamischer und ethologischer Untersuchungen.

In der heute praktizierten Taxonomie und Systematik der Gattung *Carabus* wird - m. E. vergleichbar der Numerischen Taxonomie - versucht, ähnliche Einheiten bis auf Populations-Niveau einschließlich der Individualformen voneinander abzugrenzen und zu benennen. LACROIX (1986) stellt z.B. alle bisher benannten Formen von C. *auronitens* für Belgien und Frankreich zusammen und beschreibt weitere Formen. Z. B. besitzt eine Individualform der Bretagne den Namen *"Carabus auronitens auronitens normannensis pseudo-viridipennis* LEBIS". Diese Art der Klassifikation kann nur begrenzte Hinweise auf die verwandtschaftlichen Beziehungen der Populationen, Rassen, Subspecies bzw. Arten zueinander geben. Denn die Einordnung in eine solche Klassifikation sagt in erster Linie etwas über die heutigen Ähnlichkeiten aus, die z.B. die Folge konvergenter Differenzierungsprozesse sein können. Sie sagt wenig über die Entstehung und die verwandtschaftlichen Beziehungen der Populationen zueinander aus. Es muß allerdings darauf hingewiesen werden, daß meine Arbeit gezeigt hat, daß Ähnlichkeiten, die verwandtschaftliche Beziehungen widerspiegeln, mit numerischen Verfahren ermittelt werden können (vgl. Clusteranalyse, Kap. 3.1.3.5), vorausgesetzt man kann Beziehungen zu anderen Befunden herstellen (z.B. der Tiergeographie).

Die Zuordnung zur systematischen Kategorie der Art ist oft problematisch, da diese Zuordnung nicht eine Frage der Konvention sein kann. Die Art ist nach der Definition des biologischen Artkonzeptes eine natürliche Einheit (MAYR 1967). Besonders bei nächstverwandten allopatrischen Formen kann das Artkonzept allerdings oft nicht angewendet werden. Diese Schwierigkeit tritt auch in der bisherigen Literatur über die systematische Einordnung von C. *auronitens* und C. *punctatoauratus* hervor. BREUNING (1932-1937) betrachtet C. *auronitens* und C. *punctatoauratus* als Subpecies einer Art, während JEANNEL (1941) und BONADONA (1971) sie als spezifisch verschieden ansehen. ALLE-MAND et al. (1984) ziehen die beiden Formen aufgrund von Kreuzungsexperimenten wieder zu einer Art zusammen. Diese Schwierigkeiten versucht PUISSEGUER (1988) zu lösen, indem er Formen, die in Kreuzungsversuchen eine fruchtbare Fl-Generation ergeben, deren F2 aber weder voll steril noch voll fertil ist, als "Quasispecies" bezeichnen will. Die Ergebnisse von Laborzuchten sind aber nicht ohne weiteres auf natürliche Bedingungen übertragbar. Präzygotische Hybridisierungsschranken werden im Labor oft nicht wirksam. Auf die begrenzte Aussagekraft von interspezifischen bzw. intersubspezifischen Kreuzungsexperimenten hat bereits MAYR (1967) hingewiesen. -

Die vorliegende Untersuchung kann zu dem angeschnittenen Problem keine Hinweise geben, da aus dem Grad der Ähnlichkeit, z.B. im multivariaten Signifikanztest oder in der Clusteranalyse, grundsätzlich keine Schlußfolgerungen über die Zugehörigkeit zu einer potentiellen Fortpflanzungsgemeinschaft möglich sind. Z. B. sind sich Zwillingsarten (sibling species) laut Definition so ähnlich, daß sie nur schwierig voneinander unterschieden werden können. Ein Beispiel unter den Carabiden sind die in Mitteleuropa häufigen Arten *Pterostichus nigrita* und P. *rhaeticus,* die erst kürzlich als Arten erkannt worden sind (KOCH 1984). Ein konträres Beispiel sind die oberirdischen und die Höhlenformen des Fisches *Astyanax fasciatus*, die wegen ihrer großen Verschiedenheit zunächst sogar in verschiedene Gattungen gestellt wurden (WILKENS 1988).

Für nächstverwandte allopatrische (und parapatrische) Formen sollte, unabhängig vom Grad ihrer Ähnlichkeit, nach einem Vorschlag von MAYR (1975) gelten, daß sie als zugehörig zu einer Art betrachtet werden sollen, solange keine eindeutigen Belege für ihren getrennten Artstatus vorliegen. Dieses Prinzip ist bei Vögeln angewendet worden, und hat dazu geführt, daß die Zahl der Vogelarten von 19000 (im Jahre 1910) auf 8600

allerdings z. T. polytypische Arten reduziert werden konnte (MAYR 1975). Nach diesem Grundsatz sollten auch C. *auronitens* und C. *punctatoauratus* zu einer Art, C. *auronitens,*  zusammengefaßt werden.

## 5. Zusammenfassung

Es wurden morphometrische Untersuchungen an 16 Populationen der Schwesterarten C. *auronitens* (aus Südfrankreich und Westfalen) und C. *punctatoauratus* (aus den Pyrenäen) durchgeführt.

Zwischen den meisten Populationen konnten mit Hilfe des multivariaten Signifikanztests und der Diskriminanzanalyse signifikante Unterschiede festgestellt werden.

Die Populationen zeigen eine gewisse Abnahme der morphologischen Variabilität von Süden nach Norden ("taxonomische Distanz"); die Differenzierung zwischen den Populationen ist in den südlichen Populationen deutlich größer als in den nördlichen Populationen ("divariate Analyse"). Beides wird als Folge der nacheiszeitlichen Ausbreitung nach Norden interpretiert. Dabei scheint neben einer Allelelimination, die zur Homozygotisierung bestimmter Gene führte, aber auch eine Selektion eine Rolle gespielt zu haben, die auf Erhaltung einer wirkungsvollen Entwicklungshomöostase gerichtet war.

Bei Verwendung von Extremitätenmerkmalen gruppiert die Clusteranalyse die Männchen in einer Weise, die mit der geographischen Verbreitung übereinstimmt. Dies wird als Hinweis auf adaptiv bedeutungsvolle Unterschiede in der Ausprägung der Extremitätenmerkmale zwischen den Abstammungslinien der Populationen interpretiert. Die adaptive Bedeutung dieser Unterschiede könnte im Dispersionsverhalten der Tiere und in der Strategie des Nahrungserwerbs liegen. Andere Merkmalsunterschiede zwischen den Populationen scheinen zufällig bzw. durch Selektion in wechselnder Richtung bedingt zu sein.

Die Variabilität einer Hämolymphesterase wurde in 30 westfälischen C. *auronitens-Popu*lationen untersucht. Die beiden Allele dieser Esterase bilden westlich und südlich von Münster über eine Strecke von ca. 15 km einen Allelhäufigkeitsgradienten aus. Der Gradient wird interpretiert als Folge von Arealausweitungen seit etwa 100 Jahren. Der untersuchte Allelhäufigkeitsgradient stellt ein Modell dafür dar, wie Differenzierungen zwischen Populationen durch sekundären Kontakt beeinflußt werden. Simulationsversuche deuten darauf hin, daß die Aufhebung von lokalen Differenzierungen durch Allelfluß bei Berücksichtigung wirklichkeitsnaher Populationsparameter ein relativ sehr langsamer Vorgang sein kann.

Die ausgeprägte Differenzierung zwischen den Populationen und die geringe bzw. fehlende Arealausweitung nach der Eiszeit deuten auf eine geringe Dispersionsfähigkeit von C. *punctatoauratus.* Dagegen kann für C. *auronitens* aufgrund der nacheiszeitlichen Arealausweitung auf eine hohe Dispersionsfähigkeit geschlossen werden. Als mögliche Ursachen der unterschiedlichen Dispersionsfähigkeit werden Unterschiede in der Reproduktionsrate, der Entwicklungs-Homöostase, der Migrationsbereitschaft und der Orientierungsfähigkeit diskutiert.

### **6. Literatur**

- ALLEMAND, R. & MALAUSA, J.-P. (1984): Compatibilite genetique et distances phyletiques entre les especes du geme *Chrysocarabus* Thomson (Col., Carabidae). -Annls. Soc. ent. Fr. (N. S.) **20:**  347-363.
- ANDERSON, S. (1966): Taxonomy of gophers, especially *Thomomys* in Chihuahua, Mexico. Syst. Zool. **15:** 189-198.
- ARNDT, E. (1989): Beiträge zur Insektenfauna der DDR: Gattung *Carabus* LINNE (Coleoptera: Carabidae). - Beitr. Ent. **39:** 63-103.
- AssMANN, T. (1990): Genetische Differenzierung bei den Laufkäfern *Carabus punctatoauratus*  Germar und *Carabus auronitens* Fabricius (Col. Carabidae). -Verh. Westd. Entom. Tag 1989: 5-6.
- AUKEMA, B. (1986): Winglength determination in relation to dispersal by flight in two wing dimorphic species of *Calathus* Bonelli (Coleoptera, Carabidae). - In DEN BOER et al.: Carabid beetles. Gustav Fischer Verlag, Stuttgart, New York: 91-99.
- AUKEMA, B. (1987): Differences in egg production and egg-laying period between long- and short winged *Calathus erythroderus* (Coleoptera, Carabidae) in relation to wing morph fequencies in natural populations. - Acta Phytopath. Entom. Hung. Vol. 22 (1-4): 45-56.
- Ax, P. (1984): Das phylogenetische System. Gustav Fischer Verlag, Stuttgart, New York. 349 S.
- AYALA, F. (Hrsg.) (1977): Molecular evolution. Sinauer Associates, Sunderland, Mass. 277 S.
- BACKHAUS, K., ERICHSON, B., PLINKE, W., SCHUCHARD-FICHER, CHR. & WEIBER, R. (1987): Multivariate Analysemethoden. - 4. Aufl., Springer Verlag, Berlin, Heidelberg, New York. 404 S.
- BARNER, K. (1937): Die Cicindeliden und Carabiden der Umgebung von Minden und Bielefeld. 1. -Abh. westf. Prov. Mus. Naturk. Münster **8** (3): 1-34.
- BLUMENTHAL, C. L. & NüSSLER, H. (1967): *Carabus* (Mesocarabus) *problematicus* Herbst in-Mitteleuropa (Coleoptera, Carabidae). - Mitt. Münch. Entomol. Ges. **57:** 54-82.
- BOETTGER, C. R. (1921): *Carabus morbillosus* Fabr. und *Otala tigri* Gerv., eine Anpassungsstudie. -Abh. Senckenb. Naturf. Ges. **37:** 321-326.
- BONADONA, P. (1971): Catalogue des Coleopteres carabiques de France. Nouv. Revue Ent., Suppl., 177 S.
- BOSCH, K. (1986): Angewandte Statistik. Einführung, Problemlösungen mit dem Mikrocomputer. Vieweg Verlag, Braunschweig. 285 S.
- BOR1Z, J. (1985): Lehrbuch der Statistik. Für Sozialwissenschaftler. 2. Aufl. Springer Verlag, Berlin, Heidelberg, New York. 898 S.
- BRANDL, R. & TOPP, W. (1983): Morphologische Variabilität von *Carabus nemoralis* (Col., Carabidae). - Verh. Dtsch. Zool. Ges. : 215.
- BRANDMA YR, P. (1977): Ricerche etologiche e morfofunzionali sulle eure parentali in Carabidi Pterostichini (Coleoptera: Carabidae, Pterostichini). - Redia, Firenze **60:** 275-316.
- BRANDMAYR, P. (1983): The main axes of the coenoclinal continuum from macroptery to brachyptery in carabid communities of the temperate zone. - Report 4th Symp. Carab. '81: 147-169.
- BRANDMAYR, P. & ZETTO-BRANDMAYR, T. (1980): "Life forms" in imaginal carabidae (Coleoptera): A morphofunctional and behavioural synthesis. - Monitore zool. ital. (N. S.) **14:** 97-99.
- BREUNING, S. (1932-1937): Monographie der Gattung *Carabus* L. Bestimmungs-Tabellen der europäischen Coleopteren. Verlag E. Reitter, Troppau. 1610 S.
- BRYANT, E. H., McCOMMAS, S. A. & COMBS, L. M. (1986a): The effect of an experimental bottleneck upon quantitative genetic variation in the housefly. - Genetics **114:** 1191-1211.
- BRYANT, E. H., COMES, L. M. & McCOMMAS, S. A. (1986b): Morphometric differentiation among experimental lines of the house fly in relation to a bottleneck. - Genetics **114:** 1213-1223.
- BURRICHTER, E. (1973): Die potentielle natürliche Vegetation der Westfälischen Bucht. Siedlung u. Landschaft **8:** 1-58.
- BUSH, G., FEDER, J. L., BERLOCHER, S. H., McPHERON, B. A., SMITH, D. C. & CHILCOTE, C. A. (1989): Sympatric origin of *R. pomonella.* - Nature 339: 346.
- CAIN, A. J. (1954): Animal species and their evolution. Hutchinson's University Library, New York, London.
- CASALE, A., STURANI, M. & VIGNA TAGLIANTI, A. (1982): Coleoptera, Carabidae I. Introduzione, Paussinae, Carabinae. - Fauna d'ltalia 18, Calderini, Bologna. 499 S.
- COOLEY, w. w. & LOHNES, P. R. (1971): Multivariate data analysis. Wiley, New York.
- LE COQ (1805): Topographische Karte von Westfalen in 12 Blättern. Neudruck. Historische Kommision für Westfalen. 1957. Blatt 12.
- DEICHSEL, G. & TRAMPISCH, H. J. (1985): Clusteranalyse und Diskriminanzanalyse. G. Fischer Verlag, Stuttgart. 135 S.
- DEN BoER, P. J. (1970): On the significance of dispersal power for populations of carabid beetles (Coleoptera, Carabidae). - Oecologia 4: 1-28.
- DEN BOER, P. J. (1971): On the dispersal power of carabid beetles and its possible significance. -In: Dispersal and dispersal power of carabid beetles. Mise. Papers Landbouwhogesch. Wageningen 8: 119-138.
- DEN BOER, P. J. (1977): Dispersal power and survival. Carabids in a cultivated countryside. -Miscell. Papers L. H. Wageningen 14: 1-190.
- DOBZHANSKY, TH. (1970): Genetics of the evolutionary process. Columbia University Press, New York. 505 S.
- DOYEN, J. T. & SLOBODCHIKOFF, C. N. (1984): Evolution of microgeographic races without isolation in a coastal dune beetle.  $-$  J. Biogeogr. 11, 13-25.
- DRAPER, N. & SMITH, H. (1966): Applied regression analysis. Wiley, New York.

ENDLER, J. A. (1977): Geographie variation, speciation, and clines. - Princeton University Press, Princeton N. J. 246 S.

- ENDLER, J. A. (1982): Problems in distinguishing historical from ecological factors in biogeography. - Amer. Zool. 22: 441-452.
- ENDLER, J. A. (1986): Natural selection in the wild. Princeton University Press, Princeton N. J. 336 S.
- ERWIN, T. L. (1979): Thoughts on the evolutionary history of ground beetles: Hypotheses generated from comparative faunal analysis of lowland forest sites in temperate and tropical regions. - In: ERWIN, T. L., BALL, G. E., WHITEHEAD, D. R. (Hrsg.): Carabid beetles, their evolution, natural history, and classification, W. JUNK, The Hague.  $-539-592$ .
- EVANS, M. E. G. (1986): Carabid locomotor habits and adaptations. -In: DEN BOER et al. : Carabid beetles. -Gustav Fischer Verlag, New York: 59-77.
- FALCONER, D. S. (1984): Einführung in die quantitative Genetik. Verlag Eugen Ulmer, Stuttgart. 472 S.
- FLINT, R. F. (1971): Glacial and quaternary geology. Wiley, New York, London.
- GAINES, M. S. & McCLENAGHAN, L. R. (1980): Dispersal in small mammals. Ann. Rev. Ecol. Syst. 11: 163-196.
- GIBBS, H. L. & GRANT, P. R. (1987): Oscillating selection on Darwin's finches. Nature 327: 511-513.
- GIBSON, A. R. (1984): Morphometric variation in introduced populations of the common myna *(Acridotheres tristis):* an application of the jackknife to principal component analysis. - Syst. Zool. 33: 408-421.
- GOULET, H. & BAUM, B. R. (1981): Analysis of variation in the *Elaphrus americanus* complex of North America (Coleoptera: Carabidae). - Can. J. Zool. 59: 2253-2274.
- GoURLAY, A. R. & WATSON, G. A. (1973): Computational methods for matrix eigenproblems. Wiley, New York, London. 132 S.
- GRANT, P. R. (1986): Ecology and evolution of Darwin's finches. Princeton University Press, Princeton N. J. 458 S.
- GRIES, B., MOSSAKOWSKI, D. & WEBER, F. (1973): Coleoptera Westfalica: Familia Carabidae, Genera *Cychrus, Carabus* und *Calosoma.* -Abh. Landesmus. Naturk. Münster 33 (2): 1-79.
- HADLOCK SEELEY, R. (1986): Intense natural selection caused a rapid morphological transition in a living marine snail. - Proc. Natl. Acad. Sci. USA 83: 6897-6901.
- HALDANE, J. B. S. (1937): The effect of variation on fitness. Amer. Nat. 71: 337-349.
- HANSKI, 1. (1989): Metapopulation Dynamics: Does it help to have more of the same? -TREE **4:**  113-114.
- HARTMANN, S. E. (1988): Evaluation of some alternative procedures used in numerical systematics. -Syst. Zool. 37: 1-18.
- HEMMER, J., KLENNER, M., NIESING, H. & WEBER, F. (1986): Life history phenomena in a subpopulation of *Carabus auronitens* F. from the Westphalian lowland. - In: DEN BoER et al. (Hrsg.): Carabid beetles. Their adaptations and dynamics. Gustav Fischer Verlag, Stuttgart, New York: 439-464.
- HOCKMANN, P., SCHLOMBERG, P., W ALLIN, H. & WEBER, F. (1989): Bewegungsmuster und Orientierung des Laufkäfers *Carabus auronitens* in einem westfälischen Eichen-Hainbuchen Wald (Radarbeobachtungen und Rückfangexperimente). -Abh. Westf. Mus. Naturk. Münster 51(1): 1-71.
- HOLDHAUS, K. (1954): Die Spuren der Eiszeit in der Tierwelt Europas. -Abh. zool. bot. Ges. Wien 18: 1-493.
- HOLM, K. (1976): Die Befragung. Bd. 3. Francke Verlag, München.
- HOLM, K. (1979): Die Befragung Bd. 6. Francke Verlag, München.
- HOLM, K. (1988): Almo Statistik-System. Handbuch. Selbstverlag, Leonding. 495 S.
- HORION, A. (1941): Faunistik der deutschen Käfer. Bd. 1 Adephaga. Krefeld. 463 S.
- JEANNEL, R. (1941): Coleopteres Carabiques I. Faune de France 39: 1-571.
- KIMURA, M. & OHTA, T. (1971): Theoretical aspects of population genetics. Princeton University Press, Princeton N. J. 219 S.
- KLENNER, M. F. (1989): Überlebensstrategien einer stenotopen Waldart: Untersuchungen zur Dynamik einer westfälischen *Carabus auronitens-Population* (Coleoptera, Carabidae). -Verh. Ges. Ökol. (Essen 1988) XVIII: 781-791.
- KocH, D. (1984): *Pterostichus nigrita,* ein Komplex von Zwillingsarten. Entomol. Blätter 79: 141-152.
- KRUMBIEGEL, 1. (1932): Untersuchungen über physiologische Rassenbildung (Ein Beitrag zum Problem der Artbildung und der geographischen Variation). - Zool. Jb. Syst. 63: 183-280.
- KRUMBIEGEL, 1. (1945-1948): Zur Rassenanalyse und systematischen Subtilforschung nach Untersuchungen an Carabiden. - Entomol. Blätter **41-44:** 7-25.
- LACROIX, J.-B. (1986): Contribution a la connaissance de *Chrysocarabus auronitens* F. 1792 (Coleopteres Carabidae). - L' Entomologiste 42: 349-356.
- LATTIN, DE, G. (1967): Grundriss der Zoogeographie. Gustav Fischer Verlag, Jena. 602 S.
- LERNER, I. M. (1954): Genetic homeostasis. Oliver and Boyd, Edingburgh. 134.
- LEWONTIN, R. C. (1974): The genetic basis of evolutionary change. Columbia University Press, New York. 346 S.
- LEWONTIN, R. C. (1985): Population genetics. Ann. Rev. Genet. 19: 81-102.
- LIEBHERR, J. K. (1986): Cladistic analysis of North American Platynini and revision of the *Agonum extensicolle* species group (Coleoptera: Carabidae). - University of California Press, Berkeley, Los Angeles, London. 198 S.
- LINDER, A. (1960): Statistische Methoden. 3. Aufl. Birkhäuser Verlag, Basel. 484 S.
- LINDER, A. & BERCHTOLD, W. (1982): Statistische Methoden III. Multivariate Verfahren. -Birkhäuser Verlag, Basel. 218 S.
- LINDROTH, K. (1946): Inheritance of wing dimorphism in *Pterostichus anthracinus* Ill. Hereditas 32, 27-40.
- LINDROTH, K. (1949): Die Fennoskandischen Carabidae. III. Allgemeiner Teil. Göteborgs Kungl. Vetenskaps- och Vitterhets-Samhälles Handlingar – Ser. B. 4: 7-902.
- LINDROTH, K. (1968): Tue Icelandic form of *Carabus problematicus* Hbst. (Col. Carabidae) (A statistic treatment of subspecies). - Opusc. Ent. 33: 157-182.
- LINDROTH, K. (1979): The theory of glacial refugia. In: ERWIN, T. L., BALL, G. E., WHITEHEAD, D. R. (Hrsg.): Carabid beetles, their evolution, natural history, and classification. 385-394.
- MANDL, K. (1965): *Carabus scheidleri* und sein Formenkreis. Eine tiergeographische und systematische Studie. - Ent. Abhandl. Mus. Tierk. Dresden **31:** 415-475.
- MANDL, K. (1967): Der Rassenkreis *Carabus creutzeri* Fabricius, ein taxionomisches und tiergeographisches Problem. - Ent. Abhandl. Mus. Tierk. Dresden **34:** 201-247.
- MANLY, B. F. J. (1986): Multivariate statistical methods. Chapman and Hall, London, New York. 159 S.
- MATHER, K. (1979): Historical overview: Quantitative variation and polygenic systems. In: THOMPSON, J. N., THODAY, J. M. (Hrsg.): Quantitative genetic variation. Academic Press, New York, San Francisco, London. 5-34.
- MAYR, E. (1967): Artbegriff und Evolution. Parey Verlag, Hamburg, Berlin. 617 S.
- MAYR, E. (1975): Grundlagen der zoologischen Systematik. Parey Verlag, Hamburg, Berlin. 370 S.
- MEUNIER, K. (1951): Korrelation und Umkonstruktion in den Größenbeziehungen zwischen Vogelflügel und Vogelkörper. - Biol. Gen. XIV: 403-443.
- MossAKOWSKI, D. (1971): Zur Variabilität isolierter Populationen von *Carabus arcensis* Hbst. (Coleoptera). - Z. zool. Syst. Evolutionsforsch. 9: 81-106.
- MossAKOWSKI, D. (1979): Evolution of habitat preference illustrated by the phylogeny of *Chrysocarabus* species (Coleopt., Carabidae). -Mise. Papers L. H., Wageningen **18:** 103-112.
- MOSSAKOWSKI, D., ROSCHEN, A. & V AJE, S. (1986): Hybridization in *Chrysocarabus.*  In: DEN BOER, P. J., LUFF, M. L., MOSSAKOWSKI, D., WEBER, F. : Carabid bettles. Gustav Fischer Verlag, Stuttgart, New York. 281-295.
- MOSSAKOWSKI, D. & WEBER, F. (1976): Chromosomale und morphologische Divergenzen bei *Carabus lineatus* und C. *splendens* (Carabidae). 1. Ein Vergleich sympatrischer und allopatrischer Populationen. - Z. zool. Syst. Evolutionsforschung **14:** 280-291.
- NASH, J. C. (1979): Compact numerical methods for computers: linear algebra and function minimisation. - Adam Hilger Ltd, Bristol. 227 S.
- NIESING, H. & WEBER, F. (1981): Populationsdichte-Bestimmung durch individuelles Markieren und Wiederfängen bei *Carabus auronitens* F. (Coleoptera, Carabidae). - Mitt. dtsch. Ges. allg. angew. Ent. 3: 40-43.
- ÜCHMANN, H., JONES, J. S. & SELANDER, R. K. (1983): Molecular area effects in *Cepaea.*  Proc. Natl. Acad. Sei. USA **80:** 4189-4193.
- OHTA, T. & AOKI, K. (Hrsg.) (1985): Population genetics and molecular evolution. Springer Verlag, Berlin, Heidelberg, New York. 503 S.
- PAWLIK, K. (1968): Dimensionen des Verhaltens. Huber, Stuttgart.
- PEARSON, K. (1926): On the coefficient of racial likeness. Biometrika **18:** 105-117.
- POWERS, D. A., ROPSON, 1., BROWN, D. C., VAN BENEDEN, R., CASHON, R., GONZALEZ-VILLASENOR, L. I. & DIMICHELE, J. A. (1986): Genetic variation in *Fundulus heteroclitus:* Geographie distribution. - Amer. Zool. 26: 131-144.
- PUISSEGUR, C. (1964): Recherches sur la genetique des Carabes. *(Chrysocarabus* et *Chaetocarabus).* - Vie & Milieu **18,** Suppl., 288 S.
- PUISSEGUR, C. (1975): Deux hybrides interspecifiques nouveaux de *Chrysocarabus auronitens cupreonitens* Chevr. (Coleopt. Carab.). - C. r. hebd. Seanc. Acad. Sei. Paris, D, **280:** 753-754.
- PUISSEGUR, C. (1988): Remise en question du statut taxonomique de *Chrysocarabus auronitens*  Fabricius et C. *punctatoauratus* Germar a la lumiere de l 'hybridation experimentale; la notion de quasispecies (Coleoptera, Carabidae). – Nouv. Revue Ent. (N. S.) 5: 133-139.
- REINIG, W. F. (1938): Elimination und Selektion. Gustav Fischer Verlag, Jena. 148 S.
- REMPE, U. (1962): Über einige statistische Hilfsmittel moderner zoologisch-systematischer Untersuchungen. - Zool. Anz. **169:** 93-140.
- RENSCH, B. (1934): Kurze Anweisung für zoologisch-systematische Studien. Akademische Verlagsgesellschaft, Leipzig. 116 S.
- RENSCH, B. (1943): Studien über Korrelation und klimatische Parallelität der Rassenmerkmale von *Carabus-Forrnen.* - Zool. Jb., Abt. System. **76:** 103-170.
- RENSCH, B. (1948): Organproportionen und Körpergröße bei Säugetieren und Vögeln. Zool. Jb., Abt. Allg. Zool. **61:** 337-412.
- RENSCH, B. (1972): Neuere Probleme der Abstammungslehre. 3. Aufl. Ferdinand Enke Verlag, Stuttgart. 468 S.
- ROBERTSON, F. W. (1957): Studies in quantitative inheritance. XI. Genetic and environmental correlation between body size and egg production in *Drosophila melanogaster.* - J. Genet. **55:**  428-443.
- RöHRS, M. (1959): Neue Ergebnisse und Probleme der Allometrieforschung. -Z. wiss. Zool. **162:**  1-95.
- SAKAI, K.-1., NARISE, T., HIRAIZUMI, Y. & IYAMA, S.-Y. (1958): Studies on competition in plants and animals. IX. Experimental studies on migration in *Drosophila melanogaster.* - Evolution **12:** 93-101.
- SIMPSON, G. G. (1961): Principles of animal taxonomy. Columbia University Press, New York.

SMITH, H. M. (1965): More evolutionary terms. - Syst. Zool. **14:** 57-58.

- SNEATH, P. H. A. & SoKAL, R. R. (1973): Numerical taxonomy. -Freeman, San Francisco. 573 S.
- SOKOLOFF, A. (1965): Geographic variation of quantitative characters in populations of *Drosophila pseudoobscura.* - Evolution **19:** 300-310.
- SOMERS, K. M. (1986): Multivariate allometry und removal of size with principal components analysis. - Syst. Zool. **35:** 359-368.
- SPERLICH, D. (1988): Populationsgenetik. Gustav Fischer Verlag, Stuttgart, 2. Aufl.
- SPICKETT, S. G. & THODAY, J. M. (1966): Regular responses to selection. III. Interaction between located polygenes. - Genet. Res. 7: 96-121.
- STEINHAUSEN, D. & LANGER, K. (1977): Clusteranalyse. Walter de Gruyter, Berlin, New York. 206 S.
- STORK, N. E. (1987): Adaptations of arboreal carabids to life in trees. Acta Phytopath. Entom. Hung. Vol. **22** (1-4): 273-291.
- STRAUSS, R. E. (1985): Evolutionary allometry and variation in body form in the South American catfish genus *Corydoras* (Callichthyidae). - Syst. Zool. **34:** 381-396.
- SuMNER, F. B. (1918): Continuous and discontinuous variation and their inheritance in *Peromyscus.*  -Am. Nat. 52: 177-288.
- TERLUTTER, H. (1983): Alloenzympolymorphismus in Carabidenpopulationen. Diplomarbeit Universität Münster.
- TERLUTTER, H. (1989): Entstehung eines Allelgradienten bei *Carabus auronitens* (Coleoptera, Carabidae) durch Fragmentierung von Landschaftselementen. - Verh. Ges. Ökol. (Essen 1988). Bd. XVIII: 747-754.
- TERLUTTER, H. (1990): An allele gradient of an esterase gene locus as a result of recent gene flow. - Electophoretic investigations on *Carabus auronitens* F. (Col. Carabidae). - In: STORCK, N. E. (ed.): The role of ground beetles in ecological and environmental studies. Intercept, Andover, 359-364.
- THIELE, H. U. ( 1977): Carabid beetles in their environments. Springer Verlag, Berlin, Heidelberg, New York. 369 S.
- THIELE, H. U. & KIRCHNER, H. (1958): Über die Körpergröße der Gebirgs- und Flachlandpopulationen einiger Laufkäfer (Carabidae). - Bonn. zool. Beitr. **9:** 294-302.
- VAN DELDEN, W. (1982): Tue alcohol dehydrogenase polymorphism in *Drosophila melanogaster.*  In: HECHT, M. K., WALLACE, B. & PRANCE, G. T. (Hrsg.): Evolutionary Biology **15:** 187-222.
- WEBER, F. (1966): Beitrag zur Karyotypanalyse der Laufkäfergattung *Carabus* L. (Coleoptera). Chromosoma **18:** 467-476.
- WEBER, F. & KLENNER, M. (1987): Life history phenomena and risk of extinction in a subpopulation of *Carabus auronitens.* - Acta Phytopath. Entom. Hung. **22:** 321-328.
- WESTHOFF, F. (1881): Die Käfer Westfalens 1. Verh. naturhist. Ver. preuß. Rheinl. Westf. Suppl. **38:** 1-XXVIII, 1-140.
- WESTHOFF, F. (1882): Die Käfer Westfalens 2. Verh. naturhist. Ver. preuß. Rheinl. Westf. Suppl. **38:** 141-323.

WHITE, M. J. D. (1968): Models of speciation. - Science **159:** 1065-1070.

WILKENS, H. (1988): Evolution and genetics of epigean and cave *Astyanax fasciatus* (Characidae, Pisces): Support for the Neutral Mutation Theory. - In: HECHT, M. K. & WALLACE, B.: Evolutionary Biology **23:** 271-367.

WILLMANN, R. (1985): Die Art in Raum und Zeit. - Parey Verlag, Hamburg, Berlin. 207 S.

WRIGHT, S. (1978): Evolution and the genetics of populations. Vol. 4: Variability within and among natural populations. - University of Chicago Press, Chicago, London. 580 S.

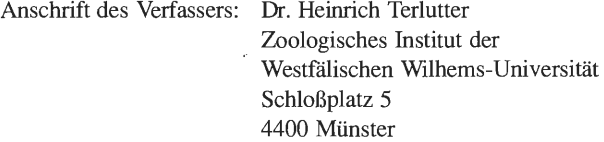

 $\mathcal{L}^{\text{max}}_{\text{max}}$  ,  $\mathcal{L}^{\text{max}}_{\text{max}}$ 

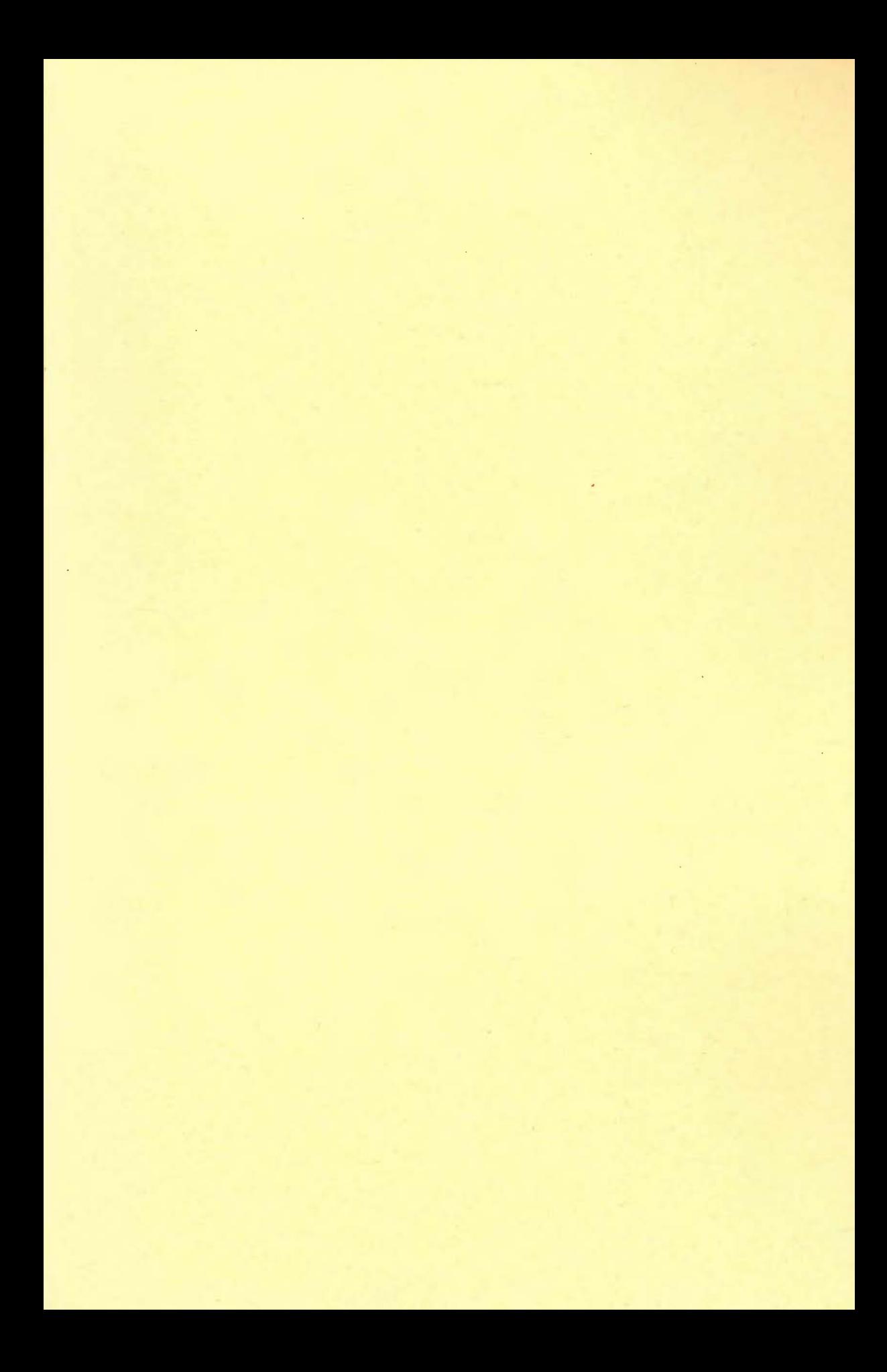

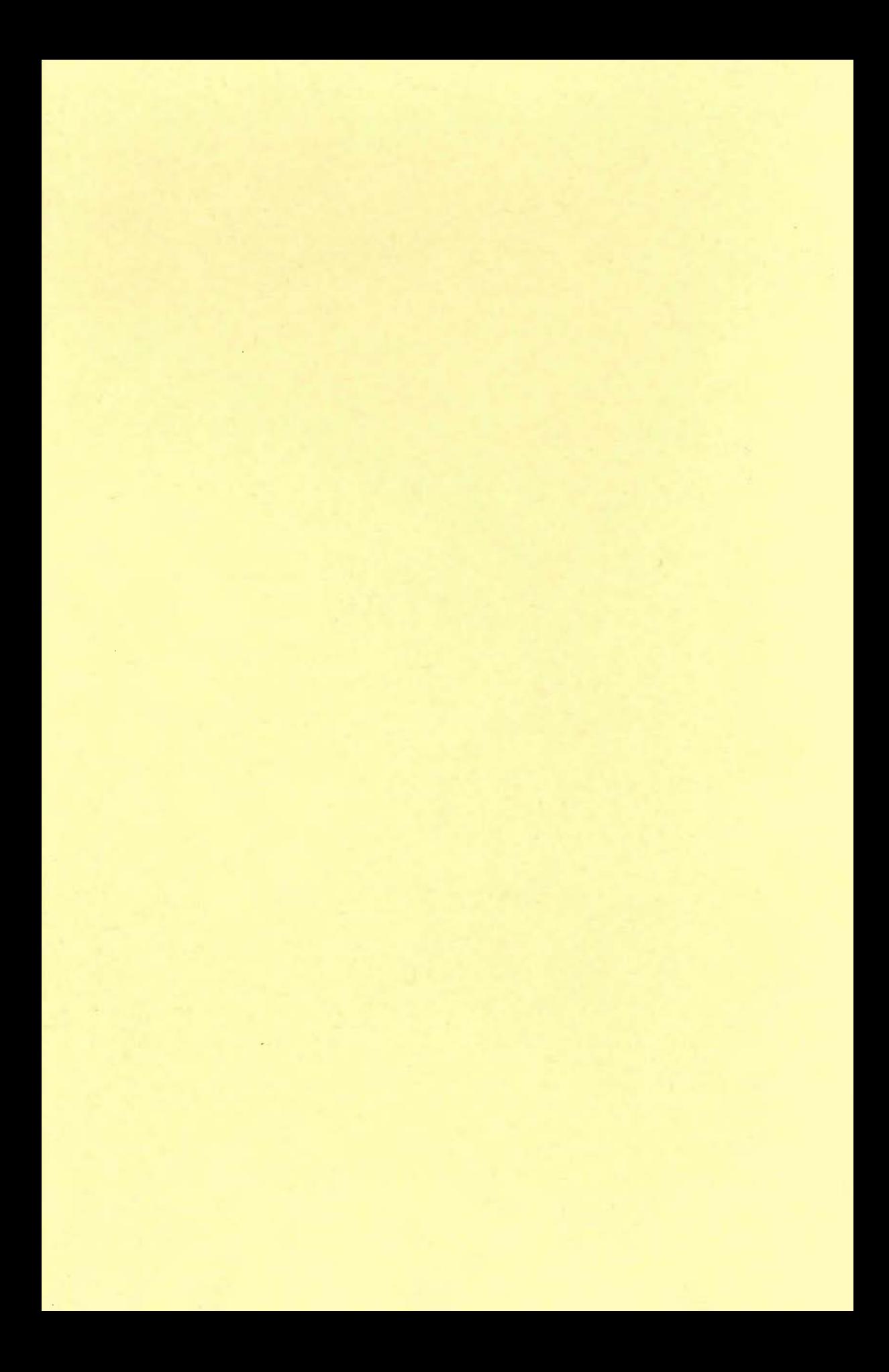